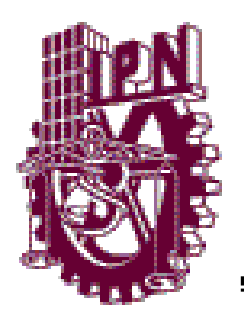

# INSTITUTO POLITÉCNICO NACIONAL

UNIDAD PROFESIONAL INTERDISCIPLINARIA DE INGENIERÍA Y CIENCIAS SOCIALES Y ADMINISTRATIVAS

SECCIÓN DE ESTUDIOS DE POSGRADO E INVESTIGACIÓN

# **VIRTUALIZACIÓN COMO UNA ESTRATEGIA PARA REDUCIR COSTOS DE OPERACIÓN EN CENTROS DE CÓMPUTO**

**TESIS** QUE PARA OBTENER EL GRADO DE **MAESTRO EN CIENCIAS EN INFORMÁTICA** 

P R E S E N T A

**CÉSAR HERNÁNDEZ BRITO**

**DIRECTOR DE TESIS M. EN C. EDUARDO RENÉ RODRÍGUEZ AVILA**

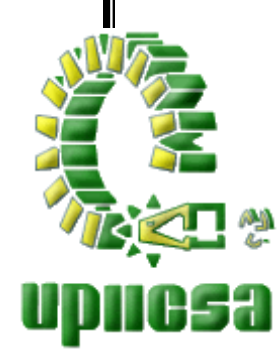

MÉXICO, D.F. 2011

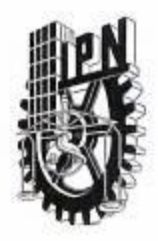

# INSTITUTO POLITÉCNICO NACIONAL SECRETARÍA DE INVESTIGACIÓN Y POSGRADO

ACTA DE REVISIÓN DE TESIS

En la Ciudad de México, D.F. siendo las 18:00 horas del día 24 del mes de junio  $de$  2011 se reunieron los miembros de la Comisión Revisora de Tesis, designada por el Colegio de Profesores de Estudios de Posgrado e Investigación de UPIICSA para examinar la tesis titulada: "VIRTUALIZACIÓN COMO UNA ESTRATEGIA PARA REDUCIR COSTOS DE OPERACIÓN EN CENTROS DE COMPUTO" Presentada por el alumno: **HERNÁNDEZ BRITO** CÉSAR Apellido paterno Apellido materno Nombre(s) Con registro: B 0 8 1 8 5 7 aspirante de: MAESTRO EN CIENCIAS EN INFORMÁTICA Después de intercambiar opiniones, los miembros de la Comisión manifestaron APROBAR LA TESIS, en virtud de que satisface los requisitos señalados por las disposiciones reglamentarias vigentes. LA COMÍSIÓN REVISORA Director de tesis EDUARDO RENE RODRÍGUEZ ÁVILA M. en C.

DR. MAURICIÓ ORGE PROGEL MORENO

M. en C. CARLOS GONZÁLEZ ESCAMILLA

M. en C. GUILLERMO PÉREZ VÁZQUEZ

DR. NIGOLÁS ROL

LA PRESIDENTA DEL COLEGIO DRA. MARIA ELENA TAVERA CORTES

**APVmpcs** 

**SOLESTODIOS DE PUSCRADO E STIGACION** 

EREC

SIP-14

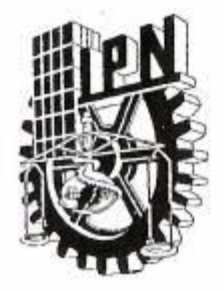

# INSTITUTO POLITÉCNICO NACIONAL SECRETARÍA DE INVESTIGACIÓN Y POSGRADO

## CARTA CESIÓN DE DERECHOS

En la Ciudad de México el día 28 del mes de junio del año 2011, el (la) que suscribe César Hernández Brito alumno (a) del Programa de Maestría en Ciencias en Informática con número de registro B081875, adscrito a la Unidad Profesional Interdisciplinaria de Ingeniería y Ciencias Sociales y Administrativas, manifiesta que es autor (a) intelectual del presente trabajo de Tesis bajo la dirección del M. en C. Eduardo René Rodríguez Ávila y cede los derechos del trabajo intitulado "Virtualización como una estrategia para reducir costos de operación en centros de cómputo", al Instituto Politécnico Nacional para su difusión, con fines académicos y de investigación.

Los usuarios de la información no deben reproducir el contenido textual, gráficas o datos del trabajo sin el permiso expreso del autor y/o director del trabajo. Este puede ser obtenido escribiendo a la siguiente dirección cesarhb@yahoo.com. Si el permiso se otorga, el usuario deberá dar el agradecimiento correspondiente y citar la fuente del mismo.

Ing. César Hernández Brito

*A mis padres porque a ellos debo todo lo que soy.*

*A Teo por su paciencia y apoyo durante estos años de estudio.*

*A nuestros hijos Alex, Aline y Diego a quienes trato de inspirar el amor por el estudio a través de esta obra.*

#### **Agradecimientos**

A la SEP por la distinción de formar parte de ella, Ing. José Carlos Castro Espinosa, Ing. Luis Jorge Tejada Figueroa por su apoyo durante mis estudios y realización de este trabajo. Lic. Raúl Romero Parra por sus valiosos comentarios sobre el tema. Lic. Marco Antonio San Juan Rivera, Lic. Alejandro Robles, C. Mario Cazares por su apoyo en la virtualización de Unicenter TNG. C. Oscar Méndez Moreno por las facilidades prestadas en el centro de cómputo viaducto, Lic. Leticia Cortés Sotelo por la revisión del manuscrito y sus acertadas opiniones al respecto. A todo el personal que participó en las evaluaciones de la máquina virtual.

Al personal docente de la Sección de Estudios de Posgrado, en particular al Dr. Mauricio Procel Moreno por su apoyo durante la realización del protocolo. A mi consejero Dr. Eric Manuel Alfaro. M. en C. Eduardo René Rodríguez Ávila por su brillante dirección de este trabajo de tesis. M. en C. Elizabeth Acosta Gonzaga quien influyó notablemente en la elección del tema. Dr. Nicolás Rodríguez Perego, M. en C. Guillermo Pérez Vázquez, M. en C. Carlos Escamilla, por formar parte de mi comisión revisora, al Dr. Fernando Vázquez Torres por sus clases de métodos numéricos en licenciatura y su excelente cátedra de bodegas de datos en maestría, asimismo por sus consejos para la elección de tema. También deseo agradecer a la M. en C. Martha Jiménez García por su interés y comentarios a este trabajo. Al M. en C. Rafael Ibañez Castañeda por su amabilidad y disponibilidad para guiar este trabajo de tesis.

A mis compañeros de generación Liliana, Paola, Alejandro, Aldo, Emilio, Michael, Pablo, Román y Sergio de todos ellos tengo gratos recuerdos; en su momento me ayudaron a crecer profesionalmente con su energía y motivación. A mis compañeras Blanca y Ericka con quienes tuve el gusto de compartir un semestre en la clase de compiladores.

Finalmente no me queda más que agradecer a todo el personal de la Unidad Profesional Interdisciplinaria de Ingeniería y Ciencias Sociales y Administrativas del Instituto Politécnico Nacional, por recibir a aquel desconocido, que en un memorable año 2001 ingresó como alumno. Nueve años después entrega a la sociedad a un Maestro en Ciencias. ¡Gracias! por la gran oportunidad de formarme en esta noble institución.

#### **Resumen**

Este trabajo de investigación propone una estrategia para la reducción de costos mediante el uso de la virtualización. La virtualización es una tecnología que permite la creación de equipos, basados en software, que reproducen el ambiente de una máquina física en sus aspectos de CPU, memoria, almacenamiento y entrada y salida de dispositivos.

Con la virtualización de equipos físicos se logra la reducción de costos en rubros como el mantenimiento, energía, espacio físico y personal necesario para la administración del equipo. En su conjunto las reducciones producen ahorros muy atractivos para las empresas o instituciones que buscan la optimización de sus recursos, pero manteniendo, incluso incrementando el nivel de los servicios de tecnologías de la información existentes.

Mediante una exploración a fondo sobre las posibilidades de usar la virtualización como estrategia de consolidación, se busca dotar a los administradores de centros de cómputo con una valiosa herramienta para la optimización de recursos. La virtualización, como se expone a lo largo de este trabajo de investigación, es el medio adecuado para superar lo que en palabras de IBM significa la presión de hacer más con menos.

El caso de estudio elaborado en el centro de cómputo viaducto de la Secretaría de Educación Pública, es ilustrativo de la forma en que puede ser abordado un proyecto de virtualización. Se llevó a cabo con la virtualización y posterior análisis de problemas que pueden ser resueltos mediante la virtualización. Como resultado del análisis de este caso de estudio, se demuestra el alto potencial de la virtualización, para lograr retornos de inversión en lapsos de tiempo menores a un año.

Como productos de la tesis, se proporcionan la guía de virtualización y una estrategia completa de virtualización, para su aplicación general en cualquier centro de cómputo de instituciones o empresas en México.

#### **Abstract**

This paper proposes a strategy to reduce costs by using virtualization. Virtualization is a technology that allows the creation of computers based on software that imitate the environment of a physical machine in their areas of CPU, memory, storage and input/output devices.

Virtualization of hardware allows reducing costs in areas such as maintenance, energy, space and personnel required to manage the computers. Overall reductions produce very attractive savings for companies or institutions that seek to optimize their resources, while maintaining, even increasing the level of services of existing information technologies.

Through a deep exploration of the possibilities for using virtualization as a consolidation tool, it seeks to give the datacenter administrators a valuable tool for the optimization of resources. Virtualization, as discussed throughout this research, is the appropriate way to achieve what in the words of IBM means the pressure to do more with less.

The case study developed in centro de cómputo viaducto of Secretaría de Educación Pública, is illustrative of how a project can be addressed by virtualization. Was performed with virtualization and subsequent analysis of problems can be solved through virtualization. As a result of the analysis of this case study shows the high potential of virtualization to achieve investment returns in shorter time periods than one year.

As products of the thesis, the guide provides a comprehensive virtualization guide and virtualization strategy for their general application in any datacenter of both institutions and business in Mexico.

### **Índice General**

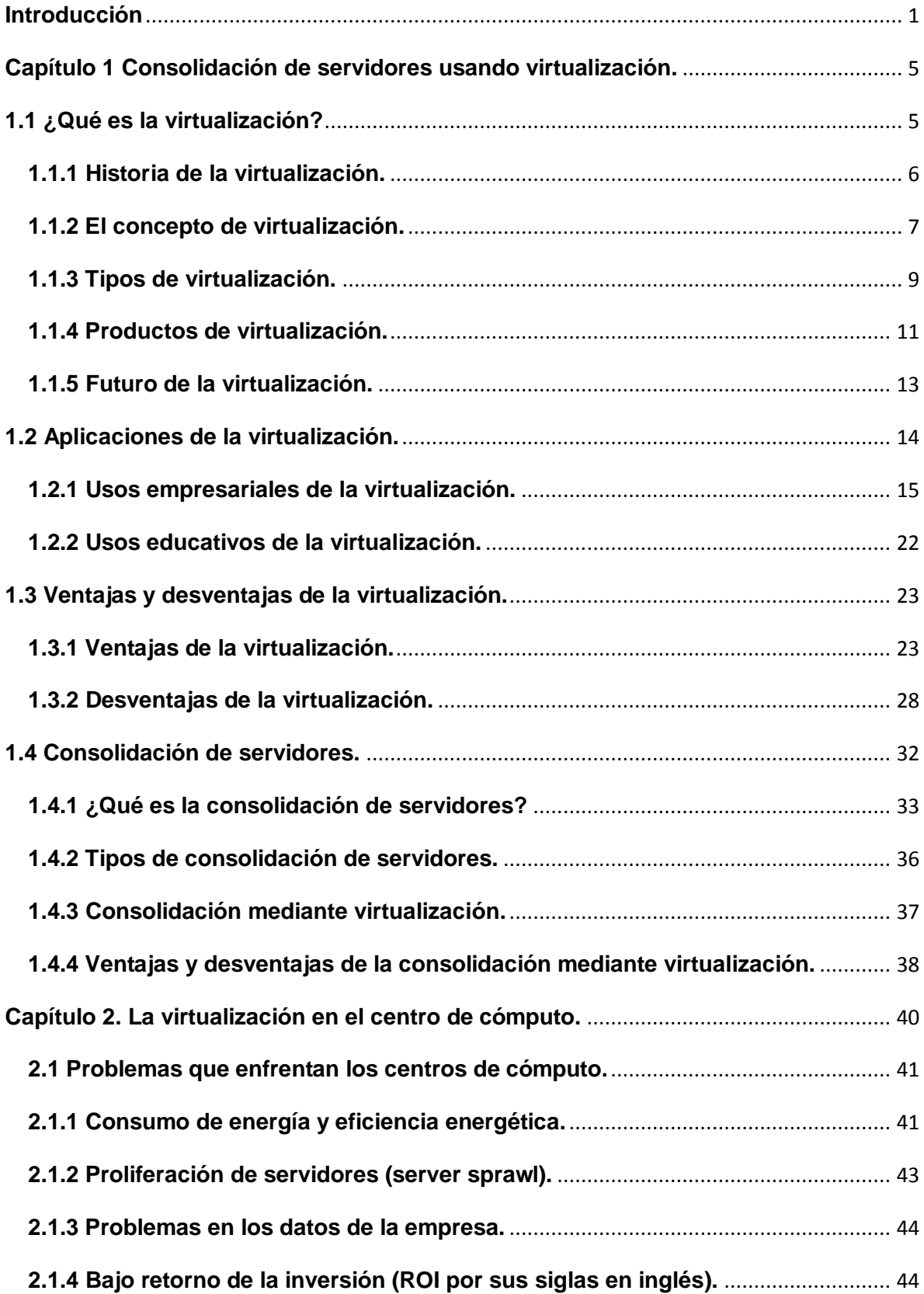

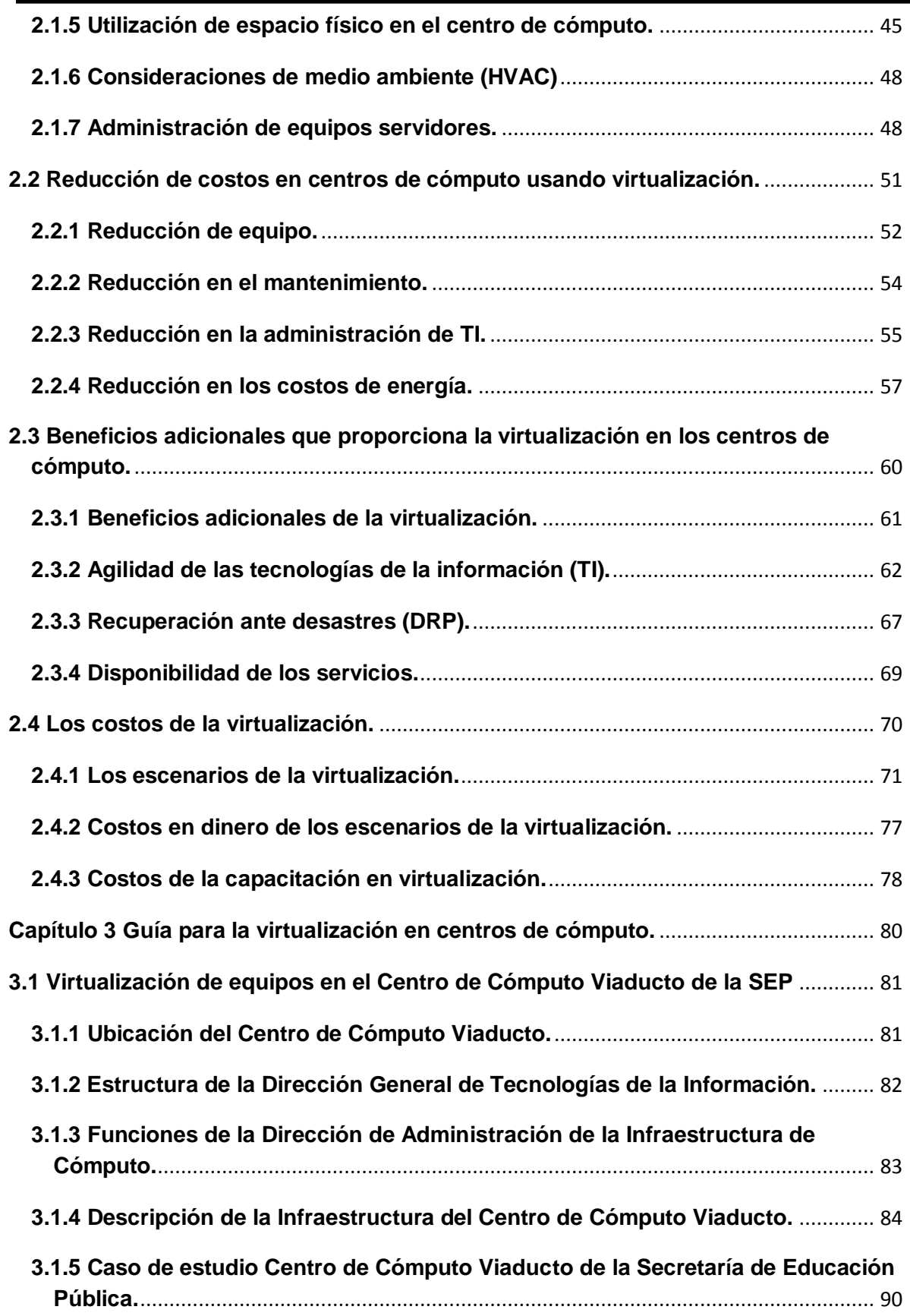

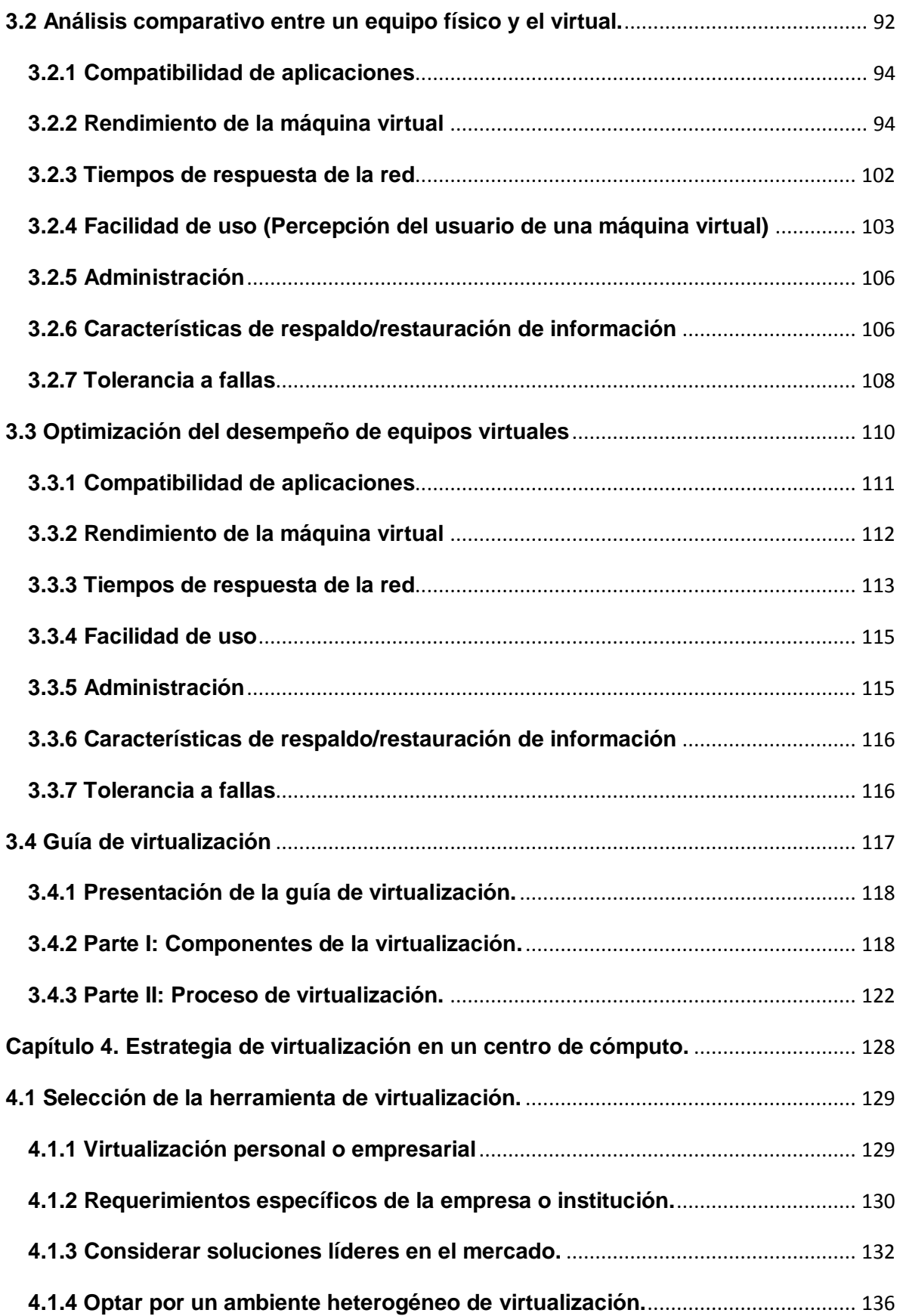

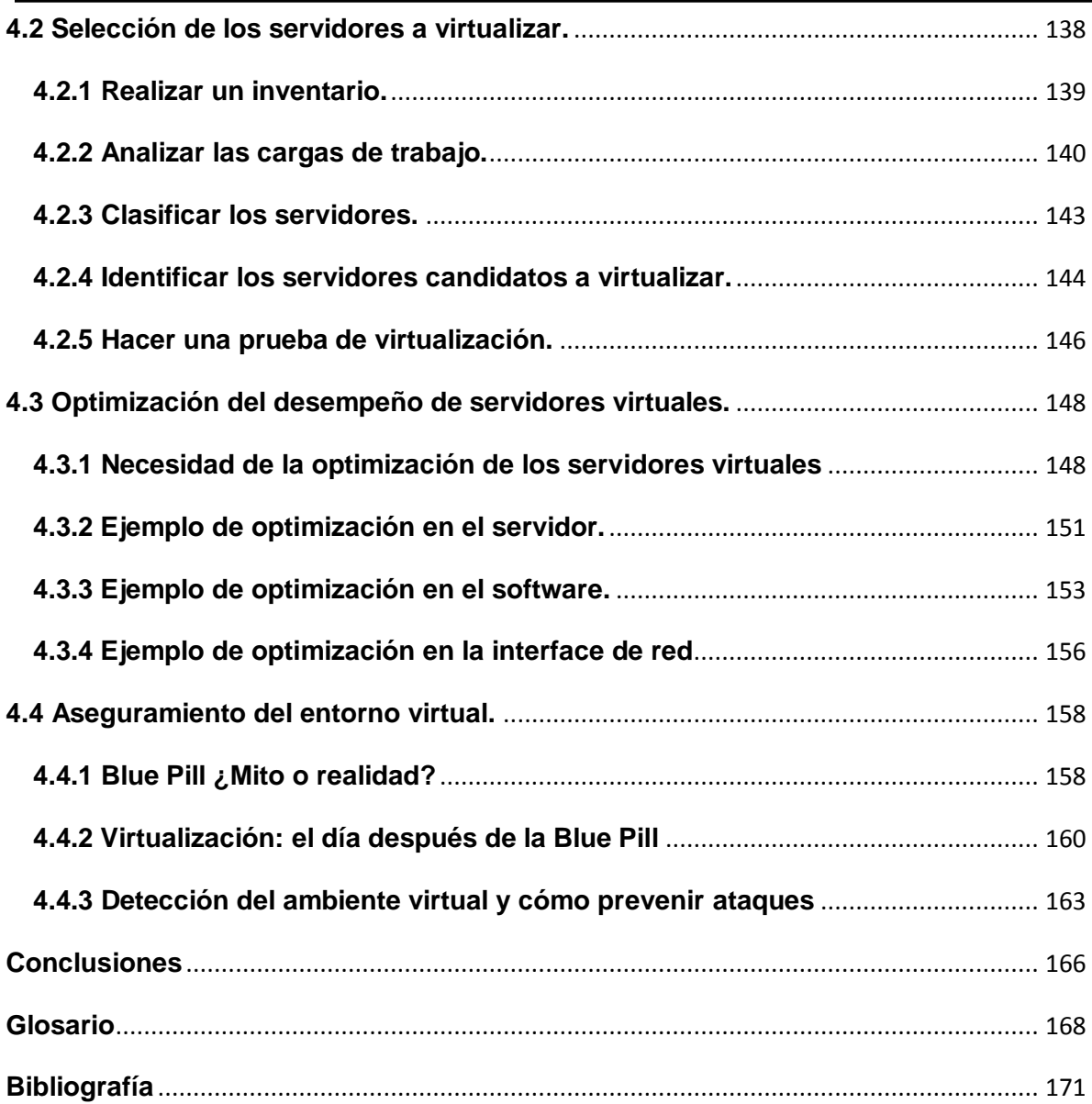

# **Relación de cuadros y figuras**

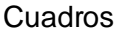

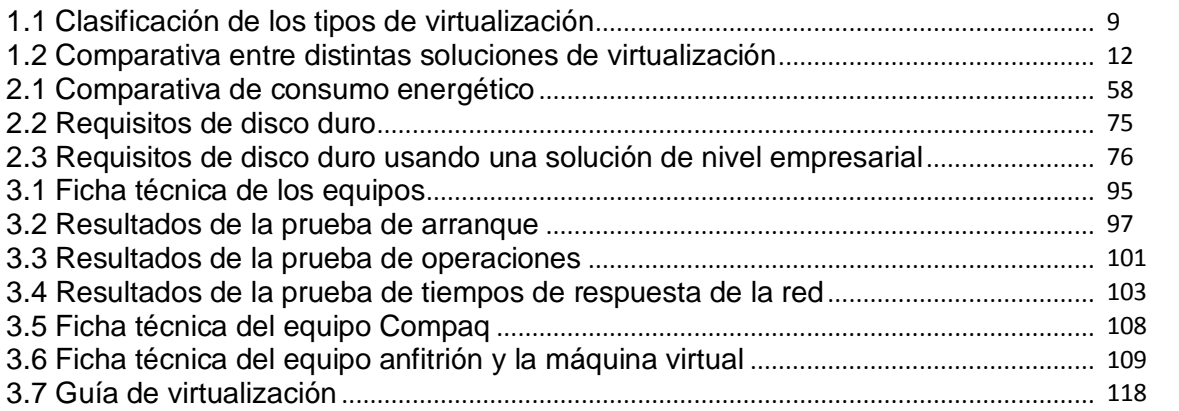

#### Figuras

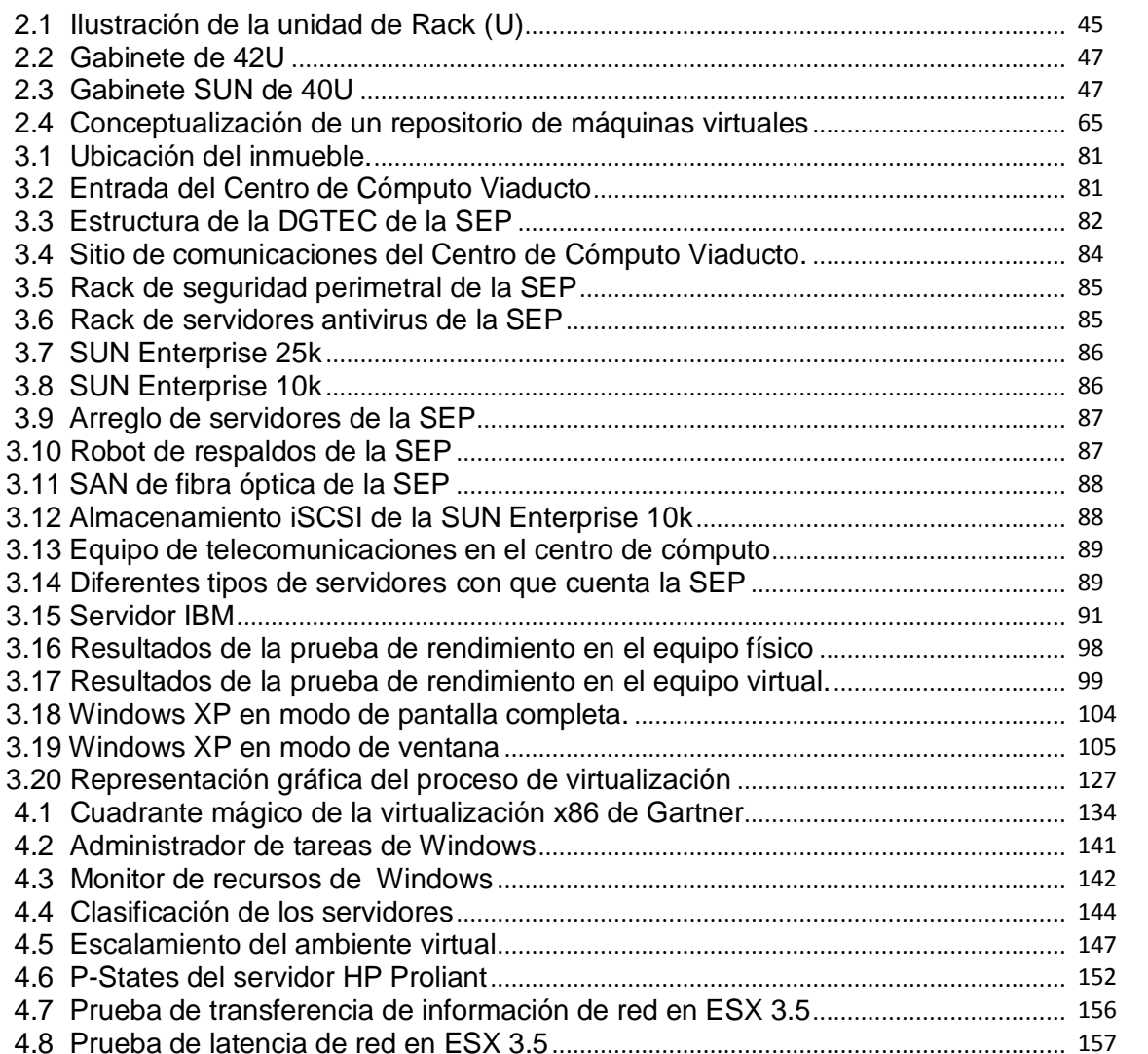

#### **Introducción**

 $\overline{a}$ 

Actualmente los beneficios de consolidar servidores están bien definidos y ampliamente documentados, disminuyendo el número de servidores físicos en los centros de cómputo, se logran reducciones muy importantes en otros costos asociados al número de servidores; cuando se adquieren nuevos servidores, el costo de mantenimiento es ocho veces mayor, es decir por cada dólar que se gasta en servidores de cómputo, se utilizarán ocho dólares para su mantenimiento<sup>1</sup>, en lo que se refiere a enfriamiento la relación es de 2 a 1.

Con los importantes costos de refrigeración, infraestructura de red, almacenamiento, administración de equipos y mantenimiento de instalaciones, siempre en aumento, cabría esperar una utilización cuidadosa de la infraestructura de cómputo, sin embargo existe la práctica, muy difundida, de instalar un servidor por cada aplicación que se desarrolla, lo que ocasiona que estos equipos estén subutilizados, alrededor del 5 a 15% de utilización del tiempo de procesador, generando un pobre retorno de inversión para la Institución o empresa.

Además cada uno de los servidores incrementa la complejidad, mientras el número de servidores se multiplica, la diversidad de equipos impone retos en los rubros de configuración, modelos y sistemas operativos que el departamento de informática mantiene en operación, haciendo muy complicado el soporte, operación y mantenimiento en tiempo y forma de los equipos del centro de cómputo.

La virtualización ofrece beneficios interesantes para enfrentar el problema de los costos siempre en aumento de la administración de centros de cómputo, de acuerdo con un estudio de IBM [87] algunas de ellas son:

— **Reduce el coste total de propiedad (CTP):** en Wikipedia [23] ―El CTP ofrece un resumen final que refleja no sólo el coste de la compra sino aspectos del uso y mantenimiento.", también reduce el hardware; el hardware representa el 25% del CTP así como el espacio, electricidad y enfriamiento, estos tres últimos representan el 50% de los costos de operación del centro de cómputo de acuerdo al estudio de IBM, entonces la utilización de virtualización para consolidar los servidores representa un ahorro en los costos de operación, uso y mantenimiento, al tiempo que incrementa la utilización de los servidores.

 $<sup>1</sup>$  Tomado de Server Consolidation and Containment, VMware Inc.; Ed. VMware Inc., USA, 2007.</sup>

- **Simplifica la administración:** proporcionando una manejo de cargas y aislamiento de equipos, migración de máquinas virtuales y reconfiguraciones, de una manera rápida y eficaz, para uno o más equipos servidores.
- **Mejor seguridad y compatibilidad con aplicaciones heredadas:**  permitiendo una "actualización en hardware" que no implique cambios importantes en el software instalado en el equipo físico.

Sin embargo, la virtualización no es la respuesta a todos los problemas que enfrentan los centros de datos, sean estos particulares o de instituciones públicas. En este trabajo se identificarán aquellos casos en los que la virtualización puede ser contraproducente o que es una solución que no cubre las expectativas de rendimiento, manejabilidad o administración esperadas, permitiendo a los interesados en el tema decidir qué es lo más conveniente para su caso particular.

El objetivo es diseñar una estrategia de consolidación de equipos servidores en los Centros de Cómputo utilizando virtualización<sup>2</sup>, identificar los obstáculos técnicos y de otra naturaleza que limitan o hacen inviable la virtualización, ya sea por causas relacionadas con el software de sistema operativo, software de aplicación o solución tecnológica de software que aloja el equipo a virtualizar o por las limitaciones asociadas al software de virtualización seleccionado, los resultados obtenidos de la identificación, se usarán para elaborar una guía de virtualización que considere la información obtenida durante el proceso de virtualización, proponiendo en qué casos es conveniente virtualizar y en qué casos se optaría por una solución diferente en el proceso de consolidación.

Para su realización se establecerán los siguientes alcances. En este trabajo de investigación se usará la plataforma Windows para la consolidación de equipos servidores, esto reduce nuestras alternativas de virtualización a solo aquellas soluciones que son compatibles con el sistema operativo Windows.

Se establecerán un mínimo de tres y un máximo de diez categorías en la que se clasificarán los servidores que sean representativos de la infraestructura existente en cualquier centro de cómputo, estas categorías serán lo suficientemente generales para permitir abarcar un amplio rango de centros de datos.

 $\overline{a}$ 

 $2$  La virtualización es un medio para crear una versió[n virtual](http://www.alegsa.com.ar/Dic/virtual.php) de un dispositivo [o recurso,](http://www.alegsa.com.ar/Dic/recurso%20informatico.php) como u[n servidor,](http://www.alegsa.com.ar/Dic/servidor.php) un dispositivo de almacenamiento, una [red](http://www.alegsa.com.ar/Dic/red.php) o incluso un [sistema operativo,](http://www.alegsa.com.ar/Dic/sistema%20operativo.php) donde se divide el recurso en uno o más entornos de ejecución, lo[s dispositivos,](http://www.alegsa.com.ar/Dic/dispositivo.php) la[s aplicaciones](http://www.alegsa.com.ar/Dic/aplicacion.php) y lo[s usuarios](http://www.alegsa.com.ar/Dic/usuario.php) pueden interactuar con los recursos virtuales como si fueran realmente un recurso único [4].

Para realizar el comparativo entre las máquinas reales y su equivalente virtual se evaluará lo siguiente:

- Compatibilidad de aplicaciones.
- Rendimiento de la maquina virtual.
- Tiempos de respuesta de la red.
- Facilidad de uso.
- Administración.
- Características de respaldo/restauración de información.
- Tolerancia a fallas.

Además se identifican las limitaciones siguientes. En la plataforma Windows existen distintas soluciones de virtualización, comparar todas ellas es una labor que rebasa nuestro objetivo, para mantener el alcance de este trabajo a niveles adecuados, se ha determinado evaluar las cinco aplicaciones más utilizadas en la plataforma Windows para realizar un comparativo y seleccionar solo una de ellas.

No se usará la virtualización en ambiente Linux, aunque existen en el mercado excelentes soluciones de código abierto para virtualizar, por el alcance del trabajo de investigación, la plataforma Linux y sus aplicaciones de virtualización no serán consideradas.

El problema consiste en elaborar una guía que permita tomar decisiones sobre la virtualización de equipos servidores, aunque es factible virtualizar casi cualquier servidor no todos pueden o deben ser virtualizados, ya sea por las características propias del hardware a virtualizar, las limitaciones de la solución de virtualización escogida o por la compatibilidad de las aplicaciones que se quieren virtualizar. Aunque en el mercado existen muchas consultoras enfocadas a la virtualización de la talla de Microsoft, HP o IBM que proveen asesoría especializada en el tema, la mayoría de las veces ésta tiene un costo prohibitivo aun para las grandes empresas; por otra parte no existe un trabajo de investigación que sirva como guía para escoger una determinada solución de virtualización o que ayude a decidir en qué casos es conveniente virtualizar y en que otros no.

Para obtener de manera satisfactoria los productos propuestos en el objetivo, en el primer capítulo se estudian los aspectos involucrados con las tecnologías de virtualización, debido a su reciente auge, muchos de los conceptos son nuevos, no solo en el aspecto tecnológico, también en la terminología propia de la informática y computación. Conceptos como hipervisor, Bare-Metal entre muchos otros no

existían hace tan solo 20 años, hoy es necesario dominarlos en cualquier proyecto de virtualización.

En el segundo capítulo, se exploran las aplicaciones de la tecnología de virtualización, sus ventajas y desventajas, así como la forma en que la técnica de consolidación de servidores hace un uso muy provechoso de la virtualización, para lograr densidades de quince equipos virtuales o más ejecutando en un servidor físico.

Para conocer las ventajas que la virtualización aporta a los centros de cómputo, en el tercer capítulo se exponen los desafíos que enfrentan, se estudia también el modo en que la virtualización apoya en el abatimiento de estos problemas. En este mismo capítulo se analizan los beneficios derivados del uso de la virtualización en el centro de cómputo, para concluir con un cálculo de los costos de la virtualización.

El producto más importante de este trabajo se encuentra plasmado en la guía de virtualización que ocupa el tema 3.4 completo. Este conjunto de buenas prácticas se proporciona con la finalidad de guiar al usuario inexperto en la implementación exitosa de la virtualización. Se inicia con una descripción de una implementación en un centro de cómputo real. Se exponen con objetividad las diferencias entre un equipo físico y su equivalente virtual, proporcionando también estrategias que permiten optimizar el ambiente virtual.

Con la experiencia obtenida del proceso de virtualización en el centro de cómputo, en el cuarto capítulo se propone una estrategia de virtualización para un centro de cómputo. En ella se indican las prácticas comunes en la selección de los componentes de la virtualización y los servidores en un proyecto de virtualización. Finalmente se añaden recomendaciones para optimizar el ambiente virtualizado y las buenas prácticas de seguridad necesarias para reducir la superficie de ataque al ambiente virtual de producción.

#### **Capítulo 1 Consolidación de servidores usando virtualización.**

En este primer capítulo se inicia con una exploración de los conceptos que la virtualización involucra. Se propone una definición de virtualización que será nuestra guía a lo largo de todo el trabajo de investigación.

También se sientan las bases de los conceptos relacionados con este nuevo paradigma de la virtualización. De este modo el lector comprenderá con facilidad las ideas que sostienen esta tecnología.

Con estos conceptos en mano se pasa a explorar las aplicaciones de la virtualización en los ámbitos de la computación personal y el centro de datos. Este apartado permite explorar algunos de los ámbitos en los que esta interesante tecnología puede ser aplicada. Así mismo se proponen formas de utilizarla en beneficio propio.

Enseguida se analizan las ventajas y desventajas de la virtualización. Este análisis permite a los tomadores de decisiones en la empresa o institución, determinar si la virtualización aporta beneficios o es necesario utilizar otra tecnología para ayudar a la organización.

Finalmente se cierra el capítulo con el estudio de la consolidación de servidores usando virtualización. Con el tema se sientan las bases teóricas que permitirán comprender la forma en que la tecnología de virtualización ha ayudado a miles de empresas en todo el mundo a optimizar su infraestructura de cómputo.

#### **1.1¿Qué es la virtualización?**

Actualmente la virtualización es una tecnología considerada entre las diez tecnologías más importantes. La virtualización es reconocida en muchos países como una tecnología que tiene múltiples aplicaciones en la informática y computación. Su exploración apenas comienza pero su impacto se refleja en su inclusión como una habilidad clave para el perfil de contratación del profesional de las tecnologías de la información (TI). En consecuencia, empresas de capacitación como Global Knowledge [1] reconocen que una de las diez habilidades básicas de estos profesionales debe ser la virtualización, tendencia que aumentará en los próximos años.

Sin embargo la virtualización no es un concepto nuevo, a pesar de ser una de las tecnologías más prometedoras de los próximos años, ya en la década de los sesenta, IBM contaba con un sistema virtual compuesto de una máquina especialmente diseñada para la virtualización y un sistema operativo desarrollado para ofrecer máquinas virtuales a sus usuarios.

#### **1.1.1 Historia de la virtualización.**

Para poder abordar la tecnología de virtualización de IBM, es imprescindible hablar de su sistema operativo MVS. Más adelante se expondrá VM, el sistema operativo de máquina virtual.

#### MVS

MVS es un sistema operativo para macrocomputador [2], 706, orientado principalmente a ofrecer una gran estabilidad del sistema, requisito tradicional en los ambientes de sistemas grandes. Su diseño está pensado para ofrecer capacidades de tolerancia y recuperación de errores; contiene rutinas que toman el control en caso de una falla del sistema operativo. Así el sistema orienta al usuario proporcionando indicios donde puede estar ubicada la falla si ésta es de hardware, con sugerencias de las acciones que puede realizar para corregirla. En caso de falla en un procesador, por ejemplo, el sistema identifica la falla, realizando los procesos necesarios para reorganizar la carga que le permita permanecer funcionando.

En el tiempo que se desarrolló este sistema, los recursos de computación eran muy valiosos, no se conocía la computación personal de nuestros días. Estos sistemas proporcionaban un tiempo compartido basado en procesamiento por lotes. Cuando un usuario se sentaba frente a este computador, los tiempos de espera para tomar decisiones o introducir comandos significaban un desperdicio de recursos valiosos. Como respuesta a este problema se desarrollaron sistemas de tiempo compartido en los que se ejecutaban procesos por lotes para mantener ocupado al sistema, mientras que proporcionaban al usuario terminales interactivas con capacidad de respuestas rápidas, aprovechando mejor los recursos del equipo, este enfoque presentaba una desventaja: el usuario compartía los mismos recursos en un solo equipo y estaba limitado en ese sentido [2], 706-729.

#### VM

El sistema operativo VM es un desarrollo de IBM orientado a crear máquinas virtuales que imitan el comportamiento de equipos reales. Proporcionando la ilusión al usuario de que se encuentra interactuando con un equipo dedicado exclusivamente a él. Al mismo tiempo el sistema operativo comparte los recursos de hardware entre los distintos equipos virtuales.

Este enfoque rompe con el problema inherente de optar por un sistema operativo diferente. Con la aparición de VM el usuario puede aprovechar su equipo virtual con la copia de su sistema operativo preferido. Limitado claro a versiones

compatibles con la arquitectura de macrocomputador de IBM, por ejemplo DOS/VSE, MVS, PC DOS, VM/370, AIX/370, y CMS, entre otros. Es muy importante hacer notar que en este equipo virtual existe la posibilidad de instalar un sistema operativo de acceso múltiple como VM/370, lo que a su vez es la creación de un sistema que puede ser usado por distintos usuarios de manera concurrente [2], 740-747.

Con todas estas virtudes es razonable preguntarse por qué una tecnología que surgió hace tanto tiempo no prosperó en cuatro décadas de funcionamiento. La respuesta es un tanto compleja pero se debe principalmente a que el sistema VM está pensado para explotar el hardware de IBM. Sin las capacidades de hardware de estos macrocomputadores, la virtualización no era posible.

Por otra parte, con el auge de la computación personal de los años ochenta, el tema quedó en el olvido. La década de los ochentas marca el auge de Intel, empresa que pasó de ser un desconocido productor de circuitos integrados al mayor proveedor de procesadores para equipos de cómputo personales. Hoy en día la arquitectura x86 es el estándar de referencia para estos equipos, originalmente pensada para equipos monousuario y monotarea, que más tarde se convertirían en equipos monousuario y multitareas. Por su concepción, la plataforma x86 presentaba retos para la virtualización, que en su momento fueron considerados como "imposibles" de superar.

A finales de la década de los noventas, concretamente en febrero 8 de 1999, VMware, una empresa desconocida hasta entonces, demostró la factibilidad de virtualizar la plataforma x86, utilizando una técnica que es conocida como traducción binaria (*Bynary Translation* por sus siglas en inglés), logró lo imposible al presentar el primer<sup>3</sup> prototipo funcional para una máquina virtual de plataforma x86 [3], a partir de esa fecha el desarrollo de la tecnología en sí y los campos de aplicación de la virtualización crecen de manera importante cada año.

#### **1.1.2 El concepto de virtualización.**

 $\ddot{\phantom{a}}$ 

Para los fines de este trabajo, se ha considerado la siguiente definición de *virtualización* como la más adecuada:

―*…la virtualización es un medio para crear una versión [virtual](http://www.alegsa.com.ar/Dic/virtual.php) de un dispositivo o [recurso,](http://www.alegsa.com.ar/Dic/recurso%20informatico.php) como un [servidor,](http://www.alegsa.com.ar/Dic/servidor.php) un dispositivo de almacenamiento, una [red](http://www.alegsa.com.ar/Dic/red.php) o incluso un* 

<sup>&</sup>lt;sup>3</sup> Con base en la información publicada en el Wiki Connectix Virtual PC, en junio de 1997 la empresa presentó un software de virtualización para Macintosh. Fue hasta junio de 2001 cuando se liberó una versión de Virtual PC para Windows. La información puede ser verificada en: http://connectix-virtualpc.software.informer.com/wiki/#cite\_note-5, por tanto VMware produce el primer software para x86.

*[sistema operativo,](http://www.alegsa.com.ar/Dic/sistema%20operativo.php) donde se divide el recurso en uno o más entornos de ejecución, …los [dispositivos,](http://www.alegsa.com.ar/Dic/dispositivo.php) las [aplicaciones](http://www.alegsa.com.ar/Dic/aplicacion.php) y los [usuarios](http://www.alegsa.com.ar/Dic/usuario.php) pueden interactuar con los recursos virtuales como si fueran realmente un recurso único.*‖ [4]

Este concepto es el más ajustado porque con la virtualización podemos crear máquinas virtuales que representan una versión simulada de la computadora. Esta simulación es tan refinada que realmente hace que el sistema operativo no distinga entre sí está ejecutando en un ambiente virtual o uno real<sup>4</sup>.

Básicamente el principio fundamental sobre el cual descansan todos los métodos de virtualización es simular cuatro componentes indispensables de la arquitectura de una computadora, estos son:

- Procesador (CPU por sus siglas en inglés).
- Memoria

 $\ddot{\phantom{a}}$ 

- Disco (almacenamiento secundario)
- Entrada y salida de dispositivos

Para el lector versado en el tema, procesador, memoria y disco no requieren de mayor explicación. Sin embargo el último componente, denominado **Entrada y salida de dispositivos,** representa un susbsistema de la computadora que se encuentra compuesto de salida de video, salida de sonido, tarjeta de red, puertos seriales y paralelos, unidad de disco compacto, unidad de disquete, controladora IDE, controladora SCSI, controlador USB, teclado y mouse [5]. Por convención todos estos dispositivos de entrada se obvian y en los diagramas de máquinas virtuales solo aparece la tarjeta de red (NIC por sus siglas en inglés). Es necesario considerar que todos los dispositivos de entrada y salida mencionados son un indispensables<sup>5</sup> para constituir una máquina virtual útil.

Antes de entrar en mayores detalles acerca de las máquinas virtuales es necesario definir el *hipervisor*. Se trata de un componente de software que permite utilizar, al mismo tiempo, diferentes sistemas operativos o máquinas virtuales (sin modificar o modificados en el caso de una *paravirtualización*) en una misma

<sup>4</sup> Aunque esto es cierto en la mayoría de los casos, los sistemas operativos más recientes de Microsoft detectan si se están ejecutando en una máquina virtual, con la finalidad de no funcionar en este ambiente, el asunto está relacionado con el licenciamiento de los sistemas operativos de este fabricante.

<sup>&</sup>lt;sup>5</sup> La solución de VMmare en sus diferentes versiones proporciona soporte a todos estos dispositivos, pero algunos fabricantes han tenido dificultades para virtualizar ciertos dispositivos, en el caso de virtual PC, ha tenido muchos problemas para virtualizar la controladora de USB, el mismo caso es para los dispositivos SCSI en Virtual Server.

computadora; es el encargado de gestionar los recursos de hardware reales haciéndolos disponibles en el equipo virtual.

El VMM (Virtual Machine Monitor) crea una capa de abstracción entre el hardware de la máquina real o física y el sistema operativo de la máquina virtual. Este componente es crítico para manejar los recursos de las máquinas físicas subyacentes, de una manera que el usuario pueda crear varias máquinas virtuales, permitiendo una interfaz de hardware compatible con el sistema operativo seleccionado.

Esta tecnología administra los cuatro recursos fundamentales de una máquina virtual (CPU, memoria, red, almacenamiento) arbitrando los recursos y gestionando las peticiones de las diferentes máquinas virtuales.

#### **1.1.3 Tipos de virtualización.**

Existen diversas maneras de clasificar la virtualización. En este trabajo usaremos dos por su técnica de virtualización y por su tipo de *hipervisor*. Esta clasificación se observa en la tabla 1.1.

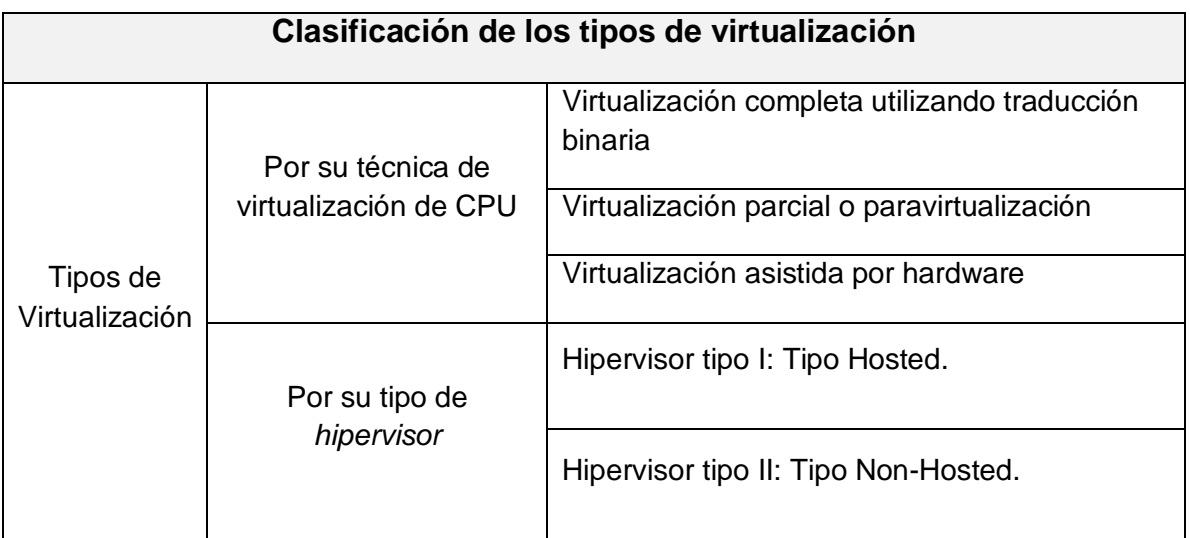

**Tabla 1.1 Clasificación de los tipos de virtualización.** (Fuente Autoría propia)

Este tipo de virtualización hace disponible para el sistema operativo su propio conjunto de BIOS, memoria y dispositivos (todos virtualizados) en el *hipervisor*, esto la convierte en una técnica completamente desacoplada del hardware físico. La virtualización completa es la única técnica que no requiere de asistencia por hardware o software para ejecutarse, ya que todo este trabajo lo realiza el VMM.

10

Virtualización parcial o paravirtualización.

De acuerdo con Daniel Coletti [12] el sistema operativo se basa en una ejecución de anillos (Rings), donde el anillo 0 es el que más privilegios tiene, en este anillo también reside el sistema operativo. La técnica de virtualización conocida como paravirtualización modifica el sistema operativo para que se ejecute en el anillo 1 mientras que el *hipervisor* se ejecuta en el nivel 0.

Este enfoque tiene la ventaja de proporcionar niveles de privilegio elevados al *hipervisor,* pero tiene grandes desventajas. La primera de ellas es que modifica el sistema operativo. Estas modificaciones son permitidas en sistemas de plataforma abierta pero están severamente restringidas en sistemas propietarios, ejemplo Windows, haciéndolo impráctico para este tipo de sistema operativo. Por otra parte, cada sistema modificado es una nueva versión de sistema operativo. El resultado es que la complejidad de versiones se incrementa obligando al administrador a llevar un control de los sistemas operativos modificados que maneja.

Como un alivio a esta última desventaja, las versiones más recientes de sistemas operativos abiertos, que permiten modificar el código fuente, incluyen soporte para este tipo de soluciones de paravirtualización. En el caso de las últimas distribuciones de Linux, éstas incluyen una modificación al núcleo del sistema operativo desde su origen, para correr de forma nativa el *hipervisor* Xen.

Virtualización asistida por hardware.

Este enfoque, fuertemente apoyado por los fabricantes de hardware, es la creación de un anillo adicional, conocido como el anillo -1, dedicado exclusivamente a las peticiones de sistemas virtuales. Aunque es una tecnología bastante prometedora, es también muy reciente y sus niveles de desarrollo no le permiten competir con las soluciones de virtualización directa e incluso las de paravirtualización. Pese a ello, es una tecnología que promete ser la dominante en un futuro próximo.

#### *Por su tipo de hipervisor.*

El sitio de virtualizacion.com [7] menciona dos tipos de *hipervisor*: tipo I y tipo II, para llevar a cabo esta clasificación se usará esta distinción entre los *hipervisores*.

*Hipervisor* tipo I: Tipo Hospedado (*Hosted)*.

Este tipo de *hipervisor* es aquel que requiere de un sistema operativo para instalar una aplicación de software que se integra en el sistema operativo sin modificarlo. Se ejecuta utilizando la capa de software del sistema operativo anfitrión (Host). Aunque es una forma poco eficiente de virtualizar, debido a que está supeditado a las capacidades inherentes del sistema operativo que lo hospeda, es una forma fácil y rápida de probar los beneficios de una máquina virtual. Para realizar una virtualización de este tipo solo se descarga, instala y configura el software, haciendo posible que en el transcurso de algunas horas o máximo en un día, se tenga un equipo virtual operando.

*Hipervisor* tipo II: Tipo No Hospedado (*Non-Hosted)*.

Este tipo de *hipervisor* también es conocido como *de metal desnudo* (Bare-Metal en inglés), debido a que se instala directamente como una capa de software, antes de instalar cualquier sistema operativo. Con este enfoque los sistemas operativos modificados, sean Windows o Linux, se encuentran en una forma de traducción binaria. Esto se debe, principalmente, a que se ejecutan en el anillo cero de la arquitectura x86. En este tipo de *hipervisor* la variedad de soluciones basadas en Linux es dominante, contra el único competidor de plataforma Windows, Virtual Server<sup>6</sup>.

#### **1.1.4 Productos de virtualización.**

 $\ddot{\phantom{a}}$ 

En la tabla 1.2 se muestra una comparativa de las diferentes herramientas de virtualización, este trabajo se encuentra en [8]. Se coloca la tabla íntegra por su relevancia y claridad, en ella se puede observar un comparativo entre VirtualBox, VirtualPC y VMware server.

En este comparativo se verifican algunas de las afirmaciones hechas a lo largo del texto, una de ellas es que virtual PC no proporciona soporte para USB. También se puede notar que cada uno de los productos cuenta con un asistente de instalación, cabe resaltar que la duración de la instalación es inferior a una hora. Esto no incluye el tiempo de descarga que puede llegar a ser importante si la conexión a internet no es de banda ancha.

<sup>&</sup>lt;sup>6</sup>Se debe hacer notar que VMware tiene un hipervisor Bare-Metal llamado ESX, pero éste se encuentra basado en una versión modificada de Linux, Windows al ser un sistema propietario sólo puede ser modificado por su fabricante original, Microsoft, en consecuencia sólo existe Virtual Server como Hipervisor tipo II para el sistema operativo Windows.

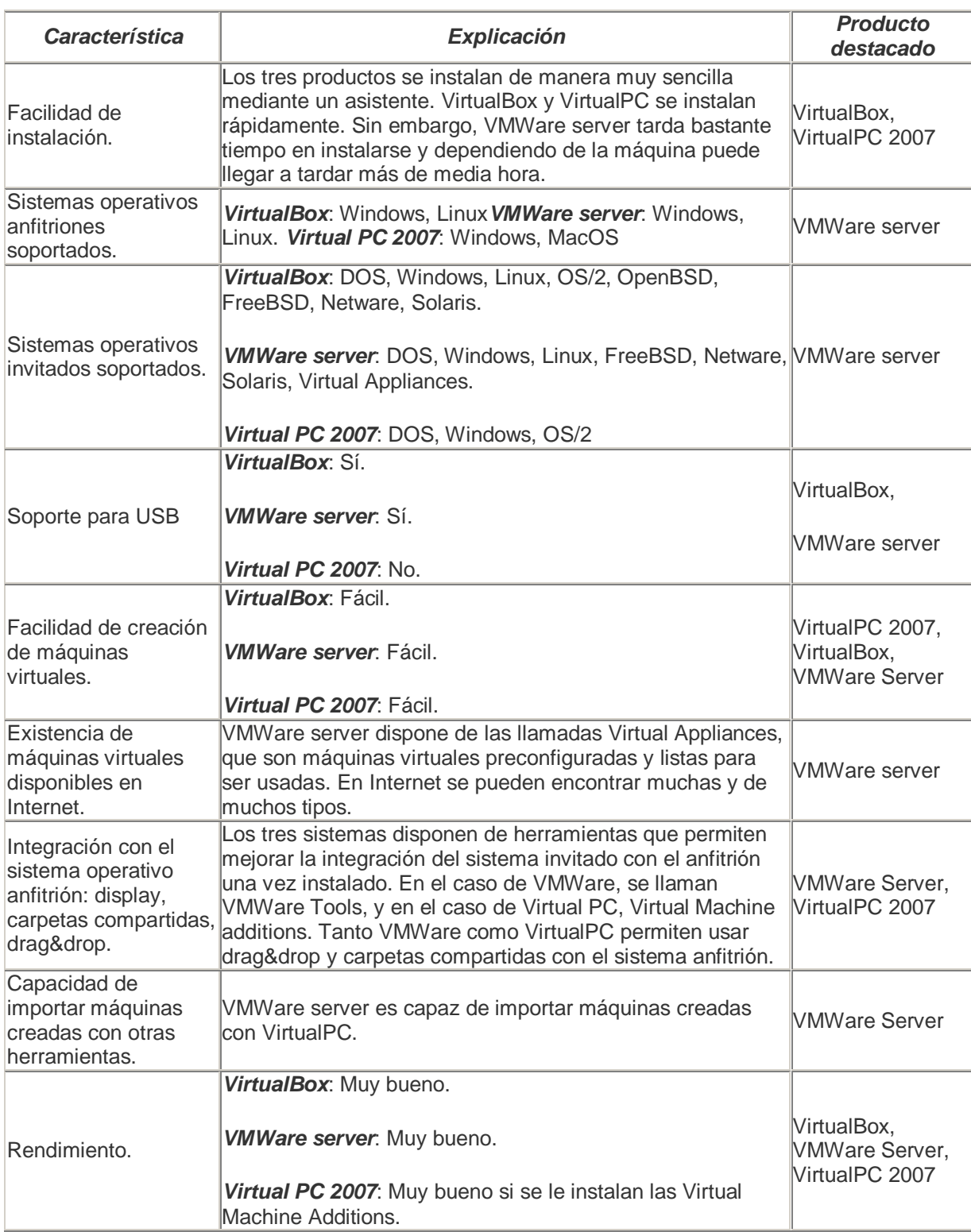

**Tabla 1.2 Comparativa entre distintas soluciones de virtualización.**

(Fuente http://observatorio.cnice.mec.es/modules.php?op=modload&name=News&file=article&sid=462)

Mediante un análisis cuidadoso de la tabla se deriva que no basta con instalar el software descargado sino que una vez el software de virtualización ha sido instalado, es necesario "afinar" dicho sistema utilizando un paquete especial de herramientas, que permite una integración más adecuada entre el sistema operativo con la aplicación de virtualización. En casos como VirtualPC, es un requisito indispensable tal afinación para que su desempeño sea calificado como "muy bueno".

#### **1.1.5 Futuro de la virtualización.**

La virtualización es un tema que hoy tiene mucho auge en los grandes centros de datos pero hace tan solo una década solo IBM tenía conocimiento de los beneficios de la virtualización con su sistema operativo VM. Si del lanzamiento de la tecnología de VWware a su dominio en los grandes centros de datos en 2009 solo han trascurrido diez años, es razonable suponer que la virtualización es una tecnología que no es moda pasajera, es un producto en constante evolución que necesariamente debe dar el salto de los grandes centros de datos a los escritorios de la computación hogareña, para lograr la penetración en masa tan necesaria para permanecer en el mercado.

Respecto de la virtualización, el usuario casero difícilmente requiere de tener varios equipos virtuales corriendo en su domicilio. Esto se puede ejemplificar con otra tecnología virtual, Java, a pesar de que su teléfono, reproductor de video, refrigerador o consola de juegos alojen una maquina virtual en su firmware, esto es totalmente transparente para él. Por esta razón WMware encuentra su nicho de mercado en la solución de problemas de integración y alta disponibilidad, no en convencer al usuario final de las bondades de la virtualización, de la misma forma que SUN no necesitó convencer al usuario final para que fuera incluida su tecnología en un dispositivo del hogar.

En la conferencia dictada por Stephen Alan Herrod [9], se exponen algunas de las tendencias más importantes desde la óptica del Vicepresidente de Tecnología de VMware: las tendencias tecnológicas de la virtualización, su presencia en los centros de datos, la forma en que la virtualización permitirá la creación de dispositivos integrados todo en uno mediante máquinas virtuales y la estrategia de recuperación de desastres mediante virtualización. Todos estos esfuerzos comparten la característica de estar enfocados en los centros de datos.

En la estrategia a futuro de VMware se aprecia una esperanza obtener participación del mercado masivo, en la reflexión sobre el nuevo modelo de distribución del software. Herrod plantea un modelo para empaquetar software en máquinas virtuales e instalar el *hipervisor* en las máquinas destino. Aplicando este modelo no será necesario un proceso previo de carga de software liberando a las empresas de esta labor, por supuesto con el pago de la respectiva licencia a VMware.

Ya sea como un componente importante del centro de datos del futuro o como un medio para la distribución masiva de software, lo cierto es que la tecnología tiene mucho que innovar y conquistar en el cambiante mercado de las tecnologías de la información. Hasta el momento ha logrado mantenerse como un producto que tiene mucho que ofrecer a sus compradores y no solo como una moda que con el paso del tiempo desaparecerá.

#### **1.2 Aplicaciones de la virtualización.**

La virtualización tiene un amplio potencial de utilización. Sus aplicaciones se pueden clasificar en dos grandes áreas, aquellas aplicaciones que están ampliamente probadas, que tradicionalmente los fabricantes y proveedores las usan como argumentos para la toma de decisiones sobre la adopción de la virtualización. La otra área, más amplia pero menos difundida, se enfoca en los usos experimentales y académicos de la virtualización. En este caso la difusión de estas aplicaciones solo puede hacerse mediante la consulta de archivos como documentos técnicos (whitepapers), reportes de investigación y trabajos de tesis como éste.

En ambos casos la virtualización es una tecnología que logra despertar un fuerte interés en aquellos que se atreven a profundizar en sus aplicaciones, debido a que los usos de la virtualización solo se encuentran limitados por el propio usuario. La capacidad de crear equipos virtuales e instalar en ellos un sistema, así como la replicación de este sistema con la facilidad de copiar y pegar archivos, permite crear, modificar o destruir equipos y ambientes virtuales en horas. Esta facilidad y versatilidad son muy difíciles de lograr en el mundo real.

Existen también un cierto número de aplicaciones de la virtualización que recientemente se han puesto al descubierto, por citar alguno de ellos se puede mencionar los planes de recuperación. Estos pueden ser de dos tipos de continuidad del negocio o planes de recuperación ante desastres (BCP y DRP respectivamente por sus siglas en inglés). Este tipo de aplicaciones se analizarán en el tema 2.3.

Este tema comenzará revisando las aplicaciones de la virtualización en los negocios, para cerrar con un análisis de los usos académicos que se le dan. Aunque el tema está pensado para ser amplio y completo en su alcance, muchas de las aplicaciones de la virtualización, aún se están gestando en las áreas de soporte técnico de las empresas, en las aulas de las escuelas o incluso en la computadora de un desvelado estudiante que está desarrollando una nueva e interesante forma de aprovechar el poder que nos brinda la virtualización.

De esta forma se intenta resaltar que las aplicaciones de la virtualización están en constante desarrollo y crecen de manera acelerada, considerarlas todas es una labor que escapa a los alcances de este trabajo.

#### **1.2.1 Usos empresariales de la virtualización.**

En las empresas la virtualización llegó para quedarse, en la actualidad existen algunas en las que se ha desechado por completo la recepción de equipos servidores físicos en sus instalaciones. La provisión de nuevos servidores y la puesta en funcionamiento de estos se realiza utilizando máquinas virtuales exclusivamente [10], en otras palabras una vez que la empresa inicia con la virtualización comienza el cambio de paradigmas acerca del aprovisionamiento y uso de sus servidores. Por otra parte al conocer los importantes beneficios económicos<sup>7</sup> que se obtienen con la virtualización buscan la forma de migrar completamente su ambiente a entornos virtuales.

Algunas de las aplicaciones más comunes de la virtualización en la empresa se dan a conocer a continuación:

#### *Migración de sistemas operativos y soporte a sistemas antiguos.*

La informática es un área dinámica, tal vez demasiado. En unos cuantos años se vuelve obsoleta la herramienta o programa informático que causa furor entre los desarrolladores. Las empresas de software aparecen y desaparecen en lapsos muy cortos de tiempo o simplemente crean actualizaciones de aplicaciones que son incompatibles con versiones anteriores (generalmente tratando de seguir el paso a los nuevos sistemas operativos en un consumismo a veces no justificado). Esta situación impacta a las empresas de dos formas: los sistemas heredados y la migración de sistemas operativos y aplicaciones.

La primera de ellas, los sistemas heredados, son aplicaciones que se conservan sin invertir en su mantenimiento. Con el paso de los años el sistema sigue siendo vigente, y representa un activo muy importante para la empresa, pero al carecer de un adecuado plan de mantenimiento, el sistema presenta algunos riesgos de operación:

— **El equipo en el que reside está en un grave riesgo de falla.** El problema se manifiesta cuando el ingeniero o técnico encargado del equipo físico

 $\overline{a}$ 

 $7$ Estos beneficios se analizan en el capítulo 2, temas 2 y 3.

informa que el servidor se encuentra a punto del colapso o fuera de soporte. La respuesta de la gerencia es que se cambie el equipo, pero con el cambio se presentan algunos problemas, como que el nuevo equipo solo soporta la versión x de sistema operativo que no es compatible con la aplicación. Es lógico pensar entonces que se le instale el sistema operativo antiguo, pero no existen controladores (drivers en inglés) para que los periféricos del equipo funcionen adecuadamente en el nuevo servidor, descartándolo como opción. Además el sistema es tan antiguo que las fallas son constantes y está fuera de línea mucho tiempo, ocasionando contratiempos que generalmente se traducen en pérdidas para la empresa. Las partes de repuesto son difíciles de conseguir y se recurre a refacciones usadas para mantenerlo funcionando elevando sus costos de mantenimiento.

- La herramienta de desarrollo carece de soporte. Al ser una versión antigua, el fabricante no proporciona soporte alguno. Para proveer un soporte a la empresa, el fabricante le propone un esquema de migración que tan solo en software supera con mucho el desarrollo de una nueva aplicación. La aplicación misma no presenta ningún problema, lo único que se busca es sustituir el servidor físico, para que la aplicación siga funcionando. Hacerlo implica migrar el sistema operativo, la herramienta de desarrollo y posteriormente contratar a un especialista para que migre la aplicación.
- **La aplicación carece de soporte.** La persona encargada del sistema se fue de la empresa, durante muchos años no han necesitado de ella y no hay motivo para capacitar o contratar a una persona solo porque el servidor tiene problemas. La gerencia solicita a los responsables de informática una solución diferente a este problema.

Una solución a este problema que puede satisfacer varias condiciones o restricciones es la virtualización. En el documento de VMware [11], 1-7, se menciona la problemática arriba expuesta y también la relacionada con la migración de los sistemas operativos y aplicaciones que se verá más adelante.

La virtualización rompe con las limitaciones de los equipos físicos. Tiene la capacidad de ser configurada para que represente una versión virtual del equipo físico que se requiere sustituir, para realizarlo se debe hacer lo siguiente:

— Crear la máquina virtual: se configura la máquina virtual de acuerdo a las características del equipo, se duplican las características principales del servidor tales como memoria, disco duro y CPU (uno o varios CPU).

- Se instala el sistema operativo y aplicaciones auxiliares como software de oficina, antivirus, bases de datos, utilerías, que sean necesarias para el funcionamiento del servidor.
- Se instala y configura la aplicación.
- Se mueve al ambiente de producción.

Al realizar estos pasos, dependiendo de la empresa y su nivel de madurez con la virtualización, el ambiente de producción puede ser un servidor de alto desempeño con software de virtualización especializado, tal como Windows Server 2008 o VMware ESX. Otro enfoque es usar simplemente un equipo servidor nuevo que tiene instalado Virtual PC o VMware Player<sup>8</sup> para alojar el equipo virtual.

El segundo impacto de la carrera por la actualización (léase consumismo), se refiere a la actualización de sistemas operativos y aplicaciones, esto sucede en dos formas:

— **Migraciones planificadas**. Algunas empresas desarrollaron una forma de atacar el problema expuesto de los problemas heredados. Mediante un esquema planificado y controlado se hacen actualizaciones periódicas de los sistemas operativos, al hacerlo así las empresas se vuelven predictivas anticipándose a problemáticas relacionadas con el software obsoleto. Esto con el beneficio adicional de negociar con los fabricantes un trato preferencial o incluso la contratación de pólizas de actualización de software<sup>9</sup>.

Esta medida tiene algunos efectos importantes en la empresa, la migración de software no es el único problema, en los nuevos sistemas operativos, al menos en el caso de Microsoft con su sistema operativo Windows. Los requerimientos de memoria, procesador y disco duro se incrementan notablemente, por lo que es necesario invertir en hardware adicional para soportar el nuevo sistema. Para la empresa, se refleja en costos adicionales para llevar a cabo la actualización, y es necesario sumarle los tiempos de inactividad mientras se actualiza el sistema y se migran las aplicaciones [11], 8-9.

 $\ddot{\phantom{a}}$ 

<sup>&</sup>lt;sup>8</sup>Con virtual PC se proporciona la capacidad de crear equipos virtuales, no pasa igual con VMware Player, pero se puede descargar una versión de prueba de VMware Workstation para crear los equipos virtuales, posteriormente se alojan los equipos virtuales en el ambiente de producción.

<sup>&</sup>lt;sup>9</sup>El esquema de Microsoft se puede consultar en:

http://www.microsoft.com/latam/licenciamiento/software-assurance/faq.aspx

— **Equipos nuevos, sistema operativo nuevo.** Muchas empresas optan por renovar sus equipos o mejor aún, adquieren un esquema de arrendamiento que les permite reducir sus activos físicos y hacer deducibles sus gastos en infraestructura. Con el nuevo equipo se tiene la última versión de sistema operativo (generalmente Windows), que como ocurrió recientemente con Windows Vista, la incompatibilidad de aplicaciones determinó el rechazo generalizado a esta nueva versión de sistema operativo, las empresas encontraron un sistema que, repentinamente, les obligaba a cambiar las aplicaciones que durante mucho tiempo funcionaron sin problemas con Windows XP.

#### *Mejor aprovechamiento del hardware de la empresa.*

Basados en el artículo de Daniel Coletti [12] la virtualización posibilita un mejor aprovechamiento de la infraestructura de cómputo, agrupando las cargas de trabajo, como beneficio adicional se obtiene una reducción de espacio en el centro de cómputo, este punto se revisa a profundidad en el tema 2.1.

#### *Ambientes de prueba para empresas de tecnologías de la información.*

Los campos en los que se puede utilizar de manera proactiva la virtualización son desarrollo, soporte técnico y capacitación, en los párrafos siguientes se amplían estos usos.

**Desarrollo**: en el documento de VMware [13] se hace un análisis muy cuidadoso y detallado de los beneficios de la virtualización en los ambientes de desarrollo, en síntesis tenemos los siguientes:

- *Ambiente de pruebas:* debido a que un equipo virtual es un conjunto de archivos, mínimo dos, crear un ambiente virtual de cinco equipos solo requiere de copiar estos archivos cinco veces, iniciar los equipos y configurarlos de acuerdo a las necesidades. La propuesta de VMware es instalar un servidor de archivos que contenga un conjunto de equipos virtuales para que el desarrollador, no importando su lugar de residencia, pueda acceder a descargar el equipo virtual que necesite para su ambiente de desarrollo, así como para las diferentes plataformas destino de la aplicación que se encuentra desarrollando.
- *Manejo de configuraciones:* para tener una forma sencilla de probar los cambios y documentar las versiones de desarrollo es necesario instalar y desinstalar las aplicaciones en cada versión que se crea. Las máquinas virtuales de VMware permiten usar una función de *snapshot*, que congela en el tiempo el sistema completo permitiendo volver en el momento que se

desee, haciendo innecesaria la desinstalación del software. Esta funcionalidad ahorra mucho tiempo a los desarrolladores en los procesos de prueba de sus aplicaciones y documentación de la configuración.

— *Reducción de costos:* la forma de reducción de costos más significativa, es que el desarrollador de aplicaciones no necesita más un laboratorio físico de pruebas para sus aplicaciones. Puede tener un laboratorio en su portátil, con una cantidad de memoria grande puede alojar varios equipos virtuales aprovechando mejor la capacidad de su equipo, teniendo sus entornos de prueba de forma local a un costo verdaderamente bajo. También se reducen los costos de tener y mantener una gran cantidad de equipos físicos para realizar pruebas.

**Soporte técnico**: en el artículo de Coletti [12], se sugiere un equipo de respaldo para producción. Esta idea puede ser ampliada al concepto general de soporte técnico en las siguientes formas:

- *Soporte remoto:* para proporcionar un soporte más adecuado en el centro de atención remota, el soporte de segundo nivel puede tener una versión idéntica y actualizada de la máquina virtual a la que se da mantenimiento. Esta máquina permitiría ensayar los cambios y documentar los procedimientos para que se puedan atender de forma remota los problemas. El equipo virtual permitiría descubrir vulnerabilidades, actualizaciones críticas de aplicaciones, entre muchas otras actividades de soporte, en general permitiría una administración predictiva del equipo.
- *Parches y actualizaciones:* es bien conocido el efecto que ocasionan las actualizaciones como los paquetes de servicio (*service packs*) o parches (*patch*) del sistema. En ocasiones una actualización de este tipo deja inoperante una aplicación crítica de la empresa, probar previamente los efectos de las actualizaciones garantiza la estabilidad del sistema. En ambientes más avanzados aquellos donde las actualizaciones suceden de manera automática, puede crearse un dominio de prueba con una colección de sistemas representativos de la empresa. En éstos se aplicará primero la actualización automática a manera de laboratorio. Una vez que se valide que no existen efectos adversos, se procede a liberar las actualizaciones a toda la empresa.
- *Equipos de soporte:* en el caso de los equipos críticos se puede ampliar la idea de Coletti para tener equipos en el centro de cómputo que permitan ejecutar copias virtuales de equipos físicos que no fueron virtualizados por alguna razón. Al hacerlo de este modo se pueden utilizar para proporcionar

una funcionalidad, tal vez reducida, en caso de un mantenimiento planeado o una contingencia del equipo.

— *Equipos virtuales completos:* la virtualización rompe paradigmas de manera extraordinaria, las empresas o dependencias de gobierno que tienen representaciones en el interior del país o incluso en el extranjero, se enfrentan al difícil problema de ocupar recursos importantes y escasos. Cada vez que se requiere una migración de sistemas, ya sea una actualización o un sistema totalmente nuevo, es necesario llevar a los especialistas para instalar y migrar las aplicaciones. A veces es necesario llevar un equipo nuevo previamente configurado para instalarlo en el sitio.

Esta situación se repite en todas las instalaciones y representaciones de la empresa o institución, con los costos monetarios que esto implica. Con el poder de la virtualización, este paradigma puede ser modificado, desarrollando un equipo virtual con la configuración necesaria y la creación de un guion (script) que instale el software de virtualización (VMware por ejemplo), copie el equipo virtual y configure los parámetros del equipo. Así el servidor virtual se podría enviar por paquetería ordinaria en un CD o DVD. La asistencia al equipo seria remota, si se requiere un equipo nuevo que soporte el sistema actualizado en el sitio destino, éste se compraría de forma local y el instalador se encargaría de la configuración final.

**Capacitación**: Difícilmente un administrador de la infraestructura de la empresa le va a liberar a un usuario inexperto un servidor para que practique lo aprendido en los cursos. Algunas empresas han habilitado recursos para que sus empleados se capaciten internamente en las instalaciones. Esto significa tener servidores ociosos, porque solo se usan cuando alguien de la empresa es capacitado, a excepción que se trate de una empresa dedicada a la capacitación, estos recursos ociosos representan un gasto importante para la empresa.

En el artículo de Kyrre Begnum [14] se propone la virtualización como un esquema que permite a los alumnos inexpertos tener práctica real con equipos virtuales, ofreciendo la flexibilidad que un estudiante dañe el sistema por completo debido a su inexperiencia. A pesar de lo drástico que pueda parecer este evento, con las tecnologías de virtualización, poner en línea este servidor es tan sencillo como volver a copiar la carpeta correspondiente y ejecutar de nuevo la máquina virtual. El tiempo necesario para restaurar la máquina virtual a su estado inicial es inferior a cinco minutos, en un ambiente virtual estructurado.

Otra aplicación importante es el uso de máquinas virtuales en materias como redes o seguridad donde se requiere de un laboratorio que aloje varias

computadoras (un mínimo de dos), para tener un ambiente con el que sea factible trabajar.

En México, las instituciones públicas de educación están viendo recortados sus presupuestos cada vez más. Por esta razón, es muy difícil mantener un laboratorio sólo para algunas materias, principalmente porque los recursos informáticos son aplicados a la investigación o proyectos prioritarios de la institución.

Mediante la virtualización, tener un laboratorio de cinco computadoras en la escuela es muy sencillo. En un solo servidor pueden residir sin problemas, incluso la configuración de la redes, subredes, pasarelas, firewalls, en general los elementos de un red completa, pueden ser configurados dentro de este servidor.

En un ambiente de servidor todo en uno como el descrito, cada una de las máquinas puede asumir diferentes roles, permitiendo al profesor y a los alumnos tener experiencia práctica que permita una comprensión más adecuada de la teoría, sin los riesgos de afectar la infraestructura física de la escuela. Esto es posible debido a que la red que se establece en un ambiente virtual, que es totalmente independiente de la infraestructura real de comunicaciones.

Materias como la de "Sistemas Operativos" se pueden beneficiar ampliamente en la cátedra. En este caso ligeramente diferente del anterior, se pueden organizar equipos donde como mínimo uno de los integrantes tenga un equipo portátil. El profesor prepara una máquina virtual que contiene un sistema operativo especial<sup>10</sup> para ver los procesos que ejecuta el sistema operativo.

Durante una sesión programada para revisar la teoría de los semáforos, por ejemplo, se divide dicha sesión en una parte teórica y una práctica, si la cantidad de equipos portátiles es insuficiente para formar equipos, el profesor puede optar por una sesión dirigida mediante un solo equipo portátil y un proyector. Con estos insumos puede hacer una demostración práctica de la operación de los semáforos. Este proceso por supuesto es inocuo para la portátil del alumno y/o profesor porque el sistema operativo especialmente diseñado para hacer las pruebas reside en una máquina virtual.

Estos son algunos de los usos más importantes de la virtualización en las empresas e instituciones, sean estas de tecnologías de la información o sólo aquellas donde la informática soporta sus operaciones. Independientemente de su naturaleza la virtualización ofrece un potencial muy grande de optimización, en el

 $\overline{a}$ 

 $10P$ ara un ejemplo de este tipo de sistemas visitar http://singularity.codeplex.com

aprovechamiento de su infraestructura y la oportunidad de explorar nuevas formas de realizar sus procesos, apoyados en las tecnologías de virtualización.

Realizar una lista completa de los usos de la virtualización en las empresas e instituciones es una labor que rebasaría con mucho la extensión de este trabajo de tesis. No obstante se ha querido mostrar algunos de los usos más representativos con la finalidad de ilustrar que la virtualización es una herramienta que puede ser explotada en ambientes y situaciones muy diversas.

#### **1.2.2 Usos educativos de la virtualización.**

Aunque en el apartado anterior se abordó la virtualización como un auxiliar de la capacitación, sirve mas como un contenedor que como una herramienta en sí. Para esta sección el título hace referencia a los usos experimentales de la virtualización, algunos de ellos tan apasionantes como la virtualización misma. Aquí se pretende mencionar solo algunas de las aplicaciones que son destacables en su concepción, intentado con este esfuerzo, motivar al lector interesado a profundizar en el descubrimiento de nuevas aplicaciones de la virtualización.

#### *Máquinas paralelas de ejecución.*

Debido a que la virtualización permite crear equipos virtuales completos dentro de un equipo de cómputo, es natural considerar la posibilidad de crear una máquina paralela de ejecución utilizando dos equipos virtuales. En esta línea de investigación se ubica el profesor L. V. Kalé de la Universidad de Illinois [15], el profesor Kalé propone dividir la programación de un sistema complejo en paquetes que se ejecuten en máquinas virtuales.

#### *Cluster de equipos virtuales.*

El enfoque anterior ha sido reutilizado para crear clústeres de máquinas virtuales que permitan la ejecución de ambientes de alto desempeño (HPC por sus siglas en inglés). En el trabajo de Cam Macdonell and Paul Lu [16], se analizan las sobrecargas (overheads) que provocan un bajo rendimiento en las máquinas virtuales, esta sobrecarga es inaceptable en ambientes de HPC, la conclusión de estos investigadores es que, aunque las sobrecargas son menores, se necesita más trabajo de investigación para determinar si la sobrecarga es aceptable en este tipo de ambientes.

#### *Redes virtuales*

En su trabajo Walter Marcelo Fuertes Díaz [17], con la tutoría del Dr. Jorge E. López de Vergara Méndez, realiza una evaluación de plataformas para llevar a cabo experimentos de redes. Este es uno de los pocos trabajos de investigación en idioma español que se adentran en los usos experimentales de la virtualización, de acuerdo con el mismo autor se logró obtener datos que permiten una mejor toma de decisiones sobre las plataformas de virtualización. Además otro aspecto muy interesante de este trabajo es la gran cantidad de líneas de investigación que se abrieron a raíz de un comparativo de herramientas.

Esta pequeña muestra de trabajos se escogió de una extensa lista de candidatos, por cuestiones de espacio se restringe a solo algunos de ellos, en todos algo que permanece constante es la gran cantidad de líneas de investigación que se originan con cada trabajo realizado. Así se confirma de manera indirecta que la virtualización es un campo realmente apasionante y poco explorado.

#### **1.3 Ventajas y desventajas de la virtualización.**

La virtualización como cualquier otra tecnología de cómputo, puede ser examinada desde dos ángulos, no importando lo prometedora o espectacular que pueda ser, siempre será posible encontrar sus pros y sus contras. La virtualización no es la excepción.

En este apartado se presenta esa dualidad de la tecnología. Se busca introducir al lector en las ventajas que ofrece la virtualización y posteriormente se examinarán las desventajas que surgen con su implementación y uso. El alcance de este análisis es general, es decir no ponemos en relieve las ventajas y/o desventajas de cierto fabricante en particular (VMware, Microsoft, Citrix, Etc.) o alguna tecnología de virtualización (completa o parcial por ejemplo), lo que se busca es proporcionar una lectura de referencia que permita evaluar las ventajas comparadas contra desventajas de la virtualización en general.

No obstante todo ello, las empresas que han apostado a la virtualización, encuentran una tecnología que muestra su utilidad en la reducción de los montos a pagar en las facturas de energía, mantenimiento, entre otras. Con la reducción de recursos humanos necesarios para administrar el centro de cómputo, estas empresas han encontrado muchos beneficios tangibles en la virtualización a pesar de las desventajas que implica utilizarla.

#### **1.3.1 Ventajas de la virtualización.**

Basado en el reporte de la encuesta realizada por la empresa FOCUS en julio de 2010 [18], existen al menos diecisiete beneficios obtenidos con la virtualización. Para los fines de este trabajo consideremos solo los cinco más importantes, las ventajas de la virtualización que los encuestados identificaron son:

— Incremento en el aprovechamiento de los recursos.

- Reducción de espacio/enfriamiento/energía.
- Reducido TCO (Costo total de operación) de servidores.
- Incremento en el ROI (Retorno de la Inversión) de servidores.
- Agilidad de TI mejorada.

La importancia de este estudio se debe a que toma el "pulso" de la virtualización, directamente de las empresas que implementaron algún nivel de virtualización en su empresa o institución.

Además en el documento se menciona que la metodología usada, pone especial cuidado de conformar una muestra heterogénea de diferentes nichos de la industria. Por esta razón se puede considerar una fuente que permite, desde el punto de vista del usuario y no del fabricante, conocer las ventajas reales que proporciona la virtualización, enseguida cada una de ellas se examina a detalle.

#### *Incremento en el aprovechamiento de los recursos.*

Una de las preocupaciones de los responsables de tecnología de la información en las empresas es la necesidad de hacer más con los recursos existentes. En el tema 2.1 se hace un análisis a fondo de esta problemática, sin embargo como preámbulo del tema podemos decir que las áreas financieras están presionando constantemente a las de tecnologías de la información (TI), ya que las áreas de TI representan un elevado costo para la empresa.

Esta situación se ve agravada por el escenario de crisis que se vive en el mundo entero. Las empresas están reduciendo su presupuesto de TI, mientras mantienen constante o en aumento sus necesidades de información. Esta aparente paradoja se resuelve de una manera muy eficiente usando la virtualización.

Para comprender mejor como se logra incrementar el uso de la base instalada de equipo informático del centro de cómputo, veamos el caso práctico de The Kentucky Department of Education (KDE) [19]. En este documento desarrollado por Kizan para Microsof Corporation, se advierten los dos elementos que mencionamos con anterioridad.

El primero de ellos es la reducción de presupuesto en este caso el presupuesto estatal fue recortado en nueve puntos porcentuales. Una consecuencia inmediata de este recorte fue buscar formas de ahorrar en el centro de cómputo. De acuerdo con Jodi Hurley, la más inmediata de estas estrategias es poner bajo escrutinio la infraestructura de cómputo, especialmente en los servidores para que el presupuesto fuera dirigido solo hacia los más importantes o mejor utilizados.
El segundo elemento importante que se desprende del estudio, es algo que no sorprende demasiado, el área de informática encontró que muchos de sus servidores estaban siendo utilizados en niveles menores al diez por ciento. Este problema tiene algunas implicaciones importantes para la institución, uno de ellos es la utilización de personal necesario para administrar estos servidores.

En este caso de estudio, se pueden identificar las cinco ventajas de la virtualización y algunas adicionales, por el momento nos interesa únicamente destacar que el Departamento de Educación de Kentucky logró una reducción del total de sus equipos servidores en aproximadamente 120 servidores. Esto se logró debido a la mejor utilización de los equipos al consolidar los servidores con utilización baja.

### *Reducción de espacio/enfriamiento/energía.*

Para mostrar de manera superficial, porque este punto se aborda a profundidad en el capítulo 2, utilizaremos la presentación de Larry Loucks, ingeniero de la empresa multinacional Vizioncore [20]. Loucks muestra algunos de los hechos más importantes relacionados con el consumo de energía en los centros de cómputo, estos son:

Relación energía petróleo.

- Se espera que las ventas de energía crezcan un 50% alrededor del mundo para el 2030.
- Mucha gente no comprende que el principal producto de la industria del petróleo es la electricidad.
- Como consecuencia en la medida que se incrementa el costo del petróleo, el costo de la energía se incrementa también.
- Se perfila una crisis energética a mediano plazo en el planeta

Consumo de energía por la industria de las Tecnologías de la Información.

- Los centros de datos utilizan mil veces más energía que una oficina de las mismas dimensiones.
- El equipo informático consume el nueve por ciento de toda la energía consumida por los negocios, es el tercer gran consumidor de energía del sector comercial.
- Las computadoras personales (PC), impresoras, copiadoras, digitalizadores y periféricos usan inmensas cantidades de energía.

Loucks hace un análisis muy importante de las ventajas de la virtualización, la que nos ocupa de momento es aquella relacionada con la energía. En este sentido Loucks menciona que usando la virtualización se logran niveles de consolidación $11$ de 20:1 a 40:1, con el efecto de una reducción de espacio usado en racks muy importante.

El estudio de Loucks nos sirve para mostrar que el alto consumo de energía se relaciona directamente con el equipo informático que poseemos, principalmente equipos servidores y PCs. En el capítulo dos se abordan a profundidad estos temas, por el momento es suficiente decir que la reducción de equipos físicos genera beneficios como ahorro de energía, ya que al ser menos equipos se utiliza menor cantidad de energía.

También a menor cantidad de equipos físicos, éstos ocupan menos espacio, la disipación de calor se reduce al disminuir el número de equipos, entonces los ciclos de trabajo del sistema de refrigeración del centro de cómputo son menores, obteniéndose reducciones en los costos de manutención de estos sistemas de enfriamiento.

*Reducido TCO (o CTP: Costo total de propiedad) de servidores.*

En Wikipedia [21] ―El CTP ofrece un resumen final que refleja no sólo el coste de la compra sino aspectos del uso y mantenimiento", es decir es un costo que contempla cuanto nos costará ese equipo a través del tiempo, considerando el consumo de energía, las pólizas de mantenimiento, el costo de sus reparaciones, entre otros aspectos.

En el estudio de VMware [22], 3-17, se muestra la importancia del CTP recomendando a las industrias que vean la imagen completa de un sistema, es decir sus costos de manera holística y no solo considerando el precio del hardware y software.

En este mismo estudio se mencionan cuatro modelos de categorías de costos de TCO que son:

- Hardware y Software
- Operaciones de Tecnología de la Información (TI).
- Tiempos de inactividad (Downtime).
- Administración del negocio

 $\overline{a}$  $11$  Para una comprensión más amplia de estos conceptos ver temas 2.1 y 2.2.

Cada uno de ellos aporta en cierta medida al costo total de propiedad, pero con el uso de la virtualización estos costos se reducen de manera muy importante. En el siguiente capítulo se hacen los cálculos de los diferentes ahorros que se obtienen con la implementación y uso de esta tecnología.

## *Incremento en el ROI (Retorno de la Inversión) de servidores.*

El ROI es una medida que compara el costo de un proyecto con los beneficios que se obtienen con el proyecto. Para determinarlo las empresas generalmente consideran dos aspectos: el tamaño del proyecto y el tiempo que se requiere para que los beneficios del proyecto superen a los costos del mismo [22], 5.

En esta misma fuente se informa que en promedio en los casos de estudio se obtuvieron ROI de 200 a 300% en los primeros seis meses, lo que representa un importante argumento para la adopción de tecnologías de virtualización en la empresa.

Más adelante en el tema de la consolidación y reducción de costos se hace un análisis de la forma en que la virtualización consigue estas impactantes cifras de ROI en lapsos de tiempo relativamente cortos.

### *Agilidad de TI mejorada.*

Podemos entender la agilidad de las tecnologías de la información como la capacidad de la empresa o institución para adaptarse a entornos cambiantes y altamente exigentes. La necesidad de equipos adicionales, de eventos que sobrecargan el sistema y de la movilidad de usuarios, obligan a los administradores de TI a ser más dinámicos y proactivos hoy en día.

En la nota de Bob Muglia [23] se mencionan estos aspectos como uno de los grandes retos, no solo de los administradores sino de toda la industria de tecnologías de la información. También en esta nota, se menciona que el vehículo que permite lograr este cambio necesario es la virtualización.

La virtualización cambia el paradigma de tener que comprar equipos cada vez que surge una necesidad específica en la institución o empresa. Con el poder de la virtualización, el responsable de TI tiene la posibilidad de habilitar uno o más servicios en cuestión de horas, sin la necesidad de hacer una compra adicional de hardware.

También mediante una adecuada planificación de recursos se pueden enfrentar cargas adicionales sin invertir en infraestructura en ese momento. Aunque este esquema requiere que al menos uno de los equipos esté configurado para tener

un esquema de utilización del 40 al 60%, permitiendo asignarle mayor carga en los lapsos de alta demanda de servicios de TI.

# **1.3.2 Desventajas de la virtualización.**

Con base en el mismo reporte de la empresa FOCUS [18], existen al menos diez desventajas de la virtualización plenamente identificadas. Además de un apartado genérico denominado "otros", a diferencia de los resultados de las ventajas, existe un rubro que representa a menos del 10% de los encuestados, quienes consideran que la virtualización no presenta ninguna desventaja.

La virtualización es un producto en constante evolución, que no ha dejado de tener cambios y mejoras que corrigen problemas encontrados durante su aplicación. Para analizar estas desventajas se tomarán solo aquellas cinco que desde la perspectiva del usuario pueden ser consideradas como desventajas o al menos un impedimento para adoptar la virtualización, estas son:

- Desafíos en respaldo.
- Desafíos en almacenamiento.
- Dificultad para diagnosticar problemas de desempeño.
- Dificultad para predecir los requisitos/crecimiento del almacenamiento.
- Desafíos en implementación de la red.

Antes de iniciar la explicación de estos cinco factores, es necesario hacer dos aclaraciones. La primera de ellas se refiere a los factores del seis al ocho en la lista, estos son dificultad para el seguimiento/administración de las máquinas virtuales, degradación del desempeño y dificultad manejando la seguridad. En ese orden, de éstos tres, solo el relacionado con la seguridad se trata más adelante en el tema 4.4, acerca de los otros dos problemas podemos mencionar que a pesar de ser reales, están relacionados más con la administración que con problemas de diseño del ambiente de virtualización.

Con base en las opiniones de la encuesta de INFOCUS se puede indicar que los entornos de alto rendimiento sufren una categoría diferente de problemas, relacionados con temas de alta disponibilidad como son el almacenamiento empresarial (SAN, NAS, o similar) y la red.

Los entornos de virtualización personales, adolecen de problemas relacionados con la forma de administrar los equipos virtuales, tales como dificultad para el seguimiento/administración de las máquinas virtuales, que deben ser superados previamente. Es importante mencionar que adquiriendo una solución de administración automatizada para ambientes virtuales, sea ésta del mismo proveedor o de un tercero. Los problemas de administración son mitigados hasta el punto en que dejan de considerarse un problema.

Continuamos con el análisis de las cinco desventajas de la virtualización de acuerdo con los resultados del reporte de INFOCUS.

### *Desafíos en respaldo y almacenamiento*

En este punto se discuten de manera conjunta las desventajas uno y dos, porque como veremos durante su análisis, ambos desafíos se relacionan. Para comprender este problema consideremos el siguiente escenario: un centro de cómputo tiene un servidor físico que cuenta con unidad de cinta en la que se hacen los respaldos cotidianamente. El operador del centro de cómputo tiene liberados dos procedimientos de respaldo, uno para las bases de datos, el otro para respaldar sistemas de archivos (*filesystem*).

Generalmente en el ambiente Windows se utiliza una aplicación de respaldos que viene incluida en el sistema operativo, en ambientes Unix o Linux se hacen respaldos con utilerías como tar. En ambos casos se hace uso de la unidad de cinta y se escribe en ella, en los ambientes Windows se tiene la opción de escribir en otra unidad diferente a la de cinta, tal como un disco duro adicional o externo.

En una máquina virtual no existe la unidad de cinta como tal, como se mencionó en el tema 1.1 la máquina virtual consiste en la creación de una serie de dispositivos, que hacen "creer" al sistema que reside en la máquina virtual que cuenta con ellos. Algunos de estos dispositivos no aparecían en las primeras versiones de máquinas virtuales, como es el caso de los puertos USB. Debido a la gran demanda por parte de los usuarios de virtualizar estos puertos, los fabricantes invirtieron en investigación y desarrollo para proporcionar esta funcionalidad a sus usuarios. Esto representó incluso lograr una ventaja competitiva de su producto con respecto a otros similares, como en el caso de Virtual PC de Microsoft que adolece de muchos problemas para virtualizar los puertos USB, mientras que su contraparte VMware Player soporta el puerto USB.

Pero las unidades de cinta son una historia diferente, la baja demanda de virtualización de este tipo de dispositivo no ha generado la necesidad por parte de los fabricantes para trasladarlo a su versión virtual. Pese a ello la necesidad de realizar los respaldos permanece.

Una primera solución a este problema en ambientes Windows es la selección de unidades diferentes para hacer el respaldo y después extraer el respaldo utilizando una carpeta compartida en la red. Este enfoque tiene dos desventajas importantes: sólo es para ambiente Windows y al usar carpetas compartidas con máquinas virtuales se está dando entrada a recibir ataques del tipo ―Píldora Azul<sup>"12</sup>, poniendo en riesgo el ambiente de producción.

Una forma de realizar el respaldo es copiar ambos archivos de la máquina virtual para tener un respaldo del día. El inconveniente de este enfoque se relaciona con la solución que se haya adquirido. Si es un ambiente que no se considera de misión critica, es posible que al final del día incluso se apague el equipo virtual, en ese momento se puede hacer el copiado de los archivos obteniéndose un respaldo.

En ambientes de misión critica se requiere de una solución como ESX server que permite el uso de ―*snapshots*‖. Este software especializado congela el sistema de archivos para permitir que se haga una copia de respaldo, mientras mantiene una partición temporal que registra toda la actividad de la máquina virtual, cuando finaliza el proceso de respaldo los cambios se integran y se destruye la partición temporal.

En ambos casos la desventaja es que, si es necesaria la restauración de la base de datos a una cierta fecha, sin afectar el sistema de archivos, seremos incapaces de atender la petición debido a que el "respaldo" fue completo tanto de la base de datos como de los archivos de sistema.

Las desventajas de este tipo de respaldos se conjugan con las desventajas del almacenamiento, porque en ambientes de producción lo más recomendable es tener una red de área de almacenamiento (SAN por sus siglas en inglés). En combinación con una solución de respaldo para la SAN completa, este método es preferible a tener agentes de respaldo ejecutando en las distintas máquinas virtuales [24].

Antes de la virtualización no era necesaria una SAN. Sólo en centros de datos muy grandes existe la posibilidad de que la empresa cuente con una, pero no necesariamente para las máquinas virtuales. Por esta razón los entornos que carecen de una, se encuentran con el desafío de comprar e instalar la nueva tecnología. En ocasiones el costo de implementar este tipo de soluciones es simplemente incosteable, esto representa una gran desventaja para los que intentan dar el paso hacia la virtualización.

Queda, sin embargo, la opción de comenzar virtualizando algunos servidores para mostrar los beneficios de la tecnología, posteriormente cuando la gerencia se

 $\overline{a}$ 

 $12$  Los problemas de seguridad relacionados con las máquinas virtuales se tratan en 4.1.

encuentre entusiasmada con la reducción de los costos, se debe preparar un plan cuidadoso buscando que se apruebe la inversión que representa un ambiente de alto desempeño.

### *Dificultad para diagnosticar problemas de desempeño.*

En este sentido nos enfrentamos nuevamente a problemas relacionados con la administración. Si tenemos un ambiente de máquinas virtuales independientes corriendo en un sistema operativo, aunque es una solución adecuada para comenzar a conocer los beneficios de la virtualización, en definitiva no es un entorno de alto desempeño. En este escenario se carece de herramientas que nos alerten sobre las problemáticas que presentan nuestros equipos o el nivel de desempeño que se obtiene de ellas.

Existen en el mercado herramientas, incluidas en el software de virtualización o fabricadas por un tercero, que permiten monitorear la salud de cada uno de los equipos virtuales. Las más avanzadas permiten predecir si una máquina se está degradando en su desempeño y actuar en consecuencia incrementando la memoria, CPU o anexando una máquina virtual al equipo y distribuyendo la carga.

Para esta desventaja podemos resumirla como la falta de herramientas adecuadas para monitorear los equipos virtuales. Sin embargo, las diferencias en costo entre las versiones ligeras o gratis de los productos, comparadas con las soluciones más especializadas pueden ser tan grandes que impidan que el proyecto se acepte. En este caso se recomienda ampliamente iniciar con algunos equipos, escalando conforme se madure en la adopción de la virtualización.

Dificultad para predecir los requisitos/crecimiento del almacenamiento.

Este problema está relacionado con la tecnología de virtualización en sí, de manera general cuando se crea una máquina virtual se asigna un espacio en disco, pero el sistema presenta dos opciones:

- *Reservar todo el espacio:* se refiere a que si el disco duro se crea de 10 GB, entonces el archivo de la máquina virtual ocupa los 10 GB sin importar si se usa o no. Se considera más seguro porque el espacio de almacenamiento para el equipo virtual está garantizado.
- *Disco Incremental:* en este caso el archivo de la máquina virtual crece en la manera en que es ocupado, este enfoque es más eficiente pero se corre el riesgo de quedar sin espacio si el disco físico se llena, ocasionando resultados inesperados, incluida una pérdida de información.

Vistos los dos enfoques anteriores se puede optar por reservar desde un principio todo el espacio, pero el desperdicio de almacenamiento sería notable, además de otros problemas relacionados como ventanas de respaldo más largas para grabar datos que no existen.

La opción incremental es más eficiente, el problema con este enfoque es lograr un seguimiento cuidadoso de los equipos virtuales. Con una planificación muy a detalle del espacio existente en los equipos se puede controlar este aspecto. Otra opción es invertir en una solución de administración que de manera automatizada mantenga bajo control esta variable.

### *Desafíos en implementación de la red.*

Este desafío resulta importante porque se requiere tener amplios conocimientos en redes para configurar y administrar entornos de redes virtuales. Otra capa de complejidad se presenta cuando no se tiene la certeza del ambiente donde se origina la falla, en la red virtual configurada en el servidor o de la red física configurada en el centro de cómputo.

Por otra parte en el equipo virtual se pueden crear varias interfaces virtuales, que se configuran con la finalidad que el equipo tenga contacto con diferentes segmentos de la red. Estas configuraciones pueden representar una verdadera pesadilla al momento de tener un problema de red y tratar de diagnosticarlo.

Afortunadamente algunos fabricantes como Cisco, ya están ofreciendo soluciones que permitan controlar los complejos ambientes virtuales, como ejemplo podemos citar a Cisco VN-Link [25], una tecnología desarrollada para hacer tranparentes los procesos de la red. Esta solución se integra directamente con el *hipervisor* y permite además de configurar fácilmente redes y subredes. Tiene la capacidad de agregar seguridad a nivel de puerto.

Para cerrar el tema podemos decir que existe un largo camino por recorrer en la virtualización, mientras la tecnología madura, muchas empresas ofrecen soluciones a problemas no resueltos de la virtualización a un costo adicional. Esta tecnología muestra sus beneficios de manera generosa pero puede complicarse mucho cuando no se tiene una adecuada planeación en los factores críticos. Más adelante en los capítulos 3 y 4 se retomaran estos problemas ofreciendo una guía y las estrategias más adecuadas a seguir, con la finalidad de orientar los esfuerzos de aquellos lectores interesados en adoptar la virtualización.

## **1.4 Consolidación de servidores.**

En este último tema del capítulo uno, por su importancia, nos dedicaremos por completo al uso que dio origen a la popularidad de las máquinas virtuales: la capacidad de integrar ambientes heterogéneos en un mismo equipo. Esta importante característica permitió la creación de todo un nuevo paradigma en la computación tradicional, su impacto ha sido tan trascendente que en la actualidad muchos centros de cómputo sólo trabajan con máquinas virtuales. Dejando en la obsolescencia el antiguo modelo de recibir equipos servidores físicos para alojarlos en sus instalaciones.

Iniciaremos estableciendo lo que se debe entender por *consolidación*, para continuar con el análisis de los métodos de la consolidación y las técnicas que nos auxilian para llevarla a cabo.

El punto central del tema se aborda analizando las distintas formas de consolidar con una herramienta de virtualización. Se ofrecen también algunas reglas de consolidación para evitar que surjan problemas inesperados durante el proceso, se analiza la factibilidad de consolidar un equipo analizando sus ciclos de trabajo o configuración particular.

Cerraremos el tema con la exposición de las ventajas que ofrece la consolidación mediante virtualización, también se darán a conocer algunas desventajas que surgen de la naturaleza misma de la consolidación. De este modo el lector interesado tendrá un panorama amplio de las oportunidades y beneficios que puede obtener con la consolidación, pero estará prevenido para afrontar sus implicaciones.

## **1.4.1 ¿Qué es la consolidación de servidores?**

El concepto es simple de entender, la *consolidación de servidores* es el proceso de combinar o fusionar los usos o aplicaciones de dos o más servidores en uno sólo [26], este proceso es una respuesta a la proliferación de servidores que se dio en los años noventa<sup>13</sup>. Consiste no solo en agrupar unos cuantos servidores, es una estrategia basada en un marco referencial (framework) que permite determinar la manera más adecuada de llevar a cabo la consolidación de equipos.

La consolidación, sin embargo, es más que la necesidad de reducir el número de servidores, las empresas modernas tienen requerimientos específicos de TI. De forma tal que la consolidación representa distintas cosas para cada una de ellas.

Para tener claro que beneficios puede ofrecer la consolidación a las empresas, se presenta una lista de aspectos en los que se incrementa la eficiencia con la consolidación [27], estos son:

 $\overline{a}$  $13$  Para una explicación más detallada sobre la proliferación de servidores ver el tema 2.1.

- **Recursos de tecnologías de la Información (IT).** Al consolidar los equipos servidores, se aumenta el porcentaje de utilización del servidor consolidado, además se optimiza la infraestructura con sólo algunos equipos reduciendo el cableado eléctrico y de red, también el video, teclado y mouse asociados con estos servidores.
- **Uso de personal.** Reduciendo la cantidad de servidores en el centro de datos, se reducen las operaciones necesarias alrededor de ellos, tales como respaldo, mantenimiento preventivo, tareas rutinarias de administración y soporte, control de red y energía, la reducción de personal de tecnologías de la información, es uno de los recortes de costos más importantes que se obtienen con la consolidación de servidores.
- **Uso del espacio.** Al reducir el número de servidores se logra una importante optimización del espacio en el centro de datos. Este concepto no es nada trivial considerando que los costos relacionados con el centro de datos son altos, porque necesitan aire acondicionado de precisión y energía regulada con respaldo mediante unidades de alimentación ininterrumpible (UPS).
- **Incremento de la seguridad de datos.** Si los datos se encuentran dispersos en distintos servidores, se incrementa la posibilidad de una sustracción de los datos. Si los servidores son departamentales y se encuentran en una oficina sin protección física, el riesgo es mayor. La consolidación de servidores permite reunir las aplicaciones y los datos contenidos en ellos, reduciendo el área de ataque de varios servidores dispersos a una que concentra toda la información. Cabe hacer notar que si el servidor se deja desprotegido el riesgo se incrementa<sup>14</sup>.
- **Administración simplificada.** Debido a que no es lo mismo administrar diez servidores que solo uno, cuando se reduce el número de equipos la cantidad de marcas y modelos se reduce también, permitiendo una administración más sencilla.
- **Elimina costos ocultos.** La baja utilización de los servidores es uno de los costos más importantes que representa su proliferación, la existencia de muchos equipos que se utilizan poco es un lastre para las finanzas de la empresa. Aplicando un adecuado proceso de consolidación estos costos se reducen. Los costos relacionados con la baja utilización (*underutilized*) se

 $\overline{a}$ 

<sup>&</sup>lt;sup>14</sup>Un ejemplo de esto sería una intromisión física al servidor de alguien que sustrajera las máquinas virtuales completas, las consecuencias para la empresa o institución pueden ser muy graves en estos casos.

conocen como ocultos, porque cada servidor justifica su existencia con la aplicación que ejecuta, sin embargo pocos administradores se preguntan si la operación de este servidor es eficiente.

- **Reduce costos de operación.** La reducción de personal, espacio en el centro de cómputo, administración de equipos y eliminación de costos ocultos, en suma se traducen en una reducción de costos de operación del centro de cómputo, elevando el retorno de la inversión (ROI) para las empresas. En sí mismo este es un argumento muy fuerte para usar la consolidación en tiempos de crisis y reducción de presupuestos de TI.
- **Agrega flexibilidad para el crecimiento futuro.** Este concepto de incremento de la eficiencia, depende más de una adecuada planeación que de la consolidación en sí, debido a que el proyecto puede considerar la compra de hardware nuevo. Esta compra se puede dimensionar para soportar un crecimiento futuro, sin embargo no todos los proyectos cumplen este supuesto y se deben adaptar a la infraestructura existente. En estos casos la posibilidad de tener una adecuada planeación para el crecimiento futuro desaparece por las restricciones del proyecto.

En la parte final de la década de los 90, la proliferación de servidores fue un problema importante que dio origen a la consolidación como estrategia de solución. En las áreas de TI de las empresas del nuevo siglo, la proliferación es menor e incluso ha sido eliminada en la mayoría de éstas, debido a las restricciones presupuestales y de eficiencia. En estos centros modernos de datos existen muchas razones por las que algunas empresas aun pueden necesitar una estrategia de consolidación [28], algunas de ellas se enlistan a continuación:

- La primera, considerada como la más importante, es la reducción de costos. Muchas empresas a pesar de tener la infraestructura al mínimo, están buscando la forma de hacer más con menos. La consolidación permite obtener un mejor rendimiento de los equipos al agrupar varios equipos comunes en uno solo. La promesa del ahorro mediante consolidación es un gran motivador para los tomadores de decisión, al momento de elegir un proyecto de consolidación entre varios proyectos enfocados a reducir costos de TI.
- Aumento de la eficiencia y control. Existen algunas situaciones que el entorno global plantea a las empresas de TI con la adquisición y fusión de estas, las funciones del área de TI y sus activos, muchas veces se duplican, por lo que es necesaria una estrategia de consolidación para tomar lo mejor de ambas empresas e integrarlas en un nuevo departamento de TI. De esta

forma la nueva empresa estandariza sus activos y gana en eficiencia, manteniendo al mismo tiempo un adecuado control de su infraestructura.

— Algunas empresas con distribución geográfica nacional o internacional posiblemente están buscando mover sus activos de TI, desde ubicaciones urbanas de alto costo a localidades metropolitanas de menor costo, con la intención de reducir sus erogaciones por concepto de renta de espacios o para efectuar la venta de bienes raíces para agregar liquidez a la empresa. En ambos casos es necesario consolidar no solo los activos informáticos, sino reducir el conjunto de activos tecnológicos que soportan la infraestructura, tales como nodos de red y energía, espacio ocupado en instalaciones así como personal necesario para administrarlas. La consolidación permite lograr una reducción de servidores facilitando el diseño del centro de cómputo compacto y muy eficiente.

## **1.4.2 Tipos de consolidación de servidores.**

La consolidación de servidores encierra toda una estrategia que permite a las empresas optimizar el uso de su infraestructura. Se proponen cuatro fases para un proceso de consolidación [29], cada una de ellas más difícil que la anterior. La elección corresponde a los tomadores de decisión o de las necesidades de la empresa. Las fases de la consolidación se enuncian enseguida:

- **Centralización.** El primer paso en un proyecto de consolidación, es la reunión de los activos de TI, principalmente de los servidores, en un espacio común. Provee en realidad pocos beneficios pero es la base que permite a las fases posteriores tener éxito. Estando centralizada la infraestructura se puede medir el crecimiento futuro y planear estrategias de consolidación de aplicaciones o de almacenamiento, incluso de ambas. Cabe hacer notar que esta centralización no es necesariamente física sino que puede ser una centralización utilizando equipos virtuales, pero este punto se trata a profundidad más adelante.
- **Consolidación física.** En este proceso se requiere la sustitución de pequeños servidores departamentales, por equipos servidores de gran capacidad con un paquete de herramientas de misión crítica. Generalmente la centralización es un requisito previo, porque teniendo la infraestructura agrupada se pueden identificar completamente los periodos de carga pico y los niveles de uso de los servidores, facilitando la toma de decisiones en la integración de los diferentes equipos pequeños. La consolidación física puede ser realizada a lo largo de toda la empresa o solo en algunas áreas de la misma. El punto más importante es que la nueva infraestructura debe

alojar los equipos servidores a consolidar sin cambios importantes en su configuración, aunque algunos sistemas operativos muy antiguos o sin soporte son muy complejos de consolidar. Nuevamente la virtualización proporciona un medio eficiente para romper con esta limitante.

- **Integración de datos.** La evolución natural en los ambientes consolidados es proporcionar un repositorio común de la información a todos los equipos, posiblemente a solo un grupo de ellos considerados de misión critica o identificado como un equipo estratégico para la organización. Adquirir una solución de alta disponibilidad como un almacenamiento en red (SAN por sus siglas en inglés) permite que los datos se encuentren almacenados en un medio redundante, con el beneficio adicional de no estar dispersos en los diferentes equipos, sino que se consolidan en un solo equipo de gran capacidad y altas prestaciones, reduciendo el riesgo de pérdida, robo o alteración.
- **Integración de aplicaciones.** Este es el nivel más alto de consolidación en el que se deben encontrar soluciones empresariales para sustituir a las pequeñas aplicaciones que residen en los servidores consolidados. Por ejemplo se pueden migrar todas las bases de datos a un solo proveedor como Oracle y conectar las aplicaciones. Esta fase de consolidación agrega niveles de eficiencia y control de la aplicación, pero como veremos posteriormente también representa un punto de falla único, donde un incidente en el manejador de la base de datos representa la caída de todas las aplicaciones que se conectan, es decir, más de la mitad de la infraestructura de la empresa quedaría fuera.

### **1.4.3 Consolidación mediante virtualización.**

El uso de la virtualización para consolidar equipos servidores es uno de los factores de su gran popularidad. La capacidad de romper con las limitaciones físicas de la consolidación, la convirtió en el estándar de facto para llevar a cabo los proyectos de consolidación de equipos servidores heterogéneos, alojando sistemas operativos de muy distinta naturaleza y configuración sin problema alguno. A lo largo de este trabajo de investigación se dan a conocer las técnicas de la virtualización, sus beneficios y desventajas, por lo que en esta sección solo se mencionará que la herramienta usada para complementar los beneficios de la consolidación de servidores es la virtualización de equipos, permitiendo agrupar hasta veinte servidores pequeños en uno solo, es decir una densidad de 20:1, muy por encima de lo que se obtiene con la consolidación tradicional.

Para analizar la forma en que la virtualización rompe con las barreras tradicionales de la consolidación, se cita a continuación el caso expuesto en "Consolidating Legacy Applications onto Sun x64 Servers" [30]. Se escogió este documento porque plantea la consolidación del sistema operativo Windows NT server, bastante antiguo y sin soporte oficial de Microsoft en un servidor Sun. Un detalle importante es que este servidor no es de tecnología Sparc sino que tiene una plataforma basada en AMD Opteron. Esta elección no es casual ya que para tener una adecuado desempeño. Sun usa una plataforma compatible con x86 evitando la necesidad de emular la arquitectura, este documento fechado en 2006 muestra también la forma en que las empresas hacen alianzas y modifican su tecnología tradicional (procesadores AMD en lugar de su tecnología Sparc) para adaptarse a los requerimientos de la virtualización.

En este caso en particular se utilizó VMware ESX server para alojar el equipo virtual, esta elección es la optima porque evita montar un hipervisor sobre el sistema operativo Solaris, reduciendo el rendimiento, cuando se usa un *hipervisor* Bare-Metal<sup>15</sup> se explotan al máximo las ventajas de la virtualización.

Para convertir el equipo físico al virtual se usa el asistente de conversión física a virtual (P2V Assistant). A grandes rasgos se expone el proceso de conversión mostrando los avances que en 2006 había logrado VMware en el campo de la virtualización al proporcionar una manera rápida y eficiente de convertir los equipos físicos a virtuales de forma transparente y sin afectar la operación del servidor, necesitando solo el tiempo para transferir el contenido del disco físico al servidor virtual, durante el cual permanece fuera de línea.

En términos generales se puede concluir que la virtualización ofrece un gran potencial para la consolidación de equipos. Esto hace posible la integración entre diferentes plataformas, que hasta hace algunos años se consideraban incompatibles.

## **1.4.4 Ventajas y desventajas de la consolidación mediante virtualización.**

La consolidación mediante virtualización es una eficiente y útil combinación de estrategia y tecnología, no obstante como toda herramienta tecnológica la consolidación tiene grandes ventajas que pueden ser aprovechadas ampliamente pero puede causar desagradables experiencias también. Por esta razón es importante que antes de cerrar el tema se expongan las ventajas más relevantes, pero también sus implicaciones que pueden ser consideradas como desventajas cuando se usa la virtualización como herramienta para consolidar servidores.

 $\overline{a}$ 

 $15$ Este tipo de Hipervisor también conocido como de tipo II se expone en el tema 1.1.3.

#### Ventajas

A lo largo del tema se han puesto a consideración algunas de las ventajas que proporciona la virtualización como herramienta de consolidación, a continuación se enlistan las ya vistas hasta ahora, además de algunas no consideradas.

- Permite integrar ambientes heterogéneos en un solo servidor.
- Permite la migración transparente de sistemas operativos y aplicaciones heredadas, sin ningún cambio en su configuración.
- Eleva la capacidad de consolidar equipos al romper las limitaciones de la consolidación tradicional.
- Provee de herramientas de administración centralizada de equipos virtuales.

#### **Desventajas**

- Se requiere de inversión adicional: la consolidación tradicional es económica y requiere más de trabajo intelectual que de la adquisición de tecnología. Con el uso de la virtualización se requiere de invertir en una herramienta para generar los equipos virtuales, una más para alojar los equipos (hipervisor) y algunas otras que permiten una administración centralizada de los equipos, dependiendo del proveedor elegido. Esta inversión puede representar una gran desventaja que incluso haga que el proyecto sea rechazado en su totalidad. Se recomienda en este caso iniciar con un proyecto que consolide solo unas cuantas máquinas virtuales, que estas sean administradas manualmente y conforme vaya madurando la adopción de la virtualización, comenzar a comprar las herramientas necesarias para una administración simplificada y eficiente de los equipos virtuales.
- Un solo punto de falla: la virtualización permite agrupar equipos en un servidor único o un grupo de ellos, no obstante los beneficios, los detractores de la tecnología argumentan que se aumenta el riesgo al presentar un punto de falla único (Single Point Of Failure, SPOF), es decir en caso de una contingencia con el equipo, no se afectaría solo un equipo virtual, sino el total de los equipos virtuales que residen en el servidor. Esta desventaja puede ser administrada correctamente adquiriendo equipos de altas prestaciones que tengan garantizada la alta disponibilidad para reducir al mínimo las caídas del equipo.

— Costo elevado del hardware: debido a que se requiere de hardware de misión crítica los costos de adquisición del hardware suelen ser bastante elevados, en un proyecto de consolidación que requiere la compra de equipo nuevo, para superar esta desventaja, se recomienda un análisis detallado de la relación costo-beneficio que justifique los costos iniciales de inversión, posteriormente enfatizar el retorno de inversión (ROI) para la empresa.

### **Capítulo 2. La virtualización en el centro de cómputo.**

En el capítulo anterior se analizó el concepto de virtualización y su aplicación en la consolidación de equipos servidores. Con el uso de la consolidación se pueden reducir los consumos de energía y espacio principalmente. Asociados a ellos se tenemos ventajas y desventadas que deben ser consideradas en cualquier proyecto de esta naturaleza.

En este capítulo se extiende el concepto de la consolidación al centro de cómputo. Al introducir la virtualización en los centros de datos, se busca mostrar al lector las ventajas que aporta, principalmente en la reducción de costos de operación, en rubros como energía, ambiente controlado, espacio y reducción de personal necesario para la operación diaria.

Para abrir el capítulo, el primer tema expone la problemática que enfrentan hoy en día los centros de cómputo. Se hace notar la diferencia entre los centros de cómputo modernos, posteriores al año 2000 y aquellos que ya tienen dos o más décadas de operación y sus problemáticas asociadas.

Después de exponer las problemáticas de estos centros de cómputo que llevan varios años en operación. El tema dos entra en el análisis profundo de los beneficios tangibles que la virtualización aporta a estos centros de datos.

El tema tres complementa el concepto de los beneficios que la virtualización aporta. En éste se exponen los beneficios adicionales de la tecnología, denominados simplemente beneficios potenciales. Estos aportan argumentos para que los tomadores de decisiones en las empresas o instituciones reconozcan las bondades de la virtualización.

Finalmente se cierra el capítulo con un análisis de los costos involucrados en la virtualización. Aunque no es posible proporcionar una estimación en pesos de los costos de la virtualización, el tema explora los escenarios más comunes en los que se presenta la virtualización y proporciona guías para realizar una estimación del costo que representa adquirir y poner en marcha la tecnología.

### **2.1 Problemas que enfrentan los centros de cómputo.**

Para los fines de este trabajo, se pueden identificar dos escenarios en los centros de cómputo: aquellos que están siendo diseñados desde cero y los que fueron diseñados hace diez o más años. La distinción surge del hecho que en su diseño y construcción, se hayan tomado en cuenta las últimas tendencias en ahorro de energía así como de eficiencia energética, las restricciones que impone la legislación vigente, y las nuevas tecnologías incluidas en el modelo de virtualización. Éstas últimas pueden ser virtualización de aplicaciones, presentación, escritorio, administración, redes, almacenamiento y servidores.

Debido a que la virtualización ha demostrado ser una tecnología que reduce el consumo de energía, mejora el uso y administración de los recursos, es un medio para obtener alta eficiencia energética y reduce las dimensiones de los centros de cómputo [31]. Este tipo de centros de cómputo modernos no serán considerados en este tema.

El otro caso que estamos considerando se refiere a los centros de cómputo que no fueron planeados teniendo en cuenta la eficiencia tanto en energía como en espacio, ya sea porque en ese tiempo no se pensaba en términos de centros de cómputo "verdes"<sup>16</sup> o en términos de los altos costos que representa el consumo de energía y el acondicionamiento del ambiente. En estos centros de cómputo es muy probable encontrar sistemas de energía ininterrumpida (UPS por sus siglas en inglés), sistemas de aire acondicionado (HVAC por sus siglas en inglés) y equipos servidores que consideraban el funcionamiento continuo como el factor más importante. En los últimos años, la energía ha pasado a ser otro elemento de similar importancia para el administrador del centro de cómputo [32].

Este último tipo de centros de cómputo, por su naturaleza, tiene un conjunto de problemáticas que hoy en día debe resolver el encargado de su administración y operación. Estos problemas serán estudiados a lo largo del tema, para una mejor comprensión.

## **2.1.1 Consumo de energía y eficiencia energética.**

 $\overline{a}$ 

De acuerdo con APC [33] el 45% de los centros de cómputo tienen diez años o más de antigüedad, de estos el 65% presenta problemas de energía y refrigeración, por otra parte los equipos de los años noventa, son menos eficientes comparados con los equipos de esta década. Este factor representa un problema

<sup>&</sup>lt;sup>16</sup> Este concepto se refiere a un centro de cómputo que reúne entre sus características ser más eficaz en el uso de la energía, el consumo de electricidad, la distribución y uso de los espacios y la reducción de fuentes contaminantes.

en sí, porque los sistemas de UPS y HVAC tienen un costo elevado y representa una significativa inversión renovarlos.

Esta baja eficiencia energética representa un fuerte desembolso en la factura de energía para la compañía o institución. Este sobrecosto en la factura, incrementa los costos de operación del centro de cómputo, erosionando en gran medida el presupuesto para invertir en mejores equipos que permitan elevar la eficiencia de las instalaciones.

Un problema más sutil existe acerca de la generación de energía. Actuamos bajo un supuesto de que la energía es un recurso inagotable y sólo basta con generar más, pero no es así. El consumo de energía eléctrica se ha vuelto un tema de enorme preocupación en la industria de tecnologías de la información (TI), principalmente en los países desarrollados. En Estados Unidos gobierno e iniciativa privada desarrollan esfuerzos conjuntos y una agenda para ejecutar acciones concretas al respecto. Los centros de cómputo son por mucho los mayores consumidores de energía en EU y se proyecta que se incremente 12% anualmente, dijo en 2008 Alexander Karsner, asistente del secretario de recursos renovables y eficiencia del Departamento de Energía del país norteamericano.

Como una respuesta a la crisis energética que se avecina, se creó la iniciativa de Tecnologías Verdes (Green Computing o Green IT). En Wikipedia [34] se define esta tecnología como un conjunto de acciones que permiten usar de manera eficiente los recursos computacionales considerando el ambiente, buscando obtener la máxima viabilidad económica asegurando su responsabilidad social.

En esta misma fuente se menciona a la virtualización como una tecnología verde que habilita a las empresas para maximizar el uso de los recursos con los que cuenta, con un mínimo impacto al ambiente, utilizando en ello una inversión muy baja. Estas iniciativas verdes están en la agenda de las empresas latinoamericanas. Casi el 70% de estas considera que hay que reducir el efecto que las corporaciones de TI tienen sobre el ambiente.

Según estudios internacionales, la industria de TI genera actualmente el 2% del CO<sup>2</sup> del mundo. Esta cifra refleja el consumo total, mas sólo el 30% se utiliza en el procesamiento, lo restante se usa en el mantenimiento de la infraestructura, lo que agrava el problema.

En Estados Unidos y otras naciones desarrolladas *green computing* es un tema que ocupa los primeros lugares en sus agendas, debido a la normatividad estricta que emite la Agencia de Protección Ambiental (EPA, por sus siglas en inglés), en el vecino país norteamericano. En México existe una serie de normas que regulan el consumo de diversos artículos principalmente domésticos, desafortunadamente carecemos de una norma especifica que aplique para los equipos de cómputo.

Este vacío normativo arroja en consecuencia que las empresas e instituciones, sean estas privadas o públicas, sólo apliquen estrategias de tecnologías verdes por iniciativa propia, ya sea para reducir sus costos por consumo de energía o por una auténtica conciencia ambiental y social, tal es el caso de Compañía Mexicana de Aviación y SONY de México [34].

Aunque sea principalmente por los elevados costos de la energía, que en México se incrementa la tarifa en más de 100% cuando los consumos son mayores a 500 KWh [35], el problema de los consumos elevados en el centro de cómputo es una de las preocupaciones de sus administradores. Pese a ello, debido a la recesión mundial especialmente grave en México, las estrategias de ahorro de energía están seriamente limitadas por presupuestos bajos o inexistentes. Ante este panorama, la virtualización se posiciona como una de las más accesibles tecnologías verdes que permite ahorrar en este rubro con una inversión mínima.

# **2.1.2 Proliferación de servidores (server sprawl).**

En un documento acerca de *server sprawl*, Anil Desai define éste como una ―superabundancia de servidores‖ [36], 1, refiriéndose a un incremento incontrolado de equipos servidores, de diferentes marcas, modelos, versiones de sistema operativo y aplicaciones.

La historia de este fenómeno se encuentra descrita ampliamente en el documento *Virtual machine sprawl prevention: Best practices* [36]. A grandes rasgos podemos mencionar que se origina en la parte final de los años ochenta, cuando la arquitectura de cliente-servidor era la tecnología más aceptada. Las empresas conforme crecían demandaban soluciones rápidas con bajos costos. En este escenario, la compra de servidores distribuidos representaba una de las soluciones más adecuadas donde implementar las soluciones desarrolladas. En consecuencia los costos de mantener estos equipos y sus aplicaciones se multiplicaron.

Entre aquellos que están conformes con tal situación podemos mencionar a los departamentos que consideran la información que generan como suya, que poseen infraestructura, así como aplicaciones exclusivas del área, las cuales se encuentran bajo su control y administración. Estos departamentos generalmente operan comprando soluciones integrales, que en muchos casos incluían equipo servidor, sistema operativo y aplicación, haciendo necesaria la contratación o capacitación de personal especializado exclusivo del área para dar soporte a la herramienta informática, en detrimento de las demás áreas y del negocio en sí.

Durante el desarrollo de esta situación los administradores y responsables del área de sistemas y tecnologías de la información, se encontraban más ocupados siguiéndole la pista a las aplicaciones y equipos servidores, que haciendo el trabajo para el cual fueron contratados. Con el paso del tiempo la infraestructura de TI se volvió más complicada, distribuida y difícil de mantener, dando como resultado una proliferación incontrolada de equipos servidores conocida como proliferación de servidores o *server sprawl*.

La proliferación de servidores, tiene implicaciones importantes, a continuación se describen algunas de ellas.

## **2.1.3 Problemas en los datos de la empresa.**

Al encontrarse dispersos estos servidores almacenan una fracción de los datos de la empresa. Esto representa un problema en la gestión de los datos, considerando que la información está distribuida en los distintos equipos servidores. Derivado de ello se presentan problemas como:

- Una gran redundancia de datos en toda la empresa, por su distribución entre equipos, representando un manejo ineficiente de la información.
- La seguridad no está garantizada, quedando expuesta para su robo, alteración o destrucción al encontrarse administrados y controlados por diferentes áreas. La información queda disponible para que personal proveniente del exterior o interno relacionado con la operación, administración o soporte del servidor, pueda provocar un incidente de seguridad en la empresa.
- La descentralización de los datos tiene consecuencias que derivan en dificultades para acceder a ellos, ya que al encontrarse en distintos equipos (con aplicaciones que inclusive pueden ser incompatibles), representa todo un reto consolidar los datos para obtener información que oriente la toma de decisiones de toda la organización.

## **2.1.4 Bajo retorno de la inversión (ROI por sus siglas en inglés).**

La utilización de estos equipos es, para el caso de un servidor x86, en promedio del 7% [32]. Esta situación se presenta porque los equipos servidores fueron comprados para alojar aplicaciones de poca demanda. Por citar un ejemplo, un servidor que se usa para alojar un sitio web estático, que no usa base de datos tiene una carga de CPU que no sobrepasa el 25% de utilización, pese a ello, los recursos de energía y disipación de calor se ven incrementados comparativamente

muy poco cuando el procesador trabaja 80% del tiempo, pero su retorno de inversión se incrementa notablemente.

El primer esfuerzo para mejorar esta situación surge cuando un administrador interesado en elevar la utilización de los equipos servidores, hace un inventario de las aplicaciones que ejecuta cada servidor. En este inventario también analiza la carga de cada uno de ellos. Al concluir, se encontrará en condiciones de integrar varias aplicaciones en un equipo servidor pero la incompatibilidad entre versiones de sistema operativo, servidor web, manejador de base de datos, incluso entre parches aplicados a una misma versión de sistema operativo, limitan mucho los esfuerzos de consolidación de servidores.

Como se mostrará en el tema 2.2, la virtualización rompe con esta barrera al permitir migrar no solo la aplicación sino el servidor completo, liberando al administrador de hacer laboriosos ajustes y optimizaciones para conseguir que desarrollos distintos convivan en la misma plataforma.

## **2.1.5 Utilización de espacio físico en el centro de cómputo.**

Los centros de cómputo organizan los equipos servidores en gabinetes, un gabinete es un mueble metálico, plástico o una combinación de ambos que se encuentra estandarizado. Generalmente los fabricantes de servidores y equipos para centros de cómputo se apegan a estas medidas. Dentro del gabinete las dimensiones se especifican en unidades de rack (U), donde un U equivale a 1.75 pulgadas o 4.41 centímetros [37] como se muestra en la figura 2.1.

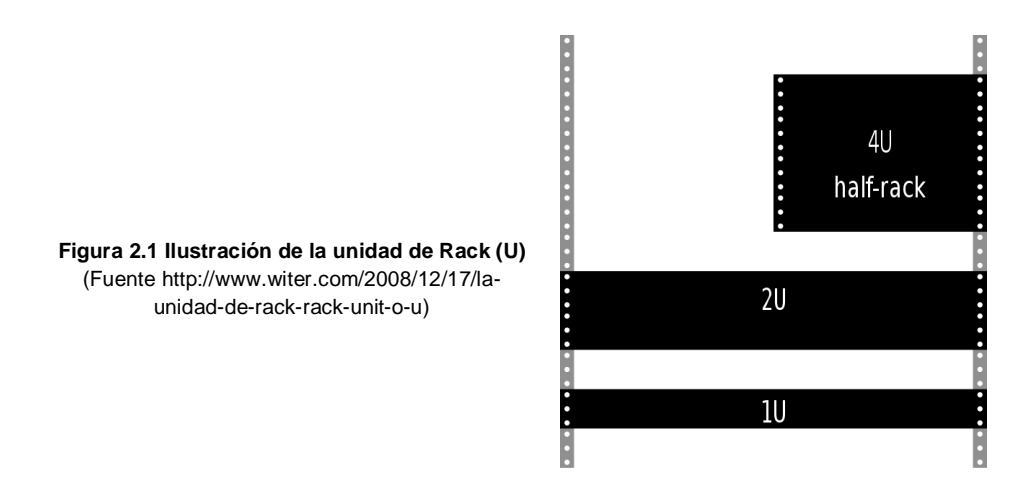

Si bien es cierto que los fabricantes se apegan a estándares de gabinete para los equipos de un centro de cómputo, ofreciendo servidores para montaje en rack, por compatibilidad en unos casos, por estrategia de mercado en otros, estos fabricantes también ofrecen sus equipos servidores en *formato de torre*. Un

servidor en torre tiene unas dimensiones aproximadas de 45 cms. de alto, 25 cms. de ancho y 50 centímetros de profundidad, pero esto varía dependiendo del fabricante, es decir el formato de torre de ninguna forma se apega a un estándar. Para el fabricante ofrecer diferentes formatos de chasis para un servidor, permite a su comprador potencial decidir por un mismo tipo de servidor dependiendo si lo va a tener en un centro de cómputo o en su oficina.

Cuando un departamento, bajo el esquema de proliferación de servidores, tiene atribuciones y presupuesto para comprar equipo, lo compra teniendo en mente que el equipo permanecerá algún tiempo en la oficina y luego será llevado al centro de cómputo (si es que la empresa cuenta con uno).

Bajo este supuesto la compra se hace con una lamentable decisión: se opta por el formato de torre, porque no representa mayores complicaciones para instalar en la oficina, en algunos casos por la familiaridad con los equipos de sobremesa (desktop).

Cuando estos equipos son llevados al centro de cómputo se origina el problema de espacio, porque un servidor que de haberse comprado en presentación de instalación en rack ocuparía 3U, su contraparte de torre ocupa 11U de espacio.

Un paliativo a esta situación es que considerando su anchura a veces es posible colocar dos servidores en un mismo gabinete ocupando entre ambos 11U, esta situación es óptima considerando que ambos servidores son de la misma plataforma (x86, SUN, entre otras) y que el centro de cómputo cuenta con un conmutador de mouse, video y teclado (KVM por sus siglas en inglés) que permite conmutar entre distintos servidores pulsando un botón.

En caso contrario instalar un par de servidores con sus respectivos teclado, mouse y monitor por término medio utiliza un gabinete completo, representando un tremendo desperdicio de espacio en el centro de cómputo (figura 2.2).

Aún en los casos más óptimos, de 4 a 6 servidores por gabinete, el desperdicio de espacio es considerable. Considerando que son servidores utilizados al 10% de su capacidad de proceso, se requiere de 8 servidores para hacer un equivalente al 80% de proceso de un sólo servidor. Utilizando virtualización y considerando las reducciones en el desempeño, un servidor con 2 a 8 CPU, 16 GB de RAM y 320 GB de disco duro alojaría sin problemas en sólo 3U, utilizando máquinas virtuales, el equivalente de 6 servidores. Un ejemplo de altos niveles de densidad de equipos de cómputo se puede observar en la figura 2.3.

Para tener una comparación, consideremos un gabinete estándar de 42U, le descontamos 12U para alojar la pantalla<sup>17</sup> y 3U para dejar espacio para el flujo de aire entre servidores (un espacio de una perforación en cada uno), nos deja un total de 27U en el que se pueden instalar 9 servidores de 3U, si como se mencionó antes se aloja en cada servidor 6 servidores virtuales se tendría el equivalente a 54 servidores en un sólo gabinete con pantalla, switch KVM, teclado y mouse.

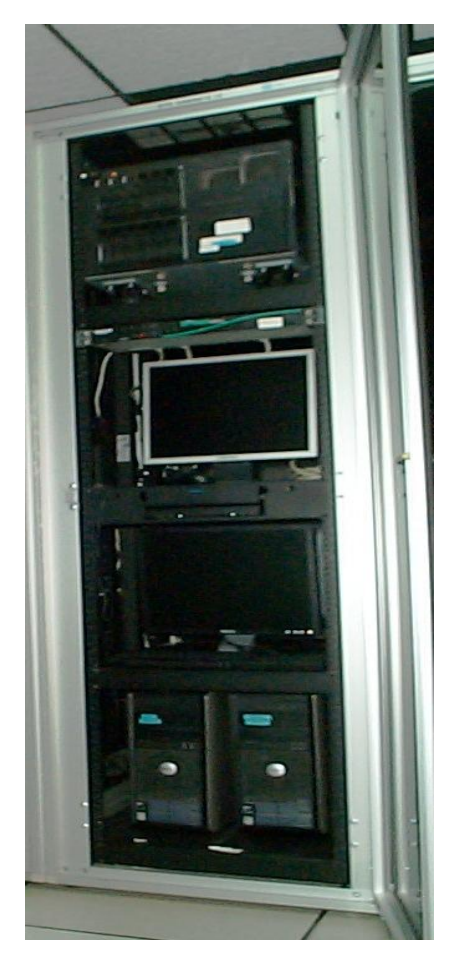

**Figura 2.2 Gabinete de 42U. En donde se pueden observar solo 3 servidores y dos pantallas planas.** (Fuente Autoría propia)

 $\overline{a}$ 

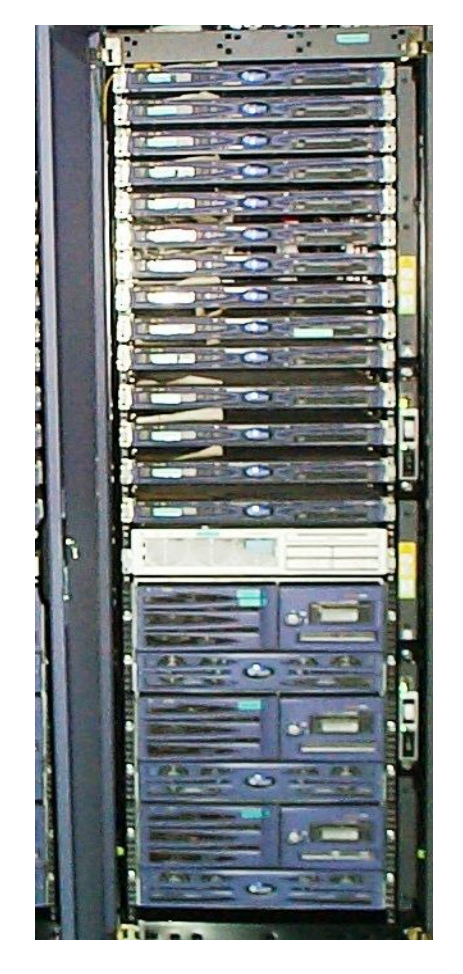

**Figura 2.3 Gabinete SUN de 40U. Se observan 14 servidores de 1U, 1 de 2U y 3 de 3U, la consola de control está alojada en otro gabinete.** (Fuente Autoría propia)

<sup>&</sup>lt;sup>17</sup> Esto se hace en el entendido que la solución se integra utilizando tecnología no especializada, como una pantalla plana, teclado y mouse que se pueden encontrar en cualquier computadora. Algunos fabricantes proveen gabinetes con conmutador KVM, pantalla teclado y mouse integrados, es este caso todo el conjunto ocupa solo 2U de gabinete dejando 40U para alojar servidores.

### **2.1.6 Consideraciones de medio ambiente (HVAC)**

Los sistemas de calefacción, ventilación y aire acondicionado (HVAC por sus siglas en inglés), representan un importante costo de operación del centro de cómputo. Estos costos están directamente relacionados con el tamaño de las instalaciones y la cantidad de equipos servidores que se alojan en su interior.

Sobre el tamaño de las instalaciones, que es fijo, solo representa un problema para el administrador si es muy pequeño el centro de cómputo y esté padeciendo una proliferación de equipos que tiene las tiene al borde del colapso. Si es grande no representa mayor problema, pero sería notable que la disminución de temperatura permitiera el apagado de uno o más equipos de HVAC, el solo hecho de mantenerlos trabajando ciclos menores (debido a una reducción en la disipación de calor) impacta positivamente reduciendo la facturación de energía y el desgaste de los equipos, que por su antigüedad es probable que ya se encuentren bastante deteriorados. Así que veamos más de cerca el caso de los equipos servidores alojados en su interior.

Aunque es muy natural pensar que un equipo servidor incrementa en uno la cantidad de equipos servidores, esto no es tan cierto sobre las fuentes de alimentación, en algunos casos los equipos servidores reales<sup>18</sup> tienen hasta tres fuentes de alimentación en esquema de redundancia, esto impacta la disipación de calor y gasto de energía severamente. Mientras que para el inventario sólo hay una cantidad de equipos servidores, en fuentes el consumo de energía y disipación de calor son al doble e incluso casi el triple de ese número.

Considerando que un equipo de torre no fue diseñado específicamente para residir en un centro de cómputo, existe otro problema, las ranuras de aire y el flujo del mismo, muchas veces no son las adecuadas para aprovechar al máximo el ambiente acondicionado del centro de cómputo agudizando el problema de enfriamiento de los equipos.

## **2.1.7 Administración de equipos servidores.**

 $\overline{a}$ 

La proliferación de equipos servidores también implica un problema en la administración de los mismos, considerando que fueron comprados por diferentes áreas, no necesariamente implica que todas ellas acudan al mismo proveedor, en consecuencia se tienen diferentes marcas, modelos, condiciones de garantía y pólizas de mantenimiento. Analicemos estos problemas a detalle.

<sup>18</sup> En aras de la economía en México es muy común ver equipos servidores que son máquinas de escritorio con amplias prestaciones en memoria y disco, habilitadas para funcionar como servidores pero que distan mucho de ser un equipo servidor.

**Marcas y modelos:** cuando se crea un servidor en la línea de fabricación, lo que suceda en el momento de su creación será determinante durante toda su vida útil, por esta razón algunas series de equipos en particular presentan problemáticas comunes, tales como sobrecalentamiento, soldaduras frías, entre otros problemas que a veces obligan al fabricante a reemplazarlos.

Esta situación sucede en equipos de la misma marca y modelo, para otros modelos de la misma marca los problemas que le aquejan son particulares y muy específicos, lo mismo sucede con cada uno de los fabricantes de equipo de cómputo.

No se busca con esta explicación dar a entender que los fabricantes producen equipos defectuosos todo el tiempo, lo que se pretende ilustrar es el hecho de que el administrador responsable se ve obligado a dedicar mucho tiempo en analizar boletines, notas técnicas y comunicados de cada uno de los fabricantes, para identificar oportunamente las problemáticas relacionadas con los equipos que aloja en sus instalaciones. Esto implica un desperdicio de horas-hombre valiosas en tareas que pueden ser evitadas usando virtualización. Tomando el caso de los nueve servidores físicos que alojan 54 máquinas virtuales<sup>19</sup>, estos se compran de una sola marca y modelo, por lo tanto el administrador sólo tendría que mantenerse al día con este particular modelo y sus mensajes técnicos relacionados, para tener bajo control toda la infraestructura del centro de cómputo.

**Aplicaciones:** de manera similar ocurre para los sistemas operativos y aplicaciones alojadas, cada una de ellas requiere de un mantenimiento que corresponde al administrador dar seguimiento. Independientemente de si es otra persona la que deberá ejecutar el mantenimiento, el encargado de vigilar la seguridad y adecuado funcionamiento es el administrador. Ilustrado con un ejemplo: si un equipo servidor aloja una versión particular del conocido servidor Apache y es publicada una debilidad en esa versión, el administrador emite un comunicado para que los responsables de este servidor actualicen a la siguiente versión, para mitigar el riesgo que implica la debilidad en el software. Corresponde al administrador dar la voz de alerta, ya que en caso de un incidente de seguridad, haber lanzado esta alerta lo exime de la responsabilidad, sin embargo este tipo de actividades proactivas consumen tiempo y recursos valiosos del administrador del centro de cómputo.

Probablemente el lector atento esté preguntándose como la virtualización puede ayudar en este tipo de situaciones, para responder es necesario considerar que en

 $\overline{a}$ 

 $19$  Se consideró anteriormente a un equipo servidor que puede alojar seis máquinas virtuales. Los 54 equipos surgen de los nueve equipos con 6 máquinas virtuales cada uno.

la consolidación se agrupan todas las aplicaciones que ejecutan los distintos servidores. Por ejemplo en un servidor apache, se generan las instancias necesarias de forma que un sólo servidor aloja varios sitios de internet, esto reduce la cantidad y las versiones de las aplicaciones. Es cierto, posiblemente la virtualización no está directamente implicada en este proceso de consolidación de aplicaciones, pero es un efecto secundario que resulta de un proceso de consolidación mediante la virtualización.

**Mantenimiento:** el mantenimiento de los equipos servidores es un proceso continuo e imprescindible, ya sea por políticas de la empresa o restricción del fabricante, los equipos servidores deben recibir mantenimiento preventivo en periodos bien establecidos, mientras que los mantenimientos correctivos son aplicados en el momento que se requieren.

En un escenario de proliferación de servidores, éstos no fueron comprados todos al mismo tiempo, haciendo que uno o más de ellos les corresponda su evento de mantenimiento en una fecha que puede coincidir o no con la de otros equipos servidores. Si el contrato fue bien diseñado, es facultad del cliente cambiar la fecha en la que se presentarán los eventos de mantenimiento y un administrador promedio no tendrá dificultad en hacer coincidir todos los eventos en una misma fecha, al cabo de un tiempo.

Cuando desafortunadamente, el contrato fue mal diseñado entonces los eventos de mantenimiento se vuelven una pesadilla, donde el administrador del centro de cómputo es quien se amolda a las exigencias de las empresas que le prestan el servicio.

En ambos casos se requiere de grandes cantidades de tiempo del administrador, para atender estas situaciones que derivan de un incontrolado crecimiento de equipos servidores.

**Situaciones de emergencia:** para ilustrar este problema se cambiará el esquema expositivo del punto. Primero se revisa el caso virtualizado, para contrastarlo con la situación de contingencia.

En un caso de contingencia, como puede ser daño de fuentes de alimentación de varios equipos servidores por descarga eléctrica, en nuestro caso, de equipos servidores iguales, se pueden tomar las fuentes que no resultaron dañadas de los nueve equipos para habilitar algunos de los servidores. Por cada equipo servidor físico reparado o temporalmente restablecido estaríamos habilitando 6 servidores virtuales. Tomando de los respaldos las máquinas virtuales más críticas, se puede restablecer el servicio paulatinamente en sólo algunas horas, en lo que el proveedor proporciona las fuentes de repuesto. En el caso de los servidores físicos que no usan virtualización, con suerte se puede hacer de dos servidores uno, que habilitaría sólo a la aplicación especifica que aloja el servidor temporalmente restablecido, en cuyo caso se buscaría que de las dos aplicaciones, se habilitara la más crítica de ellas. Por otra parte es necesario gestionar con muchos proveedores la reparación de los diferentes servidores, lo que hace muy lenta la recuperación de los servicios a veces de días enteros fuera de línea.

En resumen los problemas que enfrentan los administradores de centros de cómputo con diez años o más son:

- Baja eficiencia energética.
- Proliferación de servidores.
- Reducción de presupuesto.
- Presión para bajar los costos de operación, sin presupuesto.
- Infraestructura fija y demanda de servicios en constante crecimiento.

En el tema siguiente se estudiaran estos problemas bajo la perspectiva de usar virtualización para mitigarlos, en ese estudio se propondrá como hacer más con menos, una de las metas que cualquier administrador desearía para su centro de cómputo.

### **2.2 Reducción de costos en centros de cómputo usando virtualización.**

En el tema anterior se analizaron las principales problemáticas que enfrentan los centros de cómputo en la actualidad. Por regla general aquellos que se crearon hace diez años o más, hoy en día enfrentan problemas en los ámbitos de consumo de energía, refrigeración y en ocasiones de espacio. Estos problemas derivan de un crecimiento no controlado de los servidores en las instalaciones (*server sprawl*), esta explosión de servidores ocasiona también un elevado consumo de energía, problemas de mantenimiento, control y administración a tal grado que los administradores del centro de cómputo dedican gran parte de sus esfuerzos en mantener bajo control estos equipos. Como una solución a los problemas en el tema 2.1 se propuso la virtualización como una forma de consolidar servidores y reducir de manera importante su proliferación.

A continuación se amplía el concepto al análisis operativo y económico de la reducción de costos que se obtienen con la implantación de la virtualización en el centro de cómputo. Para abordar el tema se propone identificar las áreas de reducción de costos que se generan con la adopción de la virtualización,

posteriormente se hará un análisis de sus beneficios y consecuencias en el corto plazo (un año) para estimar los retornos de inversión que se obtendrán. Con este análisis se busca enfatizar las bondades de la virtualización con argumentos medibles y fácilmente verificables, confirmando de esta manera la aceptación, que por meritos propios, ha ganado la virtualización como una herramienta que permite y fomenta la reducción de costos.

En el documento "10 Ways To Trim Your IT Budget" [38] se propone a la virtualización como una de las estrategias que permiten recortar presupuestos de tecnologías de la información. En este mismo sentido existen cientos, tal vez miles de casos de éxito y documentos técnicos (white papers) que soportan esta afirmación. En años recientes la virtualización ha obtenido una gran popularidad como un agente de consolidación de equipos servidores, en consecuencia se ha vuelto un componente estratégico para la puesta en marcha de acciones orientadas a la reducción de costos y aumento de la eficiencia en los centros de cómputo.

En el documento citado en el párrafo anterior también se menciona que la virtualización puede reducir "dramáticamente" los costos en cuatro aspectos importantes del centro de cómputo: equipo, mantenimiento, administración de TI y consumo de energía. Tomando como punto de partida esta afirmación procederemos al análisis de estos cuatro aspectos en los siguientes párrafos.

## **2.2.1 Reducción de equipo.**

 $\overline{a}$ 

Uno de los aspectos que son más fáciles de identificar cuando se hace uso de la virtualización es la reducción significativa de equipos en el centro de cómputo. Es decir, con la conversión de un equipo físico a su equivalente virtual $^{20}$ , el equipo físico se mantendrá tal vez algún tiempo para fines de respaldo, pero después de un determinado tiempo será desechado.

En este caso la intuición nos hace suponer que se está desapareciendo un equipo físico y que es el único ahorro que se obtiene pero veamos más de cerca lo que un equipo conlleva. Para un servidor de línea, en general tiene asociado lo siguiente:

— El equipo servidor propiamente (de una a tres fuentes de alimentación).

<sup>20</sup> En el tema 3.1 se mostrará en forma detallada el procedimiento de conversión de físico a virtual (P2V por sus siglas en inglés).

- Un conjunto de entrada/salida que puede ser un puerto de un conmutador de teclado, mouse y video (switch KVM) o los tres componentes individuales de mouse, teclado y monitor.
- Un espacio físico en el centro de cómputo para alojarlo y accederlo.
- Una fracción del ambiente controlado del centro de cómputo, considerando su contribución en disipación de calor y polución.
- Un nodo de red físico del conmutador de red y el cableado estructurado necesario para hacer llegar la conexión.

Cuando este equipo físico es convertido a virtual cada uno de los aspectos enlistados arriba se transforma del modo siguiente:

- Equipo servidor virtual, el equipo ahora es un conjunto de archivos (mínimo dos) que puede ser manipulado, copiado y transportado en un medio de almacenamiento o por medios electrónicos de comunicación, no tiene asociado ningún hardware y la definición de su hardware virtual reside en un archivo, su consumo de energía se relaciona directamente con su servidor en el que se ejecutará y generalmente solo es una fracción del mismo, esta fracción dependerá de la eficiencia energética del servidor y el número de máquinas virtuales que aloja.
- El mouse, teclado y monitor son definiciones en el archivo de configuración de la máquina virtual, sin embargo esta definición es propiamente un archivo que permite la captura de los eventos que suceden en los dispositivos de entrada/salida, dicho de otra forma, el equipo virtual no prescinde de los periféricos, simplemente los comparte entre las otras máquinas virtuales (esto es cierto solo si el servidor aloja más de una) o entre su servidor anfitrión. El software de virtualización proporciona una forma de conmutar entre equipos virtuales o se auxilia del sistema operativo para intercambiar el control de los periféricos de entrada/salida entre el sistema operativo y las máquinas virtuales.
- El espacio físico de un servidor virtual se relaciona con su equipo servidor anfitrión. Es aquí donde toman relevancia factores como el uso de servidores de rack para alojar equipos virtuales, debido a que en un servidor de 3U se pueden alojar hasta 10 máquinas virtuales $^{21}$ , aun en el

 $\overline{a}$ 

<sup>21</sup> En [39] se considera un total de 7 máquinas virtuales (VM) para un servidor de entrada de \$7600 USD y 17 para uno de \$27500 USD, sin embargo proveedores como VMware han especulado con la integración de 30:1, es decir 30 equipos virtuales por servidor, en este trabajo se usará una integración de 10:1.

supuesto de que se estuvieran consolidando servidores de 1U, se conseguiría una densidad un poco mayor de 3:1. Si se están consolidando servidores de torre los ahorros de espacio son todavía mayores.

- El ambiente controlado que utiliza el servidor virtual es 1/10 de su servidor anfitrión por las razones antes expuestas.
- En referencia a los nodos de red existen dos escenarios a considerar, el primero cuando el servidor se comunica a otro servidor que se encuentra en el mismo conjunto de servidores virtuales. En este caso no es necesario acceder al medio físico de la red, el software de virtualización provee las facilidades necesarias para virtualizar la red. Obviando la necesidad de redes físicas, se obtienen ahorros en el rubro de la conectividad y el cableado estructurado. En el segundo escenario la máquina virtual necesita acceder al medio físico ya sea para comunicarse con un servidor (físico o virtual), o para prestar servicios a los usuarios. Por ejemplo un servidor web que proporciona páginas por el puerto 80, en estos casos no se presenta un ahorro de nodos de red y/o cableado estructurado.

Con esta información es posible hacer un cálculo muy detallado de los ahorros que se obtienen en cada uno de los rubros, para ello es necesario conocer el valor en dinero que representa cada uno de estos aspectos, estos datos son difíciles de medir y calcular porque están fuertemente asociados con la empresa o institución, pero se mencionan porque permiten al lector considerarlos en el cálculo de los beneficios de la virtualización.

## **2.2.2 Reducción en el mantenimiento.**

 $\overline{a}$ 

Para evaluar este aspecto se tomará como referencia la licitación pública nacional electrónica número 00008001-026-08 [40], de la Secretaría de Agricultura, Ganadería, Desarrollo Rural, Pesca y Alimentación, en el se maneja un presupuesto máximo de \$ 1,485,231.00 (Un millón cuatrocientos ochenta y cinco mil doscientos treinta y un pesos 00/100 M.N.) impuestos incluidos, por concepto de mantenimiento anual de los servidores Intel de la Secretaría<sup>22</sup>.En el documento se puede apreciar que se manejan 28 servidores de la marca Dell, más diez extensiones de almacenamiento SCSI (discos duros SCSI externos) y dos servidores de la marca IBM. De esta lista sólo nueve de ellos se marcan como no críticos, considerando que los servidores críticos no puedan ser virtualizados, los

 $22$  Debido a que es información que se puede encontrar en el sitio web de la Secretaría de la Función Pública, ésta se considera del dominio público.

nueve servidores no críticos se podrían consolidar usando la virtualización, en este supuesto se generan dos escenarios:

- El primer escenario es aquel que permite consolidar nueve servidores no críticos en solo tres de ellos, obteniéndose un ahorro anual del 20%, equivalente a \$297,046.20.
- El escenario más óptimo sería lograr una consolidación de los nueve servidores en los restantes 21 equipos con lo que se obtendría un ahorro del 30% equivalente a \$ 445,569.30.

Estos ahorros en el primer año servirían para pagar la inversión en consultoría necesaria para consolidar los servidores. Sin embargo después del segundo año, el ahorro es real y permitiría invertir en nuevos equipos para proporcionar más entornos virtualizados, generando una espiral positiva de ahorros usando virtualización.

La forma de calcular la reducción de costos en mantenimiento se realizó de esta forma, porque los precios unitarios de mantenimiento a equipos servidores son muy variables. Se necesitaría un estudio independiente para tener un valor de referencia adecuado en esta variable. La forma de calcularlo es válida porque se basa en una licitación real del servicio que fue asignada a un proveedor, por esta razón su valor monetario es correcto.

En la consolidación se hacen muchas suposiciones porque no se cuenta con el entorno real, pero el lector interesado en el tema debe hacer el ejercicio de calcular los beneficios por concepto de mantenimiento que se derivan de usar la virtualización. Para ello puede auxiliarse de la guía de virtualización (Tema 3.5), los datos de utilización de sus equipos servidores y los costos históricos de mantenimiento de los equipos de su empresa o institución.

## **2.2.3 Reducción en la administración de TI.**

Otro beneficio que se obtiene con la virtualización está relacionado con la reducción de equipo. A menor equipo los esfuerzos relacionados con su administración disminuyen de manera importante. Anteriormente, se mencionó (tema 2.1) que una de las problemáticas de tener una proliferación de servidores, es que resulta muy desgastante y relativamente difícil mantener bajo control la infraestructura de cómputo. Dada su importancia, veamos más de cerca como ocurre este proceso.

1. Cuando se está abordando un proyecto de consolidación de equipos servidores con el uso de la virtualización, se comienza con un análisis de los candidatos a ser virtualizados. En general son equipos que atienden una sola función, su característica principal es que sus niveles de utilización del procesador son bajos, inferiores al 25%.

- 2. Una vez identificados los candidatos se agrupan aquellos que coexisten en el mismo segmento de red, con la finalidad de que no generen una sobrecarga en el tráfico al comunicarse de manera local en una red virtual.
- 3. Se procede entonces a seleccionar los servidores más recientes y con mayor capacidad para consolidar en ellos las cargas de los restantes equipos virtualizados. En caso de que no existan candidatos viables para consolidar, ya sea porque son muy viejos o sus prestaciones son muy limitadas, se debe optar por comprar equipo nuevo de amplias prestaciones para consolidar en ellos.
- 4. Como resultado de este proceso tenemos sólo algunos servidores con muchas máquinas virtuales, para mantenerlos operando adecuadamente el personal responsable o que les da mantenimiento y soporte debe estar capacitado en tecnologías de virtualización.

Al final de todo este proceso lo que tenemos es un grupo homogéneo de servidores en los que residen muchas máquinas virtuales. Con este cambio de paradigma logramos consolidar las cargas y reducir la complejidad de la infraestructura física. El costo asociado es que el personal encargado debe tener habilidades de diferentes niveles para administrar y dar soporte a los equipos virtuales, esto se subsana con relativa facilidad estableciendo un plan adecuado de capacitación al personal.

Al tener menor infraestructura, lógicamente el personal ocupado debe reducirse también. Este aspecto cobra mucha importancia considerando que en el reporte de Info Tech [41], relacionado con el retorno de inversión de la virtualización, menciona que el 36% del presupuesto del departamento de TI se utiliza en el personal. Al lograr una reducción en la administración de los activos de TI, se puede obtener una reducción de personal ocupado en el departamento, recortando este importante rubro en el centro de cómputo.

A pesar de que en el reporte de Info Tech se mencionan rangos de virtualización de 15:1 esta cifra debe ser considerada con cautela. Para los efectos de este trabajo se está considerando la cifra de 10:1 que es a la que corresponde la experiencia del autor de este trabajo. Además es importante hacer un análisis cuidadoso del personal que se recortará, porque el personal que no sea parte del recorte deberá tener amplia capacidad de asumir los nuevos retos que le plantea el entorno virtualizado del centro de cómputo.

### **2.2.4 Reducción en los costos de energía.**

El beneficio más tangible que se obtiene con la virtualización es el ahorro de energía. Este es con mucho el más importante por dos aspectos: el económico, ya que impacta directamente en la factura de la energía, y el ecológico, la conciencia de los centros de cómputo verdes ha tenido una resonancia muy débil en la idiosincrasia mexicana. Por lo tanto, sea éste un llamado de atención para que se recapacite en la utilización de los recursos naturales que hacen los responsables de los centros de datos, con la implementación de tecnologías de virtualización se está contribuyendo a preservar el ambiente con los beneficios que todo esto conlleva.

Gran parte de este análisis está apoyado en el trabajo de Alejandro Jiménez León y María Graciela Gutiérrez Vallejo [42], 1-6. En el documento se hace un análisis de cómo ahorrar energía con el uso de software libre, se usará aquí una metodología similar para medir el ahorro obtenido mediante el uso de la virtualización.

Para proceder a este análisis es necesario plantear el escenario siguiente:

- a) Se tomará como consumo del servidor de referencia a virtualizar, el equipo casero de altas prestaciones encendido a máximo rendimiento, descrito en el documento *Cómo ahorrar energía en los laboratorios de cómputo de los centros educativos a través de la implementación de aplicaciones basadas*  en software libre. [42], 3, al que le corresponde un consumo de 160<sup>23</sup> watts/hora.
- b) El consumo de referencia de un servidor virtualizado es tomado de [43] para el caso de un servidor Intel SR4850HW4 Top-End MP-Top DC con 17 máquinas virtuales<sup>24</sup>, que consume 960 watts/hora en promedio.
- c) Para el cálculo de los ahorros se tomarán dos costos, de 0.941 pesos que se plantea en el estudio *Cómo ahorrar energía en los laboratorios de cómputo de los centros educativos a través de la implementación de aplicaciones basadas en software libre* [42], 3 y como contraejemplo el

 $\overline{a}$ 

<sup>23</sup> Se considera esta situación por no tener una referencia más exacta, recuérdese que estamos virtualizando equipos con cargas inferiores al 25% de utilización pero el caso extremo puede existir, por lo que se considera válido el parámetro.

<sup>24</sup> Aunque nuestro supuesto es de diez máquinas virtuales por equipo, la categoría inmediata sólo contempla siete equipos por servidor. Sin embargo en los cálculos se hará el ajuste correspondiente.

costo de 13.62 pesos para altos consumos del documento *Tarifas Eléctricas en México* [35].

- d) El año calendario se considera de 365 días y la operación de los servidores es continua, es decir permanecen encendidos todo el año, en todos los casos.
- e) El rango de virtualización considerado es de 17:1 para un servidor de altas prestaciones como se define en *Optimizing Virtualized Datacenters* [43]. Los equipos a virtualizar son considerados de una fuente de alimentación eléctrica pero es importante mencionar que los equipos servidores de medianas prestaciones tienen dos fuentes en esquema redundante, mientras que los de nivel alto tienen hasta tres fuentes, todas funcionando y consumiendo energía mientras el servidor este encendido (redundancia).

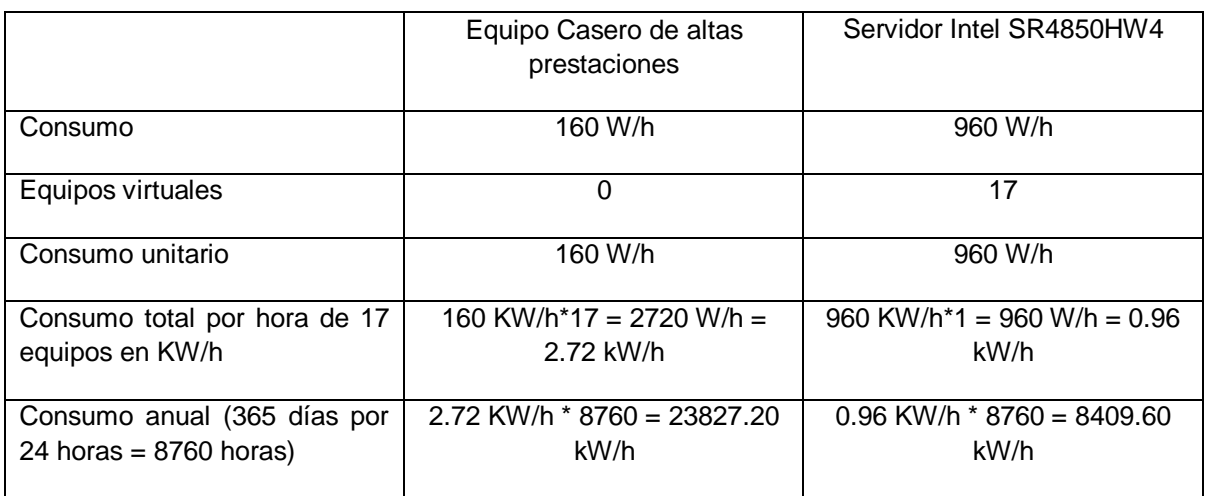

Considerando este escenario tenemos lo siguiente:

**Tabla 2.1 Comparativa de consumo energético. En la tabla se muestra una comparación de 17 equipos físicos y su equivalente virtual con el servidor Intel SR4850HW4 que aloja 17 equipos virtuales.** (Fuente Autoría propia)

Ahorro de energía.

|23827.2 - 8409.6| = 15417.60 kW/h al año

Ahorro económico con tarifa casera

15417.6 kW/h \* 0.941 peso cada kW/h = **14507.96 pesos**

Ahorro económico con tarifa de alto consumo

15417.6 kW/h \* 13.62 pesos cada kW/h = **209987.71 pesos**

Análisis del ejemplo.

- Los ahorros que se obtienen son importantes, independientemente de su valor económico contribuyen a un mejor aprovechamiento de los recursos naturales. También permiten a la empresa ser candidata a estímulos fiscales derivados de su enfoque al ahorro de energía y reducción de las emisiones de carbono (huella de carbono).
- Corresponde al lector revisar su tarifa correspondiente y hacer el cálculo de los ahorros que se obtendrían con la virtualización. Además es necesario considerar que este monto es anual, por lo que se puede utilizar una proyección a tres o cinco años para un retorno de inversión en equipo y licencias.
- Para un análisis más completo se requieren un estudio del entorno real de los equipos, con marcas, modelos, consumos individuales y configuraciones de redundancia. El consumo de 160 watts/hora es realmente conservador, por lo que la estimación del ahorro puede ser mayor.
- Los beneficios por la reducción de la disipación de calor y la reducción de los ciclos de trabajo del medio ambiente del centro de cómputo no se están considerando pero no son despreciables en el caso de una evaluación más a fondo para determinar la viabilidad de un proyecto.
- En el caso de un servidor de altas prestaciones como el propuesto, es importante considerar niveles de integración de 10:1 o más altos porque en esta medida se conseguirán mayores ahorros. Para este escenario considerar un rango de 6:1 de consolidación significa no tener ahorros en energía pero todavía pueden considerarse los ahorros en personal, equipos y mantenimiento, ya que esta situación se puede presentar si se está considerando un crecimiento de la demanda. De cualquier forma al proyectarlo a mediano o largo plazo los beneficios se harán tangibles.
- En este escenario se está descartando el consumo de los monitores, considerando que los equipos se encuentran alojados en un centro de computo con un conmutador KVM, en los casos en que los servidores cuenten con un monitor sea este LCD o CRT, se debe considerar su consumo en el cálculo anual del servidor físico, el cálculo del consumo anual del servidor consolidado no se ve afectado.
- En los casos en que no se pueda comprar equipo y se consoliden varios servidores en uno, la forma de calcular el ahorro es similar, sólo es necesario obtener los datos de consumo de la documentación del fabricante

o visitar su sitio web para obtener los datos de consumo, existen también algunas herramientas de software que permiten realizar estos cálculos alimentando algunas variables de entrada.

Como se menciona en el análisis del ejemplo, la virtualización proporciona ahorros interesantes en diversos aspectos involucrados con un centro de cómputo, sin embargo existen documentos como el de Matt Moberg [44], quien en 2008 elabora un estudio sobre una empresa real que, con la finalidad de proteger la privacidad, nombra Acme Software Company. Una de las conclusiones más importantes a la que llega Moberg es que la virtualización es 50% menos cara que su contraparte hardware, una cifra muy atractiva principalmente para las empresas de hoy en día enfocadas en reducir costos y elevar la eficiencia.

Como conclusión general del tema, la virtualización permite generar ahorros muy importantes en el centro de cómputo de cualquier empresa, su versatilidad y alcance es tal que no se limita sólo a los grandes centros de cómputo. Como puede verse, un usuario promedio puede virtualizar uno o dos servidores y obtener un ahorro en su recibo de luz, todo esto con la mínima inversión de tiempo, incluso con muy poca inversión monetaria. Por esta razón la virtualización ha venido con los años a revolucionar la forma de concebir el centro de cómputo moderno.

# **2.3 Beneficios adicionales que proporciona la virtualización en los centros de cómputo.**

Hasta este punto hemos analizado de la forma en que la virtualización nos permite reducir costos en el centro de cómputo. Es necesario mencionar también que la virtualización no es solo un método más de consolidar equipos. La virtualización es una estrategia que involucra un cambio completo de paradigma, no solo en la forma de trabajar con los equipos —virtuales y físicos— también en la forma de respaldar, proveer servicios e incluso en los planes de contingencia de la empresa o institución.

Por lo anterior es importante el tema que nos ocupa, en este apartado se busca que el lector comprenda los beneficios que se obtienen con la adopción de la virtualización, estos beneficios están presentes por las características inherentes de los equipos virtuales —que se verán más adelante en el tema— pero el conocimiento de éstos, permitirá a los administradores del entorno virtual tomar ventaja, teniendo la posibilidad de incluirlos en su proyecto de virtualización como factores o argumentos que faciliten la aprobación por parte de la alta gerencia en la empresa o institución.

Para emprender el tema iniciaremos de lleno con la enumeración de cada uno de los beneficios adicionales que se obtienen con el uso de la virtualización, después se procede a la exposición detallada de los mismos. El tema se cierra con una conclusión general de estos beneficios. Es importante mencionar que a pesar de
ser una lista de beneficios, no es exhaustiva, solo considera aquellos de más impacto en el centro de cómputo, por lo que se deja abierta al lector, la opción de adentrarse más en el tema para descubrir él o los beneficios que le permitan justificar su proyecto específico de virtualización.

## **2.3.1 Beneficios adicionales de la virtualización.**

Existe una serie de beneficios que proporciona la virtualización, algunos son directos y medibles como las reducciones en equipo, mantenimiento y energía, otros son indirectos y medibles, tales como la reducción en personal y espacio en el centro de cómputo. Algunos más son incluso intangibles, tales como los beneficios en administración.

También existe otra clase de beneficios que están presentes con la adopción de la virtualización. En este trabajo se les llamará potenciales, por ser un tipo de beneficio que puede ser o no aprovechado por los tomadores de decisiones en el centro de datos.

Estos beneficios pueden ser contemplados desde el inicio del proyecto de virtualización para usarse como uno de los detonadores en la aceptación del proyecto. En otros casos al adquirir la suficiente experiencia con el uso de la virtualización, el administrador comienza a descubrir estas "características" potenciales" de la virtualización y obtiene provecho de ellas.

Bajo el supuesto de que no se contemplaron desde un principio los beneficios potenciales de la virtualización, una situación puede ser o no benéfica para el proyecto. Es benéfica si el administrador ya ha obtenido el retorno de la inversión (ROI por sus siglas en inglés) del proyecto, entonces es un buen momento para presentar un nuevo proyecto o la ampliación del mismo que considere la forma de sacar ventaja de los beneficios potenciales de la virtualización, originalmente omitidos. Es no benéfica, incluso negativa, cuando no se ha logrado el esperado ROI. En este escenario, proponer una nueva inversión sin haber demostrado la rentabilidad del proyecto de virtualización, podría provocar reacciones adversas por parte de los administradores de la empresa.

Para evitar que estos beneficios sean aparte de potenciales, ocultos, se busca darlos a conocer en este apartado. En lo que resta del tema se discutirán a fondo los que a consideración de algunos autores son los más relevantes.

De la extensa lista de beneficios potenciales de la virtualización se han considerado como ampliamente relevantes los siguientes:

— Agilidad de las tecnologías de la información (TI).

- Recuperación ante desastres (DRP)
- Disponibilidad de los servicios

 $\ddot{\phantom{a}}$ 

Enseguida se explicará a detalle cada uno de estos beneficios potenciales.

## **2.3.2 Agilidad de las tecnologías de la información (TI).**

Para explicar el beneficio de la agilidad de las tecnologías de la información es necesario iniciar con una pregunta. Ya sea que el lector pertenezca a un área informática o a cualquier otra área funcional de la empresa ¿En cuánto tiempo consigue un servidor para habilitar un servicio? Es decir, cuánto tiempo transcurre desde que usted hace la petición formal de un equipo servidor al área de TI, hasta que se le entrega configurado y funcionando. Si su respuesta es más de un día, entonces su empresa realmente requiere de una estrategia de virtualización.

La virtualización posibilita la liberación de un equipo servidor para que usted ponga, por ejemplo, su aplicación web en funcionamiento, en un día, incluso en solo algunas horas. Este servidor liberado no es compartido, es en realidad un servidor completo para usted y la diferencia no es notable en absoluto $25$ , a menos que tenga conocimiento que está trabajando en un equipo virtual.

Aquellos que en algún momento realizamos el proceso de compra de un servidor para algún proyecto en la empresa o institución, sabemos lo tedioso y frustrante que puede resultar, en algunos casos es un factor de fracaso en el proyecto en sí. Pero entonces, ¿cómo es posible que se pueda proporcionar un servidor completo y funcional en tan solo horas? Se debe al poder de la virtualización como se explica a continuación.

En un servidor físico de alto desempeño existe una cierta cantidad de equipos virtuales funcionando juntos. Para un proyecto de virtualización bien estructurado $^{26}$ , cada uno de estos servidores físicos debería tener entre un 60 y 70% de ocupación. En otras palabras, si estamos considerando una virtualización 10:1, el equipo servidor en condiciones ideales debería contener como máximo siete equipos virtuales.

<sup>25</sup> En el tema 3.2 mencionamos las diferencias más notables entre un servidor físico y su equivalente virtual, esto permitirá al lector reconocer algunos rasgos que ayudan a identificar cuando está ejecutando aplicaciones en un servidor virtual.

<sup>26</sup> En el capítulo 4 se proporcionan estrategias, que permiten al lector tomar decisiones importantes para que su proyecto de virtualización sea exitoso.

Aunque esto podría parecer un desperdicio de recursos, un argumento de esta naturaleza sería correcto solo si la empresa estuviera estancada sin posibilidades de requerir de más servidores. Sean estos para un nuevo servicio o para ampliar la infraestructura existente, en la mayoría de las empresas reales, continuamente surgen necesidades informáticas que requieren de un equipo servidor.

Aun en este supuesto —la empresa que no requiere de equipos servidores— tener los servidores virtuales a su máxima capacidad solo es justificable en los casos donde no fue liberado un presupuesto para el proyecto. En este escenario se toma lo que estaba disponible para realizar una fase experimental de la virtualización con fines de aceptación del proyecto.

Pero en los ambientes virtuales de alto rendimiento, es indispensable tener un margen de capacidad en los servidores físicos porque posibilita la agilidad de las tecnologías de información, entendida ésta como la capacidad de reaccionar de forma eficaz ante los requerimientos, ya sean estos de la operación normal o de situaciones de contingencia.

En el caso de una operación normal, la activación de una solicitud de puesta en servicio de un equipo, inicia un proceso en el área de TI virtualizada, el administrador toma una de sus máquinas virtuales base, la configura con los parámetros necesarios, instala el software requerido, para finalmente ponerla en línea. En un día bastante agitado, esta operación no debería consumir más de dos horas, para establecer un margen de tiempo más razonable, esta operación no debería consumir más de un día hábil.

Así usted solicita su equipo servidor el día lunes por la mañana, el día martes muy temprano el área de TI le confirma los parámetros de su nuevo servidor operando al 100%. Esta capacidad es solo posible gracias a que las máquinas virtuales difieren de manera importante en la forma de gestionarlas.

En el documento elaborado por Sebastián Lillo de la empresa Coriolis [45] se menciona una importante característica de las máquinas virtuales: la encapsulación. Esta propiedad permite que las máquinas virtuales se gestionen como archivos.

Al gestionarse como archivos, las máquinas virtuales de base son una colección de archivos que el administrador configuró y guardó al realizar su proyecto de virtualización. Este repositorio de máquinas virtuales (RMV) —que no es más que una carpeta con archivos de máquinas virtuales— consta de todas las configuraciones de máquinas virtuales que operan en el centro de cómputo.

En el repositorio de equipos virtuales de base (REV) se pueden tener equipos con diferentes configuraciones de memoria, de CPU o de disco, en cada una de ellas solo existe la definición de la máquina sin tener nada alojado.

En un siguiente nivel se puede tener un depósito de máquinas con diferentes sistemas operativos. Este depósito, muy similar en su concepto al de base, tiene como característica que el administrador ya le instaló un sistema operativo por ejemplo Linux o Windows, para evitar cargar cada vez el sistema operativo a una máquina base.

En el repositorio de sistemas operativos (RSO) se tiene un aumento significativo en el consumo de espacio en disco, mientras que el depósito de base ocupa alrededor de 5 MB por máquina definida, el RSO consume el equivalente en disco del tamaño que ocupa una instalación física de sistema operativo, en Windows XP es común un consumo de 2 a 4  $GB^{27}$ 

En el repositorio de aplicaciones (RA), el administrador determina cuales son las aplicaciones que deben estar presentes en los equipos virtuales, por ejemplo el antivirus institucional o la suite de inventarios de la empresa. En cualquier caso este sería el nivel más alto de los depósitos, por lo que es necesario tener una idea muy clara de lo que se configura en los equipos. Este depósito debe ser cuidadosamente diseñado y gestionado para encontrar el punto medio entre reducir la cantidad de trabajo de personalización de los equipos o generar trabajo adicional por una sobrecarga de aplicaciones en los equipos virtuales.

Para aclarar el papel del RA, supongamos que un administrador está obligado por política de la empresa a utilizar Apache como servidor web, entonces es viable que instale el servidor Apache a una máquina virtual, haciendo la configuración de seguridad para que opere sólo con los privilegios necesarios. Al final sólo se necesita tener un nombre del equipo virtual, —podría ser **servidor web**— y una referencia de la configuración del equipo —configuraciones de seguridad, usuarios y contraseñas, entre otras— para tener un catálogo que permita hacer referencia rápida al equipo virtual, sin tener la necesidad de averiguarlo directamente del equipo virtualizado.

En otros casos, como en empresas que permiten cualquier servidor web, un administrador proactivo puede generar un conjunto de equipos virtuales que desempeñan la función de servidor web, cada uno con configuraciones específicas

 $\overline{a}$ 

<sup>27</sup> Al crear una máquina virtual se puede optar por hacer un disco dinámico que crece según se escribe en él o una definición de disco duro que reserva todo el tamaño declarado como espacio virtual en el disco duro físico. Ambos casos tienen ventajas y desventajas que se explicarán en los temas 3.1 y 3.3.

para Apache, Tomcat, IIS o el servidor institucional o empresarial de su preferencia.

Algo muy importante en este tipo de repositorios es mantener un criterio que permita reducir la cantidad de trabajo. Si nuestra área de TI es muy dinámica, es altamente recomendable tener el esquema descrito anteriormente. Sin embargo, sí tenemos una demanda de un servidor por mes o menos, con tener un repositorio de equipos base es más que suficiente. Todos estos esfuerzos tienen como objetivo proporcionar, en tiempo mínimo, un equipo virtual a cualquier usuario que lo requiera.

La figura 2.4 ilustra de manera gráfica como queda configurado un repositorio como el propuesto. El diseño concéntrico es debido a que los requerimientos de almacenamiento en disco duro se incrementan conforme aumenta de nivel.

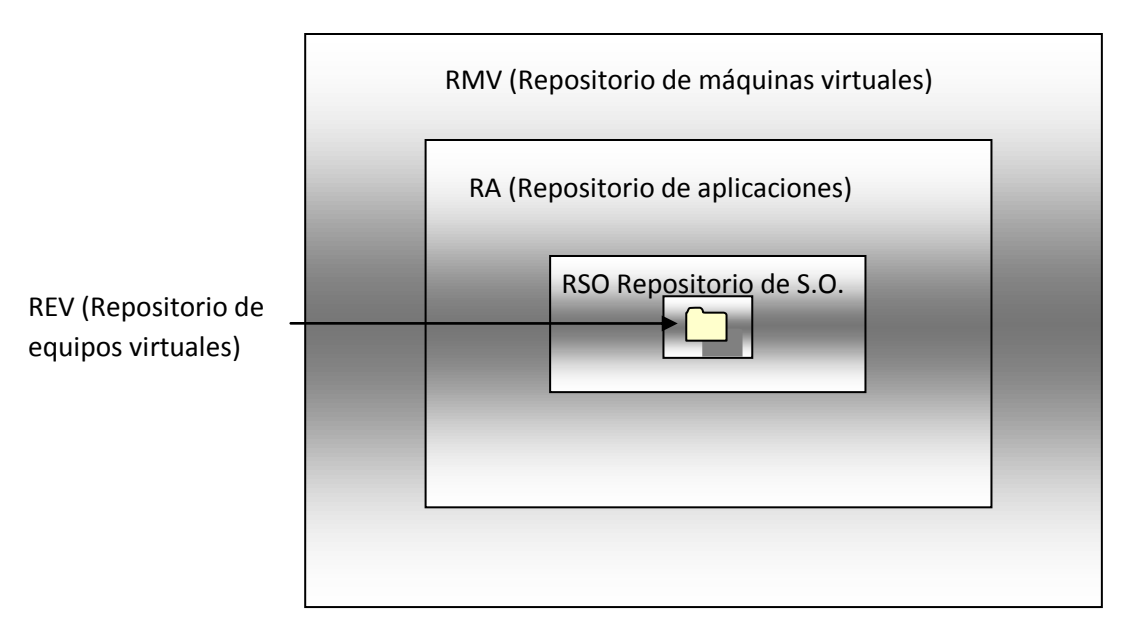

**Figura 2. 4 Conceptualización de un repositorio de máquinas virtuales. En el que se observan los diferentes niveles de depósitos, cada nivel del centro hacia afuera, consume mayor cantidad de espacio en disco.** (Fuente Autoría propia)

Existe otro escenario que en general surge de manera inesperada y que puede poner en difícil situación a la empresa. En una contingencia, la empresa puede ver reducidos de manera drástica los servicios por la caída o pérdida de sólo uno de sus servidores.

En los centros de datos virtualizados se tienen varios equipos alojados en un solo servidor, las contingencias, por su naturaleza, se presentan de manera inesperada poniendo en riesgo la operación cotidiana de la empresa, pero esta situación puede ser mitigada de manera correcta mediante una adecuada planeación del entorno.

Para tener una idea más clara de cómo se pueden abordar estas situaciones de contingencia, supongamos un arreglo de cinco servidores donde cada uno de ellos aloja siete equipos virtuales, la caída de sólo uno de ellos representa el 20% de los servicios de la empresa, en el mejor de los casos. Pero, en la actualidad, como las empresas están muy orientadas a Internet, si la empresa tiene una estructura de tres capas, la caída del servidor que aloja las bases de datos impacta al 50% o más. Ante esta catástrofe el administrador cuando diseña su infraestructura virtualizada que involucra los casos de contingencia tiene dos escenarios a considerar.

- El primero de ellos, es un entorno donde cada uno de los servidores puede absorber la carga completa de equipos del conjunto. Así para tres servidores, con siete máquinas virtuales en cada uno de ellos, se debe comprar un equipo de alto costo con la capacidad de alojar 21 equipos. Sin embargo, en cada uno de ellos sólo siete máquinas virtuales estarían operando y trabajando al 33% de su capacidad [46]. Recordemos que originalmente la baja utilización de equipos motivó el proyecto de virtualización, lo que hace inviable esta propuesta
- El segundo escenario es aquel donde se estima que cantidad de equipos pueden quedar fuera en un momento determinado. En este escenario con el ejemplo de los tres servidores a una capacidad al 60%, con seis máquinas de diez ejecutando en un servidor de gama alta y costo elevado pero muy inferior al de capacidad para 21 equipos, la capacidad excedente de cada uno de ellos es de cuatro. En caso de que un servidor físico fallara, las otras máquinas pueden alojar sin problema las seis máquinas virtuales en lo que se pone en línea el servidor físico caído. Un modelo más eficiente consiste en la utilización al 70% (7 de 10), en caso de falla sólo tendríamos disponibles la capacidad de seis equipos virtuales —en las dos máquinas virtuales restantes— pero con una adecuada distribución de las cargas, a uno de los equipos se le pueden asignar once equipos virtuales de manera temporal en lo que se recupera el servidor fuera de línea que motiva la contingencia.

Recordemos que para mover los equipos virtuales de un servidor a otro, el administrador debe recurrir a su respaldo del día anterior y restaurar en la nueva ubicación el equipo virtual, el proceso completo no debería consumir más de una hora.

Ya sea en condiciones normales de operación o en casos de contingencia, el encapsulamiento de los equipos virtuales posibilita la flexibilidad y agilidad en tecnologías de la información que las empresas modernas requieren.

# **2.3.3 Recuperación ante desastres (DRP).**

Para entender la recuperación ante desastres es necesario establecer algunos conceptos importantes, el primero de ellos es el plan de recuperación de desastres (Disaster Recovery Plan, DRP), de acuerdo con Bryan C. Martin el DRP es "un plan diseñado para asegurar la continuidad de los procesos de negocio vitales en caso de que ocurra un desastre" [47], con base en ello debemos entender que este plan debe abarcar los componentes materiales, tecnológicos y humanos que permitan reanudar las operaciones más importantes de la empresa, aquellas que Martin define como "vitales". El concepto no es trivial debido a que si la empresa o institución es incapaz de reanudar sus operaciones vitales en un periodo determinado, la probabilidad de que desaparezca es muy alta.

Es importante notar que en la definición del plan de recuperación de desastres siempre está presente el concepto de tiempo, por esta razón surge la necesidad de establecer lo que el tiempo significa en el concepto del DRP. El tiempo se usa para establecer dos de las métricas más comunes<sup>28</sup> de un DRP, en el documento de VMware [49], 3, encontramos definidas ambas métricas así:

- El punto objetivo de recuperación (Recovery Point Objective, RPO): el RPO describe que tan alejada en el tiempo está la información de recuperación con relación al momento en que sucede el desastre. En otras palabras que tan desincronizada está la información del respaldo respecto de la información de producción.
- El tiempo de recuperación objetivo (Recovery Time Objective, RTO): este tiempo describe que tan rápido las operaciones pueden ser recuperadas.

Ambas métricas, RPO y RTO, son medidas en minutos y horas, en entornos más relajados es común medirlos en días, aunque esto depende principalmente del tipo de empresa o institución de que se trate. Los tiempos de inactividad se traducen generalmente en pérdidas de dinero, sea este por perdidas en ventas o por perdidas a través de la interrupción de los servicios que se prestan.

Como se puede comprender después de conocer el RTO y RPO el tiempo es el factor determinante para el éxito o fracaso del plan de recuperación. En los

 $\overline{a}$ 28 Las métricas que permiten medir un plan de recuperación de desastres son muy variadas, para conocer más a fondo el tema se recomienda el excelente libro de Klaus Schmidt en [48].

ambientes físicos para lograr tiempos de recuperación de horas es necesaria la mayor inversión, ya que estos solo se pueden alcanzar con un sitio alterno en línea, que debe ser un duplicado exacto del sitio de producción. Un sitio al que se le han realizado las mismas actualizaciones de hardware y software, permitiendo que la reanudación de actividades sea cosa de algunas horas.

Aun con la solución de un sitio alterno en línea, las cosas no son tan fáciles de realizar, ya que mantener un sitio todo el tiempo es muy caro y puede ser contraproducente para la empresa. Es aquí donde se debe encontrar el punto medio entre RTO y RPO, para permitir una reanudación de actividades en el menor tiempo posible, sin afectar la salud financiera de la empresa.

De acuerdo con la fuente *Making Your Business Disaster Ready with Virtual Infrastructure* [49], 6, existen principalmente tres métodos de recuperación más comunes, para una recuperación de físico a físico, cada una con un RTO diferente y algunas desventajas inherentes, estos son:

- Recuperación mediante cinta, usando un agente nativo de respaldos: tiene un tiempo objetivo de recuperación superior a 24 horas, con la desventaja de que no se cuenta con hardware de prueba para fallas simuladas, no es recomendable para ambientes de misión crítica.
- Agente de respaldo por aplicación, en conjunto con volúmenes de almacenamiento de respaldo (Shadow Storage Volumes), con un tiempo de recuperación de 4 a 24 horas. Aunque mejora notablemente el RTO, presenta algunas desventajas como la necesidad de muchos procesos específicos de aplicación, procesos manuales para resolver la diferencias entre el hardware, procesos separados para sistema, aplicación y recuperación de datos.
- Software de recuperación de fallos con espejeo de servidores y almacenamientos, con un tiempo de recuperación menor a cuatro horas es el RTO más bajo de toda la industria, sin embargo como ya se había mencionado con anterioridad, los costos de mantenimiento son muy altos tanto en la inversión inicial como en el mantenimiento de ambos sitios.

De acuerdo con VMWare en *Disaster Recovery Solutions from VMware* [50], la recuperación de físico a físico en un ambiente no crítico, porque se desarrolla en 40 horas, involucra cinco pasos:

- 1. Configuración del equipo.
- 2. Instalación del sistema operativo.
- 3. Configuración del sistema operativo
- 4. Instalación del respaldo.
- 5. Iniciar la recuperación de un solo paso.

Esto es cierto para la recuperación mediante cinta, debido a que es necesario preparar todo el ambiente, antes de estar en condiciones de bajar el respaldo e iniciar la recuperación de aplicaciones.

En un ambiente virtual con sólo máquinas virtuales montadas en servidores de alto rendimiento, el proceso se reduce a solo dos pasos:

- 1. Restaurar las máquinas virtuales.
- 2. Encender las máquinas virtuales.

Estos procesos reducen dramáticamente los tiempos de 40 a sólo 4 horas, siendo comparativamente igual a tener un sitio alterno de espejo para la recuperación en sólo algunas horas, pero a un costo significativamente menor. Pese a ello es necesario que el centro de datos este completamente virtualizado para obtener estos tiempos de RTO.

### **2.3.4 Disponibilidad de los servicios.**

Para desarrollar el beneficio adicional de la disponibilidad de servicios, es necesario establecer primero lo que se entiende por *disponibilidad*. Basados en la ecuación de la eficiencia de Berger

### **Eficiencia = disponibilidad \* confiabilidad \* mantenibilidad \* capacidad**

La disponibilidad es "la oportunidad del equipo o sistema de estar disponible para desempeñar su trabajo". Así podemos entender que la disponibilidad es un parámetro que indica cuanto tiempo se ha mantenido en funcionamiento un equipo.

En los equipos físicos se tiene una cierta posibilidad de fallo en un tiempo determinado, que es conocida como la media de tiempo para presentar fallas (MTTF) así como un tiempo medio de reparación (MTTR), estos dos parámetros permiten determinar la disponibilidad de un equipo. Para tener esta medida de disponibilidad es necesario que el lector interesado obtenga sus propios MTTF y MTTR de la hoja del fabricante de sus equipos.

Para los fines de este apartado baste con decir que al integrar 21 equipos virtuales en tres equipos físicos, la disponibilidad se aumenta debido a dos factores:

- El primero de ellos es la ventaja de migrar los equipos virtuales en caso de falla, por lo que el tiempo de reparación entre fallos físicos se reduce a menos de una hora. En caso de que fallara uno de los tres servidores, dependiendo del tipo de falla, se puede hacer una migración en tiempo real del equipo, transparente para el usuario y en caso de una caída del servidor se recurre al respaldo del día anterior para restablecer el equipo en uno de los dos servidores restantes.
- El segundo factor, no menos importante, es que no es lo mismo tener tres servidores de alto rendimiento con una póliza extendida de servicio<sup>29</sup>, que más de veinte equipos distintos con diferentes fechas de compra y diversos tipos de MTTF y MTTR. Tan solo administrarlos es una labor muy desgastante, ocupando el tiempo del administrador en atender emergencias y caídas inesperadas, ocupando el tiempo que debe utilizar para actividades proactivas de mantenimiento.

En conclusión, la virtualización proporciona una gran cantidad de ventajas en la administración y operación del centro de cómputo. Además proporciona herramientas que permiten una recuperación de tan solo algunas horas, dándole certidumbre a la empresa en caso de contingencia. Para lograrlo es necesario dimensionar correctamente la infraestructura, así como contratar el soporte adecuado para tomar completa ventaja de estos beneficios.

En el capítulo cuatro se proporcionan algunos consejos que permitirán al lector interesado en el tema, tomar las decisiones más adecuadas basadas en la experiencia de quienes ya optaron por la virtualización.

## **2.4 Los costos de la virtualización.**

 $\overline{a}$ 

Una vez que se han establecido los beneficios reales y potenciales de la virtualización, de igual forma se han mostrado al lector los problemas que se encuentran en los centros de cómputo de hoy en día. Es momento de presentar el tema relacionado con los costos. La virtualización es una tecnología prometedora y llena de beneficios, también con algunos retos a vencer para su correcta implementación y explotación. Surge enmtonces la pregunta más importante ¿Cuánto cuesta mi proyecto de virtualización? La respuesta a esta interrogante no es única, mucho menos sencilla, sin embargo a lo largo del tema se proponen algunas de las respuestas más comunes.

<sup>29</sup> En una adquisición de servidores nuevos este tipo de pólizas es altamente recomendable por la importancia del servidor al alojar muchos equipos virtuales.

La manera de abordar el tema es utilizando escenarios, primero se propondrán y explicarán los cuatro distintos pero más usuales escenarios de virtualización, para hacer un análisis a continuación de lo que tales escenarios representan en dinero. Cabe aclarar que el lector interesado en el tema deberá realizar su propio ejercicio de análisis para obtener la respuesta correcta en su entorno, ya que los escenarios propuestos sirven como guía o referencia y de ningún modo pretenden responder a un escenario en particular.

## **2.4.1 Los escenarios de la virtualización.**

Basados en la experiencia personal en nuestro centro de trabajo $30$ , se han encontrado cuatro escenarios clave en la virtualización.

- Escenario 1: sin presupuesto de virtualización.
- Escenario 2: presupuesto para compra de equipo.
- Escenario 3: presupuesto para compra de software de virtualización.
- Escenario 4: presupuesto para compra de equipo y software de virtualización.

En estos cuatro escenarios ninguno contempla la capacitación, debido a que este rubro involucra personas y áreas que incluso pueden ser distintas a las áreas de tecnologías de la información (TI). En el cierre del tema se analiza este escenario de capacitación, también se proponen algunas alternativas con inversión y sin inversión.

**Escenario 1:** sin presupuesto de virtualización.

Este primer escenario no se enlista de manera arbitraria sino que ocupa el primer lugar por ser la situación más típica. Generalmente la virtualización toma las áreas de tecnologías de la información de manera sigilosa, tal vez resolviendo un problema de compatibilidad de aplicaciones o haciendo funcionar el antiguo programa del director en su nuevo equipo portátil, el cual es incompatible con el sistema operativo de última generación de Microsoft. De pronto el responsable del soporte se da cuenta de los alcances de la virtualización, conforme resuelve problemas con la aplicación de esta tecnología. En consecuencia, busca la manera de convencer a la gerencia o las áreas financieras de las ventajas de la virtualización, pero este convencimiento se debe realizar sin presupuesto aprobado.

 $\overline{a}$ 

<sup>30</sup> En el tema 3.1 se hace una referencia completa a este centro de trabajo.

La buena noticia es que la competencia en este rubro ha desatado una verdadera guerra para obtener una porción del mercado de virtualización. Por ello los fabricantes ofrecen versiones de prueba por algunos días, versiones gratuitas pero recortadas, inclusive algunos han optado por ofrecer de manera gratuita las versiones caseras, fijando un costo para las soluciones empresariales.

Una forma de atender las condiciones que plantea este escenario, es decidirse por una de las soluciones de virtualización $31$ , en estas condiciones es obligatorio que la solución escogida proporcione por lo menos un software para correr la máquina virtual, además de uno para la creación de máquinas virtuales. Pueden ser ambos en la misma interfaz como Virtual PC o separados como en el caso de VMware. Otra opción es tener el software para ejecutar la máquina virtual y obtener las máquinas virtuales necesarias del sitio web del fabricante.

Este requisito es necesario porque algunos fabricantes solo ofrecen gratis el software para ejecutar las máquinas, pero venden el software para crearlas, haciendo necesaria una inversión, no aplicable en este escenario. Se puede hacer uso también de las opciones de prueba para crear máquinas virtuales "estándar", antes de que se agote el plazo de prueba y reutilizar las máquinas para crear nuevos equipos cada vez $^{32}$ .

Este enfoque se puede extender hasta la solución empresarial, es decir, una vez aprobado el presupuesto de inversión, no es necesario comprar toda la caja de herramientas del proveedor, sólo porque este último lo sugiera en su cotización. Se puede hacer una solución optimizada para la empresa o institución y aprovechar alguna cantidad para invertir en software de administración o alguna utilería de respaldo por ejemplo.

**Escenario 2:** presupuesto para compra de equipo.

 $\overline{a}$ 

Este escenario puede ser una derivación del anterior, una vez que se ha convencido a la gerencia de las bondades de la virtualización, se autoriza la compra de equipo para iniciar la consolidación de los servidores. Es posible que el administrador de TI, aproveche la compra de equipo autorizada para proponer el uso de la virtualización en los nuevos equipos usando el escenario 1 para convencer a la gerencia de invertir en la virtualización.

<sup>31</sup> En el tema 4.1 se proporciona información que ayuda en la elección de la solución de virtualización.

<sup>32</sup> Recordar que una máquina virtual se conforma de la definición de memoria, procesador y disco duro, al crear máquinas con un procesador, 512MB en RAM y disco duro de 20GB, se crearía una máquina virtual estándar para ejecutar Windows XP en cualquiera de sus versiones.

Para este escenario 2 se tiene un presupuesto autorizado que puede ser empleado de manera muy inteligente por el administrador de TI. Por ejemplo, en la compra de los equipos servidores, por regla general se incluye algún tipo de sistema operativo, con los actuales esquemas de personalización de sistemas, el administrador puede proponer un cierto modelo de equipo pero optar por un sistema operativo que soporte de manera nativa la virtualización como Windows Server 2008 Hiper-V [51], la diferencia en costo no es grande, pero esta sola decisión permite experimentar con este sistema operativo e incluso ejecutar algunos servidores de manera virtual en su nuevo equipo.

Si el proyecto está en la fase de propuesta técnica, es el mejor momento para seleccionar este tipo de servidor (equipo + solución de virtualización), incluso se puede seleccionar un equipo que incluya un software de nivel empresarial en la solución como VMware.

Para adquirir software de nivel empresarial es muy complicado ya que la suite ESXi de VMware tiene un costo de más de 40000 USD [52], incluso más caro que un servidor, pero siempre se puede optar por las versiones de prueba y gratis de VMware.

En el supuesto de que esté autorizado el presupuesto, pero en la propuesta original no se tiene contemplado un sistema operativo como Windows Server 2008 Hiper-V, todavía es posible negociar con el fabricante la inclusión de este software sin cargo adicional o simplemente utilizar las versiones gratuitas como Virtual PC o VMware Player.

La característica más importante por aprovechar en este tipo de escenario, es la relacionada con la virtualización asistida por hardware $^{33}$ , al ser un equipo nuevo de la gama alta de servidor. La virtualización asistida por hardware debería estar incluida, en caso de no ser así, se puede solicitar al fabricante que la incluya en el paquete, debido a que ésta es inherente al procesador y no al servidor.

En caso contrario, comprar un servidor de otro fabricante con prestaciones equivalentes, argumentando la carencia del servidor originalmente propuesto como el motivo que origina el cambio.

Tener servidores con la capacidad de virtualización asistida por hardware, nos permite estar en condiciones de explotarla, una vez que alcance un nivel más adecuado de madurez. También permite tomar ventaja de esta tecnología conforme vayan surgiendo las mejoras o implementaciones para su utilización.

 $\overline{a}$ 

<sup>33</sup> Los tipos de virtualización se exponen en el tema 1.1.

**Escenario 3:** presupuesto para compra de software de virtualización.

Este escenario se configura cuando en la empresa existen servidores adecuados para correr ambientes virtuales, para aclarar este punto es necesario especificar algunas de las características necesarias para que un servidor sea considerado viable para alojar máquinas virtuales:

## **Sistema Operativo**

- Este requisito surge de las restricciones de nuestro trabajo y es el de tener como sistema operativo anfitrión una versión de servidor de Microsoft Windows.
- La restricción anterior puede ser omitida si se tiene presupuesto para comprar la versión empresarial de la solución escogida, como Windows Server 2008 Hiper-V o WMware ESXi, debido a que, como se explicó en el capítulo uno, los *hipervisores* de esta categoría se instalan sobre el "metal desnudo‖ (Barebone en inglés), es decir directamente sobre el equipo servidor, eliminando la necesidad de tener un sistema operativo anfitrión.

## **Memoria**

- Considerando que para los fines de este trabajo debemos alojar 7 de diez máquinas, además con los sistemas operativos actuales, es común ver máquinas con un gigabyte de memoria o más, el servidor debe tener por lo menos 12 GB de memoria para satisfacer nuestro escenario óptimo de virtualización.
- En el caso de estar consolidando equipos servidores, teniendo solo presupuesto para comprar VMware Workstation, entonces es necesario un equipo servidor que tenga al menos 4 GB de memoria RAM para tener la capacidad de alojar por lo menos 2 equipos virtuales en cada servidor.

## **Disco duro**

- El requerimiento de disco duro es muy variable en su estimación pero se hace un cálculo para ubicar al lector en los aspectos que se deben considerar.
	- a) El número de máquinas virtuales: este dato depende de nuestro tipo de servidor. Si las prestaciones de nuestro equipo nos permiten alojar diez máquinas, entonces usaremos ese número, en caso contrario debemos determinar la cantidad de máquinas virtuales que nuestro equipo soporta.
- b) El tamaño del disco duro virtual que se asignará a cada máquina virtual.
- c) Los requisitos de disco duro del software de virtualización.
- d) Los requerimientos de disco duro del sistema operativo anfitrión, sólo si aplica.

Derivado de las condiciones anteriores tenemos dos casos a saber.

- i. Cuando se usa un sistema operativo anfitrión.
- ii. Cuando se usa un software de virtualización de nivel empresarial.

En el primer caso el cálculo, suponiendo cuatro máquinas virtuales, es como se muestra en la tabla 2.2.

De las cosas a resaltar en este caso de sistema operativo anfitrión es que este mismo consume recursos valiosos del servidor, pues se le asigna una cantidad de disco duro, memoria y tiempo de procesador. En algunos casos el consumo de este sistema operativo anfitrión es tan grande que provoca una disminución del rendimiento de todo el sistema.

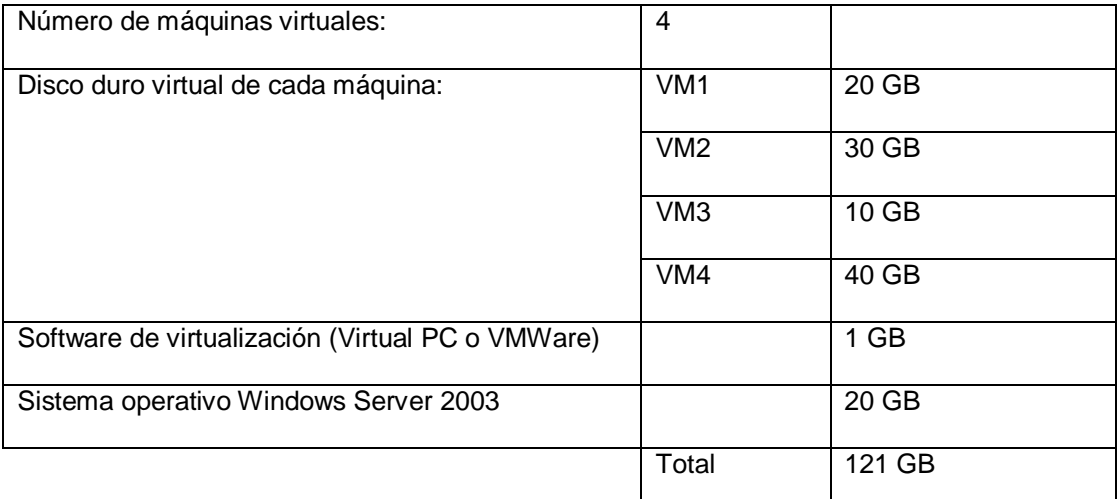

**Tabla 2.2 Requisitos de disco duro. Para calcular el espacio necesario en disco se requiere conocer el tamaño en disco de cada una de las máquinas virtuales. Después se hace la suma aritmética.** (Fuente Autoría propia)

Para el segundo caso del cálculo, en el que se utiliza un software de virtualización de nivel empresarial, Suponiendo diez máquinas virtuales, los resultados de este cálculo se concentran en la tabla 2.3.

Es importante resaltar que nuestro caso dos se dimensiona para diez equipos virtuales, pero únicamente se utilizan siete de ellos. Esto de hace con la finalidad de tener el equipo operando al 70% de su capacidad y permitir el uso de este servidor en caso de una contingencia.

Se utilizó la estimación del disco duro más grande de 40 GB para los restantes tres, considerando el escenario pesimista de contingencia, donde tres máquinas de 40 GB en disco duro virtual deberán ser asignadas a este equipo. Esto se encuentra justificado para máquinas que no requieren de mucho espacio en disco. Para necesidades de disco muy grandes se requiere usar otros métodos de asignación para no tener una gran cantidad de espacio en disco sin utilizar.

— Como anotación final para el caso uno se puede usar el almacenamiento del propio servidor, debido a las restricciones de presupuesto. En el caso dos, de ser posible, es ampliamente recomendable utilizar un esquema de almacenamiento en red mediante una SAN para aprovechar al máximo las capacidades avanzadas de gestión de los hypervisores de tipo II.

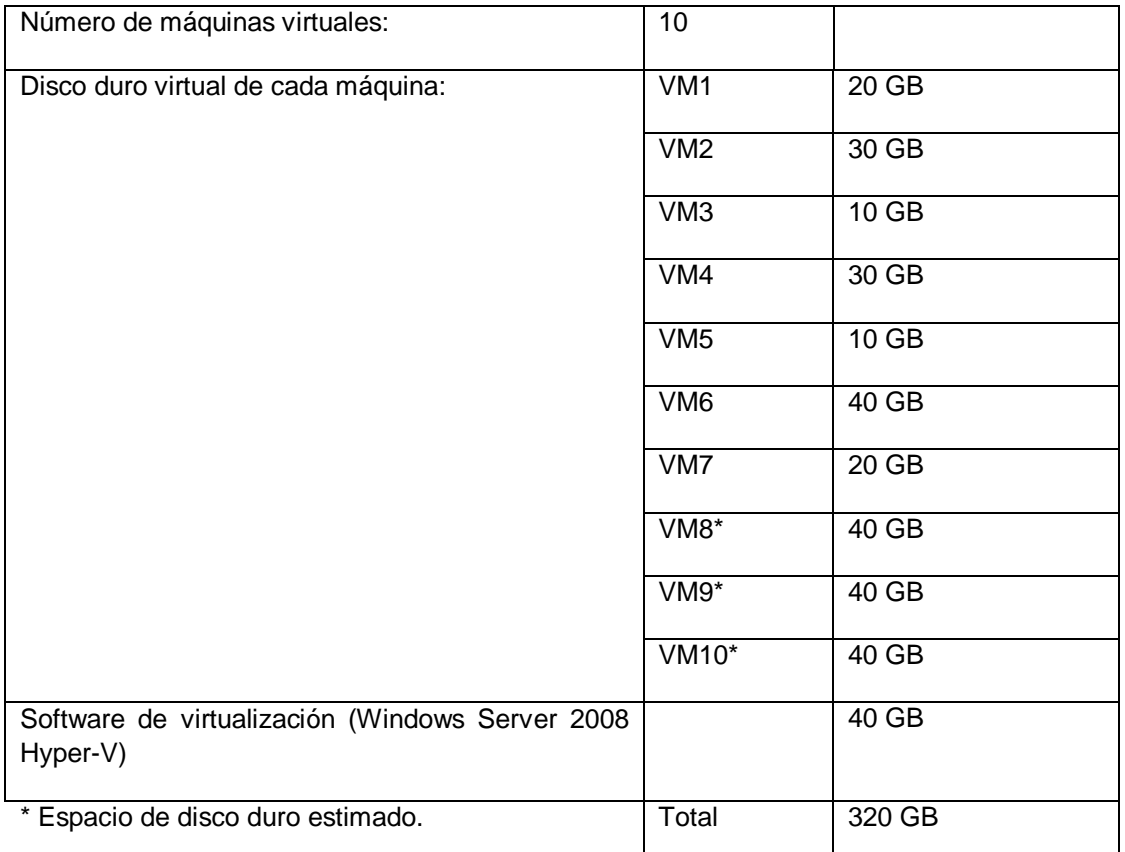

**Tabla 2.3 Requisitos de disco duro usando una solución de nivel empresarial. Para calcular el espacio necesario en disco se requiere conocer el tamaño en disco de cada una de las máquinas virtuales. Después se hace la suma aritmética. Para nuestro ejemplo se hace el estimado de las máquinas virtuales 8, 9 y 10.** (Fuente Autoría propia)

### **Procesador (es)**

— Para esta característica el requisito indispensable está cubierto debido a que se requiere como mínimo un procesador físico para que el servidor funcione. En ambientes de producción es recomendable seleccionar, si existen en la empresa, los servidores con más de un procesador para obtener ventajas de la inversión en software que se va a realizar.

Para este escenario no es necesario fijar una cantidad en dinero, aunque se hizo mención de algunos costos de soluciones de virtualización, es precisamente el usuario quien realizó la propuesta técnica del software y le fue autorizada la cantidad de dinero requerida para el proyecto.

Para los lectores interesados en conocer los precios actuales de las soluciones de virtualización, en el caso de Microsoft es necesario contactar a su distribuidor autorizado, en el caso de VMware se puede cotizar y comprar en línea en su tienda (Store) de Internet en el sitio web *Tienda en línea de VMware* [53].

**Escenario 4:** presupuesto para compra de equipo y software de virtualización.

Este último escenario es el más sencillo de explicar y determinar. En este caso la empresa o institución, por medios propios o mediante una consultoría externa, ha configurado una solución que cumple sus necesidades de virtualización y se encuentra preparada para emprender el reto de cambiar a una infraestructura virtualizada.

## **2.4.2 Costos en dinero de los escenarios de la virtualización.**

El análisis de costos en dinero de los escenarios identificados es relativo, esto se debe a que no considera la infraestructura y horas hombre utilizadas para, por ejemplo, descargar e instalar el VMware Player, crear una máquina virtual y poner a punto el servidor virtual. Este ejercicio únicamente considera el costo de mercado del software y equipo para hacer esta estimación.

### Escenario 1

En este escenario los recursos en dinero son cero ya que solo se invierte en esfuerzo (horas hombre) para hacer funcionar los equipos virtuales.

### Escenario 2

En este caso los recursos monetarios invertidos se utilizan en la compra del equipo, por lo que no tiene un costo real la virtualización en el ejemplo propuesto de negociar el sistema operativo (Hyper-V) podría tener un costo oculto como reducir algún accesorio para ajustar el precio del equipo.

#### Escenario 3

Para este caso se tiene el costo igual al presupuesto establecido en el proyecto. Éste depende de la solución escogida, el paquete de utilerías incluido y los costos de soporte y capacitación contratados.

#### Escenario 4

Es el mismo caso que en el escenario tres, pero en dinero es necesario incluir el costo del software adquirido, la solución de virtualización escogida, paquete de utilerías incluido, los costos de soporte y capacitación contratados. También es necesario incluir la consultoría, en caso de que esta última haya sido utilizada.

#### **2.4.3 Costos de la capacitación en virtualización.**

Para cerrar con el tema es necesario resaltar que una parte muy importante del proyecto de virtualización es la capacitación. En un ambiente de producción es necesario tener un especialista de primer nivel o en sustitución de él, una póliza de soporte con tiempos de respuesta adecuados a las necesidades de la empresa.

Este respaldo es necesario porque los problemas que se presentan con las máquinas virtuales son más sutiles que en los ambientes físicos, debido a que se encuentran interactuando todas a través de un *hipervisor* o un sistema operativo anfitrión. La degradación del rendimiento de una de las máquinas virtuales, por ejemplo, puede deberse a muchos factores que pueden ser bastante complejos de diagnosticar.

Para los escenarios uno y dos este rubro no plantea muchos retos, el ―especialista‖ en virtualización se hace en su labor diaria con la virtualización, experimentando y afinando sus habilidades de virtualización hasta llegar a un nivel de dominio que le permita sentirse cómodo con la virtualización.

Para los escenarios donde se ha logrado convencer a la gerencia de comprar software de virtualización de nivel empresarial. Es necesario considerar que la capacitación es bastante cara, debido principalmente a que ésta es una parte del negocio del proveedor del software.

Una capacitación de VMware VSphere tiene un costo de tres mil dólares [54], por lo que incluirlas en la compra del software es bastante arriesgado en el escenario tres, debido principalmente a que incrementa el costo. Se sugiere comenzar con un perfil bajo de capacitación, aprendiendo de los excelentes materiales de los fabricantes, incluso invirtiendo en uno o dos libros como *Virtualization with* 

*VMware ESX Server* [55] y *Virtualization: From the Desktop to the Enterprise* [56], para iniciarse en el paradigma de la virtualización.

El esfuerzo vale la pena ya que una vez que se muestren las bondades de la virtualización es posible obtener presupuestos hasta para ser un VMware Certified Profesional on vSphere 4 con un costo de diez mil dólares aproximadamente [57].

En el escenario cuatro es necesario dividirlo en dos vertientes, con consultoría y sin ella, ya que cuando no se utiliza consultoría, es posible negociar un paquete de capacitación con el proveedor. En algunos casos nombrada *transferencia de conocimientos*, además que se obtiene una nota técnica de "como se hizo".

Para los casos en los que se usa la consultoría, las empresas buscan la manera de colocar una póliza de mantenimiento gratuita inclusive por algunos meses, con la finalidad de asegurar una renovación de contrato con la empresa. Cuando se agota el plazo de soporte gratuito, en estos casos sí se tiene la facultad de influir en la decisión.

En caso de estar interesado en formarse como un especialista al interior de la empresa, siempre es posible negociar un paquete de capacitación en lugar de la póliza de soporte. La empresa puede someterse a estas condiciones por el interés de ganar la compra, que representa una inversión considerable dado el escenario propuesto.

### **Capítulo 3 Guía para la virtualización en centros de cómputo.**

En el capítulo 1 se habló de consolidación mediante el uso de la virtualización. En él se discutió acerca del concepto, ventajas y desventajas de la consolidación. Además analizamos una forma de realizar la consolidación, utilizando para este fin la virtualización.

Continuando la exploración de la virtualización en el capítulo 2, se analizó la forma en que la virtualización se introduce a los entornos de alta disponibilidad de los centros de cómputo. Con la propuesta del hacer más con menos, es decir optimizar la infraestructura a lo largo y ancho del centro de datos para obtener mejores tasas de utilización de la infraestructura, disminución de personal y mejoras inherentes en la administración de los equipos.

En el capítulo que nos ocupa, se realiza un caso de estudio de un centro de datos real, que pertenece a la Secretaría de Educación Pública (SEP), y se trata del Centro de Cómputo Viaducto de la SEP, ubicado Viaducto Piedad 551 en la colonia Magdalena Mixiuhca.

A lo largo de este capítulo se hace el estudio de caso que nos permitirá descubrir la virtualización en aplicaciones reales y específicas de la SEP. Por cuestiones de seguridad, los datos que implican la revelación de información confidencial se omitieron pero la esencia del trabajo permanece, es decir el estudio de las aplicaciones de la virtualización en un centro de cómputo real permanece.

Para abordar nuestro estudio, este capítulo se divide en cuatro temas a saber. Primero se exponen las aplicaciones que la SEP ha virtualizado, este primer tema proporciona el material para el resto del capítulo. En el tema 3.2 se hace una comparación entre un equipo físico y su equivalente virtual para mostrar las diferencias que en la práctica existen. El tema 3.3 explora las opciones que pueden ser útiles para incrementar el rendimiento del equipo virtual realizando pequeños ajustes o mejoras que permitan un óptimo desempeño o benefician con un mejor aprovechamiento de la tecnología. Se cierra el capítulo con la creación de la guía de virtualización en el tema 3.4.

## **3.1 Virtualización de equipos en el Centro de Cómputo Viaducto de la SEP**

El capítulo inicia con la descripción del ambiente que sirvió para realizar las pruebas de virtualización y los equipos que fueron seleccionados. Para una mejor comprensión, se hace la descripción del Centro de Cómputo Viaducto en donde se hospeda la mayor parte de las aplicaciones que dan soporte al funcionamiento diario de la SEP. También se describe brevemente la estructura de la Dirección General del Tecnologías de la Información de la SEP y la Dirección de Administración de la Infraestructura de Cómputo, que tiene entre sus funciones administrar este Centro de Datos. Se proporciona también una descripción de la infraestructura, para finalmente exponer algunos de los casos más notables que se encontraron en la realización de un laboratorio para la evaluación de la viabilidad de la virtualización en la SEP.

## **3.1.1 Ubicación del Centro de Cómputo Viaducto.**

El inmueble se encuentra ubicado en Viaducto Piedad 551 [58], en la colonia Magdalena Mixiuhca, que forma parte de la delegación Venustiano Carranza, en la Ciudad de México, como referencia se puede mencionar que se encuentra muy cerca del palacio de los deportes (figuras 3.1 y 3.2).

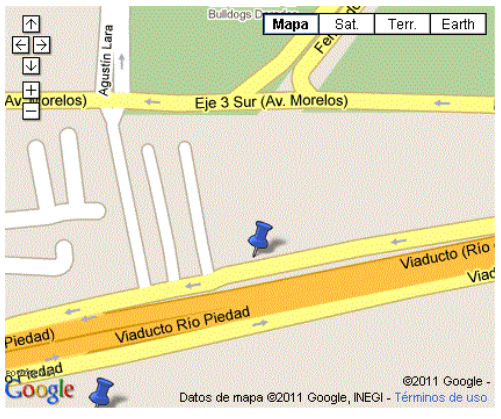

**Figura 3.1 Ubicación del inmueble.** (Fuente http://maps.google.com.mx)

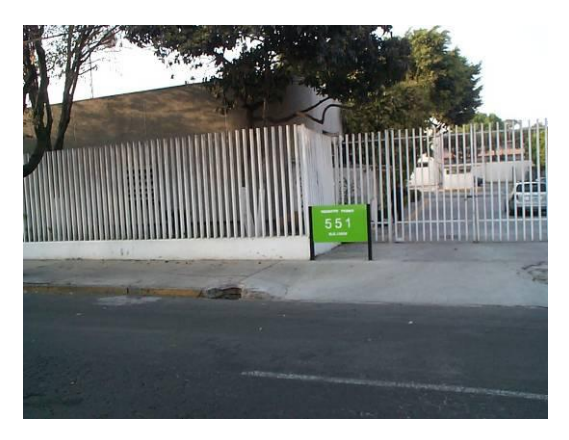

**Figura 3.2 Entrada del Centro de Cómputo Viaducto. En donde se puede apreciar la dirección del inmueble.** (Fuente Autoría propia)

Este centro de cómputo es una de las instalaciones clave en la infraestructura de cómputo de la Secretaría. En él se aglutinan, además de personal administrativo de dos direcciones generales (Recursos Financieros y Tecnologías de la Información), personal de mando, técnico, operativos y mantenimiento que conforman alrededor de 100 personas.

### **3.1.2 Estructura de la Dirección General de Tecnologías de la Información.**

Centrándonos en la Dirección General de Tecnologías de la Información (DGTEC), ésta se encuentra conformada por una Dirección General Adjunta, seis direcciones de área y una coordinación administrativa. La DGTEC como tal tiene su sede en la calle de Versalles No. 49 Col. Juárez C. P. 06600 Delegación Cuauhtémoc, México D.F., en ella se concentran la propia dirección general, su dirección general adjunta, cuatro de las seis direcciones de área y la coordinación administrativa. Es importante mencionar que ésta es la estructura de la DGTEC, sin embargo también se auxilia de personal contratado por honorarios, entre los que figuran una dirección general adjunta y tres direcciones de área, que no aparecen en el organigrama por su régimen de contratación.

En el Centro de Cómputo Viaducto se concentran la Dirección de Infraestructura de Comunicaciones y la Dirección de Administración de la Infraestructura de Cómputo, que son las dos direcciones directamente implicadas en la administración y operación de este centro de datos [59]. En la figura 3.3 se muestra el organigrama de estructura de la DGTEC.

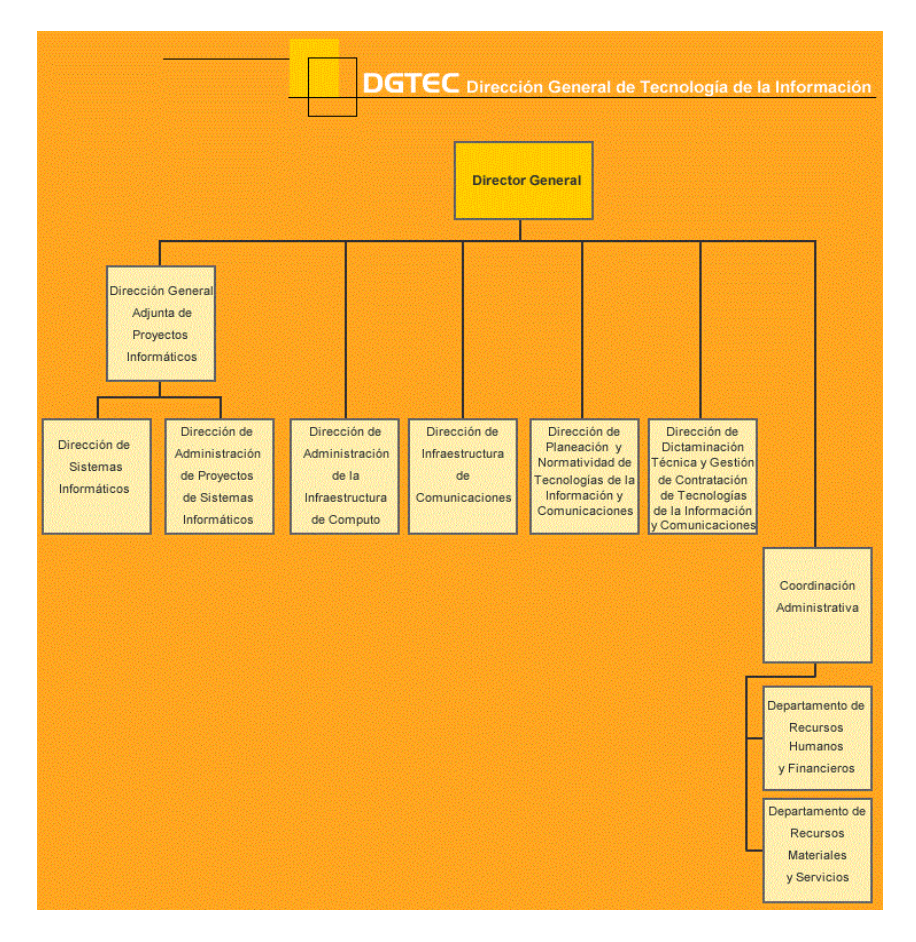

**Figura 3.3 Estructura de la DGTEC de la SEP.** (Fuente http://www.sep.gob.mx/es/sep1/sep1\_Estructura)

# **3.1.3 Funciones de la Dirección de Administración de la Infraestructura de Cómputo.**

En la DGTEC se toman las decisiones en la sede ubicada en la calle de Versalles en la colonia Juárez. Sin embargo, debido a su importancia como centro de datos de la SEP, el Centro de Cómputo Viaducto fue identificado como instalación de alto impacto en el plan de contingencias de la SEP. Así, en caso de existir problemas que afectan la operación, ésta instalación ocupa la prioridad más alta.

Por su importancia se enlistan las funciones del Director de Administración de la Infraestructura de Cómputo [60], responsable del Centro de Cómputo:

1. Organizar y dirigir la operación e integridad de las grandes estructuras de datos de los usuarios de la Secretaría y de los equipos del centro de cómputo para mantener una adecuada administración.

2. Dirigir y coordinar los servicios de procesamiento de datos de diversas áreas administrativas y técnicas de la Secretaría, para el uso adecuado de los recursos de las unidades administrativas.

3. Establecer políticas que garanticen la seguridad y restricción de la información de las áreas de la Secretaría que está contenida en medios magnéticos y óptimos, con la finalidad de salvaguardarla y conservarla.

4. Asegurar que se proporcione el servicio de mantenimiento preventivo, correctivo y adaptativo al centro y mini centros de cómputo de la Dirección General, para mantenerlos en buenas condiciones de funcionamiento.

5. Establecer los espacios de almacenamiento de información que requieran los usuarios, en los equipos servidores, para la conservación y manejo de los medios magnéticos.

6. Establecer la normatividad para la instalación y configuración de los equipos servidores, para facilitar su utilización por parte de los usuarios de las unidades administrativas de la Secretaría.

7. Asegurar que se brinde el soporte técnico especializado a los servidores de bases de datos, para asegurar su correcto funcionamiento.

8. Evaluar nuevas tecnologías en materia de equipamiento informático para centros de cómputo, con la finalidad de mantener actualizado el equipo informático de la Secretaría.

9. Asegurar que se proporcione mantenimiento preventivo y correctivo a los equipos servidores y bases de datos del Sistema de Fondo de Retiro para los Trabajadores de la Educación, para asegurar el óptimo aprovechamiento.

10. Coordinar el monitoreo permanente de los equipos servidores, para asegurar la integridad de la información a las unidades administrativas.

11. Asegurar que se cumplan las cláusulas especificadas en los contratos de mantenimiento a equipos de apoyo del centro de cómputo de la Dirección General.

12. Proporcionar asesoría en los procesos de licitación pública y adquisiciones de bienes y servicios, para el área de centros de cómputo de la Dirección General.

13. Establecer políticas en materia de agentes de software de supervisión, para asegurar el correcto uso de los recursos en las distintas áreas de la Secretaría.

# **3.1.4 Descripción de la Infraestructura del Centro de Cómputo Viaducto.**

Para conocer más a fondo la complejidad de las instalaciones a continuación se describe una parte de la infraestructura de cómputo. La parte que constituye las telecomunicaciones no se detallan porque pertenecen a otra dirección de área.

### *Telecomunicaciones*

Este inmueble aloja la instalación central de la telefonía IP de la SEP, es uno de los cuatro nodos principales de la infraestructura de comunicaciones de la Secretaría. Por la disponibilidad de espacio, en esta instalación se alojó el equipo central de la infraestructura de VoIP, que es el centro de comando donde se soporta la tecnología de voz y datos de toda la Secretaría.

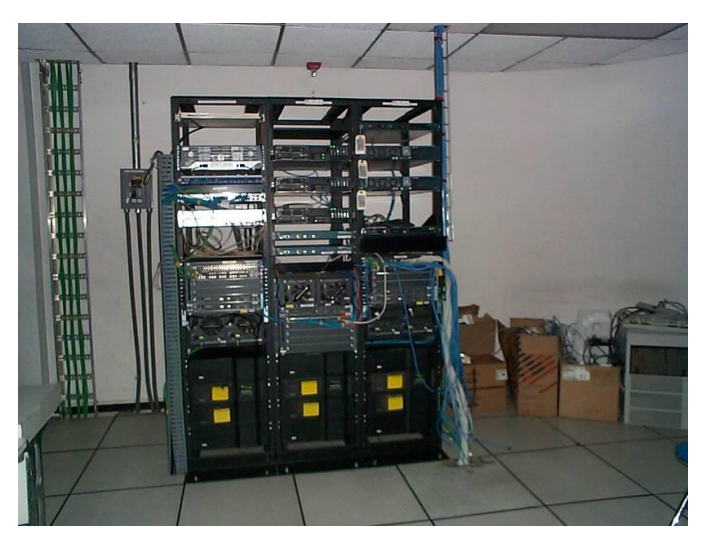

**Figura 3.4 Sitio de comunicaciones del Centro de Cómputo Viaducto.** (Fuente Autoría propia)

En la figura 3.4 se observa una parte de la tecnología utilizada para prestar los servicios de telefonía de la SEP, este servicio se maneja a través de un contrato de externalización (outsourcing).

### *Seguridad*

La seguridad perimetral de la SEP fue contratada en septiembre de 2008, para prestar servicios hasta el último día de diciembre de 2010. Este contrato de veinticuatro millones de pesos antes de IVA [61], va a recibir una ampliación del 20% para cubrir los tiempos en que se licita el contrato para que entre un nuevo prestador de servicios.

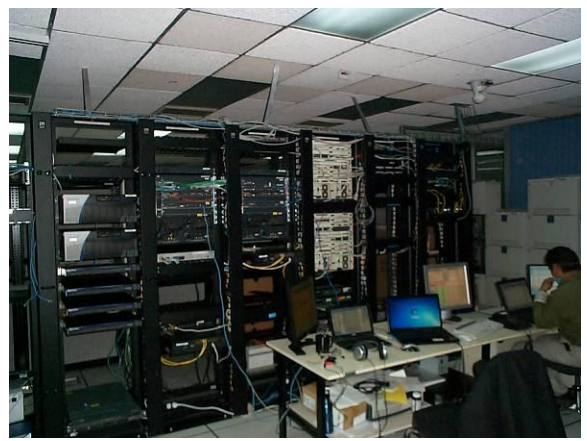

**Figura 3.5 Rack de seguridad perimetral de la SEP.** (Fuente Autoría propia)

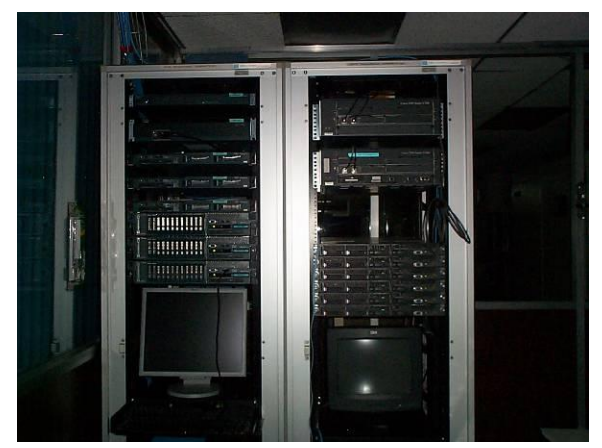

**Figura 3.6 Rack de servidores antivirus de la SEP.**  (Fuente Autoría propia)

La tecnología proporcionada es la que se espera en un contrato de casi un millón de pesos mensuales que eroga la SEP por concepto de seguridad, en la figura 3.5 se observan los gabinetes que contienen la principal tecnología del perímetro de la SEP. En la figura 3.6 se observa el complemento que da soporte al servicio de antivirus corporativo que fue contratado como parte de la solución de seguridad.

### *Infraestructura de la SEP.*

La SEP cuenta en su inventario de equipo de cómputo de nivel empresarial con dos Servidores Sunfire, el Sunfire Enterprise 25k y la legendaria pero obsoleta SUN Enterprise 10k, las cuales son mostradas en las figuras 3.7 y 3.8.

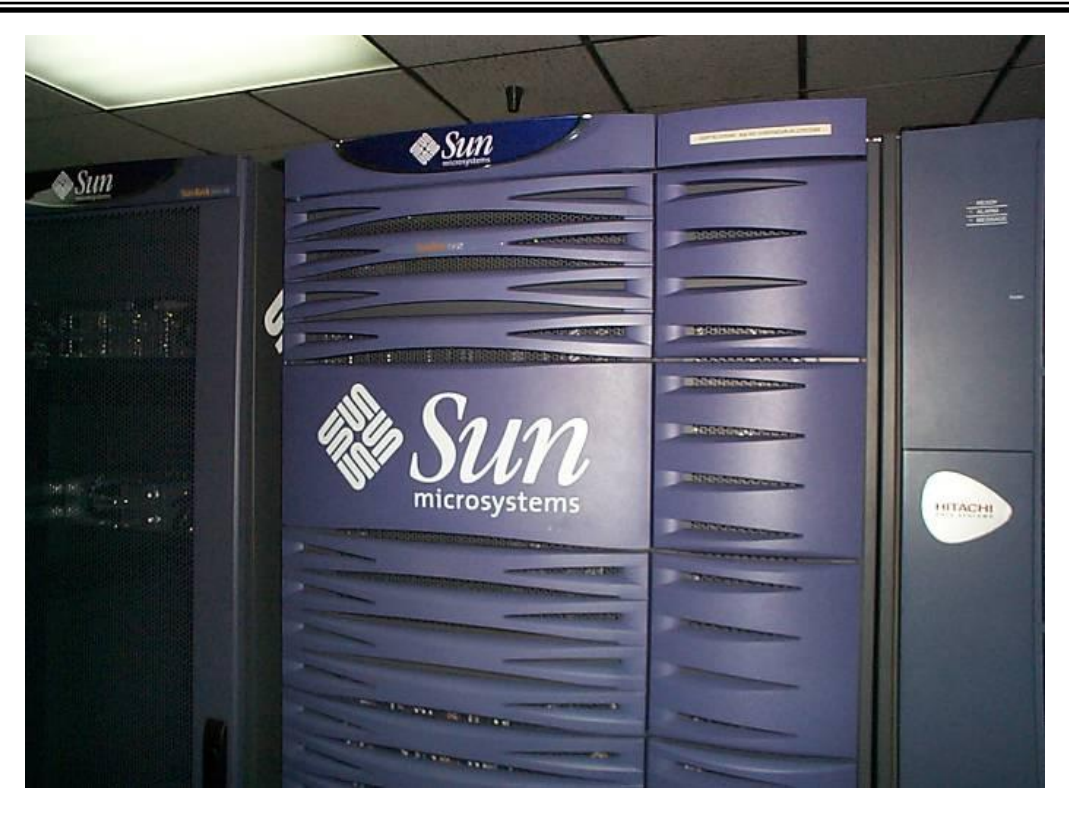

**Figura 3.7 SUN Enterprise 25k.** (Fuente Autoría propia)

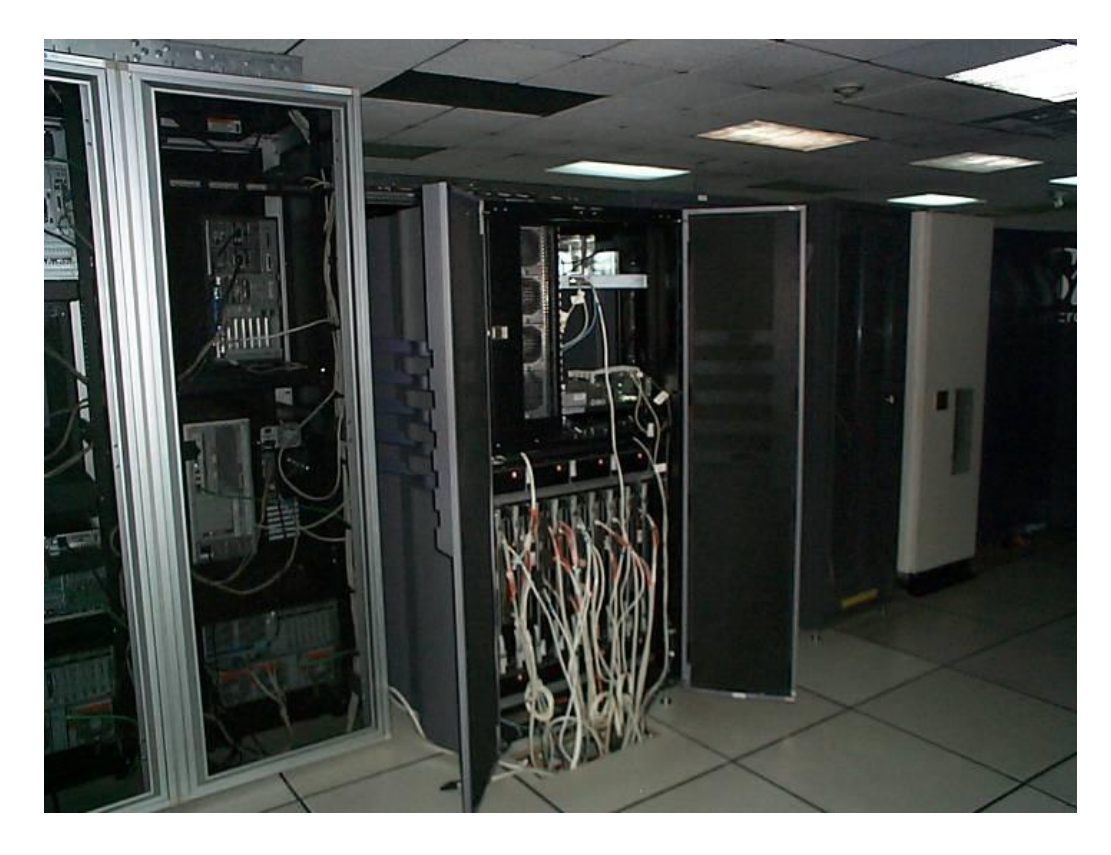

**Figura 3.8 SUN Enterprise 10k.** (Fuente Autoría propia)

También cuenta con 28 servidores V210 y 6 V490 ambos de alto rendimiento y prestaciones ampliadas, en la figura 3.9 se observa el arreglo de servidores en el gabinete de SUN.

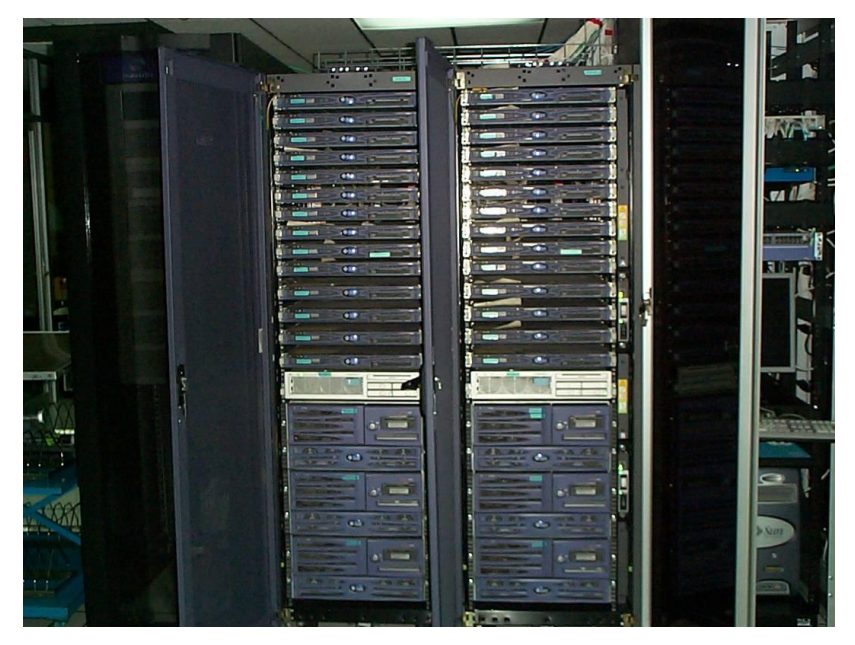

**Figura 3.9 Arreglo de servidores de la SEP.** (Fuente Autoría propia)

Para el respaldo de la información crítica de la SEP se cuenta con un servicio de almacenamiento robótico (figura 3.10) que contiene 220 dispositivos de cinta LTO con capacidad de almacenamiento de 800GB cada uno. En la imagen de la figura 14 se observa el SUN StoreEDGE SL500 que realiza la función de respaldo automatizado. En conjunto con la solución de respaldo Netbackup con licencia para cada uno de los servidores V210 y V490, así como para los ocho dominios de la SUN Enterprise 25k.

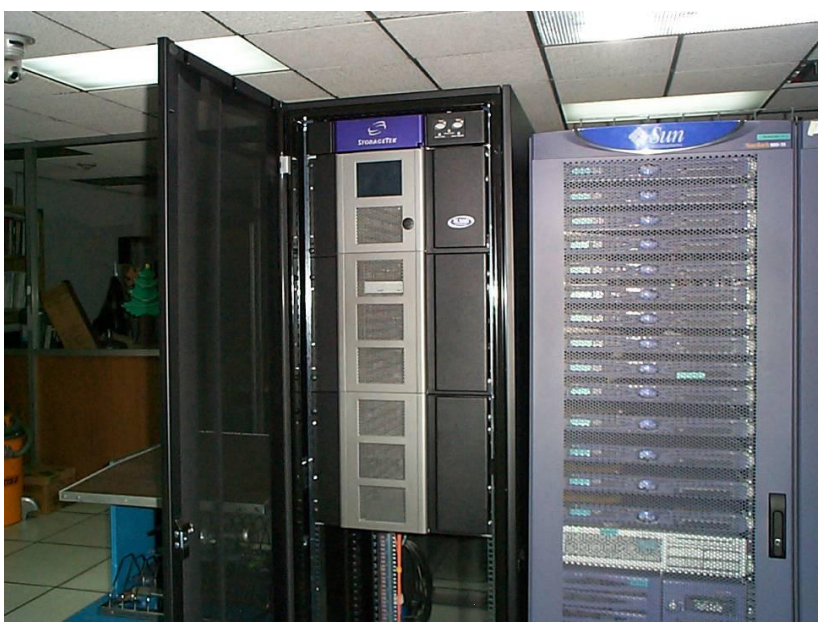

**Figura 3.10 Robot de respaldos de la SEP.**  (Fuente Autoría propia)

Se cuenta además con una SAN también de SUN, con cajas fabricadas por Hitachi para el almacenamiento de los equipos y la duplicación de datos en el Site de la Dirección General de Televisión Educativa (DGTVE), la SAN se muestra en la figura 3.11.

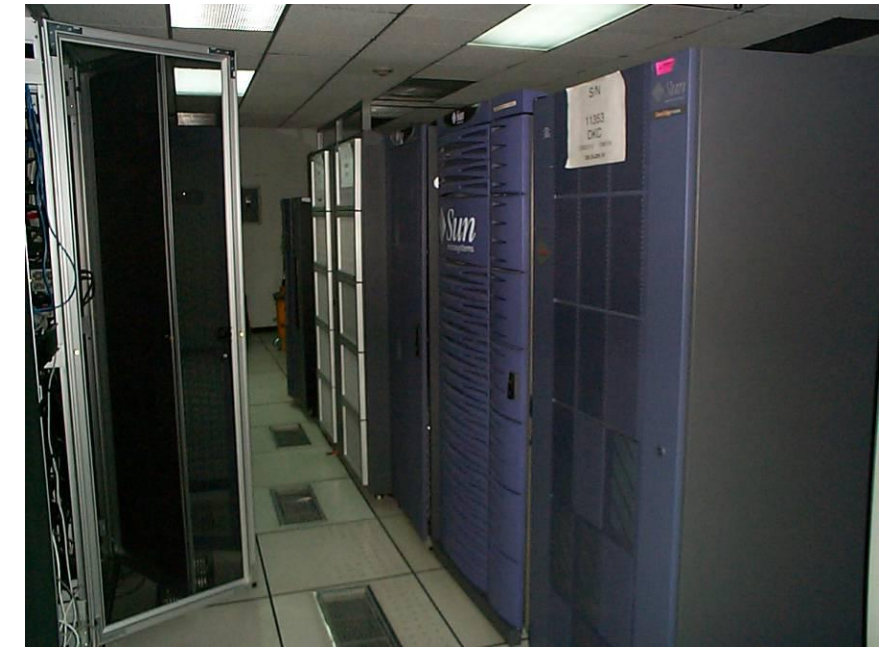

**Figura 3.11 SAN de fibra óptica de la SEP. Se observa el arreglo de cajas de almacenamiento.**  (Fuente Autoría propia)

Aunque obsoleta pero aun en funcionamiento, en la figura 3.12 se observa el rack de almacenamiento iSCSI de la SUN Enterprise 10k

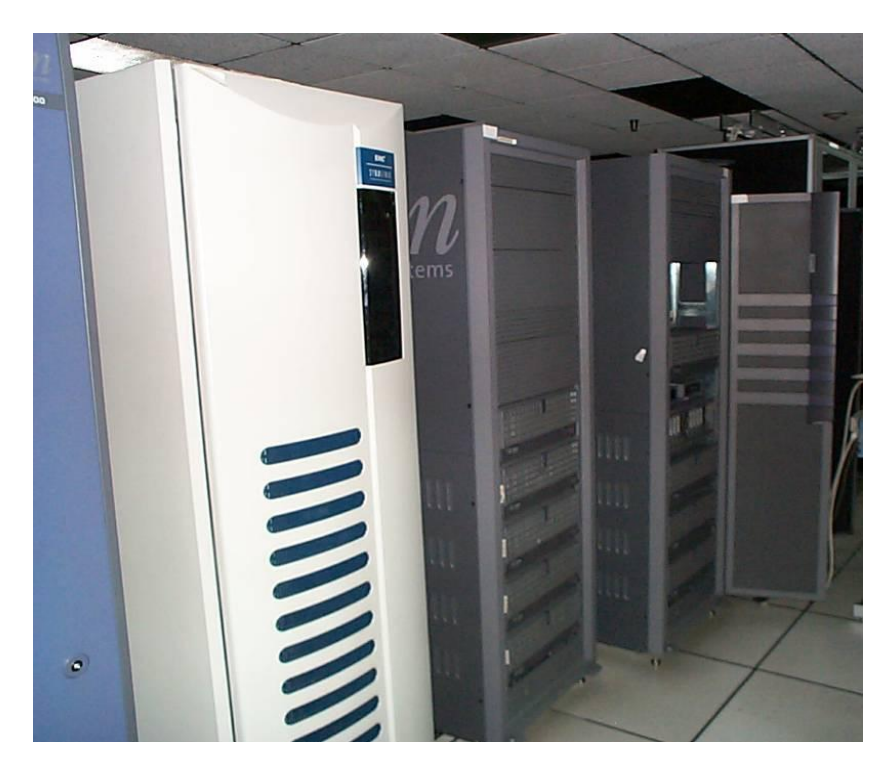

**Figura 3.12 Almacenamiento iSCSI de la SUN Enterprise 10k.** (Fuente Autoría propia)

En la figura 3.13 se observan los elementos de comunicaciones que enlazan la red de respaldos y de comunicaciones de los equipos servidores de la Secretaría.

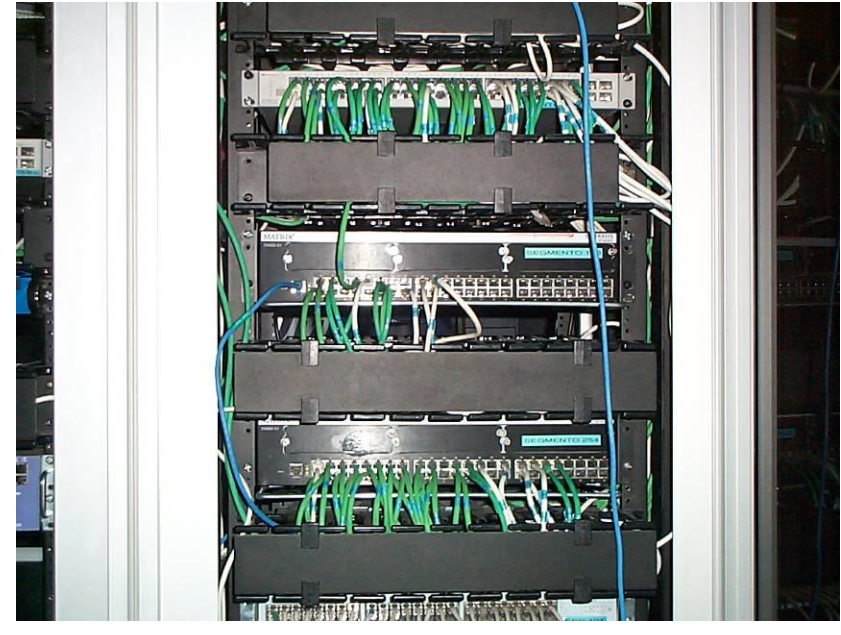

**Figura 3.13 Equipo de telecomunicaciones en el centro de cómputo.** (Fuente Autoría propia)

En el Centro de Cómputo Viaducto, como parte de los servicios se tiene el hospedaje de equipos servidores de la propia SEP. Es por ello que en este centro de datos se observa una gran cantidad de equipos servidores de distintas marcas, modelos y dimensiones. Este fenómeno es identificable como "proliferación de servidores"<sup>34</sup>, una de las causas que motivó este estudio (figura 3.14).

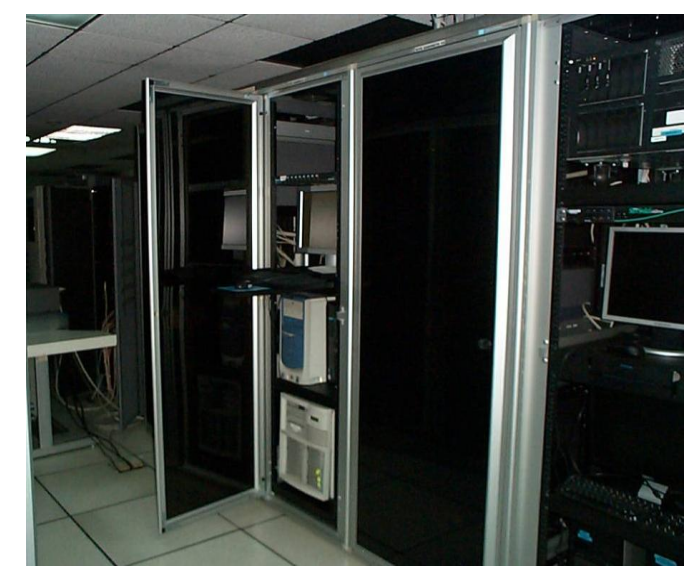

**Figura 3.14 Diferentes tipos de servidores con que cuenta la SEP.** (Fuente Autoría propia)

<sup>34</sup> La proliferación de servidores se estudia en 2.1.2

 $\overline{a}$ 

# **3.1.5 Caso de estudio Centro de Cómputo Viaducto de la Secretaría de Educación Pública.**

El Centro de Cómputo Viaducto de la Secretaría de Educación Pública SEP adolece de cuatro problemas principales que son:

- 1. Centro de datos antiguo: este centro de cómputo fue construido en la década de los ochenta, por lo que está próximo a cumplir su tercera década de funcionamiento. El centro se mantiene funcional gracias a que ha recibido mantenimiento y actualizaciones a lo largo de este tiempo. Existen factores como un sistema de refrigeración antiguo al tope de su capacidad y elevado consumo de energía eléctrica que tiene al 70% de capacidad los sistemas de respaldo de este importante centro de datos.
- 2. Aplicaciones heredadas: en la SEP existe una gran cantidad de aplicaciones, algunas de ellas de hace muchos años, de las cuales no existe documentación alguna pero que siguen funcionando a pesar de algunas fallas constantes provocadas por el hardware del sistema.
- 3. Proliferación de servidores: el más notorio de los fenómenos en la SEP es la gran cantidad de servidores que se alojan en las instalaciones. Muchos de estos servidores sólo contienen una pequeña aplicación pero usan un servidor de nivel empresarial porque así lo consideró necesario el desarrollador.
- 4. Aplicaciones antiguas asociadas a servidores obsoletos: un ejemplo claro es la aplicación Unicenter TNG, con que cuenta la SEP. Ésta requiere de Windows Server 2000 y SQL Server 7 para funcionar adecuadamente, de lo contrario no se puede instalar [62]. La aplicación sigue funcional y apoya la administración de varios sistemas sustantivos de la Secretaría.

Cada uno de estos casos ya ha sido tratado con suficiencia en los capítulos 1 y 2 por lo que no se abundará en el tema.

La selección de este caso de estudio tiene su origen en la identificación de las cuatro problemáticas arriba mencionadas como las candidatas ideales a ser resueltas mediante la virtualización. Mediante el análisis del centro de cómputo se asociaron estos fenómenos con los descritos en una gran cantidad de documentos técnicos, por lo que surgió el interés en descubrir que tan viable resulta implementar la virtualización en un centro de datos como éste.

En la primera fase de este proceso se determinaron cuales serian los casos significativos para el estudio de la aplicación de virtualización, de estos se usaron:

- a) Virtualizar un servidor que corre la aplicación de Unicenter TNG, en este caso se utilizó un servidor IBM con Windows 2000, que se muestra en la figura 19, se creó una máquina virtual con idénticas características, se instaló el sistema operativo, SQL server y la aplicación de Unicenter TNG.
- b) Virtualizar un servidor antiguo con Windows 98 que corre una aplicación de la SEP. En este caso se fracasó en la virtualización debido a las escasas prestaciones del equipo que aloja la aplicación para llevar a cabo un proceso de conversión de físico a virtual (P2V) y la imposibilidad técnica de reinstalar la aplicación.

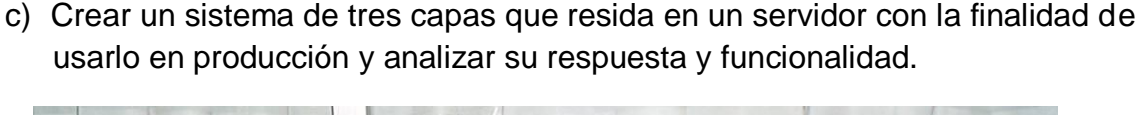

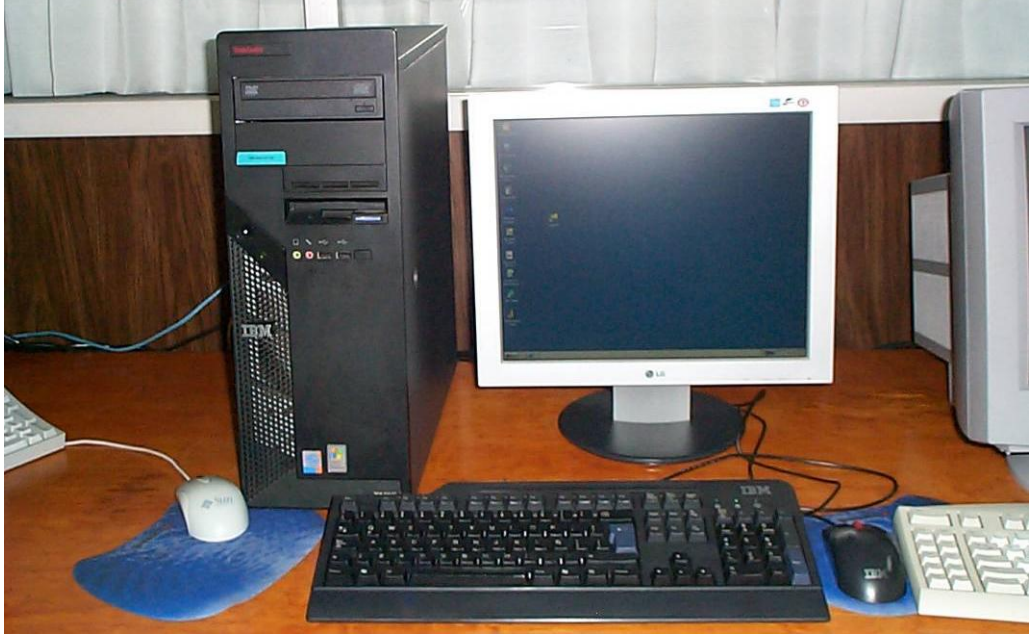

**Figura 3.15 Servidor IBM. La imagen es del equipo que aloja la aplicación Unicenter TNG de la empresa Computer Associates.** (Fuente Autoría propia)

Los resultados obtenidos de este estudio de caso proporcionaron las herramientas necesarias para identificar los problemas inherentes a todo proceso de virtualización. Así como las técnicas y estrategias que se describen en los capítulos siguientes, las cuales pueden ayudar a los inexpertos en el tema de la virtualización a conseguir sus objetivos más rápidamente.

### **3.2 Análisis comparativo entre un equipo físico y el virtual.**

El tema 3.2 es la parte práctica de este trabajo de tesis, en este proceso se realizarán diversas comparaciones entre equipos virtuales y físicos. Este ejercicio tiene la finalidad de orientar al lector sobre las diferencias, que en la práctica, existen entre equipos físicos y sus abstracciones virtuales.

Las observaciones obtenidas del tema proporcionan el material del siguiente, porque derivado de las diferencias en desempeño y rendimiento que arroje nuestro análisis, se propondrán las medidas que permitan solventar o en su defecto mitigar los efectos negativos en el rendimiento de las máquinas virtuales. La elaboración de estas medidas y su apropiada utilización, permitirán obtener el máximo rendimiento de nuestro entorno virtual.

Por la naturaleza del tema, es necesario utilizar diferentes equipos físicos para llevar a cabo cada una de las pruebas, tanto las de red como las de desempeño. Para las pruebas en equipos virtuales, sólo se utilizó VMware y una batería de máquinas virtuales previamente creadas.

El trabajo para realizar las pruebas en equipos físicos y sus equivalentes virtuales, se realizó en un lapso de tiempo aproximado de seis meses, la mayor parte de este tiempo fue consumido en seleccionar y preparar el entorno físico, para este propósito se utilizaron diversos equipos y configuraciones. Posteriormente sólo se clonaron los equipos con un convertidor de físico a virtual (P2V), una vez clonados se realizaron las pruebas correspondientes en el entorno virtual. De este modo se comprueba que las máquinas virtuales tienen una característica muy interesante: su flexibilidad de adaptación para crear ambientes completos en tan solo unas horas.

Desde el inicio del planteamiento del problema en este trabajo de tesis, se establecieron siete parámetros necesarios, conforme a su alcance, que en términos prácticos permiten evaluar un equipo físico y su equivalente virtual para la toma de decisiones. La más importante de ellas es la que se usa para determinar si la virtualización va o no va en la empresa o institución a la que pertenecemos.

Las mediciones realizadas son de carácter demostrativo, no se busca establecer parámetros de referencia. Únicamente sirven para ejemplificar un proceso de comparación de equipos físicos contra sus equivalentes virtuales.

Estos puntos se comentan a continuación:

- 1. Compatibilidad de aplicaciones: Se refiere a la necesidad de que un software o paquete informático se instale en la computadora virtual y funcione de manera idéntica a su equivalente físico. Aunque nuestro universo de aplicaciones en la Secretaría de Educación Pública, es reducida, se encontraron aplicaciones que no funcionan adecuadamente en los entornos virtuales.
- 2. Rendimiento de la máquina virtual: Es necesario que antes de hacer una migración se realicen pruebas de rendimiento. Esto sirve para verificar que la máquina virtual cumple con las expectativas de desempeño requeridas en el entorno. En caso contrario la virtualización no es opción y se debe recurrir a otro tipo de estrategia para resolver el problema.
- 3. Tiempos de respuesta de la red: En este aspecto se realizaron pruebas de conectividad, tiempos de respuesta y pruebas de transferencia de archivos, para determinar cuál es el desempeño en red de los ambientes virtuales. No es un factor decisivo en las pruebas, a excepción de que el equipo sea un servidor Web o un equipo altamente dependiente de la red como un Servidor de Nombres de Dominio (DNS)
- 4. Facilidad de uso: ¿Es realmente más fácil usar equipos virtuales que sus equivalentes físicos? ¿La virtualización es una capa adicional de complejidad en el entorno? Con el análisis de este parámetro identificaremos lo que en realidad sucede al utilizar equipos virtuales.
- 5. Administración: un equipo virtual promete ser más fácil de administrar que su contraparte real. Una de las primeras diferencias que saltan a la vista en la administración es el control de versiones, como se menciona en el tema 2.1, entre muchos otros aspectos de los cuales solo revisaremos los más tangibles para ejemplificar estas diferencias.
- 6. Características de respaldo/restauración de información: estudiaremos la facilidad de respaldar y restaurar la información de un equipo de cómputo. La información obtenida se usará enseguida para contrastarla con las opciones que se pueden utilizar en el entono virtual para realizar este proceso.
- 7. Tolerancia a fallas: ¿Qué sucede si apago un equipo físico? ¿Si le doy un comando de reinicio? Posiblemente haya varias respuestas, la pregunta importante para el administrador de un entorno virtual es ¿Qué sucede si mi equipo con una o varias máquinas virtuales se apaga o se reinicia?

A pesar de que a lo largo del tema se pueden comentar las posibles soluciones, reservaremos éstas para el apartado 3.3.

Las pruebas de tiempo se realizaron en cantidad de treinta repeticiones cada una, para después obtener la media aritmética. Para todas las mediciones se utilizó un cronometro Casio de un reloj de pulso modelo **DB-36-1AVEF,** con capacidad de medición hasta centésimas de segundo.

## **3.2.1 Compatibilidad de aplicaciones**

La aplicación Unicenter TNG con que cuenta la SEP, requiere de Windows Server 2000 y SQL Server 7 para funcionar adecuadamente, de lo contrario no se puede instalar. La aplicación se mantiene activa y apoya la administración de varios sistemas sustantivos de la Secretaría. Es de carácter confidencial porque administra la seguridad de servidores en producción de la institución.

Al tratar de virtualizar un servidor para que ejecutara la aplicación de Unicenter TNG, se creó una máquina virtual con idénticas características, se instaló el sistema operativo, SQL server y la aplicación de Unicenter TNG.

Algo interesante es que al tratar de utilizar Virtual PC 2005 de Microsoft, para virtualizar la aplicación, el sistema operativo y SQL Server 7 se instalaron sin problemas. No sucedió igual con Unicenter TNG, al intentar instalar el software éste se "congelaba" sin terminar su instalación.

Al utilizar VMware Player como software de virtualización, la aplicación se instaló sin mayores contratiempos.

Desafortunadamente por la antigüedad del software, así como la falta de soporte de esta versión por parte del fabricante. No fue posible determinar si hacía alguna validación o proceso en particular que imposibilitaba la instalación del software Unicenter TNG en Virtual PC 2005.

## **3.2.2 Rendimiento de la máquina virtual**

Registrar los resultados de evaluación de un equipo de cómputo físico o virtual requeriría muchas hojas de este trabajo de investigación. Para mantener este trabajo en apropiado balance entre los aspectos técnicos y la simplicidad práctica, se optará por utilizar pruebas del mundo real que puedan ser fácilmente reproducidas. Haciéndolo de esta forma, el lector interesado en profundizar en el tema, no tendrá dificultad en recrearlas para obtener mediciones propias, según sus intereses particulares.

Para analizar las diferencias concretas entre un equipo virtual y uno real se hará una lista de pruebas que son:

- a. Arranque: en esta prueba se busca determinar las diferencias que existen entre un equipo físico contra el virtual desde el momento en que arrancan y hasta que se completa el ciclo de carga del sistema operativo.
- b. Rendimiento: se utiliza la aplicación PassMark PerformanceTest<sup>35</sup> en su versión demo por 30 días, para probar diferentes parámetros de la máquina física contra su equivalente virtual.
- c. Operaciones: en esta prueba se tomaron tres operaciones de la vida diaria de un centro de cómputo: como son el copiado de archivos grandes, la compresión de un archivo de gran tamaño y la apertura del programa Microsoft Word.

Prueba de arranque: Para llevar a cabo esta prueba se utilizó un equipo Compaq y una máquina virtual con las mismas características virtuales que su equivalente físico como se detalla en la tabla 3.1.

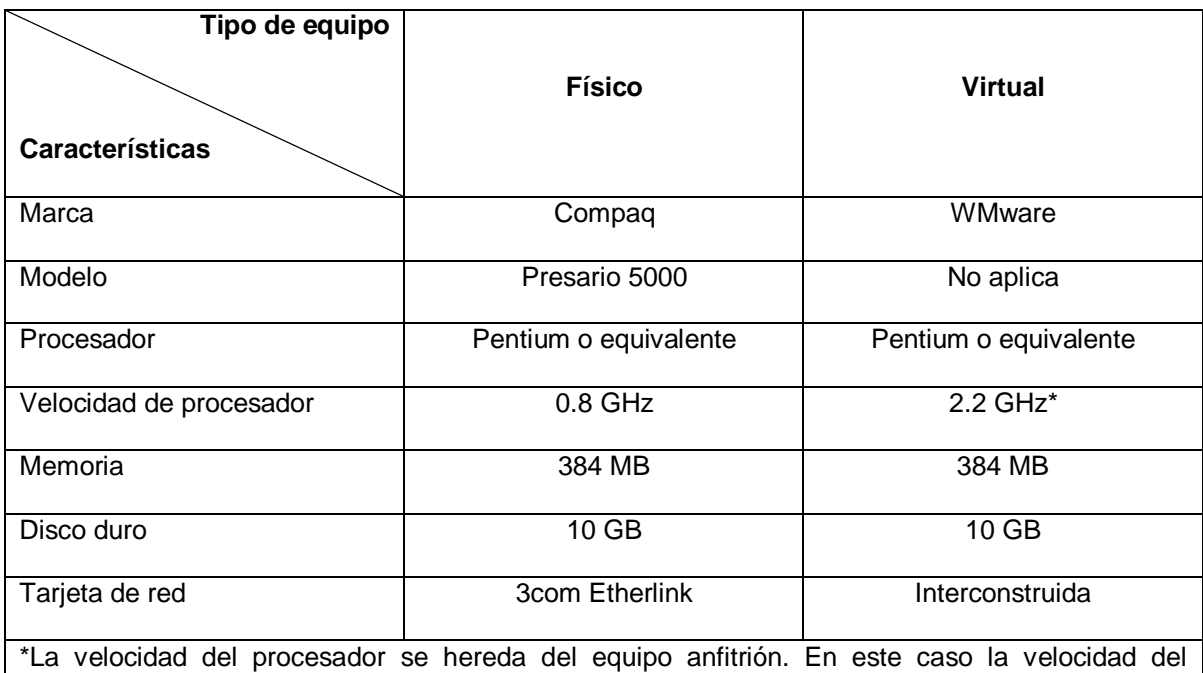

procesador es la misma que la del procesador de la máquina portátil Acer utilizada para realizar las pruebas.

**Tabla 3.1 Ficha técnica de los equipos. Estos serán utilizados para el comparativo entre un equipo físico y su equivalente virtual.** (Fuente Autoría propia)

 $\overline{a}$ 

<sup>35</sup> Una versión de prueba se puede descargar del sitio web del fabricante PassMark Software en: http://www.passmark.com/products/pt.htm.

Se realizaron dos pruebas de arranque a saber:

- BIOS-POST: se midió el tiempo desde que la máquina se energiza hasta que muestra el mensaje de solicitud de dispositivo de arranque en pantalla, para llevar a cabo esta prueba se dejó sin disco duro la máquina Compaq y se dejó sin declarar un dispositivo de arranque en la máquina virtual.
- Sistema Operativo: se cargó en la máquina Compaq el sistema operativo Windows XP profesional SP3 con el antivirus Avira, la suite office 2003 y la base de datos SQL server 2005, para simular un equipo del centro de datos. Posteriormente se clonó el equipo usando el programa VMware vCenter Converter, este programa se obtiene del sitio de fabricante [63] previo registro en el sitio de VMware<sup>36</sup>.

La comparación se realiza tomando el tiempo que tarda el equipo en cargar el sistema operativo desde que se oprime el botón de encendido y hasta que deja de parpadear el indicador led del disco duro en el equipo físico y el icono de led de disco duro en la máquina virtual, indicando que ambos equipos se encuentran en modo de espera. En todos los casos se realizaron treinta veces las mediciones y se saco la media aritmética.

En la tabla 3.2 se pueden observar las treinta mediciones realizadas para cada una de las dos pruebas, BIOS-POST y Sistema Operativo. Como puede notarse, en la prueba de BIOS-POST el inicio de la máquina virtual es casi inmediato, menor a tres segundos en todos los casos. En la máquina física, este proceso toma aproximadamente tres veces más tiempo como se puede ver en la comparación entre medias. A pesar de que estamos hablando de segundos, la diferencia entre ellos es notable.

En el caso del arranque con sistema operativo, también se pueden notar diferencias entre ambos equipos. La principal es que la máquina virtual requiere 60.11 segundos en promedio para cargar el sistema operativo.

El equipo físico inicia en 86.87 segundos promedio, esto es aproximadamente 50% más de tiempo para estar disponible. El equipo virtual inicia más rápido y carga su sistema operativo completo en menor tiempo que su equivalente físico

 $\overline{a}$ 

<sup>&</sup>lt;sup>36</sup> Si se carece de este programa se puede utilizar como opción, configurar los parámetros de la máquina virtual iguales a los del equipo físico, posteriormente se carga todo el software, este proceso consume más tiempo pero no requiere de software adicional.
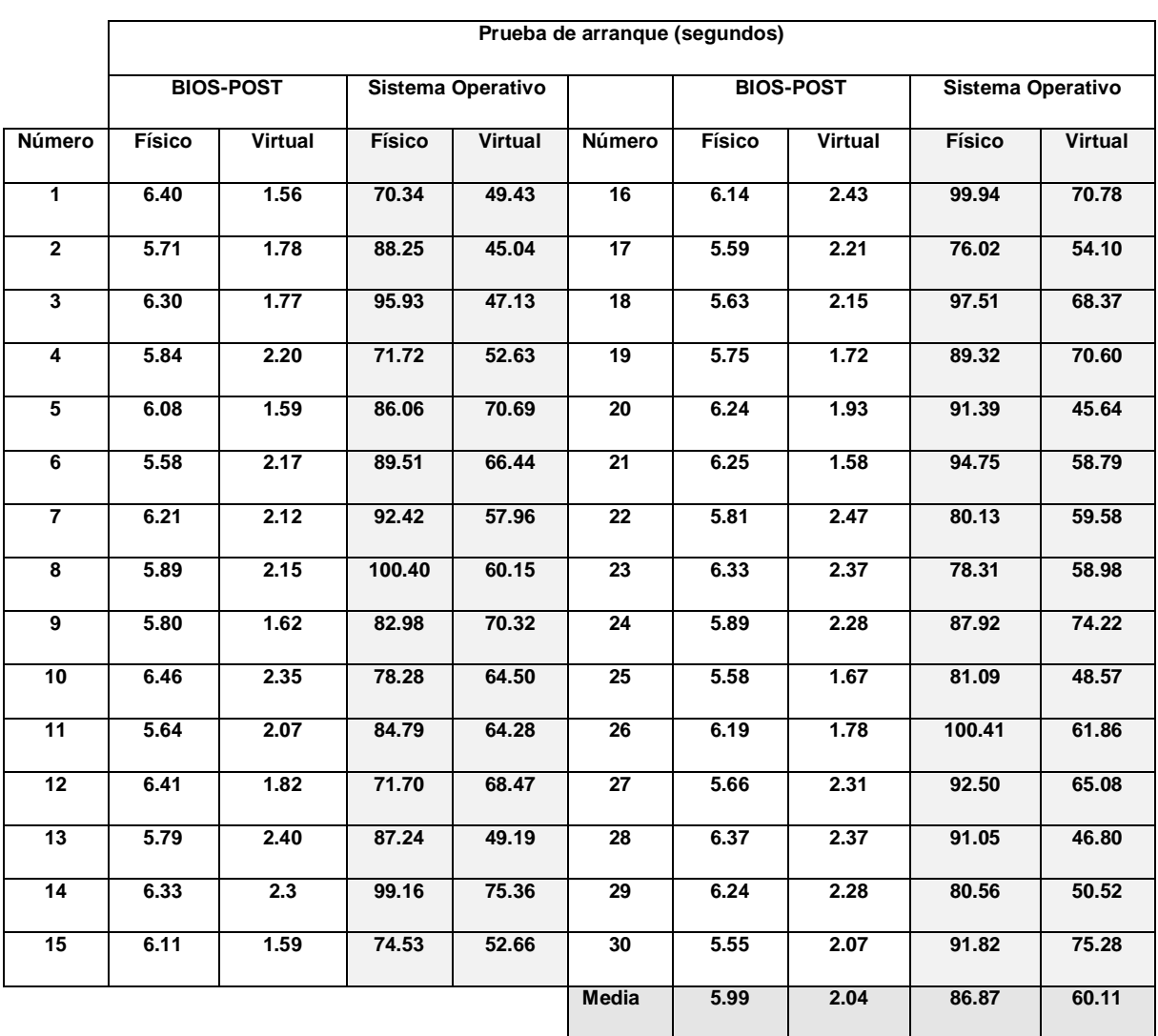

**Tabla 3.2 Resultados de la prueba de arranque. En la tabla se muestran las mediciones obtenidas en la prueba de arranque. Se contrastan las mediciones obtenidas en el equipo Compaq (real), contra el equipo virtual de VMware (virtual).** (Fuente Autoría propia)

Prueba de rendimiento: Para realizar la prueba de rendimiento se utilizó el software **PassMark PerformanceTest** de la empresa PassMark Software [64]. Las consideraciones para usar este software son las siguientes:

- Es compatible con Windows XP en su totalidad y no presentó dificultades en su instalación en ambos ambientes.
- Proporciona una interfaz intuitiva y fácil de usar. Además proporciona resultados en forma gráfica que hacen muy fácil comparar dos equipos entre sí.
- A pesar de ser software con pago de licencia por el uso, el fabricante permite utilizarlo de manera completa por treinta días en versión de evaluación.
- Se obtiene del sitio del fabricante y tiene un tamaño de 11.6 MB, que lo hace fácil de descargar y transportar.

La elección de este software no obedece a una metodología en particular. El lector tiene la libertad de usar el software de su preferencia para evaluar los equipos, ya que la única finalidad de esta prueba es hacer una evaluación objetiva entre el equipo físico y el virtual.

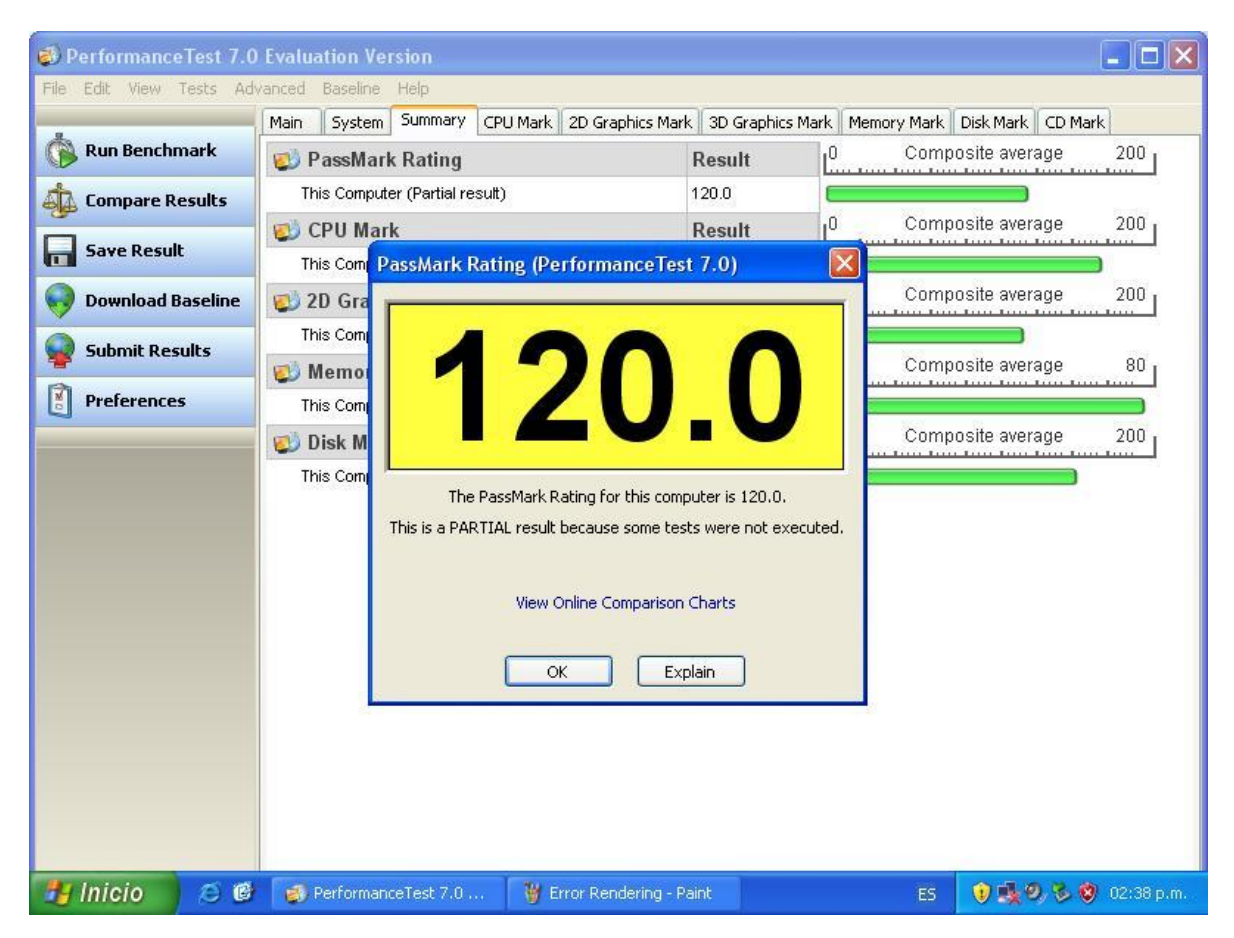

En la figura 3.16 se observa el resultado obtenido en el equipo virtual.

**Figura 3.16 Resultados de la prueba de rendimiento en el equipo físico. Como se observa en la imagen el resultado obtenido para el equipo físico en su conjunto es de 120.** (Fuente Autoría propia)

Lo que comparado con la figura 3.17 que muestra el resultado obtenido por la máquina virtual resulta en una diferencia abrumadora. El resultado triplica numéricamente el desempeño del equipo físico. Basándonos únicamente en este

resultado podríamos decir que las máquinas virtuales exceden con mucho a sus equivalentes físicos.

Esta diferencia es comprensible porque el equipo virtual tiene un procesador más moderno y potente que la máquina física. Además como se mostró en la tabla 3.1, el procesador ejecuta instrucciones a 2200 MHz (2.2 GHz), es 2.75 veces más rápido que el procesador de la máquina física que exhibe una velocidad de procesamiento de tan sólo 800 MHz.

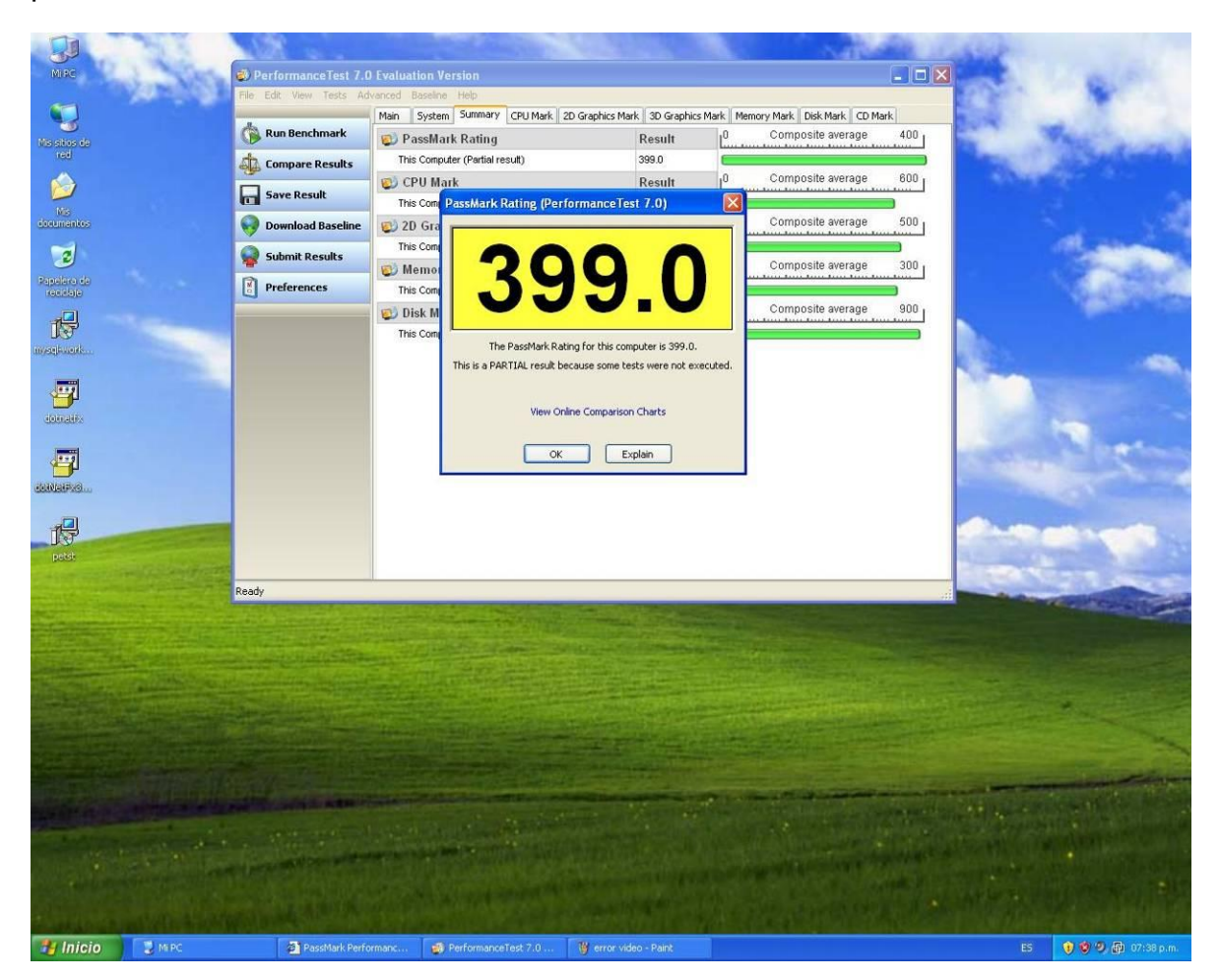

**Figura 3.17 Resultados de la prueba de rendimiento en el equipo virtual. Como se observa en la imagen el resultado obtenido para el equipo virtual, es notable la diferencia numérica que existe entre éste y su equivalente físico que es superior al triple.** (Fuente Autoría propia)

Una observación importante es que el software envió mensajes de la incapacidad del equipo virtual para correr pruebas en gráficos 3D. Esta es una diferencia notable, ya que el mismo software ejecutó pruebas de 3D en la máquina física, informando que el desempeño era muy lento. Considerando los resultados obtenidos en la prueba de arranque, hasta el momento las máquina virtuales han demostrado ser superiores en diversos aspectos, excepto en los gráficos 3D. Pero no importa lo impresionante que parezcan las cifras, la mejor forma de probar el

rendimiento de un equipo virtual es realizando las operaciones que cotidianamente se presentan en un centro de datos real.

Prueba de operaciones: Para realizar esta prueba se uso un archivo de 510 MB de una imagen ISO de un disco compacto<sup>37</sup>, se copió de un lugar a otro del disco duro. Como segunda prueba, este mismo archivo se comprimió con la utilidad de compresión de archivos Winzip versión 9. Finalmente se abrió la aplicación Word como una forma de mostrar la velocidad de apertura de una aplicación en ambos equipos.

Sobre estas pruebas se requieren hacer algunas precisiones:

- Para la prueba de copiado de carpeta se utilizó un disco compacto con tamaño de 510 MB, 223 archivos y 17 carpetas, el contenido es variado entre hojas escritas en HTML, archivos acrobat, ejecutables y archivos de texto plano.
- El tiempo de copiado del CD en el equipo físico fue de 140.91 segundos, mientras que para el equipo virtual la transferencia ocupó 340.89 segundos. Ésta es la primera diferencia notable entre el equipo virtual y el real. El equipo físico tardó menos de la mitad de tiempo en el copiado desde la unidad de CD-ROM que su contraparte virtual.
- En la operación de abrir Word los tiempos registrados para la primera apertura son 2.45 segundos para el equipo físico y 1.53 para el equipo virtual, después del primer inicio, todas la mediciones fueron inferiores a un segundo, la menor de ellas 0.69, que más que reflejar el tiempo de apertura de Word, refleja el tiempo de pulsar el inicio y fin del cronómetro.

La tabla 3.3 muestra los resultados de las mediciones realizadas en cada una de las pruebas de operaciones del equipo físico contra su equivalente virtual.

Haciendo un análisis de los resultados de la tabla se pueden hacer obtener algunas inferencia importantes que son:

— La operación de copiado en disco es más lenta en el equipo virtual, esto es consistente con lo observado al copiar desde el CD al disco duro. En las pruebas se notó que al copiar la carpeta en el equipo virtual, éste hacía una lectura del CD-ROM (se escuchaba girar), pero esto no es motivo suficiente para explicar la demora tan notable entre los tiempos de copiado.

 $\overline{a}$ 

<sup>&</sup>lt;sup>37</sup> Para realizar esta imagen ISO se utiliza un software como Roxio Easy CD Creator, se inserta un disco compacto (CD) en la unidad y con el software se graba en este formato una copia del CD en disco duro.

— El proceso de compresión es más rápido en la máquina virtual que en el equipo físico, a pesar de que son operaciones de disco, la compresión involucra una gran cantidad de operaciones de procesador. El equipo virtual superó en este aspecto al equipo físico. Cabe hacer notar que la diferencia en rendimiento se acorta ya que en el mejor de los casos es del doble. Esto indica que las operaciones en disco duro afectan negativamente el rendimiento de la máquina virtual.

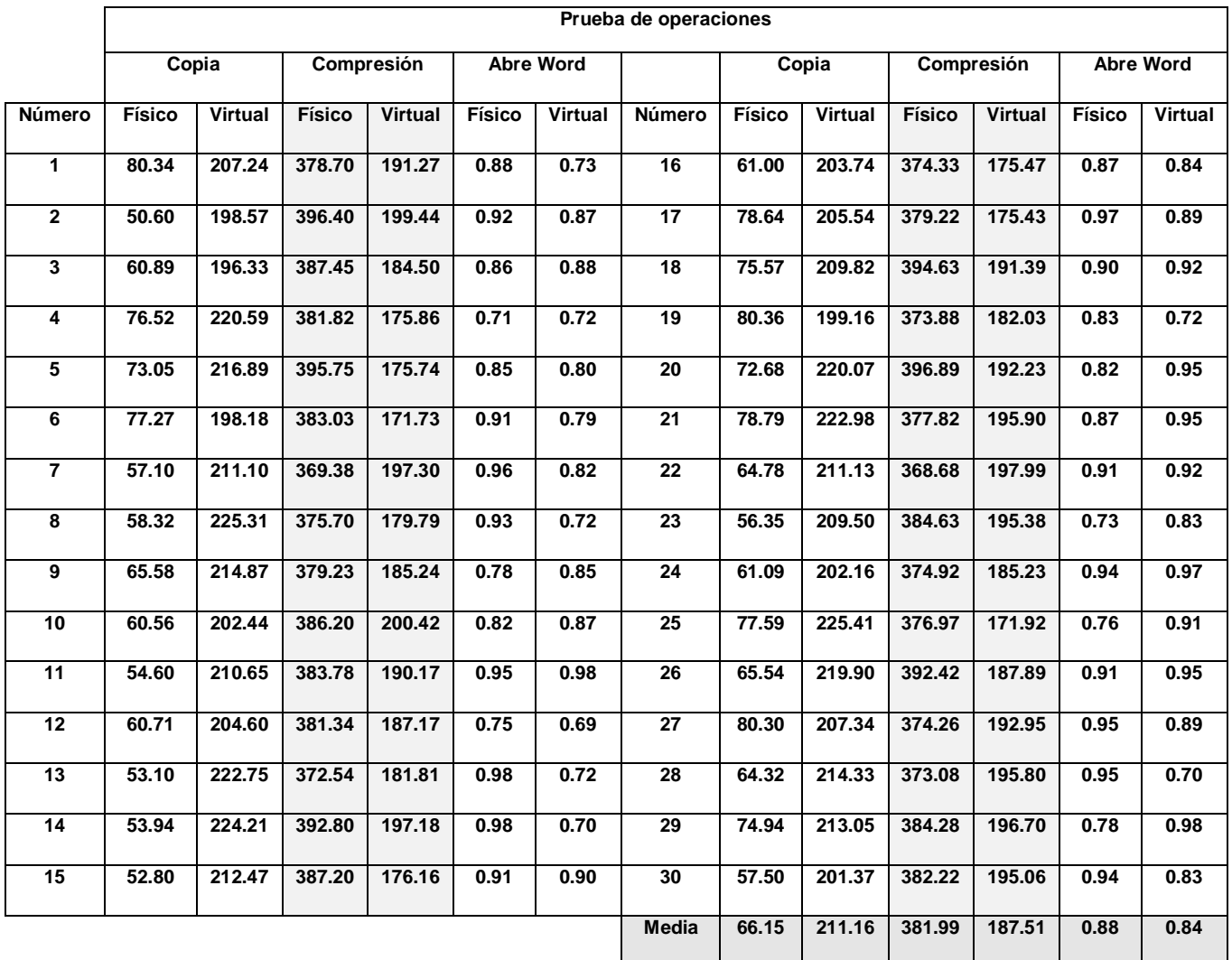

**Tabla 3.3 Resultados de la prueba de operaciones. En la tabla se muestran las mediciones obtenidas en la prueba de operaciones. Se contrastan las mediciones obtenidas en el equipo Compaq (real), contra el equipo virtual de VMware (virtual). Las mediciones muestran que en operaciones de copiado en disco, el equipo físico es superior en desempeño a su equivalente virtual.** (Fuente Autoría propia)

Respecto de la aplicación Word las medias resultantes muestran que no existe una diferencia notable entre las máquinas virtual y real. El desempeño en aplicaciones de oficina o entre muchas otras operaciones puede ser considerado igual entre ambos equipos. Se puede hacer mención que la máquina virtual obtuvo una media aritmética menor pero la diferencia es despreciable.

Después de analizar el desempeño del equipo en estos parámetros, que son inherentes a los equipos. El siguiente paso es evaluar aspectos más complejos que involucran agentes externos como son la red o la percepción del usuario.

## **3.2.3 Tiempos de respuesta de la red**

Para evaluar este parámetro solo se requieren de algunas pruebas intuitivas. La evaluación de este aspecto puede ser negativamente afectado si la configuración de la red utilizada es muy rápida como Gb Ethernet o muy lenta como puede ser una red Ethernet a 10Mbps.

Algunos de los aspectos más técnicos de la red pueden ser consultados en el documento de VMware Networking Performance [65]. Este completo documento en idioma inglés, muestra como el desempeño de red es prácticamente igual entre equipos físicos y virtuales.

Para conocer aspectos menos técnicos del desempeño en la red de un equipo virtual frente a uno físico, se utilizará una prueba basada en escenarios. Para llevar a cabo esta prueba se utilizan tres escenarios, que son:

- a. Transferencia Real-Real: en esta prueba se transfiere un archivo grande de 646 MB entre dos equipos reales para establecer un parámetro de referencia de las dos pruebas siguientes. Se utiliza este tamaño de archivo para que las diferencias en desempeño de la red no afectaran considerablemente las mediciones.
- b. Transferencia Real-Virtual: se toma este mismo archivo de un servidor real y se realiza la transferencia hacia una máquina virtual.
- c. Transferencia Virtual-Virtual: se coloca un archivo de 646 MB en un servidor virtual. Éste se transfiere hacia una máquina virtual a través de una red virtual en el mismo segmento.

En las mediciones obtenidas (tabla 3.4) no se observa una diferencia notable entre la transferencia física a física y la transferencia de físico a virtual. Esta es la comprobación de lo manifestado en el documento de Networking Performance.

La transferencia entre máquinas virtuales si muestra una diferencia que puede ser considerada importante ya que se reduce el tiempo en más de un minuto. Este tipo de configuración puede ser utilizada con ventaja cuando se requiera hacer

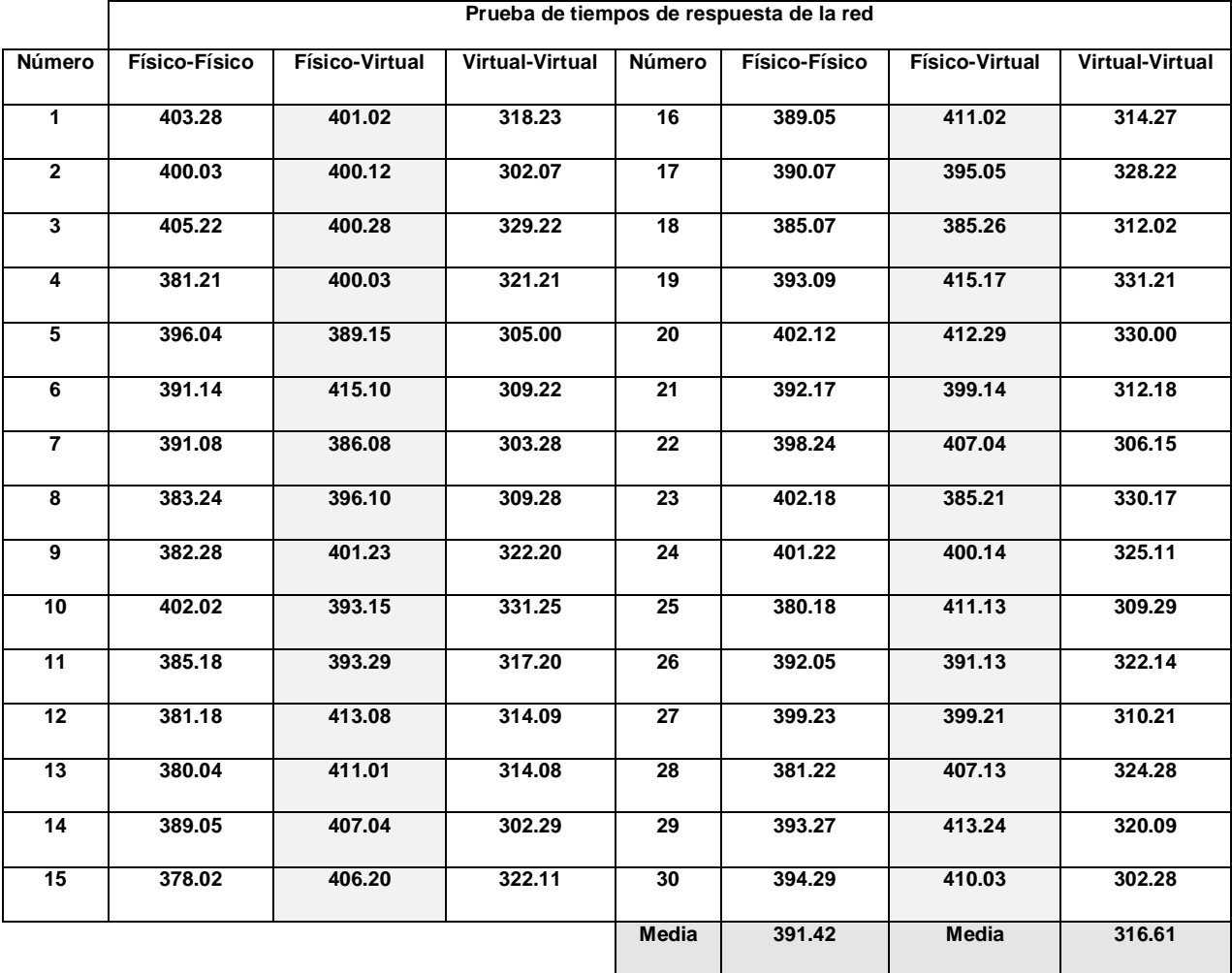

transferencias de red intensivas o en ambientes de almacenamiento de archivos a través de la red.

**Tabla 3.4 Resultados de la prueba de tiempos de respuesta de la red. En la tabla se muestran las mediciones obtenidas en de tiempos de respuesta de la red. Se realizaron tres diferentes escenarios para determinar la transferencia de un archivo grande a través de la red. No se observan diferencias notables entre el escenario físico y el físico-virtual. El escenario de virtual a virtual presenta una mejoría en el tiempo de transferencia del archivo.** (Fuente Autoría propia)

## **3.2.4 Facilidad de uso (Percepción del usuario de una máquina virtual)**

Esta es una de las características más subjetivas de las pruebas realizadas y depende mucho de la configuración de la máquina virtual. Se tomó la opinión de diez personas de diferentes áreas de la DGTEC sobre la facilidad de uso de una máquina virtual.

En la primera toma de opinión se colocó una máquina virtual instalada en una computadora portátil marca Acer Modelo 4520-3121 en modo pantalla completa,

50 MPC. 9 dis sitios d<br>red  $\mathbf{z}$ Papelera de<br>Frecidaje 野 dotnetti: 字 侵 e Puede que su equipo esté en riesgo 麻 D 08:22 a.m domingo 24/04/2011

como se muestra en la figura 3.18, en este modo es difícil distinguir que se está utilizando una máquina virtual.

**Figura 3.18 Windows XP en modo de pantalla completa. En la imagen es posible observar el sistema operativo Windows XP ejecutándose en una máquina virtual de VMware. La barra de herramientas transparente es del sistema operativo Windows 7 del equipo portátil Acer.** (Fuente Autoría propia)

La opinión sobre la máquina virtual en modo de pantalla completa fue, en términos generales, buena solo dos personas de áreas técnicas en informática comentaron que la sentían un poco lenta para sus capacidades y que el mouse se tardaba un poco en responder. Esto nos da indicación, que en máquinas virtuales según los procesos que estén ocurriendo en el equipo real, se puede presentar una cierta demora en los procesos del equipo virtual.

La segunda fase de la prueba consistió en advertir desde un inicio que se quería conocer la opinión de uso de una máquina virtual con la finalidad de saber cuál era su parecido con las máquinas reales, el modo en que se presentó la máquina se ilustra en la captura de pantalla de la figura 3.19.

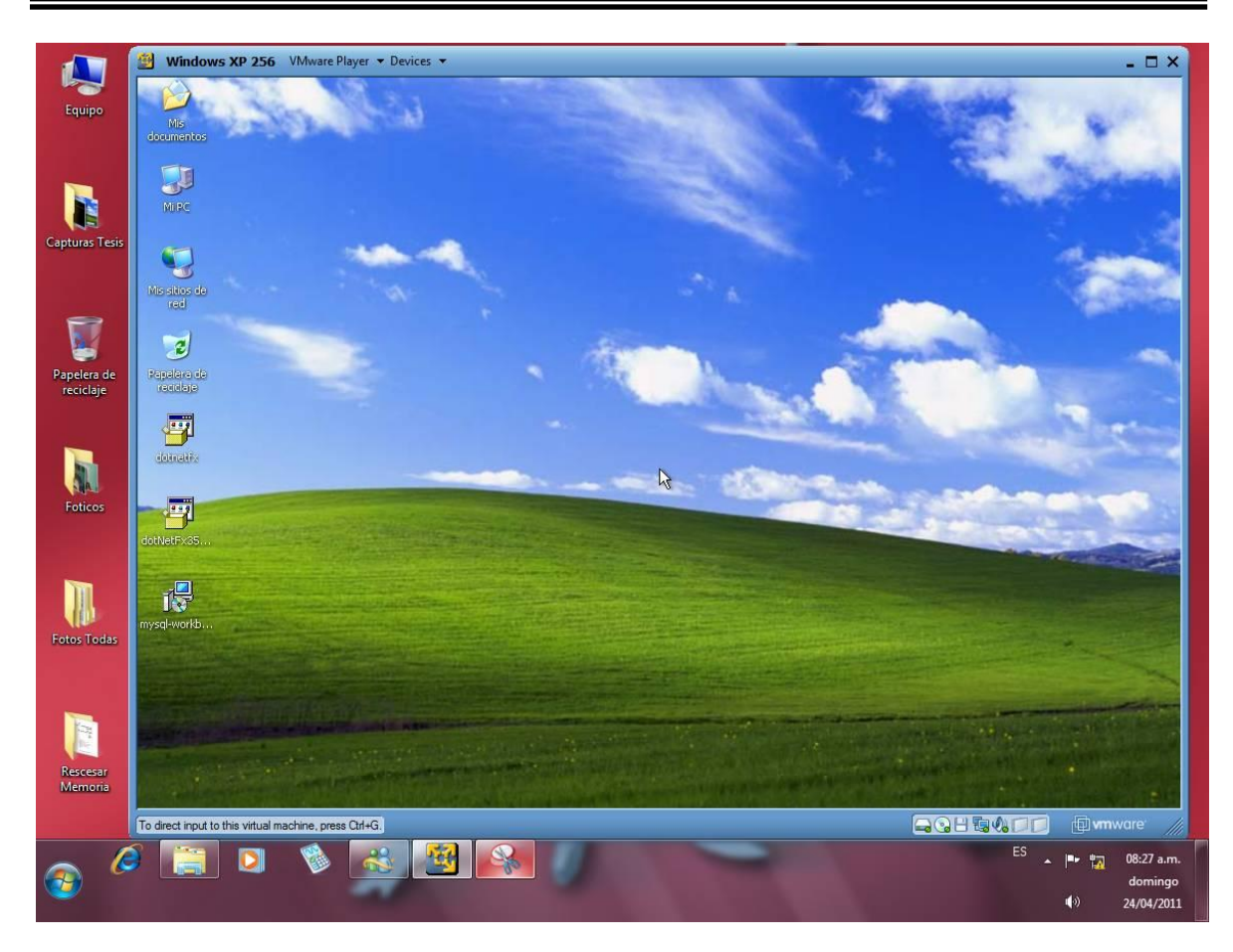

**Figura 3.19 Windows XP en modo de ventana. En la imagen es posible observar el sistema operativo Windows XP ejecutándose en una máquina virtual de VMware. En esta presentación es fácil notar que tenemos un sistema operativo dentro de otro. La primera reacción es de desconcierto al ver a los dos sistemas operativos en ejecución, al familiarizarse con la interfaz, el usuario puede interactuar con naturalidad en el equipo virtual.**  (Fuente Autoría propia)

Cabe hacer notar que a pesar de ser exactamente el mismo equipo que habían probado con anterioridad, las personas en su mayoría detectaron una demora en la respuesta que les había pasado desapercibida en la prueba anterior. Comentaron muchos hallazgos de defectos inesperados, en este caso se recibieron opiniones tales como "está muy lenta", "el ratón se traba", "no se parece en nada a un equipo de cómputo", entre otras.

Estas observaciones indican mas una cierta desconfianza hacia las máquinas virtuales, que problemas con la facilidad de uso. Como se recordará lo que se pensaba recabar era la facilidad de uso de una máquina virtual pero las opiniones se volcaron hacia el desempeño del equipo virtual. Al cuestionar al usuario sobre la facilidad de uso del equipo, la percepción general fue desconcierto al interactuar con una pantalla sobre otra, pero que el equipo fue fácil de usar después de familiarizarse con la interfaz.

Mediante esta prueba se encontró que es muy difícil determinar la facilidad de uso de las máquinas virtuales. Para un usuario promedio no existe una diferencia entre un equipo virtual y uno real para llevar a cabo operaciones cotidianas en la computadora.

# **3.2.5 Administración**

Este aspecto se encuentra ampliamente estudiado en el capítulo 2 de este trabajo de tesis. En el caso de la SEP, al consultar al Subdirector de Sistemas Operativos, quien tiene a cargo los equipos virtuales descritos en el tema 3.1, se recabó el comentario que los equipos son en realidad muy fáciles de administrar debido a que se pueden programar las actualizaciones.

También nos comentó que se encuentra en marcha un proyecto para consolidar la infraestructura de servidores físicos de la Secretaría. Estos servidores que se encuentran distribuidos geográficamente en toda el área metropolitana, pueden ser colocados en un gran centro de datos basándose para ello en la virtualización.

Una de las tareas que llegó a simplificar la virtualización de servidores es la migración de sistemas y la actualización de versiones de la aplicación. En servidores de aplicaciones, primero se hace la actualización en un equipo virtual, luego se hacen las pruebas de software, para finalmente hacer el cambio de la máquina virtual de un ambiente de pruebas al de producción mediante la sustitución de máquinas virtuales.

Estos procedimientos han reducido el tiempo de inactividad del servicio a solo unos minutos, en el peor de los casos ha sido de una hora de inactividad. Los tiempos tan largos obedecen principalmente a un error en la configuración y logística, no por la utilización de la estrategia de sustitución de servidores virtuales.

# **3.2.6 Características de respaldo/restauración de información**

En la SEP se tiene el problema no resuelto del respaldo de los servidores, esto sucede debido a que la Secretaría todavía no invierte en un sistema de servidor de virtualización que incluya herramientas de administración de equipos virtuales, tales como Microsoft Hyper-V o WMware ESX. Este inconveniente se debe a que sólo se cuenta con máquinas virtuales que corren bajo VMware Player. Estas dos aplicaciones carecen de herramientas para la respaldar los equipos virtuales.

Solo las aplicaciones de nivel empresarial como WMware ESX proporcionan esquemas de respaldo. Incluso en éstas las funciones más avanzadas de respaldo pueden ser con costo adicional, tal es el caso de Symantec NetBackUp.

La estrategia implementada hasta el momento es hacer un respaldo semestral del servidor<sup>38</sup> o cada que se hace una actualización de sistema, lo que ocurra primero. Se realiza un respaldo completo de la máquina virtual, para ejecutarlos, el equipo virtual debe estar apagado, porque con la configuración de la máquina, no es posible implementar una estrategia de respaldo en línea. Dependiendo de la evaluación de los resultados de la virtualización, es posible que se obtenga el presupuesto necesario para adquirir una solución empresarial de virtualización.

En caso de obtener el presupuesto se buscará adquirir la solución de nivel empresarial que permita una administración centralizada y más eficiente de los equipos virtuales. Por el momento sólo se cuenta con la estrategia semestral de respaldo.

Por otra parte, el respaldo de los servidores basados en Windows se realiza mediante la red y la utilería de respaldo incluida con la versión de sistema operativo Windows del servidor. El proceso es como se menciona a continuación:

- 1. Se crea la unidad virtual x en el servidor de Windows server.
- 2. Se conecta a un servidor Solaris mediante la compartición de archivo en red (NFS: Network File System, por sus siglas en inglés).
- 3. Una vez que la información se encuentra en el servidor Solaris, ésta es respaldada en cinta diariamente por el servidor NetBackup de la SEP.

La restauración de un equipo virtual es realmente sencilla, sólo se copian los archivos del servidor y se inicializan por primera vez. Una vez realizado el servidor está operando en quince minutos.

La restauración del equipo físico está basada en la interfaz de Windows. Dependiendo del tamaño de la información respaldada, puede demorar de quince minutos a varias horas, sin embargo los servidores que alojan aplicaciones críticas de la SEP, no han sido considerados para virtualización. Esto es así, porque hay un problema no resuelto para el respaldo de la información descrito anteriormente.

Una estrategia que se está experimentando en la SEP es poner en línea el servidor virtual que se ha respaldado un día antes. Una vez que se encuentra en operación se apaga el servidor principal para realizar el respaldo del día pero los alcances de este procedimiento todavía se están evaluando.

 $\overline{a}$ 

<sup>&</sup>lt;sup>38</sup> En la SEP se ha determinado que los equipos servidores de aplicaciones solo requieren un respaldo cuando se hace una actualización o cada seis meses, lo que ocurra primero, pero esto depende de la importancia de la aplicación, ya que existen equipos que se respaldan diariamente en el servidor de aplicaciones, la base de datos y el sistema de archivos.

### **3.2.7 Tolerancia a fallas**

Esta prueba no se realizó con equipo de la SEP, sino con equipo propio, porque es necesario cortar el suministro de energía del servidor para simular una interrupción eléctrica. Este procedimiento sólo se realizó en cinco ocasiones para determinar los efectos en la información y en el equipo de cómputo.

Para llevar a cabo esta prueba se utilizo un equipo Compaq del cual se proporciona su ficha técnica en la tabla 3.5.

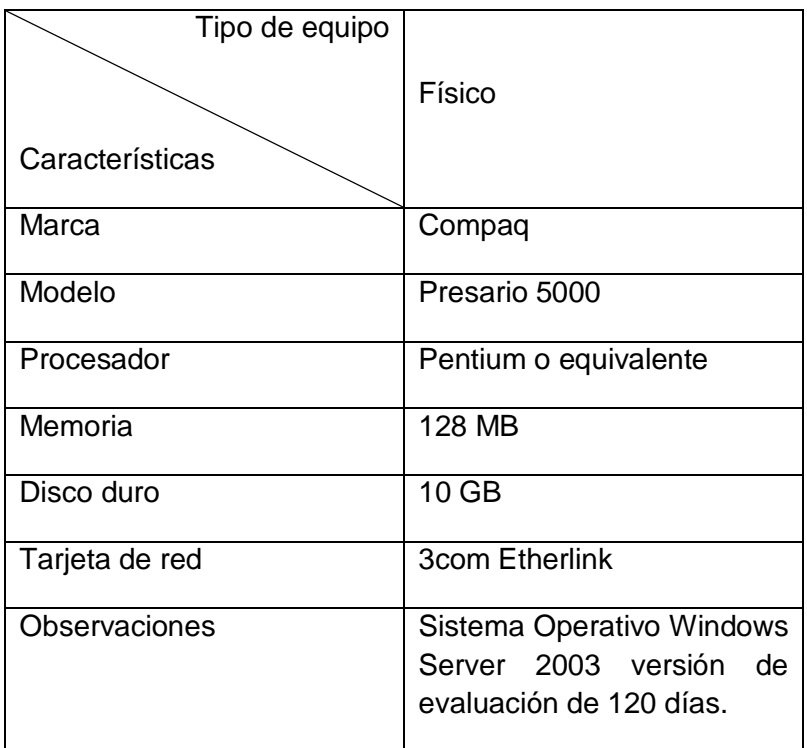

**Tabla 3.5 Ficha técnica del equipo Compaq. Este equipo se utiliza para realizar la simulación de fallas eléctricas. Por su naturaleza destructiva, este proceso sólo se efectuó cinco veces.** (Fuente Autoría propia)

Después de cinco interrupciones el equipo de cómputo sobrevivió a la catástrofe eléctrica, sin presentar averías en su funcionamiento. Respecto de su sistema operativo es necesario mencionar que el sistema Windows es mucho más tolerante a este tipo de incidentes que los sistemas operativos tipo Unix.

En los sistemas Unix y parecidos, después de un apagón es muy probable tener uno o más errores en el sistema de archivos. En contraste una máquina con sistema operativo Windows generalmente enciende y carga su sistema operativo como si no hubiera sucedido nada, lo más grave que puede suceder es que envíe mensaje(s) que tuvo un apagado incorrecto.

En los casos graves de averías en el sistema de archivos Windows, cuenta con una utilería para corregir este tipo de problemas automáticamente, en nuestro caso, debido a que es Windows Server 2003, nos desplegó en línea de comandos una advertencia de apagado incorrecto. Más tarde en la ventana de bienvenida nos informó de un apagado incorrecto del sistema y de que este evento había sido grabado en el registro de eventos de Windows, fuera de ello nuestro servidor seguía funcionando normalmente.

Una vez comprobados los efectos de un desastre simulado en la máquina física es necesario considerar que sucede en un equipo con sistema operativo Windows, que a su vez aloja una máquina virtual con Windows Server 2003. Para realizar esta prueba se utilizó un equipo con mayor capacidad de memoria, sistema operativo Windows Seven Enterprise como sistema operativo anfitrión y Windows Server 2003 con 512 MB de memoria RAM, los detalles de ambos equipos pueden ser consultados en la tabla 3.6.

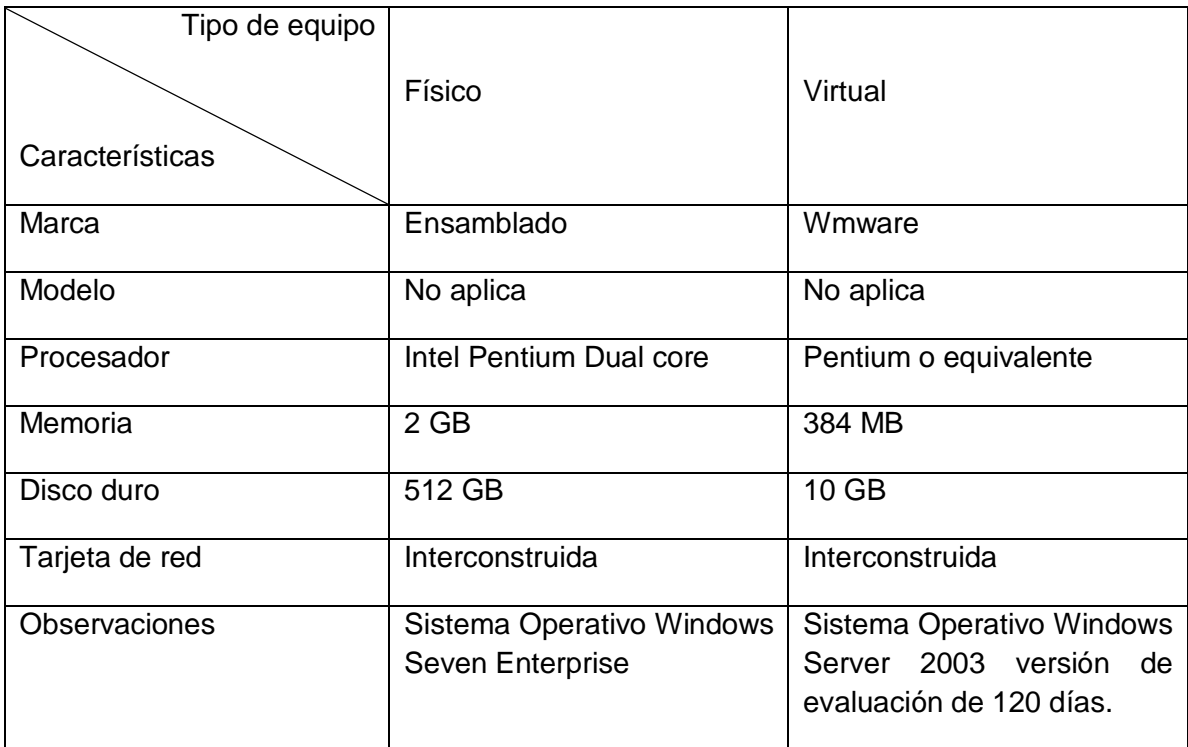

**Tabla 3.6 Ficha técnica del equipo anfitrión y la máquina virtual. Este equipo se utilizó para realizar la simulación de fallas eléctricas. Por su naturaleza destructiva, este proceso sólo se efectuó cinco veces. El anfitrión es una máquina ensamblada con VMware Player para el equipo virtual.** (Fuente Autoría propia)

Después de cinco simulaciones de corte de energía es importante mencionar el notable trabajo de VMware en este aspecto, debido a que en todos los casos no se percibió algún daño al sistema de archivos. La única diferencia notoria es que de un equipo que estaba funcionando, la máquina virtual inicia como si se hubiera reiniciado el equipo, es decir inicia desde el POST de BIOS como si la misma máquina virtual hubiera recibido el comando de reinicio.

Al inicio se nota una ligera demora y algunos parámetros del equipo virtual se pierden, como la conexión de los dispositivos CD-ROM o USB. Pese a ello es sorprendente la estabilidad lograda por este fabricante en su sistema de archivos y su manejo de los cierres inesperados de la máquina virtual.

Es importante recordar al lector sobre la importancia de contar con respaldos adecuados, los resultados indican que hay una cierta probabilidad de rescatar la información después de una contingencia. Debido a que sólo se hicieron cinco simulaciones y no necesariamente los resultados obtenidos son aplicables a cualquier entorno de máquinas virtuales que sufra un incidente con la energía eléctrica, los respaldos son la única garantía de seguridad en caso de un desastre.

## **3.3 Optimización del desempeño de equipos virtuales**

En este tema 3.3 se hace el cierre del caso de estudio para el Centro de Cómputo Viaducto de la SEP. En el tema se busca proveer al lector de recomendaciones sobre la forma de optimizar el rendimiento de los equipos virtuales, es decir de cada una de sus máquinas virtuales, sea que estas se encuentren contenidas en un servidor con muchas máquinas virtuales o con solo una.

Es importante mencionar que en este mismo trabajo de tesis el tema 4.3 se refiere a la optimización del desempeño de servidores virtuales, pero en ese tema se abandona el concepto de la máquina virtual en sí misma. La optimización sugerida en el tema del capítulo 4 es sobre el servidor como tal, independientemente de los equipos virtuales que aloja. Así se considera al servidor como un componente del centro de datos virtualizado, que puede ser optimizado para mejorar su desempeño.

Para abordar el tema se retoman los resultados obtenidos de tema 3.2 para plantear esquemas de optimización que contribuyan a mejorar el desempeño o que de algún modo mitiguen los efectos indeseables encontrados con el uso de la virtualización.

En el tema 3.2 manejamos siete puntos para evaluar un ambiente físico contra el virtual, estos son:

- 1. Compatibilidad de aplicaciones
- 2. Rendimiento de la máquina virtual
- 3. Tiempos de respuesta de la red
- 4. Facilidad de uso
- 5. Administración
- 6. Características de respaldo/restauración de información
- 7. Tolerancia a fallas

Los resultados obtenidos muestran que para algunas situaciones las máquinas virtuales se desempeñan mejor. En otros casos las máquinas virtuales parecen estar en desventaja con sus contrapartes físicas.

Por esta razón se busca mostrar a lo largo del tema, que solo hace falta optimizar algunas de las variables de las máquinas virtuales en unos casos. En otros es mejor usar estrategias que fomenten un desempeño más adecuado, para obtener niveles muy cercanos a los equipos físicos, incluso mejores en algunos casos.

Siguiendo el mismo estilo que el tema anterior cada punto en el mismo orden que las pruebas realizadas, mostrando los puntos fuertes y áreas de mejora que son posibles en cada uno de ellos.

## **3.3.1 Compatibilidad de aplicaciones**

En este caso se encontró que la aplicación Unicenter TNG de Computer Associates se quedaba esperando una respuesta sin que fuera posible instalar el software, al utilizar el software de VMware la aplicación se instaló sin mayor problema, por esta razón es necesario considerar algunos asuntos importantes de la virtualización, que son:

- a) Existe software que hace llamadas especiales al hardware físico, que no necesariamente están implementadas en la aplicación de virtualización proporcionada.
- b) A pesar de que una máquina virtual es, en la mayoría de los casos, una plataforma que emula el hardware real, no está probada en todas las aplicaciones existentes en el mercado, máxime si éstas son antiguas.

Existen varias formas de enfrentar esta situación, analicemos algunas de ellas.

i. Hacer un laboratorio de pruebas: la opción más sencilla es llevar a cabo un pequeño laboratorio en el que se puedan hacer las pruebas de compatibilidad necesarias. En la SEP, esto sucedió de manera natural al estar realizando pruebas en nuestro laboratorio.

Una ventaja muy interesante es que para llevar a cabo este laboratorio no hizo falta más que una portátil con buena cantidad de memoria RAM. No fue necesario utilizar un espacio grande ni acondicionar un espacio físico para el laboratorio, la portátil era el laboratorio completo.

Para las pruebas en las que se requiera una recolección de datos o un período de tiempo que sea prolongado, es mejor instalar un servidor dedicado. Es este servidor se deben alojar todas las máquinas virtuales con la finalidad que se encuentren estables.

ii. Utilizar diferentes soluciones de virtualización: aunque es preferible utilizar software de un sólo proveedor, como se mostró en el tema anterior no todas las soluciones de virtualización son iguales, tienen fortalezas que podemos aprovechar de acuerdo a las situaciones. Es debido a ello que es necesario que para elaborar el plan de virtualización se contemple la posibilidad de utilizar varios proveedores de software. En el apartado 4.1.4 se profundiza acerca de los ambientes que requieren

del uso de diferentes proveedores de software de virtualización.

En las dos propuestas, que son complementarias, se encuentra implícita la mejora en desempeño, ya que haciendo pruebas en nuestro laboratorio o cambiando de proveedor logramos una estabilidad en la máquina virtual, algo que es imprescindible en los ambientes de alta disponibilidad del centro de datos.

#### **3.3.2 Rendimiento de la máquina virtual**

 $\overline{a}$ 

Sobre las pruebas de rendimiento podemos notar algunas de las ventajas de las máquinas virtuales, el inicio-reinicio de un servidor virtual es notablemente más rápido que su contraparte física. Esta es una de las cualidades más apreciadas por los administradores del centro de datos, debido a que algunos servidores tardan hasta dos minutos tan solo en reconocer sus periféricos, haciendo el reinicio de los servidores muy lento.

Cuando se notan problemas de desempeño en la máquina virtual, es muy probable que la máquina virtual esté utilizando una gran cantidad de procesos de de disco duro<sup>39</sup>, algo que se debió identificar desde las pruebas de laboratorio Para el caso de encontrar una situación de este tipo se puede optar por una de estas dos estrategias:

i. Dejar el equipo servidor completo alojando sólo una máquina virtual. Esta es la solución más costosa, debido a que la ventaja de la virtualización es

<sup>&</sup>lt;sup>39</sup> Como se comprobó en el tema anterior, el rendimiento del equipo virtual se ve negativamente afectado con los procesos que hacen uso intensivo operaciones de lectura/escritura en disco duro.

consolidar varios equipos en uno, un objetivo que no se cumple por problemas en el desempeño. En caso que se presente la situación, considerando que ya se hizo una inversión de tiempo y dinero para convertir el equipo de físico a virtual, es una de las alternativas que se puede ocupar, para mitigar el problema.

ii. En las situaciones que se presentaron con el caso de estudio SEP, se usó exitosamente la estrategia de incrementar la memoria RAM en el equipo virtual para mejorar el rendimiento. En el caso que se nos presentó usamos el doble de memoria RAM, al hacerlo el CPU bajo de un 100% de utilización al 75% bastante alto pero más aceptable.

De esta experiencia se desprende una de las enseñanzas más importantes de la virtualización, si el servidor hace un uso intensivo del disco duro, la virtualización no aporta ventajas reales en cuanto al rendimiento.

## **3.3.3 Tiempos de respuesta de la red**

Este parámetro de comparación es difícil de analizar, principalmente que algunas pruebas se realizaron en la SEP y otras en una red casera, como era de esperarse las pruebas en la red SEP fueron mejores en cuanto a tiempos de respuesta se refiere. Esto se debe principalmente a que la red SEP utiliza tecnología de punta para la interconectividad de sus equipos, como el Cisco 6500.

En la red casera se utilizó un switch 3com, esto no debería ser causa de polémica, porque se asume que un proyecto de virtualización grande se realiza en un centro de datos con tecnologías de interconectividad de última generación. Para el usuario casero o de empresas pequeñas a medianas, es necesario enfatizar que el rendimiento de la red depende mucho de la propia red más que de los equipos virtuales.

Como se puede ver existen varios factores que afectan el rendimiento en red, uno de ellos es los elementos de la propia red a nivel externo. Enfocándonos en el nivel interno, tenemos los siguientes:

a) El número de tarjetas de red. Al realizar la prueba con una sola red y otra con dos tarjetas de red se notó una mejoría sobre el rendimiento, esto se debe a que con una sola tarjeta el tráfico se divide entre el generado por el equipo virtual y aquel correspondiente al equipo anfitrión. Esto conlleva a problemas en el medio, principalmente en la transferencia de archivos grandes que ocupan el medio mucho tiempo, mientras que en el anfitrión se intenta utilizarlo bajando el rendimiento de la red.

- b) Cuando se utiliza una tarjeta dedicada para el servidor la notable mejoría es debido a que la tarjeta de red no debe atender a dos peticiones de manera simultánea, lo que eleva los niveles de transferencia de datos entre el equipo servidor y el cliente.
- c) El tipo de red, como se apreció en las pruebas, las redes virtuales creadas por el software de virtualización son en principio más eficientes porque no se realiza una transferencia entre dos nodos de red sino una transferencia interna entre dos equipos virtuales, que a resumidas cuentas son operaciones en el disco duro del equipo físico.

Para obtener una mejora en el desempeño de la red se pueden realizar alguna de estas tres acciones:

- i. Utilizar servidores con varias tarjetas de red, con la estrategia se conseguirá un mejor desempeño de la red, distribuyendo el tráfico generado. De forma adicional se puede usar un ajuste cuidadoso para usar tarjetas exclusivas con los servidores que presentan mayor tráfico de red, en tanto que los menos demandantes pueden compartir una tarjeta de red física.
- ii. Aprovechar las ventajas de las redes virtuales, dirigiendo todo el tráfico interno entre las mismas redes virtuales. Es necesario ser muy cuidadoso en la configuración de estos servicios, debido a que se puede incurrir en la anulación de las ventajas de tener varios de ellos. Por ejemplo, si tenemos un servidor de tres capas, que en teoría proporciona más seguridad y estabilidad, al configurarlo de manera virtual en un servidor, cuando suceda una contingencia que deje fuera al servidor, existe la posibilidad que en la contingencia se pierda la aplicación completa con base de datos incluida.

Una mejor estrategia es agrupar las bases de datos en un servidor, los servidores de aplicaciones en otro, y hacer que se comuniquen a máxima velocidad entre ellos a nivel físico. Esto aporta mejores beneficios al agrupar servidores por roles.

iii. Usar interfaces a máxima velocidad en modo completo, para tener mejor rendimiento es necesario utilizar las velocidades más altas de las tarjetas de red. Si en el servidor las tarjetas de red soportan Gigabit, activarlo en modo completo. Sí es necesario invertir en un nuevo dispositivo de red, que este equipo sea de prestaciones altas y a la máxima velocidad disponible en el mercado.

#### **3.3.4 Facilidad de uso**

Esta prueba no aporta más elementos a distinguir que dos:

- a) Existe un gran desconocimiento del usuario promedio de la tecnología de virtualización y como toda nueva tecnología, ésta es vista con recelo y desconfianza por los usuarios.
- b) Es desconcertante trabajar con un equipo virtual inserto en otro equipo. Principalmente si tiene un sistema operativo diferente, en nuestras pruebas encontramos que esto es fácilmente controlable informando al usuario y mostrándole la forma de usar la interfaz proporcionada.

Como sugerencias tendientes a mejorar esta situación se proponen los siguientes:

- i. Educar al usuario, con esta educación se abate el temor de usar una nueva tecnología, con el beneficio añadido de usar de manera más adecuada la tecnología de virtualización.
- ii. Sí se tiene un equipo con virtualización para el usuario, utilizar el modo de pantalla completa. Al hacerlo de esta forma, se minimiza el desconcierto que le pueda provocar interactuar simultáneamente con dos equipos de cómputo.
- iii. Investigar y proporcionar información de casos de estudio o ejemplos de uso de la tecnología a adoptar, para permitir su familizarización con ésta.

## **3.3.5 Administración**

Después del estudio realizado en el capítulo 2, así como las opiniones obtenidas del Subdirector de Sistemas Operativos de la SEP. Se puede indicar que el modo más adecuado de optimizar la administración de los equipos virtuales es encontrando nuevas formas de utilizar la virtualización.

Se pueden usar propuestas innovadoras como el respaldo usando el servidor del día anterior. Esta diversidad de propuestas y soluciones se debe a que en cada ambiente y/o usuario surgen nuevas formas de reducir las cargas de trabajo con ayuda de la virtualización.

Como comentario adicional se puede hacer la inversión en herramientas de administración de equipos virtuales. Esto parece bastante atractivo pero como la inversión es sustancial, el procedimiento es recomendable solo en proyectos de gran alcance.

## **3.3.6 Características de respaldo/restauración de información**

En este caso la propuesta de mejora es obvia, se requiere de una estrategia de respaldo/restauración completa, ésta puede ser ejecutada de dos formas diferentes:

- i. A nivel de cliente con una aplicación de respaldo como Netbackup de Symantec o similar. En este ambiente cada una de las máquinas virtuales cuenta con su propio cliente de respaldos. Se utiliza una red privada para hacer los respaldos en cada máquina virtual, esta solución es costosa porque implica el pago de una licencia por equipo y una tarjeta de red exclusiva para la red de respaldos pero es justificable si la empresa o institución ya tiene la solución o estartegía de respaldo instalada o desarrollada.
- ii. Desde la consola, en las aplicaciones de nivel empresarial como ESX, la consola tiene utilidades que permiten hacer un respaldo completo de la máquina virtual, incluso diferentes tipos de respaldo como los diferenciales o incrementales, este tipo de solución es más adecuada para los entornos que antes de la migración carecían de un estrategia solida de respaldo.

#### **3.3.7 Tolerancia a fallas**

En este punto no se pueden hacer anotaciones concretas principalmente por que nuestra prueba no arrojó diferencias notables entre lo físico y el equipo virtual. Al respecto se puede comentar que a pesar de la notable estabilidad de la máquina virtual en el caso de fallas eléctricas, sean estas inducidas o accidentales, se debe contar con una estrategia de respaldo/restauración que permita hacer frente a comportamientos inesperados del ambiente virtual.

Saber que la máquina virtual se comporta estable ante eventos inesperados no garantiza que las fallas no pudieran derivar en perdida de datos. Resulta interesante haber comprobado que después de una contingencia es muy probable que el ambiente virtual siga funcionando de manera adecuada

Para cerrar el tema es necesario enfatizar al lector que el ambiente de pruebas que se realizó en la Secretaría de Educación Pública no es representativo de ningún otro. Es posible incluso que dependiendo del momento en que se realiza, pueda ser diferente. Por esta razón los resultados obtenidos se deben tomar con las reservas necesarias para su análisis.

En caso de necesitar datos para llevar a cabo la virtualización en su empresa o institución se debe realizar un laboratorio propio, que represente de manera adecuada a la organización para la que presta sus servicios. Esto garantizará que se obtengan los mejores resultados posibles.

Se concluye entonces con los preparativos previos al objetivo de esta tesis, con el cierre del tema 3.3 se han obtenido los datos necesarios para dar paso a la guía de virtualización que se examina en el tema siguiente.

## **3.4 Guía de virtualización**

 $\overline{a}$ 

Para cerrar este capítulo tres, se proporciona el producto de este trabajo de investigación. La guía de virtualización busca resumir los aspectos más importantes considerados a lo largo de estos tres capítulos. Se proporciona como un esfuerzo para orientar al lector principiante en el proceso de virtualización.

Para facilitar su lectura y organización esta guía se divide en dos partes:

- a. Parte I Componentes de la virtualización: permite conocer de manera muy superficial y condensada las diferentes tecnologías que convergen en la virtualización. Se proporcionan referencias útiles a este trabajo de tesis, así como referencias a sitios web, libros y documentos técnicos que amplían la información. El nivel de complejidad con que se desea manejar el tema depende del lector, debido a que las referencias permiten niveles avanzados, incluso fuera del objetivo de este trabajo como los almacenamientos SAN y NAS.
- b. Parte II Proceso de virtualización: se proporciona un algoritmo de virtualización que hace extensas referencias a los cuatro capítulos de este trabajo de tesis<sup>40</sup>. Únicamente en casos excepcionales se citan fuentes externas. Esta parte es suficiente para que hasta el usuario principiante pueda iniciar un proyecto de virtualización y obtener resultados satisfactorios en poco tiempo.

Con la elaboración de esta guía se busca cubrir el vacío que existe sobre el tema. A pesar de la abundante información que existe sobre la virtualización. No es fácil encontrar una guía de virtualización en español que proporcione de una manera clara y sencilla de utilizar los pasos a seguir en el proceso de virtualización.

La guía en sí es un condensado muy básico de lo que se puede encontrar en este trabajo de tesis. Permite al lector ajeno a la lectura de esta investigación, o que

 $40$  A menos que se indique lo contrario todas las referencias a temas y capítulos son de la tesis "Virtualización como una estrategia para reducir costos de operación en centros de cómputo".

carece del tiempo suficiente para explorar todo el trabajo en busca de una orientación, emprender rápidamente un proyecto de virtualización.

# **3.4.1 Presentación de la guía de virtualización.**

La estructura de la guía que se expone en lo que resta del tema, se muestra en la tabla 3.7:

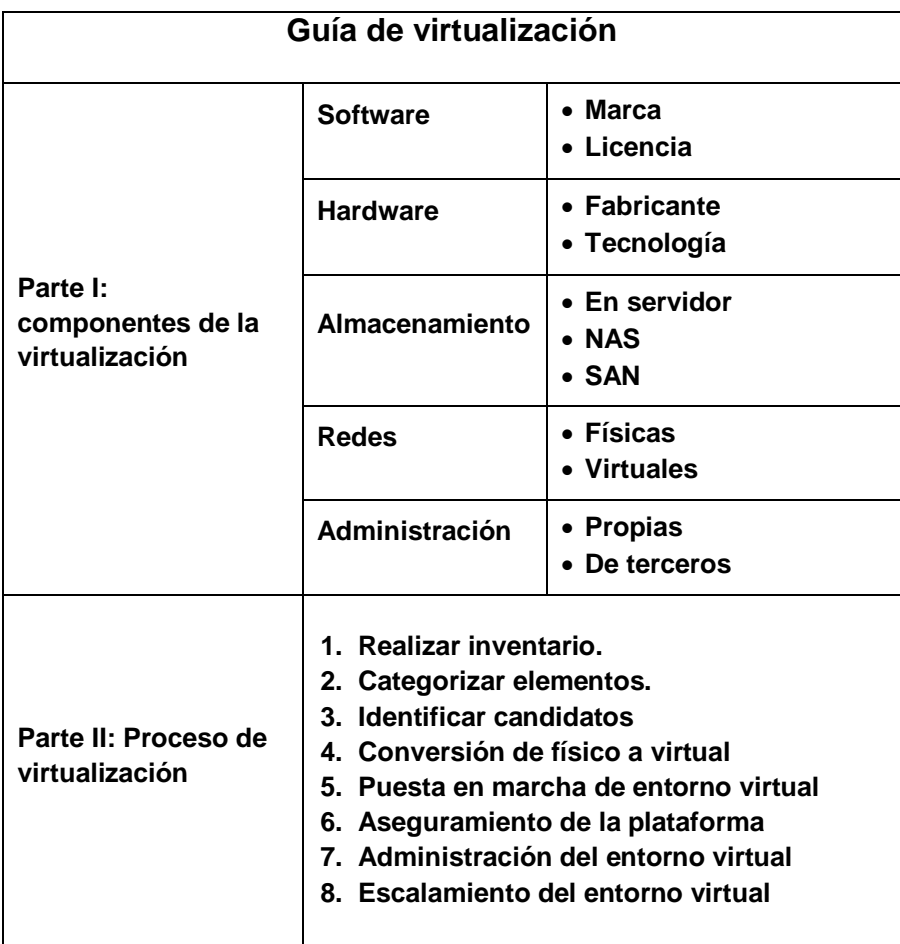

**Tabla 3.7 Guía de virtualización. Tabla que muestra la estructura del tema 3.4, se divide en dos partes, con la finalidad de ubicar al lector en las diversas tecnologías en la parte 1 y proporcionar el proceso de virtualización completo en la segunda parte.** (Fuente Autoría propia)

Cada una de las partes propuestas se estudiará a continuación.

# **3.4.2 Parte I: Componentes de la virtualización.**

En esta primera parte nos ocupamos de cinco componentes fundamentales de la virtualización. Cuatro de ellos software, hardware, almacenamiento y redes, son fundamentales para el establecimiento de un entorno virtual. El quinto componente que se ocupa de la administración puede ser omitido como se verá más adelante.

## *Software:*

Existen en el mercado muchas opciones de virtualización, basta con visitar el sitio virtualización en http://www.virtualizacion.com [66], para ser literalmente bombardeado por soluciones de virtualización de fabricantes tan diversos como IBM, HP, SUN, entre otros. Algunos de estos fabricantes sólo han armado la virtualización en paquete con un fabricante de computadoras de alto prestigio. Por el volumen de ventas de equipos servidores en el mercado $41$ , el fabricante de software busca obtener una ventaja competitiva al vender una caja completa de virtualización con hardware incluido.

Para los fines de esta guía, sólo consideraremos dos categorías en cuanto a la virtualización en sí, estas son:

- Por Marca: En el tema 4.1 se sustenta cuáles son los tres líderes de la virtualización a nivel empresarial, VMware a la cabeza, seguido muy de cerca por Microsoft y Citrix. Para cada uno de ellos se pueden nombrar ventajas y desventajas. En caso de que el lector no haya elegido su software de virtualización, probar con cualquiera de los tres, incluso los tres, es un buen punto de partida.
- Por licencia: Depende de nuestras necesidades si debemos caer en esta categoría. Sí únicamente nos estamos involucrando en la virtualización sin presupuesto o como una afición, se recomienda comenzar con soluciones gratuitas como VMware Player, Virtual PC o Virtual Box. Si se tiene la fortuna de tener Windows Server 2008 con Hyper-V instalado de fábrica en el equipo, esa es la solución que debe comenzar a probar.

## *Hardware:*

Sobre los equipos de hardware se habla poco en la tesis, esto tiene su fundamento en que no se requiere de un tratado sobre hardware para conocer los equipos en cuestión. Cuando se trata de soluciones de nivel empresarial de muchos miles de pesos, el fabricante se encuentra muy motivado en orientar al usuario en su compra.

Para los usuarios inexpertos se mencionan las dos categorías que permitirán evaluar una solución de hardware para su empresa o institución.

 $\overline{a}$  $41$  Tales como IBM, HP o Dell por mencionar algunos ejemplos.

- Fabricante: Este es un aspecto en el que es fácil confundirse, se requiere que nuestro proveedor pueda proporcionar pólizas de garantía extendidas. En el caso de los servidores, los proveedores de más prestigio son SUN, IBM, HP y Dell [67]. SUN produce principalmente servidores UNIX, pero de los tres restantes, cada uno de ellos proporciona servidores y garantías de cobertura para sus equipos. Se debe acudir a los sitios web del fabricante para conocer sus propuestas.
- Por tecnología: si el presupuesto lo permite es altamente recomendable optar por la tecnología de servidores HP Blade. De acuerdo con HP, el uso de servidores Blade permite la reducción considerablemente de los gastos, se mejora su productividad y aumenta la eficiencia [68]. Si es posible comprar una solución integrada de servidores blade mas software de virtualización es muy recomendable optar por ella.

#### *Almacenamiento:*

El almacenamiento es importante en un proyecto de virtualización. Como se mostró en el tema 3.2 las operaciones en disco impactan el rendimiento de la máquina virtual.

Existen tres configuraciones del almacenamiento en un proyecto de virtualización:

- En servidor: en este caso no hay nada que hacer, se compra un servidor con almacenamiento incluido, ya sea en un arreglo SCSI o en disco SATA. Lo más que se puede esperar es un almacenamiento grande de uno o más terabytes.
- NAS: Almacenamiento conectado a red (Network Attached Storage por sus siglas en inglés), es una tecnología cara. En el blog de José María González podemos encontrar el ejemplo de VNXe del fabricante EMC a un costo de 9500 dólares americanos [69]. La ventaja de este tipo de almacenamiento es la gran capacidad que proporcionan. No recomendable para un proyecto inicial.
- SAN: La red de área de almacenamiento (Storage Área Network por sus siglas en inglés), de acuerdo con Wikipedia "es una red concebida para conectar servidores, matrices (arrays) de discos y librerías de soporte. Principalmente, está basada en tecnología fibre channel y más recientemente en iSCSI..." [70].

Este tipo de tecnología es comparativamente más costosa que un NAS, se menciona, ya que en algunas empresas de medianas a grandes ya se tiene instalada una SAN, por lo que se puede utilizar para realizar el proyecto de virtualización.

### *Redes:*

Actualmente es difícil pensar en servidores sin tener presente las redes de comunicaciones, como mínimo un enlace a internet es lo menos que se espera de un equipo servidor. Para este componente de la red se ha dividido en dos tipos:

- Físicas: es la red que se encuentra instalada en su empresa o institución, si ya existe una infraestructura de red física, no es necesario realizar ningún ajuste adicional, a menos de que sea el administrador de la red o de toda la infraestructura. En el proceso de migración no es necesario modificar la red física.
- Virtuales: Como una respuesta a las nuevas tecnologías de virtualización, ya existen en el mercado soluciones de red virtual. Un ejemplo notable es el de Cisco Nexus v1000, de acuerdo con Tim Conrad [71], Nexus permite la interconexión de máquinas virtuales con este dispositivo. Este software está diseñado para usarse con ESX de Vmware por lo que no es para un nivel principiante.

#### *Administración:*

Finalmente llegamos al aspecto de la administración, si nuestro proyecto de virtualización consta de unas cuantas máquinas que usan VMware player o Virtual PC, podemos olvidarnos de un software de administración. Si lo que deseamos es operar más de diez equipos virtuales y mantenerlos bajo control, es posible que se requiera de soluciones de administración.

En el mercado de virtualización existen herramientas de dos tipos que son:

- Propias: Tanto Xenserver como ESX y el propio Hyper-V de Microsoft tienen su interfaz de administración. En algunos casos como ESX las herramientas de administración se venden por separado o sólo se incluyen en las versiones más costosas de licencia. Se debe acudir al fabricante para conocer las herramientas incluidas en la licencia que se adquiere.
- De terceros: Existen fabricantes como Vkernel que proporcionan herramientas para administrar máquinas virtuales. También hay soluciones de terceros para Citrix o Microsoft. En todos los casos es recomendable hacer un comparativo para evaluar la mejor inversión en este tipo de software.

### **3.4.3 Parte II: Proceso de virtualización.**

Esta segunda parte se ocupa de proporcionar el proceso de virtualización en síntesis. El orden sugerido en el proceso de virtualización no es aleatorio, surge en primera instancia de una lectura a documentos como Guide to virtualization adoption [72], que proporcionan pasos concretos en un proceso de virtualización.

También se encuentra influido por conocimientos obtenidos de la experiencia de virtualización en la SEP. Además se eliminaron las partes que involucran una planeación de nivel empresarial, debido a que el objetivo de esta guía es para un proceso de virtualización desde cero para una empresa de pequeña a mediana.

Si el lector busca elementos para asumir un proceso de virtualización de muchas máquinas virtuales, superior a diez, puede utilizar la guía de virtualización como punto de partida. Para profundizar en el tema de virtualización empresarial o la virtualización de un centro de datos completos se recomienda leer el capítulo cuatro completamente y profundizar en las referencias proporcionadas en ése capítulo.

No debe olvidarse que el procedimiento propuesto es el resultado de un trabajo teórico-práctico y no busca limitar al lector. Se puede modificar para cubrir las expectativas particulares de la empresa o institución, modificando el orden, agregando o suprimiendo pasos o adaptándolo a necesidades muy particulares. El resultado final es para el provecho del lector, por lo que se deja a su libre consideración el uso del mismo.

## **1. Realizar inventario.**

Se requiere un inventario preciso de todos los componentes de la infraestructura de la empresa. Puede ser el caso que exista en la empresa un inventario actualizado pero también es posible que se carezca de uno. En ambos casos es necesario crearlo, en caso de no existir. En caso de que exista un inventario en la empresa o institución se requiere que tenga al menos los siguientes elementos.

- Cantidad de servidores
- Marcas y modelos de servidores
- Sistemas operativos
- Aplicaciones
- Configuraciones de red
- Ubicación en el centro de cómputo
- Hardware

Si existen dudas acerca de algunos de los elementos enlistados se puede consultar el tema 4.2.1 para conocer cada uno de estos elementos y su descripción en el contexto de la virtualización.

### **2. Categorizar elementos.**

Para categorizar los servidores se debe identificar la función que éste desempeña dentro de la organización. Independientemente de las aplicaciones que este pueda estar ejecutando existen categorías bien identificadas en las que un servidor se clasifica.

Algunas de las clasificaciones más importantes son por su rol dentro de la organización, algunos de ellos son servidores de archivos, de identidad, impresión, web, entre otros. Por su importancia dentro de la organización si son o no de misión crítica.

Finalmente se puede realizar la categorización que más haga sentido al usuario o responsable del proyecto de virtualización. Considerando que esta clasificación permite identificar los equipos que deben ser virtualizados y el orden de conversión de cada uno de ellos.

SI se requiere más información al respecto se puede consultar 4.2.3

#### **3. Identificar candidatos**

La complejidad de este paso depende de la organización en la que se desea implantar la virtualización. Existen casos en los que la alta gerencia o el área de informática ya tienen identificados los elementos a virtualizar, también tienen definido el alcance del proyecto. Este escenario no representa mayor complejidad porque se obvia este paso y se procede al paso siguiente.

Un escenario más complejo surge cuando se comienza un proyecto de virtualización desde cero. Aquí es necesario realizar algunos pasos que nos permitan identificar los candidatos a virtualizar.

- —Analizar las cargas de trabajo
- —Identificar los servidores críticos de la empresa
- —Identificar los servidores con uso menor al 20% de sus recursos
- —Establecer las prioridades de la empresa.
- —Identificar los alcances del proyecto.

Este escenario es el más complejo de todos, si se tiene experiencia con la virtualización se puede continuar con los pasos de ésta guía. En caso de

no estar familiarizado con los conceptos de la virtualización, se recomienda leer el trabajo completo de tesis para entender más a fondo el contexto de un proyecto de virtualización de este tipo.

#### **4. Conversión de físico a virtual**

Como se realice este paso depende de la solución de virtualización que se ha escogido previamente. Como se vio en la primera parte de este capítulo, existen tres líderes del mercado en lo que a virtualización se refiere. Cada fabricante tiene ventajas y desventajas que los hacen idóneos para ciertos ambientes pero no óptimos para otros.

Existen dos métodos comunes para realizar una conversión de físico a virtual. El primero de ellos es la creación de la máquina virtual desde el principio, el segundo es utilizando un software de conversión de físico a virtual (P2V por sus siglas en inglés).

— Primer método: se crea una máquina virtual con idénticas características al equipo físico. Se carga el sistema operativo, actualización del sistema, antivirus y programas que pueda tener el equipo físico a manera de una copia en virtual del equipo.

Este primer método es factible en casos en los que no se tiene la facilidad de usar el software de conversión como en máquinas muy antiguas, sistema operativo no soportado por la herramienta P2V, entre otras limitaciones.

No es adecuado cuando se carece del software original que se entrega junto con el hardware. Lo que impide hacer una copia de las configuraciones en hardware y software del equipo.

— El segundo método es más apropiado en la mayoría de los casos, debido a que se hace un duplicado exacto del contenido del equipo. Este duplicado está acondicionado para operar de inmediato en el ambiente virtual.

Este método no es factible en los casos en que por limitaciones técnicas del equipo o del software, no se puede usar la herramienta. Es poco recomendable en los casos que el software del equipo físico se encuentra dañado o contaminado, ya que estos defectos serán migrados al ambiente virtual.

Para conocer más acerca del proceso de conversión se recomienda revisar la sección 1.4.3.

#### **5. Puesta en marcha de entorno virtual**

Una vez que se tiene un conjunto de equipos servidores en su forma virtual se requiere configurar nuestro nuevo entorno virtual. Para lograrlo se proporcionan algunas reglas básicas.

- —Realizar pruebas de operación y de estrés antes de pasar a producción.
- —Utilizar servidores nuevos para alojar las máquinas virtuales.
- —En caso de no contar con servidores nuevos utilizar los servidores más recientes con las prestaciones de memoria y disco duro más altas.
- —Establecer un esquema de respaldos de los equipos virtuales y del equipo anfitrión.
- —Realizar procedimientos para alta y baja de los equipos virtuales y el equipo anfitrión.

Se recomienda leer el capítulo dos a profundidad para conocer más a fondo estos conceptos. Para la parte del respaldo de equipos virtuales y respaldo del entorno refiérase al apartado 4.4.

#### **6. Aseguramiento de la plataforma**

Es necesario establecer políticas que permitan asegurar:

- El ambiente físico del servidor: para evitar reinicios y apagados accidentales o no programados. Así como el robo de máquinas virtuales completas en un medio de almacenamiento portátil.
- —El ambiente de red del servidor: evitar el uso de carpetas compartidas entre equipos virtuales, también entre el equipo virtual y el físico, para evitar ataques de tipo *blue pill*.
- —Establecer mantenimiento periódico y predictivo del equipo servidor para evitar fallas que puedan sacar de operación al equipo anfitrión por horas o días enteros.

Para conocer más acerca del aseguramiento del entorno virtual leer la sección 4.4.

#### **7. Administración del entorno virtual**

En este caso se puede optar por las herramientas de administración del fabricante o de terceros. En el caso de VMware Player y Virtual PC, las opciones se restringen al propio software que se usa para iniciar, parar o reiniciar el equipo, modificar algunos parámetros, entre algunas otras operaciones sencillas.

Si el entorno virtual es grande o crece con el tiempo se recomienda migrar a un software de nivel empresarial para mantener a los equipos virtuales en operación.

Si este es el caso se puede leer el capítulo 4 completo para conocer algunos conceptos de virtualización usando ESX server de VMware.

## **8. Escalamiento del entorno virtual**

El paso final en el proceso de virtualización consiste en escalar a un ambiente de nivel empresarial, esto sucede cuando la empresa ha verificado las ventajas de la virtualización. Para realizarlo se requiere una inversión fuerte y un conocimiento más profundo tanto de la infraestructura de la organización como de la virtualización en sí.

Para acompañar al lector en este importante paso de la virtualización se ha escrito el capitulo cuatro. En él se ha plasmado una estrategia que puede servir de guía en la adopción de la virtualización, en un centro de datos de cualquier tamaño, empleando la solución de virtualización VMware ESX Server.

Los ocho pasos descritos permiten la virtualización de los equipos en cualquier proyecto. Estos pueden tener el alcance de una sola máquina, hasta varios cientos de ellas. La diferencia se basa en la profundidad del análisis a realizar en la parte uno y de los procesos de inventariado y conversión de equipos en la parte dos.

La forma de proponer esta guía en pasos permite tener un enfoque de algoritmo con el que se puede volver una y otra vez para optimizarlo o simplemente para replicarlo en otros proyectos similares.

Para una visualización más a detalle, en la página siguiente, figura 3.20, se proporciona una representación gráfica del proceso de virtualización, en él se aprecia claramente la visión "algorítmica" de la guía de virtualización, con las referencias necesarias para ampliar la información del paso realizado.

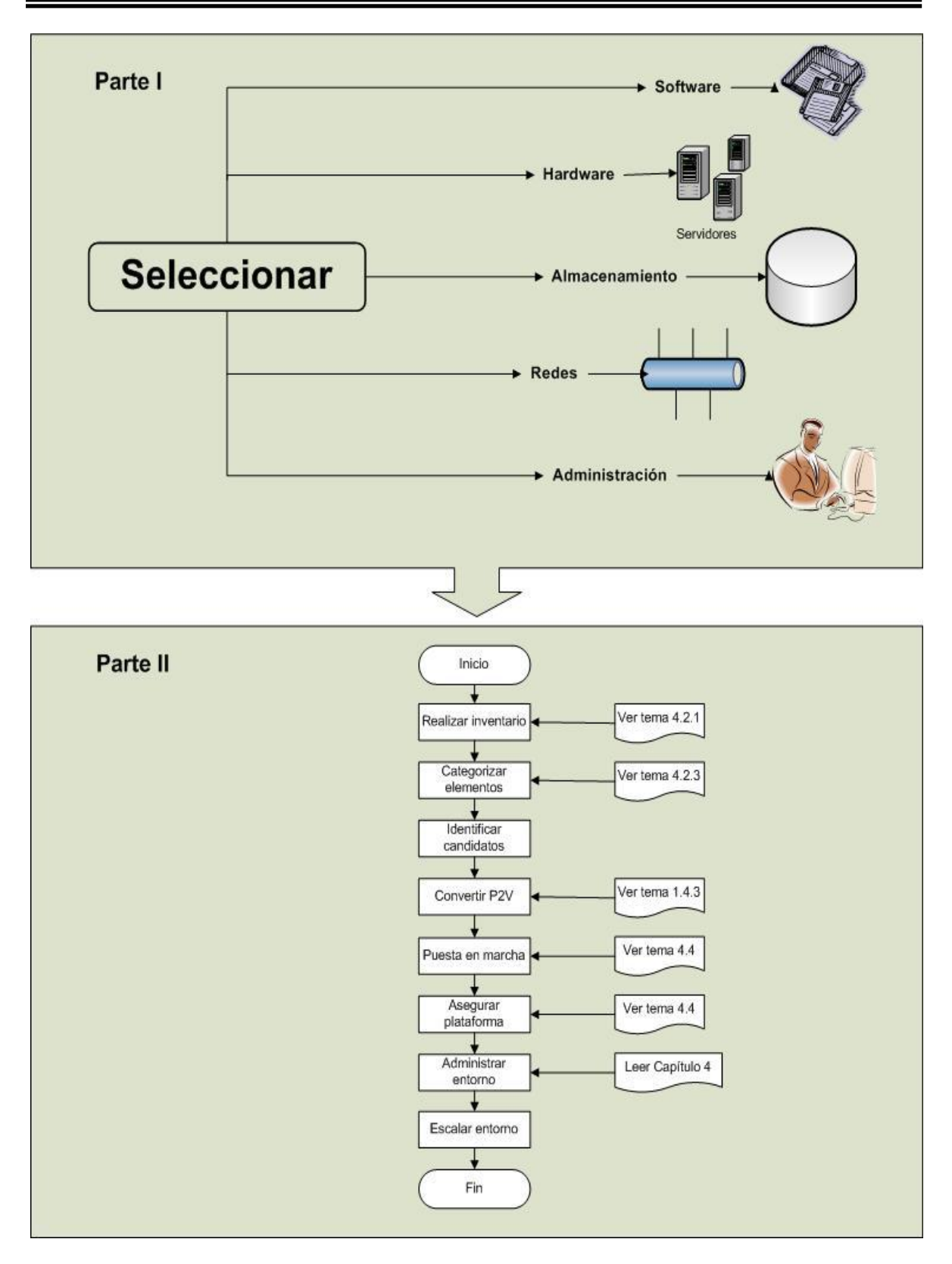

**Figura 3.20 Representación gráfica del proceso de virtualización. Se divide en dos partes: una es la selección de los componentes y la segunda parte es el proceso de virtualización.** (Fuente Autoría propia)

#### **Capítulo 4. Estrategia de virtualización en un centro de cómputo.**

En este capítulo se llevará a cabo la descripción de la estrategia de virtualización en un centro de cómputo. Después de obtener la guía de virtualización descrita en el capítulo 3, se cuenta ya con un documento que reune todos los pasos necesarios para virtualizar un centro de datos completo. No obstante, adicional a la guía, es necesaria una *estrategia* que permita efectivamente, la reducción de costos en el centro de cómputo.

Para cumplir con este objetivo se ha considerado establecer cuatro temas, mismos que se enuncian a continuación.

- Se inicia con la selección de la herramienta de virtualización, paso muy importante para implementar la virtualización en el centro de cómputo. En este primer tema abordaremos las consideraciones necesarias que nos permitan decidir, cuál es la solución más acorde con los objetivos institucionales y con los niveles de servicio que se buscan alcanzar.
- Como segundo tema se exponen los métodos que sirven de guía en la selección de los servidores a virtualizar. En este apartado se proporcionan las pautas que permitan al lector considerar en qué casos la virtualización puede ser exitosamente implementada, además de aquellos en que la virtualización es contraproducente o no produce beneficios tangibles.
- El tercer tema es imprescindible si se desea un ambiente de alta disponibilidad. A diferencia de lo presentado en el apartado 3.3 Optimización del desempeño de equipos virtuales, aquí se expone la optimización de un servidor de alto rendimiento que ya tiene alojadas varias máquinas virtuales. La lectura permite conocer cuáles son los ajustes que ayudarán a que el servidor sea más estable frente a contingencias o eventuales fallos.
- Finalmente se aborda un tópico que en los últimos años ha ganado presencia indiscutible en todos los ámbitos de la computación: la seguridad. En este cuarto y último tema se busca proporcionar una estrategia para garantizar la seguridad del entorno virtual hacia el exterior, pero también hacia el interior. Mediante una estrategia de respaldo de los equipos virtuales y de las mejores prácticas de la industria, se busca reducir al mínimo la superficie de ataque del entorno virtual.

## **4.1 Selección de la herramienta de virtualización.**

Para elegir una herramienta de virtualización (software), es necesario realizar distintas consideraciones. Para este trabajo de investigación se identificaron cuatro que se describen a continuación.

## **4.1.1 Virtualización personal o empresarial**

A lo largo de este trabajo de tesis se ha mencionado que se puede utilizar la virtualización personal para llevar a cabo varias actividades. Se puede utilizar para realizar pruebas, para convencer a ejecutivos renuentes de aprobar la virtualización, incluso para iniciar una campaña de adopción de la virtualización en la empresa o institución.

La virtualización personal, aquella que se utiliza con soluciones como Virtual PC, Virtual Box o VMware Player, permite la ejecución de equipos virtuales en servidores pequeños, pero carece de herramientas sofisticadas de administración. En consecuencia la virtualización con soluciones gratuitas no es adecuada para una implementación en producción de equipos virtuales.

En el documento de IDC Business Value of Virtualization: Realizing the Benefits of Integrated Solutions [73], patrocinado por HP, se menciona que para una implementación masiva de la virtualización es necesaria una herramienta de nivel empresarial que facilite obtener un adecuado retorno de inversión.

Para crear un entorno virtual en producción, es necesario personal que opere los equipos virtuales y también administradores de dichos equipos. Retomando el tema de costos de la virtualización<sup>42</sup>se exponen dos escenarios: con consultoría y sin ella, analizamos a continuación cada uno de ellos, con un enfoque en el personal.

— Sin consultoría: en este escenario se hace la capacitación o transferencia de conocimientos al administrador del centro de cómputo, es poco óptimo debido a que este administrador puede renunciar con el tiempo, dejando a la empresa sin personal con conocimientos de virtualización. Una mejora a este escenario es considerar que el administrador capacite a personal adicional en la virtualización para que exista alguien que se ocupe de la operación de los equipos a pesar de que el administrador se haya separado de la empresa.

 $\overline{a}$ <sup>42</sup> Los costos de la virtualización se analizaron en el tema 2.4.

— Con consultoría: en este escenario es imperativo negociar un esquema de capacitación que incluya a personal de la empresa, desde personal operativo hasta el administrador del centro de cómputo. Esta necesidad de crear toda una plantilla tiene tres finalidades. La primera es para el caso de separación de personal de la empresa o institución, debiendo existir alguien que lo reemplace. El segundo caso es para aquellos periodos vacacionales, enfermedades o ausencias no contempladas del administrador o sus colaboradores, debiendo siempre existir el personal suficiente que atienda las necesidades del entorno virtual. La última finalidad es aquella donde la empresa o institución requiere prescindir de la consultoría (por el motivo que sea) y pueda llevarlo a cabo sin el temor de quedar desprotegida por carecer del personal necesario para administrar su entorno virtual.

Es claro que siempre se puede acudir al uso de la consultoría para resolver un problema urgente del entorno virtual, sin embargo son casos en los que debido a la urgencia de la solución, la empresa no puede negociar los mejores términos para la atención de un problema. Es mejor estar preparados teniendo personal interno que atienda al menos los aspectos básicos del ambiente virtual.

En resumen, para un ambiente de producción en el centro de datos, se requiere de una solución con capacidades y prestaciones orientadas a obtener un rápido retorno de inversión. Para este esquema se deben contemplar operadores y administradores para los equipos virtuales, sean estos empleados internos o externos mediante un esquema de tercerización.

## **4.1.2 Requerimientos específicos de la empresa o institución.**

El libro Advanced Server Virtualization [74] de Marshall, enumera quince factores para seleccionar una plataforma de virtualización de servidor. Se listará cada uno de ellos con un resumen de lo que se explica en el libro, estos son:

- 1. Compatibilidad de hardware: entendida como la facilidad que presenta el software para ejecutarse en un determinado servidor (el nuestro).
- 2. Soporte de sistemas operativos anfitrión: es la facilidad de ejecutarse en un sistema operativo particular. En nuestro ambiente usaremos un Hypervisor Tipo II o BareMetal, por lo que este factor no aplica a nuestro entorno de virtualización.
- 3. Soporte de ejecución de sistemas operativos: se refiere a la capacidad de ejecutar un sistema operativo en particular, por ejemplo Windows XP, en nuestro software de virtualización. Es necesario contar con un inventario de

sistemas operativos de la organización, para decidir sí la plataforma seleccionada ejecuta nuestro conjunto de sistemas operativos.

- 4. Soporte de aplicaciones: debido a que ciertas aplicaciones no están incluidas para ejecutarse en ambientes virtuales, los fabricantes de software de virtualización generan una lista de aplicaciones compatibles, con lo que permiten al usuario determinar si su aplicación funcionará con el software escogido.
- 5. Capacidad: cada solución de virtualización tiene una capacidad definida de soporte para memoria, número de CPU, capacidad en disco, entre otras, dependiendo de las necesidades particulares de la empresa o institución y del software que en ellas existe, se optará por una u otra plataforma.
- 6. Escalabilidad: Con este parámetro se atiende la necesidad de mejoramiento de una máquina virtual, se refiere a sí una vez creada se puede agregar más memoria, procesadores, interfaces de red, etcétera o si es una máquina virtual estática sin ninguna posibilidad de mejoramiento. También indica la capacidad de realizarlo estando en funcionamiento el software de virtualización o si es necesario un reinicio/apagado del servidor virtual para hacer los cambios.
- 7. Características: en este factor se consideran las prestaciones de la máquina virtual tales como el soporte para el Intel HyperThreading o para reducido consumo de energía, en la medida que las máquinas virtuales soporten estas modernas características se elegirá la que mejor aproveche la tecnología de nuestro servidor físico.
- 8. Estabilidad: La estabilidad es muy importante en ambientes de centro de datos y se debe seleccionar la plataforma que ha demostrado ser más estable frente a sus competidores. Considerando siempre que las restricciones de presupuesto y políticas de la empresa no entren en conflicto con la selección.
- 9. Mantenimiento y tiempo de funcionamiento en línea: debido a que las máquinas virtuales dependen del tiempo que su plataforma de virtualización está en funcionamiento (uptime), este parámetro es muy importante. Sí es un software que continuamente se debe actualizar o reiniciar, en esa misma frecuencia se afectan los niveles de servicio proporcionados por el conjunto de máquinas virtuales, en detrimento de los intereses de la empresa o institución.
- 10. Rendimiento: a pesar que es un parámetro complejo de medir, se debe buscar un software que proporcione un alto rendimiento. Cuando el rendimiento es un factor decisivo en la compra, se sugiere crear un ambiente de pruebas. Esto permitirá tener un criterio confiable en la selección de la plataforma.
- 11.Facilidad de uso: este factor depende más del tipo de usuarios al interior de la empresa o institución, los administradores experimentados prefieren características de administración avanzadas, a costa de la facilidad de uso, mientras que los inexpertos se decidirán por aquellas interfaces fáciles de usar y con una baja curva de aprendizaje.
- 12. Administración: Se refiere a los requisitos necesarios para ejecutar y administrar la plataforma, existen soluciones que pueden ser administradas directamente en el servidor anfitrión, mientras que otras requieren de terminales y configuraciones especiales para ser administradas.
- 13. Soporte libre o con licencia: existen soluciones del tipo "código fuente abierto‖ (Open Source, por su designación en inglés) pero que carecen de soporte. Sí tenemos un ambiente de misión crítica, el soporte se hace indispensable para mantener en operación los servicios. Los costos añadidos por el soporte deben ser considerados cuidadosamente al momento de elegir una plataforma.
- 14. Entrenamiento: Este factor es importante porque puede implicar un costo alto para la organización. Dependiendo del esquema de uso del software (personal interno o externo) puede ser o no factor a considerar.
- 15. Costo: finalmente llegamos al factor costo, que no debería ser principal factor en la decisión. Si la empresa lo requiere, debe pagar por la solución más adecuada para el entorno. Se deben considerar licencias, capacitación, soporte, medios, herramientas adicionales, módulos y todo aquello que agregue costos al presupuesto final.

Después de considerar estos quince parámetros, se podrá elegir la plataforma que más se adecúe a las necesidades y presupuesto. Se hace notar que el mismo libro menciona que todo depende del entorno y que algunos de estos factores pueden no ser aplicables a todos los casos.

#### **4.1.3 Considerar soluciones líderes en el mercado.**

Usar las soluciones líderes en el mercado es una buena idea, después de todo por algo son los líderes en ese nicho de mercado. Generalmente los líderes de mercado fijan precios más altos para su software que sus competidores, en parte
por la necesidad de sus competidores de ser más atractivos ante el usuario, pero también porque la empresa debe recuperar los costos de investigaciòn y desarrollo que le han permitido posicionarse en el mercado.

Un costo inicial alto, por adquirir soluciones del fabricante líder, puede ser fuertemente cuestionado. Para atender los cuestionamientos, se pueden argumentar factores clave como las características del producto que lo distinguen de su competencia, experiencia en el mercado, entre otras.

Es importante considerar que no es necesario comprar la solución del líder indiscutible del mercado. Pero contar con el respaldo de un proveedor fuerte, que ha demostrado estabilidad y permanencia en el mercado al paso de los años es un argumento importante para convencer a la gerencia de proceder con la compra.

Para los fines de este trabajo se proponen tres de los líderes más destacados en el rubro de la virtualización. Después de ello se mostrará cómo se puede seleccionar una de estas plataformas con base en sus características y prestaciones.

En el documento de la consultora Gartner titulado *Magic Quadrant for x86 Server Virtualization Infrastructure* [75], se identifica a los tres jugadores más importantes en el campo de la virtualización: VMware, Microsoft y Citrix. En el estudio realizado por la empresa, se proporciona la gráfica que se muestra en la figura 4.1.

Analizando la figura se puede notar que Oracle VM, Solaris Containers, Red Hat, Parallels y Novell ocupan diferentes rangos de un muy lejano sitio de jugadores en el negocio de la virtualización. Algunos fabricantes son relativamente nuevos en el mercado como Oracle con sus productos Oracle VM y Solaris Containers.

A pesar de su relativa poca experiencia en el mercado, proveedores como Oracle con su reciente adquisición de SUN y su sistema operativo Solaris, tienen el tamaño necesario para obligar a los usuarios por una plataforma de virtualización en particular, concretamente su Oracle VM.

Para entender más a detalle como un fabricante puede obligar al usuario a optar por su solución, analicemos éste último caso de Oracle.

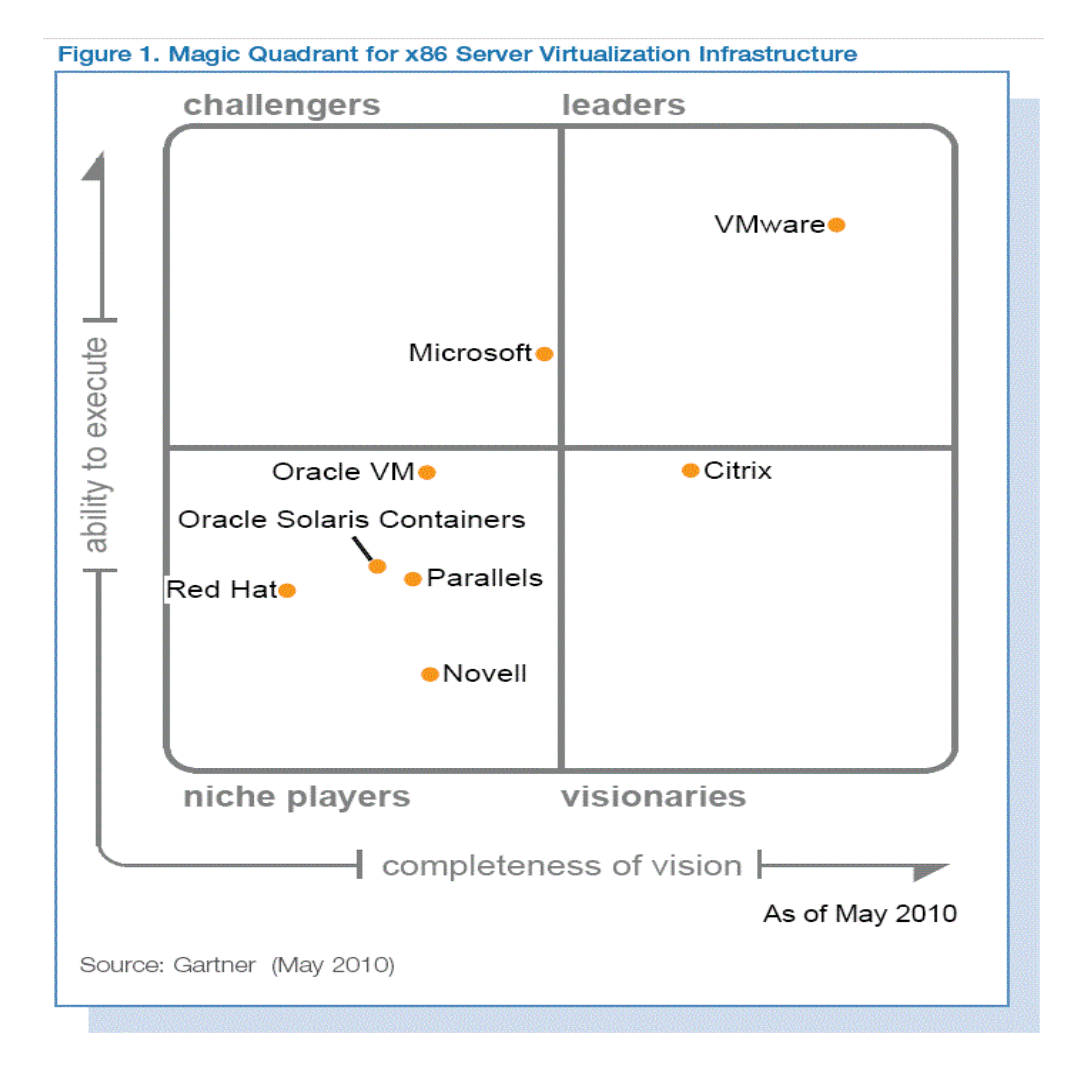

**Figura 4.1 Cuadrante mágico de la virtualización x86 de Gartner. Se observa en la figura a VMware en la posición de líder y visionario, mientras que Microsoft lo sigue muy de cerca en la posición de competidor, mientras que Citrix presenta fuerte competencia en la visión pero con mucho que avanzar en la habilidad de ejecución.**

(Fuente *Magic Quadrant for x86 Server Virtualization Infrastructure)*

En el blog de virtualización de VMware [76], el tema surge como una pregunta sobre virtualizar la base de datos Oracle, la respuesta del usuario Javier P. es:

―Hola

 En el Doc ID 249212.1 del metalink de Oracle se establece su politica (sic) de soporte en relación con productos VMWare. Lo que viene a decir es lo siguiente:

- Primero, Oracle no ha certificado ninguno de sus productos en entornos virtualizados con VMWare

- Si el caso que abres está relacionado con un "Known Oracle Issue", te darán la solución que ellos tengan para el OS que estés corriendo en la máquina virtual; si esa solución no se te aplica, pueden pedirte que contactes con el soporte de VMWare y demuestres que el error se produce en el OS nativo antes de seguir dandote (sic) soporte.

- Si el caso que abres no está registrado como un "Known Oracle Issue", te mandarán al soporte de VMWare para que puedas demostrar que el fallo se produce en el OS nativo antes de continuar dandote (sic) soporte.

 No sé si me he explicado bien, pero en fin, que como no puedas demostrar que el error se produce también en máquinas físicas (entiendo que cuando hablan de OS nativo se refieren a eso), es posible que te quedes sin soporte para casos que puedas tener. Para mi es suficiente razón para no virtualizar entornos productivos, otra cosa es entornos de desarrollo o test que puedas tener."

Tratando de investigar al respecto, se buscó el documento de soporte, pero el acceso a estos documentos en el sitio de Oracle se encuentra restringido. En la página de Oracle denominada Supported Virtualization and Partitioning Technologies for Oracle Fusion Middleware [77], no se observa ninguno de los productos del líder de mercado VMware pero sí están listados otros productos como Windows Server 2008.

También se observa al final de la página que para los productos WMware se debe consultar el documento My Oracle Support Doc ID 249212.1, lo que es consistente con la respuesta proporcionada por Javier P. en el blog de VMware.

Aunque no es una prohibición explícita por parte de Oracle usar soluciones de VMware para virtualizar sus productos, el sólo hecho de negar el soporte a productos virtualizados en una plataforma no certificada por el fabricante, es motivo suficiente para no virtualizar, como bien lo apunta Javier P. en su respuesta.

Del análisis de este caso se pueden derivar dos importantes aspectos a considerar en la selección de la plataforma de virtualización por su posición en el mercado:

- Ser líder no implica tener compatibilidad con todas las aplicaciones. Es necesario realizar un minucioso inventario de nuestras aplicaciones y validar que la solución seleccionada es compatible con todas ellas.
- Existen algunos proveedores en el mercado que están forzando a sus clientes a virtualizar mediante la solución de virtualización de ese fabricante, bajo el argumento de estar "certificada".

Derivado de lo anterior, existen escenarios donde por necesidades de la empresa o institución o por restricciones del fabricante de nuestra aplicación, debemos combinar las soluciones de virtualización para operar completamente el entorno virtual.

# **4.1.4 Optar por un ambiente heterogéneo de virtualización.**

Finalmente podemos diseñar un ambiente compartido para obtener lo mejor de cada una de las soluciones propuestas, también para afrontar restricciones impuestas fuera de nuestro control. Se estableció en el apartado 4.1.3 que los tres grandes jugadores de la virtualización son VMware, Microsoft y Citrix. Así se puede optar por comprar soluciones de cada uno de ellos según los requerimientos de nuestra empresa o institución.

Para conceptualizar esta situación se propone el siguiente escenario de ambiente de virtualización:

- Se tiene un servidor que incluye sin ningún costo adicional el software Microsoft Windows Server 2008 Hyper-V R2.
- Se autorizó la compra de WMware ESX para 100 máquinas virtuales en el centro de datos de la empresa o institución.
- Se requiere específicamente Xenserver de Citrix para ejecutar una solución a medida de la empresa o institución.

Este escenario muestra un ambiente heterogéneo de tres soluciones diferentes que requieren interactuar para cumplir con los objetivos de la empresa. Como es natural suponer este tipo de ambiente presenta ventajas y desventajas que se exponen a continuación.

## *Ventajas*

- Flexibilidad: este ambiente combinado es más flexible porque permite sacar provecho de las ventajas de cada una de las tres soluciones. Esto se debe principalmente a que no todas las plataformas son construidas igual y que cada una de ellas tiene características que la hacen distintiva ante sus competidores. Un administrador, al cabo de un tiempo, encontrará la combinación más adecuada para obtener el máximo desempeño de su entorno heterogéneo.
- Diversidad: Tener una combinación de ambientes permite al administrador hacer pruebas de rendimiento y compatibilidad en el mismo entorno virtual. Este administrador tiene la capacidad de probar una máquina virtual en tres

ambientes diferentes con gran facilidad, incluso puede migrar las máquinas virtuales que presenten problemas de compatibilidad sin inversión adicional.

- Extensible: Al contar con diversas soluciones es más factible integrar equipos diversos al ambiente virtual. Realizando un análisis de las características de cada una de las soluciones se puede determinar en qué plataforma es óptimo el desempeño de una máquina virtual, en caso de ser una aplicación no soportada, de acuerdo a las especificaciones del fabricante, queda como último recurso experimentar en cada uno de los entornos para determinar si en alguno de ellos se desempeña de mejor forma que en los otros.
- Escalable: cada una de las soluciones puede ser mejorada mediante herramientas propias o de terceros. Adquiriendo una solución que permita la integración, es posible realizar la administración de entornos heterogéneos de dos o más fabricantes. En estos casos es necesario considerar situaciones en las que existan restricciones de licencia que impidan o limiten la administración de ambientes heterogéneos, por lo que se requiere consultar con el fabricante para tener cubierta esta posibilidad.

### *Desventajas.*

- Mayor costo: es claro que cuando se adquieren varias soluciones se requiere de una inversión inicial mayor, pero también de un costo total de operación mayor. Esto sucede porque se requiere dar mantenimiento a las plataformas de virtualización. Algunos fabricantes manejan pólizas de mantenimiento y soporte que son obligatorias en la compra del software. De forma mensual o anual es necesario hacer pagos para mantener el servicio, algo que puede resultar contraproducente a las finanzas empresa.
- Personal: aunque se puede tener a administrador y operadores especializados en las tres plataformas, dependiendo de la complejidad de la empresa o institución puede ser necesario personal dedicado a cada plataforma. Una de las ventajas de la virtualización, que frecuentemente es usada como argumento para su adopción, es la reducción de personal especializado, en este caso se pierde ese argumento.
- Capacitación: tener varias soluciones, también implica más capacitación, considerando que el costo de la capacitación en virtualización es alto, tener la necesidad de capacitar al personal en tres diferentes proveedores, puede convertirse en un importante elemento del presupuesto de TI. Esto será visto como algo indeseable por la gerencia de la empresa o institución a la que pertenecemos.

— Complejidad: tener varias soluciones aumenta la complejidad del ambiente porque se requiere del mantenimiento de las mismas. En algunos casos la necesidad de mantenerse al día con las actualizaciones y procedimientos puede rebasar a un administrador, planteando la necesidad de contar con dos o más de ellos. Puede suceder que por temor a la gerencia o a perder su empleo, el administrador no revele que no puede seguir el paso del entorno virtual, poniendo en riesgo toda la operación.

Podemos concluir diciendo que diseñar un ambiente compuesto de varias plataformas de virtualización, puede ser benéfico para la empresa o institución. En algunos casos es la única opción que se tiene para afrontar la operación de un entorno virtual completo. En estos casos se recomienda evaluar a fondo las ventajas y desventajas, para determinar si nos conviene usar la virtualización o debemos optar por una estrategia diferente para la reducción de costos en el centro de cómputo.

### **4.2 Selección de los servidores a virtualizar.**

 $\overline{a}$ 

En el tema anterior se mencionaron técnicas que permiten seleccionar la solución de virtualización. La selección de herramienta depende en gran medida de las necesidades específicas del centro de cómputo, las restricciones que imponen nuestras aplicaciones, incluso restricciones de presupuesto o políticas internas.

Siguiendo con la estrategia de virtualización propuesta, el tema proporciona técnicas de selección de equipos. Para cubrir este propósito se requiere identificar los equipos que son viables para la virtualización.

Es posible virtualizar cualquier servidor en el centro de datos pero es tarea del administrador identificar cuando es más conveniente mantener un equipo físico como tal, en vez de trasladarlo a su equivalente virtual<sup>43</sup>. Para identificar adecuadamente los equipos que son candidatos a virtualizar, además de identificar aquellos que son más convenientes conservarlos en su estado físico, son necesarias algunas pautas que permitan tomar una adecuada decisión.

En el contenido del tema se exponen algunas reglas de selección de servidores, muchas de ellas obedecen a la experiencia de aquellos que ya han implementado gran cantidad de ambientes virtuales. También se incluyen algunas relacionadas con la experiencia obtenida en el proceso de virtualización del centro de cómputo de la SEP.

<sup>&</sup>lt;sup>43</sup> Existen centros de datos completamente virtualizados, pero requieren niveles de implementación y madurez que usan estrategias de virtualización en etapas tan tempranas como el diseño de las instalaciones, algo que evidentemente rebasa los propósitos de este trabajo de tesis.

#### **4.2.1 Realizar un inventario.**

 $\overline{a}$ 

Este paso es el primero en la lista, no es casualidad que inicie el proceso de selección de equipos servidores. Es necesario un conocimiento completo y confiable de los equipos con los que se soporta la infraestructura de la empresa o institución.

En las empresas correctamente administradas, solicitar un inventario de los servidores del centro de datos no debe representar ningún problema. Los inventarios son base cotidiana para la toma de decisiones, mantenimiento programado o para negociar el presupuesto de TI, por citar sólo algunos usos.

De forma sorprendente, existen empresas en la actualidad que carecen de un inventario actualizado que soporte la toma de decisiones, en este caso la realización de uno, además de permitir la virtualización, ayudará a generar la documentación necesaria para mantener el ambiente virtual bajo control.

En el documento Best Practices for Windows Server Consolidation [78] elaborado por ONStor, se recomienda realizar un inventario de equipos con la finalidad de conservar las configuraciones de cada uno de ellos, las cuales deberán ser idénticas en el entorno virtual.

Algunas de las cosas que un inventario de infraestructura correctamente realizado<sup>44</sup> puede revelar son:

- Cantidad de servidores: aunque parezca obvio, muchos administradores del centro de datos desconocen la cifra de servidores que administran, el primer y más relevante dato que se obtiene del inventario es la cifra exacta de ellos.
- Marcas y modelos de servidores: una vez que se conoce el número de servidores, se debe saber la diversidad de marcas y modelos que existen de cada uno de ellos. Esta información es relevante por dos motivos, el primero de ellos para identificar que tan diversificada es la tecnología con la que se cuenta. El segundo permite conocer la cantidad de proveedores con lo que se deben realizar contratos de mantenimiento, en caso de obtener soporte del fabricante.
- Sistemas operativos: sí existe en el inventario de infraestructura un campo para identificar el sistema operativo, la versión y la configuración, se puede

<sup>44</sup> Estos conocimientos se desprenden de más de cuatro años de experiencia como responsable de la operación del centro de cómputo Viaducto de la SEP.

responder a preguntas sobre este tópico sin la necesidad de consultarlo directamente del servidor.

- Aplicaciones: es altamente deseable conocer qué tipo de aplicaciones residen en el equipo servidor. No siempre es posible saberlo debido a que el equipo no es nuestro (hospedaje) o está restringido. En estos casos es una buena práctica solicitar que, al ingresar del equipo, se especifiquen las aplicaciones instaladas en el servidor.
- Configuraciones de red: como buena práctica se recomienda identificar la dirección IP del servidor y si es posible su dirección física, estos datos son relevantes cuando se pierde comunicación con el servidor.
- Ubicación en el centro de cómputo: en ambientes muy grandes es recomendable establecer un método para ubicar rápidamente el servidor en las instalaciones, para evitar deambular entre gabinetes tratando de encontrarlo.
- Hardware: se debe inventariar, la cantidad de memoria RAM, número y tipo de procesadores, capacidad en disco duro, particiones lógicas y cualquier otra configuración de hardware importante como las tarjetas y opciones instaladas.

Después de la ardua labor de inventariar la infraestructura, estamos preparados para continuar con el proceso de selección de servidores. Un beneficio adicional de este procedimiento, es que por medio del inventario, se pueden tomar mejores decisiones.

### **4.2.2 Analizar las cargas de trabajo.**

Este paso se encuentra justificado por varias razones, algunas de ellas recomendadas directamente por algunos fabricantes, otras motivadas por la experiencia de virtualización en la SEP. Es necesario conocer la carga de trabajo de los equipos servidores, en un lapso de tiempo prolongado para tomar decisiones sobre ellos.

Algunas de las razones son:

— Permite determinar cuáles con las cargas diarias, semanales y si es posible mensuales que experimenta el servidor. Realizarlo en largos periodos de tiempo es recomendable porque pueden existir periodos en los que la carga de ese servidor específico se incremente.

- Ayuda a conocer la actividad del centro de datos al identificar la forma cómo se distribuyen las cargas a través de los servidores. En esta identificación también pueden quedar al descubierto servidores que se encuentran al borde del colapso, por las cargas que experimentan o cuellos de botella en los periodos de trabajo más altos.
- Es uno de los parámetros de selección de servidores, como se expondrá en el punto 4.2.4. Analizar las cargas de trabajo nos permite identificar aquellos servidores que se utilizan por debajo del 20% de su capacidad, estos son los primeros candidatos a virtualizar.

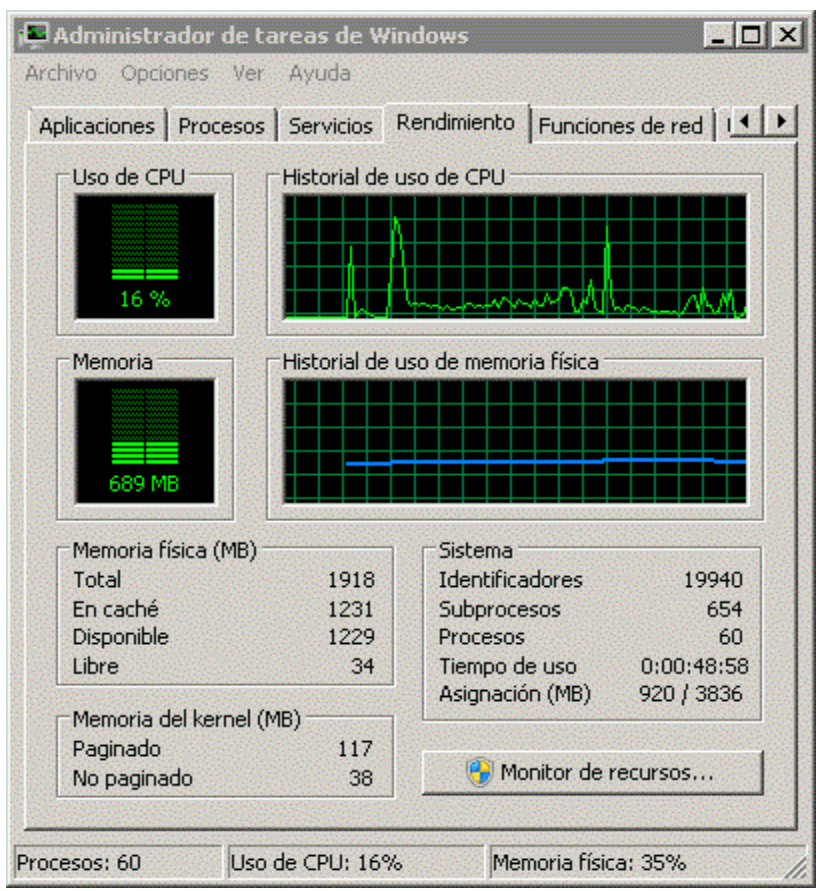

**Figura 4.2 Administrador de tareas de Windows. Se observa en la figura la pestaña Rendimiento del Administrador de tareas de Windows, se puede ver el uso de la memoria y CPU en la máquina. También se observa el botón para ejecutar el monitor de recursos de Windows.** (Fuente Autoría propia)

Para ejecutar esta medición existen en Windows diferentes herramientas, la más común de ellas es el Administrador de tareas (figura 4.2), que se invoca con la combinación de teclas **ctrl+alt+sup**, en este programa existe una pestaña Rendimiento que indica el uso de memoria y CPU, también nos permite identificar el tipo de procesador que se tiene, ya que en sistemas de dos o más núcleos se verá una gráfica por cada uno de ellos.

Una herramienta más sofisticada en el ambiente Windows es el medidor de recursos (figura 4.3), que viene incluido desde las versiones de Windows Millenium Edition<sup>45</sup>. El medidor de recursos proporciona mayor cantidad de información y el monitoreo de otras variables importantes del sistema como el disco duro y la red [79].

| Monitor de recursos<br>Archivo Monitor<br>Ayuda |                                              |                          |                                  |                                                  |                            |                |               | EDX                             |
|-------------------------------------------------|----------------------------------------------|--------------------------|----------------------------------|--------------------------------------------------|----------------------------|----------------|---------------|---------------------------------|
| Información general CPU                         |                                              | Memoria Disco   Red      |                                  |                                                  |                            |                |               |                                 |
| CPU<br>Uso de CPU: 12%                          |                                              | 68% de frecuencia máxima |                                  |                                                  |                            | ٠              | <b>Vistas</b> |                                 |
| Imagen                                          | PID                                          | Descripc                 | E. W                             | Subproc                                          | CPU                        | Uso med        | CPU           | 100%                            |
| п<br>perfmon.exe                                | 2620                                         | Monitor                  | En ejecu                         | 20                                               | 6                          | 8.36           |               |                                 |
| taskmgr.exe<br>П                                | 3924                                         | Administ                 | En ejecu                         | 7                                                | $\overline{a}$             | 1.19           |               |                                 |
| System<br>□                                     | 4                                            | NT Kern                  | En ejecu                         | 106                                              | $\overline{z}$             | 1.01           |               |                                 |
| svchost.exe (LocalServiceNoNet                  | 1572                                         |                          | Proceso  En ejecu                | 18                                               | $\mathbf{0}$               | 0.67           |               |                                 |
| svchost.exe (DcomLaunch)<br>П                   | 676                                          | Proceso                  | En ejecu                         | 11                                               | $\mathbf{0}$               | 0.61           |               |                                 |
| vmware-authd.exe                                | 1304                                         |                          | VMware  En ejecu                 | $\overline{z}$                                   | 0                          | 0.42           |               |                                 |
| explorer.exe<br>п                               | 1668                                         | Explora                  | En ejecu                         | 31                                               | $\theta$                   | 0.28           | 60 segundos   | 0%                              |
| svchost.exe (LocalServiceNetwo 820              | ä,                                           |                          | Proceso  En ejecu                | 20<br>×,                                         | $\theta$                   | 0.22           | Disco         | 100 KB/s                        |
| Interrupciones del sistema<br>п                 | 520                                          | Llamada                  | En ejecu                         | $\overline{7}$                                   | $\overline{z}$<br>$\theta$ | 0.17<br>0.17   |               |                                 |
| sass.exe<br>п                                   |                                              | Local Se                 | En ejecu                         |                                                  |                            |                |               |                                 |
| <b>Disco</b><br>Red                             | E/S de disco: 4 KB/s<br>E/S de red: 154 Kbps |                          |                                  | 5% de tiempo activo más alto<br>3% de uso de red |                            | ٠<br>$\ddot{}$ |               |                                 |
|                                                 |                                              |                          |                                  |                                                  |                            |                |               |                                 |
| Memoria<br>0 errores de página/s                |                                              |                          | 33% de memoria física usada<br>÷ |                                                  |                            |                | Red           | n<br>1 Mbps                     |
|                                                 |                                              |                          |                                  |                                                  |                            |                |               | Me 100 errores de página/s<br>0 |

**Figura 4.3 Monitor de recursos de Windows. El Monitor de recursos de Windows es una herramienta más sofisticada para el análisis de las cargas de trabajo del servidor ya que permite conocer cuatro parámetros importantes que son: CPU, disco, red y memoria.** (Fuente Autoría propia)

Otra interesante característica del monitor de recursos es la capacidad de personalizar el entorno ya que se puede escoger entre las cuatro variables, CPU, memoria, disco y red, en diferentes pestañas. También se cuenta con la facilidad de modificar el tamaño de las graficas y visualizar uno o dos parámetros a la vez.

 $\overline{a}$ 

<sup>&</sup>lt;sup>45</sup> Para versiones de Windows 98 o anteriores se requiere de un software especializado para medir el uso de los recursos de la máquina.

El monitor de recursos de Windows es una poderosa herramienta que nos permite conocer el nivel de uso de los recursos del servidor. Debido a que es una herramienta que se incluye en el sistema operativo, tiene una integración completa con el entorno de Windows.

## **4.2.3 Clasificar los servidores.**

El trabajo previo de análisis de las cargas de trabajo nos proporciona el nivel de utilización de cuatro recursos fundamentales de cualquier equipo: CPU, memoria, disco y red. El uso de estos cuatro recursos, como se expone más adelante, permite identificar afinidades entre los equipos, que permiten una clasificación que ayude a definir la estrategia de virtualización más acorde con la categoría asignada al servidor.

Para clasificar a los servidores se debe identificar la función que éste desempeña dentro de la organización. Independientemente de las aplicaciones que pueda estar ejecutando existen categorías bien identificadas en las que un servidor puede ser ubicado.

A continuación se enlistan las funciones (roles), más comunes que se encuentran desempeñando los servidores en las empresas modernas.

- 1. Servidores de archivos
- 2. Servidores de identidad
- 3. Servidores de red
- 4. Servidores Web
- 5. Servidores de impresión
- 6. Servidores de dominio
- 7. Servidores de aplicación
- 8. Servidores de bases de datos
- 9. Servidores de correo
- 10.Firewalls

Esta es una lista descriptiva pero no es exhaustiva, tampoco es limitativa. En cualquier proyecto de virtualización es necesario identificar los roles, que no necesariamente se deben ajustar a esta lista, para identificar los servidores afines.

También se pueden clasificar los servidores de acuerdo a su importancia en la organización. En este caso tenemos dos tipos de servidores a saber.

- 1. Misión crítica: son aquellos que representan una importancia vital para la continuidad del negocio y que en caso de fallar ponen en riesgo la viabilidad de la empresa, dependiendo del tipo de empresa el tipo de servidor puede variar. En una empresa que hace sus ventas por Internet, los servidores web, de aplicación y bases de datos son cruciales para la salud de la empresa, mientras que el correo puede ser proporcionado a los empleados por un tercero. En otras empresas pueden ser lo servidores de impresión y archivos críticos para las operaciones diarias de la empresa.
- 2. No de misión crítica: son todos aquellos servidores que pueden ser literalmente puestos fuera de línea y muy probablemente no se notará su caída. Existen algunos de ellos que en los periodos que se requieren se vuelven de misión crítica, como los que envían información de impuestos o algunos servidores de autenticación que se usan mensual, bimestral semestral o anualmente. Si el responsable de estos servidores no ha implementado métodos para determinar si el servicio está en línea o fuera de ella, su ausencia solo es notoria cuando el usuario requiere utilizar el servicio y éste no se encuentra disponible.

El objetivo final de todo este proceso de clasificación es obtener por cada servidor una ficha que describa su rol dentro de la organización y un conjunto asociado de uso de recursos. En la figura 4.4 se muestra una imagen de esta ficha, tomada del documento File Print and DNS Getting Started with Virtual Infrastructure [80].

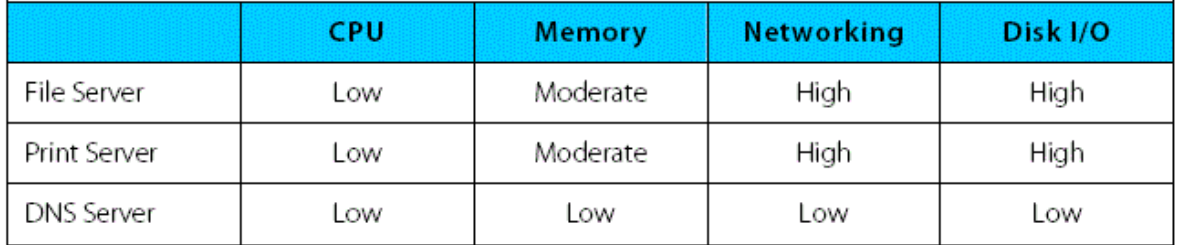

**Figura 4.4 Clasificación de los servidores. La tabla, tomada del documento de VMware muestra la clasificación de un servidor, identificando su rol y asociándole a cada uno la utilización de CPU, memoria red y disco que le corresponde.** (Fuente VMware)

### **4.2.4 Identificar los servidores candidatos a virtualizar.**

Una vez que se ha realizado el inventario, el análisis de las cargas de trabajo y la clasificación, el trabajo mas complejo está casi concluido y solo resta hacer una selección de los servidores candidatos. Ésta decisión puede ser tomada con base en los tres criterios que se mencionan a continuación.

- i. Por directivas: este criterio se alinea a los objetivos de la empresa, la estrategia de la empresa prevalece sobre cualquier criterio que se pueda proporcionar. La empresa tiene muy claras las necesidades del negocio y proporciona los recursos necesarios para emprender el proyecto. Cuando la gerencia es la patrocinadora del proyecto, se debe muy probablemente a que se ha identificado una situación que debe resolverse y se determinó que la virtualización es el vehículo para lograrlo. Si no existe instrucción al respecto se puede optar por los dos criterios que se mencionan a continuación.
- ii. Por utilización: en el documento Hardware Virtualization Trends [81], su autor Leendert van Doorn de IBM nos menciona que los servidores utilizan menos del 10% de su capacidad, esto significa un tremendo desperdicio de recursos. Considerando que se desea mejorar la eficiencia, los servidores que usan menos del 50% de sus recursos son los candidatos ideales para comenzar a virtualizar.

Se debe tomar en cuenta todos los aspectos del consumo ya que algunos servidores tienen una baja utilización de CPU, pero una gran demanda de los otros tres recursos. En estos casos es mejor posponer la virtualización de estos equipos, debido a que se requiere analizar con detenimiento si la virtualización va a proporcionar los beneficios que se esperan de ella.

- iii. Por función: De acuerdo con Brad Day en su documento titulado Recentralizing Server Sprawl Through VMware [82], se tienen implementaciones exitosas en los siguientes escenarios:
	- Citrix Metaframe
	- Lotus Notes
	- Lotus Domino
	- Servidores de archivos e impresión
	- Servidores de Aplicaciones Java (antiguos)
	- Servidores Web Apache
	- Servidores Web Microsoft IIS
	- Directorio Activo
- Controladores de dominio Windows NT
- Servidores DNS/DHCP/Firewall
- Aplicaciones propietarias
- Aplicaciones de correo SMTP (Exchange, Sendmail)

Con esto criterios se debe ser cuidadoso, debido a que en algunos casos como Exchange, el servidor corporativo puede administrar miles de buzones. En estos casos es necesario analizar la configuración que permita lograr un desempeño de misión crítica, algo que no se puede evaluar en las primeras etapas de la virtualización.

Con esta identificación se da por concluido el proceso de seleccionar los candidatos a la virtualización de la empresa o institución. Como paso importante en la estrategia de virtualización, se recomienda iniciar con un laboratorio de prueba que permita evaluar el desempeño de los equipos virtualizados, preferentemente con aquellos que son de misión crítica, para evitar las complicaciones cuando el ambiente virtual se encuentre en producción.

### **4.2.5 Hacer una prueba de virtualización.**

Como proceso importante pero prescindible en la selección de los equipos servidores, se propone realizar una prueba de virtualización. Se dice que es prescindible debido a que puede ser un paso que la persona que conduce el proyecto de virtualización puede obviar.

El proceso de prueba se puede obviar en caso que el responsable del proyecto ha ganado la suficiente experiencia para determinar, de primera instancia, sí se requiere o no prueba de virtualización. Si no se tiene experiencia o si existen muchas dudas sobre los resultados de la virtualización, este paso se debe completar antes de proseguir.

En el capítulo 3 del documento Introduction to Virtualization E-book [83], se propone la metodología para crear un laboratorio, una de la afirmaciones más importantes de este documento de Danielle and Nelson Ruest, es que el 95% de los servidores puede ser virtualizado (página 4), mencionando que solo aquellos servidores con fuertes dependencias del hardware no deben ser virtualizados.

Otra aportación importante es la recomendación de ir escalando niveles de madurez conforme se gane más confianza y control de la infraestructura. Esto se puede entender mejor en la figura 4.5, es una ilustración que contiene el documento en la página 10.

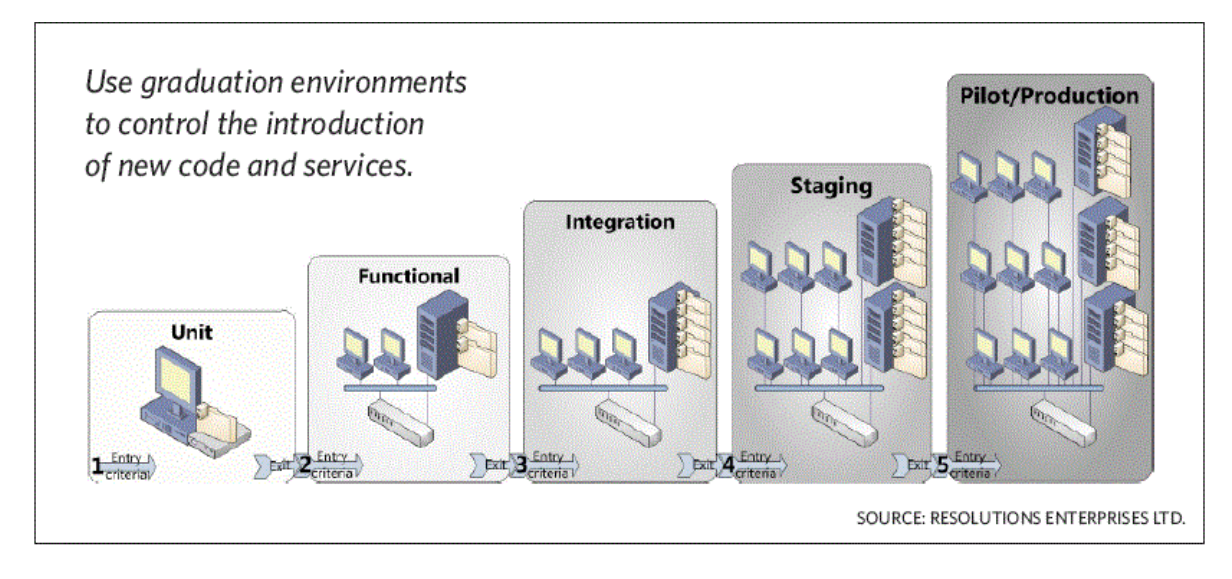

**Figura 4.5 Escalamiento del ambiente virtual. Esta ilustración tomada íntegramente del documento Introduction to Virtualization E-book, página 10 muestra la forma en que debe dosificarse un ambiente virtual.** (Introduction to Virtualization E-book)

De esta imagen es necesario mencionar que las cuatro etapas por las que transita este ambiente de virtualización, conducen a un piloto o una fase de producción. En las primeras etapas se deben virtualizar los equipos no críticos para ganar experiencia en la virtualización. En etapas más avanzadas se pueden afrontar los desafíos que presentan las aplicaciones críticas de la empresa.

Para cerrar el tema se menciona que la prueba de virtualización realizada en la SEP encontró que al tratar de cargar la aplicación Unicenter TNG de la empresa Computer Associates, no fue posible instalarla en una máquina virtual de Microsoft (Virtual PC). La misma aplicación quedo instalada sin errores en una máquina virtual de VMware Player.

En este mismo laboratorio se descubrió que las máquinas virtuales de Microsoft Virtual PC presentan el inconveniente de los puertos USB virtuales. Estos dispositivos se muestran erráticos en el mejor de los casos, mientras que en otros no se encontró forma de acceder a los puertos USB desde el entorno virtual. En las máquinas virtuales de VMware, la conexión y desconexión de puertos USB es un proceso sencillo y transparente para el usuario y la máquina, algo que hace más fácil el proceso de carga de software y aplicaciones en la máquina virtual.

Se puede mencionar que la prueba de virtualización usando un laboratorio es indispensable en ciertas circunstancias. Este ejercicio proporciona información invaluable que permite evitar desastres o demoras imprevistas cuando se está creando el ambiente de producción.

Para seleccionar los candidatos de la prueba se deben considerar, en primer lugar las aplicaciones que no aparecen como compatibles en los listados del fabricante, las aplicaciones propietarias y el software muy antiguo. Estos son los candidatos que nos pueden proporcionar la información más valiosa en el proceso de virtualización.

## **4.3 Optimización del desempeño de servidores virtuales.**

Para el tema de optimización es necesario hacer algunas aclaraciones. Primero debemos considerar que el responsable de la virtualización en la empresa o institución ha seguido las pautas proporcionadas en el tema 4.2. Se asume<sup>46</sup> también que se ha realizado una conversión de físico a virtual de los equipos seleccionados.

En este punto se considera que se cuenta con un laboratorio de dos o más equipos servidores, algunos de ellos en ambiente de misión crítica. Debido a que existen ciertos ambientes que una vez virtualizados, deben ser optimizados para lograr un mejor desempeño, se proporcionan algunas recomendaciones para realizar la optimización. Especialmente para escenarios en los que las aplicaciones o desempeño del equipo se degradan, en el ambiente virtual, con el paso del tiempo.

También se considera que la plataforma es utilizada para virtualizar es VMware ESX 3.0 o superior. Se dan algunas recomendaciones para otras plataformas como Hyper-V, pero gran cantidad del material está enfocado a ESX.

# **4.3.1 Necesidad de la optimización de los servidores virtuales**

 $\overline{a}$ 

Cuando se lanza una solución de software, no importa para que mercado, se presupone que se encuentra lista para operar en una cierta cantidad de ambientes. Sí es, por ejemplo, una aplicación contable para Windows se puede determinar el número de sistemas operativos en los que operará de manera confiable.

El proceso de certificación de sistemas es indispensable en las piezas de software que se proporcionan a un mercado masivo. La única forma de garantizar que ese software es funcional en una cierta configuración o plataforma es probándolo, ya sea del lado del fabricante o del lado del tercero donde residirá el sistema.

Cuando se realiza por parte del fabricante, éste realiza una prueba en la que se instala su software, verificándose aspectos tales como compatibilidad, desempeño

<sup>&</sup>lt;sup>46</sup> Debido a que este trabajo versa sobre la virtualización, se considera que al llegar a esta parte del trabajo de investigación, el lector ya domina los conceptos de la misma. En caso de dudas sobre el tema, se recomienda leer la guía de virtualización en el capítulo 3.

y problemas que se mencionan como conocidos en las preguntas frecuentes del fabricante (FAQ).

Si la prueba es efectuada del lado del tercero, se envía una pieza de software que el fabricante prueba en su plataforma. Si la pieza reúne los requisitos para funcionar en ese ambiente, entonces el fabricante certifica que el producto es compatible con su plataforma.

De estos dos procedimientos para determinar la compatibilidad, no se puede establecer con facilidad cual es el mejor. Algunas veces los terceros que monopolizan software como los sistemas operativos, tienen un proceso muy complejo para su certificación, aparte de costos prohibitivos para los pequeños fabricantes. En otros casos los fabricantes optan por sólo probar la tecnología en la plataforma destino y con eso satisfacen el requisito de que es compatible.

Pero ¿qué tan compatible es ser compatible, bajo un escenario de prueba del fabricante?

La respuesta depende de la plataforma del usuario, es decir, si la plataforma del usuario, por mencionar un ejemplo Windows Vista, es similar en sus características con la plataforma (hardware y software) que usó el fabricante para sus pruebas, puede decirse que es 100% compatible. Si el usuario tiene una plataforma de hardware muy diferente de aquella en la que se realizaron las pruebas, entonces la aplicación no será muy compatible con ese usuario.

Esto ocurre para un sistema operativo en particular. Sí se requiere que el software de este fabricante sea compatible con otras plataformas, es necesario hacer pruebas para validar la aplicación en cada una de ellas.

Este proceso de pruebas genera una base de conocimiento que ayuda a identificar las configuraciones más adecuadas para una plataforma en particular. También para proporcionar una guía que ayuda a resolver los problemas de bajo rendimiento que pueden considerarse anormales. Finalmente todo este proceso desemboca en las mejores prácticas que obtienen la mejor configuración para una plataforma conocida, es decir, la configuración óptima conocida.

En el caso de la virtualización el escenario es más complejo y presenta retos de muy diversa índole al fabricante, pero igualmente válido en lo que respecta a la optimización. VMware con su software de virtualización ESX se está poniendo al nivel de un sistema operativo. Este sistema debe trabajar en una variada gama de servidores con muchas configuraciones en particular.

La forma en que la empresa VMware ha abordado este primer desafío a su software de virtualización es creando y manteniendo una extensa lista de sistemas

compatibles, condensados en una guía de compatibilidad (VMware Compatibility Guide) [84]. En este documento se puede consultar la compatibilidad de equipos de hardware para determinar si nuestro equipo es compatible con la herramienta de virtualización que poseemos. Con esta guía es posible consultar, antes de realizar una compra, si el equipo que deseamos adquirir es compatible.

Con solo visitar el sitio web de esta guía se puede dimensionar la cantidad de equipos distintos en los que VMware ha probado sus aplicaciones. Pero el hardware que ESX debe manipular no se restringe sólo a servidores.

WMware ha hecho un extenso trabajo para mantener sus soluciones de virtualización a la vanguardia, en esta misma guía de compatibilidad existen secciones para:

- Unidades de almacenamiento en arreglos (Storage/SAN): en esta sección se pueden consultar los arreglos de discos de diversos fabricantes, así como una gran variedad de modelos de unidades de almacenamiento en red.
- Unidades de disco (IO Devices): en este apartado también de almacenamiento se enfoca en las unidades de disco externas, como las SCSI o iSCSI, si no es posible ubicar el dispositivo de almacenamiento externo en la sección de Storage/SAN, es posible que se encuentre listado en esta pestaña.
- Sistemas Operativos Anfitrion/Invitados (Guest/Host OS): para conocer los sistemas operativos soportados o los sistemas operativos en los que se puede instalar VMware en todas sus versiones, se debe consultar esta sección.
- VMware View: Esta pestaña está dedicada a la solución propietaria de VMware para virtualizar equipos de escritorio, por lo que no se abundará en ella.
- Otros documentos (Other Docs): como su nombre lo indica, en esta sección se pueden encontrar documentos complementarios relacionados con el tema de la compatibilidad, en caso de no encontrar información sobre el hardware/software en las otras secciones, aun es posible encontrar algún documento que haga mención al dispositivo buscado.

Este es solo uno de los muchos esfuerzos que la empresa realiza para garantizar la compatibilidad de sus soluciones. Es claro que no se puede garantizar la compatibilidad de todos los ambientes, sin embargo con la guía de compatibilidad,

VMware dota a los usuarios con una útil herramienta para la toma de decisiones en virtualización.

Por otra parte, la guía de virtualización permite conocer la compatibilidad de un dispositivo de hardware o una pieza de software y algunas recomendaciones para ese dispositivo. En el proceso de optimización este paso es indispensable, conocer la configuración más adecuada de hardware y software ayuda a que el equipo tenga el mejor desempeño, dentro de las restricciones impuestas por el equipo y aplicaciones de la organización.

Debido a la gran variedad de casos que se pueden encontrar relacionados con la optimización, tratar de cubrirlos todos es una tarea muy compleja. Sólo es posible escoger una muestra representativa de los casos que pueden existir y la solución encontrada. Bajo esta idea, en lo que resta del tema se exponen casos que fueron seleccionados por ser representativos de las problemáticas más comunes al virtualizar y optimizar el ambiente.

## **4.3.2 Ejemplo de optimización en el servidor.**

Es común encontrar ejemplos de servidores que tienen características especiales en su funcionamiento. Algunos fabricantes incluyen en sus servidores hardware especializado para distinguirse de la competencia.

Algunos casos como los paneles LCD de los servidores Dell que informan mediante una pantalla el estado de servidor y en caso de problemas la iluminación de fondo de la pantalla cambia de un azul claro a un color naranja o ámbar, además que puede acceder a ella desde un lugar remoto como en el caso del servidor Dell PowerEdge T310 server [85], para acceder a este panel se requiere de un complemento de software que explote esta característica del servidor.

Beneficios como el anterior a veces se incluyen para formar una estrategia completa de ventas. Este tipo de iniciativas buscan inclinar la decisión del usuario por la combinación de hardware y software que utiliza en su totalidad las prestaciones mejoradas del servidor.

A continuación veremos un ejemplo en el que la alianza de HP y Microsoft buscan obtener un posicionamiento de mercado contra el líder VMware. Este estudio de caso nos permite comprender en qué condiciones una prestación de servidor, puede actuar a favor o en contra de una determinada solución de software de virtualización.

En el documento de HP titulado Power Regulator for ProLiant servers [86], se hace descripción de la característica de optimización de energía de HP para su línea de servidores Proliant, a partir de la serie 200 y superiores. También menciona que esta tecnología se encuentra asociada a los procesadores Intel y AMD.

Mediante una tecnología que HP denomina *performance states* (P-States), el servidor tiene la capacidad de modificar los parámetros de frecuencia y voltaje del procesador. Este ajuste responde a las demandas de las cargas de trabajo (workloads) del servidor.

Para acceder al control de esta característica, es necesaria la utilización de tres tecnologías, HP Power Regulator technology, HP firmware o el sistema operativo instalado en el servidor. Usando el firmware de HP (a través del BIOS) o el sistema operativo en sí, es posible elegir entre los estados que se describen en la figura 4.6.

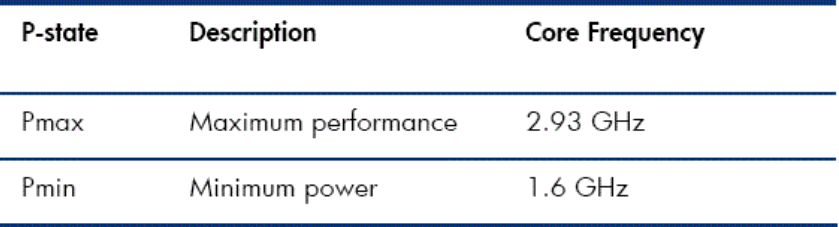

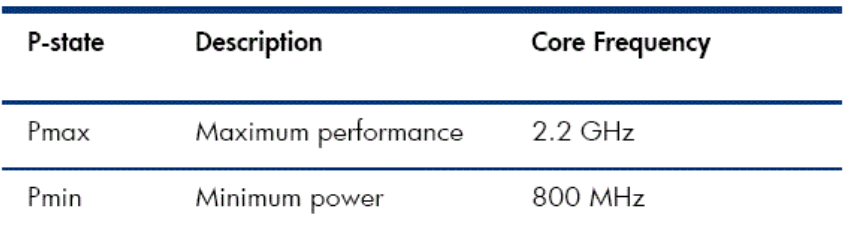

Table 2. P-states of the AMD Opteron 6174 2.2-GHz processor

**Figura 4.6 P-States del servidor HP Proliant. Tabla que muestra los estados de ahorro de energía de un servidor HP Proliant con procesadores Intel Xeon y AMD Opteron. En un rango que va de consumo mínimo al consumo máximo en ambos casos.** (Fuente HP)

En este mismo documento se exponen las opciones para controlar la operación. Esta operación se resume en cuatro modos:

- HP Static High Performance mode
- HP Static Low Power mode
- HP Dynamic Power Savings mode
- OS Control mode

El documento también describe la utilización de estas ventajas por el software de sistema operativo a través de una combinación del firmware en ROM y el propio sistema operativo denominada por este fabricante como Collaborative Power Control mode o CPC. Menciona también que el software Windows Server 2008 R2 explota de manera completa esta capacidad al soportar CPC.

En la página 6 del documento se describe la utilización de la tecnología por VMware, la idea más interesante a resaltar es que ciertas aplicaciones que son muy sensibles al procesador, pueden reducir su rendimiento cuando se usa ESX y la tecnología de ahorro de energía. La solución propuesta para estos casos, es desactivar las características de ahorro de energía. Con la consecuencia que se pierde la ventaja del ahorro de energía del servidor HP Proliant.

Este caso es muy ilustrativo acerca de las optimizaciones que son necesarias en el entorno virtual, es muy importante conocer las interacciones entre el hardware y el software de virtualización. También se recomienda visitar el sitio del fabricante del hardware de servidor para optimizar el equipo dependiendo de nuestra solución de virtualización.

# **4.3.3 Ejemplo de optimización en el software.**

Las aplicaciones de software tienen requisitos específicos de recursos necesarios para un óptimo desempeño. Algunas aplicaciones, principalmente las de nivel empresarial, representan un reto tanto para el fabricante como para la persona responsable de crear el ambiente virtual.

Las aplicaciones más populares y demandantes en la actualidad, son aquellas desarrolladas en Java y su solución empresarial Java Enterprise. Para una empresa como VMware no puede pasar desapercibida la popularidad de Java en las grandes empresas.

En respuesta a la necesidad de contar con un documento para guiar a los diseñadores de ambientes virtuales para aplicaciones empresariales de Java. VMware utilizando al experimentado Emad Benjamin, crea un excelente documento titulado Enterprise Java Applications on VMware: Best Practices Guide [87].

Benjamin expone en este documento 17 mejores prácticas (BP, Best Practice), enfocadas a optimizar el desempeño de las aplicaciones desarrolladas utilizando Java Enterprise. Además proporciona una guía de diagnóstico de fallas para la solución de problemas y cierra con un compendio de las preguntas más frecuentes sobre las aplicaciones empresariales de Java que utilizan ESX.

El documento es muy extenso en su contenido, además por su naturaleza es bastante técnico. Con la finalidad de ilustrar algunas de las consideraciones de hardware y software que pueden influir en el desempeño de ESX, a continuación se enlistan algunas de las mejores prácticas descritas en el documento.

- BP2: no utilizar los procesadores virtuales a más del 80%. No asignar más procesadores de los necesarios, si no se tiene la certeza de cuantos procesadores necesita, comenzar con una cantidad baja e incrementar hasta que se encuentren a más del 70% pero menos del 80% de utilización.
- BP4: proporciona formulas para dimensionar la memoria asignada, pide reservar 1 GB para el sistema operativo, más la memoria de la máquina virtual de Java (JVM). No es recomendable asignar más memoria que la física (Overcommit Memory) por la naturaleza de las aplicaciones Java.
- BP5: Fijar la memoria reservada con la siguiente formula

### **Reservation Memory = VM Memory = guest OS Memory + JVM Memory**

- BP6: Usar páginas de memoria grandes, tanto como sea permitido por la JVM y el sistema operativo anfitrión. Ambos deben ser configurados para hacer uso de páginas de memoria grandes.
- BP7: Usar un servidor de tiempo en red (NTP) como referencia de tiempo. Debido a que las aplicaciones Java dependen del tiempo y que las máquinas virtuales pueden verse afectadas con un desfase de tiempo, se recomienda usar un servidor NTP para mantenerlas sincronizadas.

Las mejores prácticas BP8 a BP16 son muy técnicas y no refuerzan el tema en mayor grado de lo que se ha visto hasta el momento. La BP17 Host Hardware tiene especiales connotaciones por lo siguiente:

- Se refiere al equipo servidor anfitrión, es decir hace referencia al tema visto en 4.3.2.
- Recomienda deshabilitar cualquier modo de ahorro de energía en el servidor, lo cual es consistente con lo visto en el tema anterior.
- Hace mención de Non-Uniform Memory Architecture (NUMA) $47$  y las configuraciones requeridas para sistemas como IBM o el servidor HP Proliant DL585. También agrega algunos comentarios para la configuración de NUMA en ESX.
- Solicita que se activen en el BIOS del servidor todos los procesadores y todos los núcleos de cada procesador.
- Para este caso en particular se pide activar la tecnología hyper-threading.
- Activar el modo turbo si el procesador soporta esta característica.

La sección cuatro del documento nos introduce en la detección de fallas, en el ambiente de ejecución de ESX, en este caso son recomendaciones muy especificas para la resolución de problemas. No se profundiza en ellas debido a su nivel técnico

Una parte de la sección cuatro que merece una consideración especial es la herramienta de diagnóstico esxtop. Éste software permite diagnosticar el rendimiento de ESX. El documento Using esxtop to Troubleshoot Performance Problems [88], proporciona las bases para utilizar esta interesante herramienta en la detección de problemas en equipos virtuales ejecutando en ESX.

Baste con decir que esxtop permite visualizar el ambiente de ESX en tres aspectos:

— Sistema

 $\ddot{\phantom{a}}$ 

- Consola de servicio
- Máquina virtual (cada una de ellas)

El documento contiene además la sección 5 que es el compendio de preguntas más frecuentes. El seis es una reseña del autor Emad Benjamin.

Para cualquier administrador o líder de proyecto que se encuentre diseñando un entorno de alto rendimiento para aplicaciones empresariales de Java, la lectura del documento de Emad Benjamin es obligada. Las recomendaciones plasmadas en su investigación, resultan invaluables para evitar transitar el difícil camino de optimizar ESX para ejecutar aplicaciones Java Enterprise.

<sup>&</sup>lt;sup>47</sup>"...un diseño de memoria utilizado en multiprocesadores donde la memoria se accede en posiciones relativas de otro procesador o memoria compartida entre procesadores. Bajo NUMA, un procesador puede acceder a su propia memoria local de forma más rápida que a la memoria no local (memoria local de otro procesador o memoria compartida entre procesadores)." [89].

### **4.3.4 Ejemplo de optimización en la interface de red**

La red es uno de los dispositivos que, como se comprobó experimentalmente en el tema 3.2, no presenta grandes diferencias de desempeño. Esto es cierto para hipervisores hospedados como para los de metal desnudo.

Para comprender mejor la diferencias entre la red física y virtual, se utilizó el documento Networking Performance [90], que es un estudio de rendimiento para la plataforma VMware ESX Server 3.5, realizado por VMware.

En las pruebas realizadas en ambiente Windows la ejecución de transferencias de datos no presentaron diferencias severas en el al volumen de trabajo o de información que fluye a través del sistema (Throughput). En la figura 4.7 se muestran las mediciones que lo confirman.

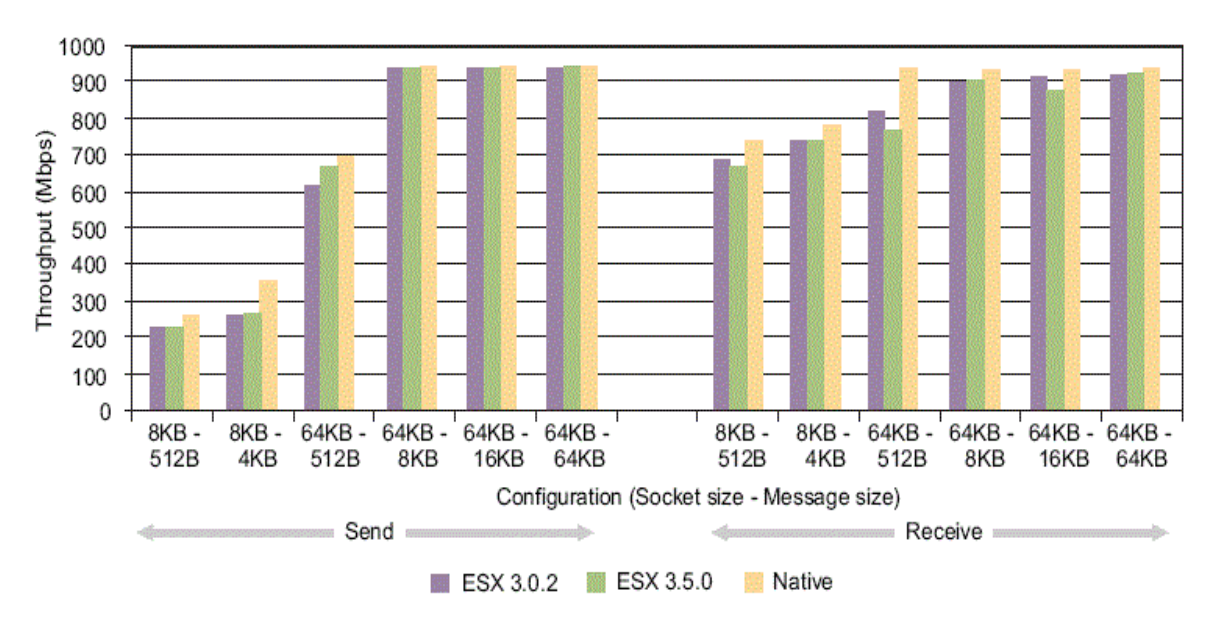

**Figura 4.7 Prueba de transferencia de información de red en ESX 3.5. En la gráfica se observa el comparativo del Throughput el adaptador de red físico (native) y su equivalente virtual bajo ESX, se observan mínimas diferencias entre ambos.** (Fuente VMware)

Acerca del parámetro latencia de red, vemos en la figura 4.8 que existen diferencias más notables, esto podría afectar el rendimiento de bases de datos o aplicaciones de escritorio interactivas.

Aún con las diferencias en latencia, que deben ser consideradas cuidadosamente en algunos ambientes, se puede asumir que no existen grandes diferencias entre la red virtual y la física. Sólo podemos hacer tres recomendaciones sobre la optimización de la red en ESX.

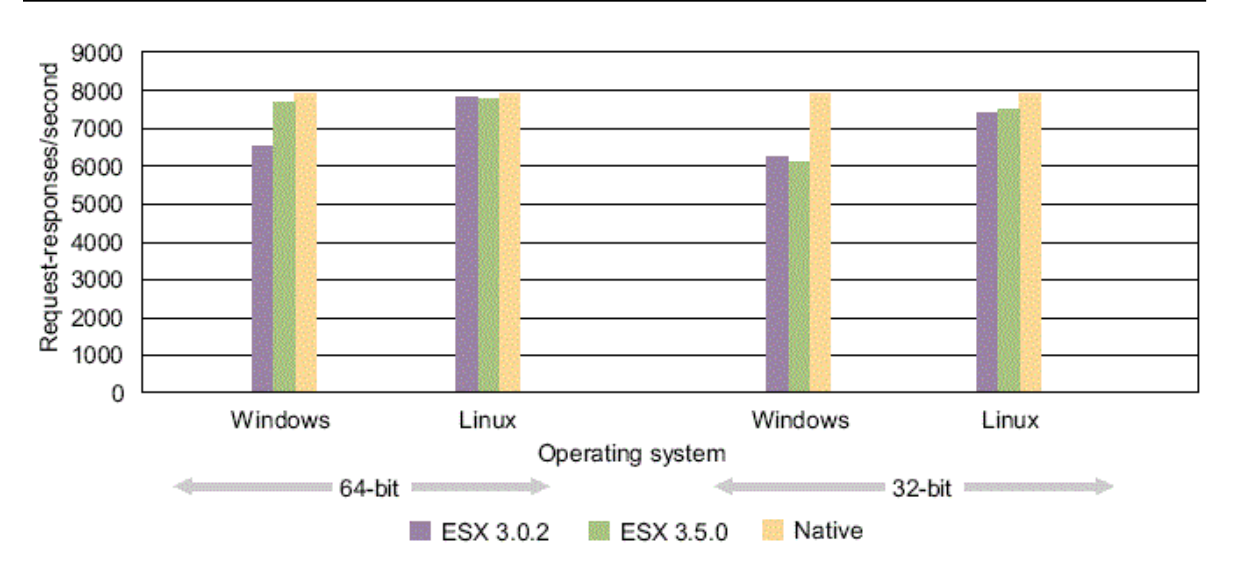

**Figura 4.8 Prueba de latencia de red en ESX 3.5. En la gráfica las mediciones de latencia comparadas entre el adaptador de red físico (native) y su equivalente virtual bajo ESX, en este caso de aprecian diferencias más notorias entre lo físico y el adaptador virtual.** (Fuente VMware)

En un ambiente de red se deben considerar dos aspectos importantes, la interface de red en el anfitrión de red y el adaptador de red en la máquina virtual. En ESX se puede optar por tres diferentes adaptadores de red: **vlance**, **e1000** y **vmxnet** [91].

Cada adaptador de red tiene sus ventajas y desventajas como se detalla enseguida.

- **vlance**: aunque es la elección menos óptima del adaptador, **vlance** ofrece la facilidad de instalarse sin controladores adicionales, es la única opción disponible si no se han instalado las herramientas de VMware (VMware Tools) en la máquina virtual, su desempeño es bajo.
- **e1000**: es el sustituto de **vlance**, en Windows Vista de 32 bits es el único soportado. Adicionalmente es el controlador que se encuentra empaquetado para la mayoría de los sistemas operativos con mejores prestaciones que el antiguo vlance.
- **vmxnet**: es un dispositivo paravirtualizado para alto rendimiento de entrada/salida. Para obtener el máximo rendimiento de **vmxnet**, se requiere la instalación de las VMware Tools. En caso de no estar presentes, vmxnet se comporta como un dispositivo **vlance**.

La primera recomendación es instalar las VMware Tools. Instalando estas herramientas se puede obtener el máximo rendimiento del adaptador **vmxnet**.

La segunda recomendación es optar por **e1000** si está disponible. El adaptador **e1000** proporciona un mejor rendimiento que **vlance**. Es el único disponible en algunos sistemas operativos como Windows Vista de 32 bits.

Finalmente se recomienda atender la conclusión de VMware en el documento Performance Comparison of VirtualNetwork Devices. Cuando se usa virtualización por software **e1000** tiene un mejor rendimiento. Cuando se utiliza virtualización por hardware **vmxnet** proporciona un mejor desempeño pero con el inconveniente de una mayor utilización del CPU.

## **4.4 Aseguramiento del entorno virtual.**

Para cerrar el capítulo y el trabajo de tesis en general se escogió el tema de la seguridad. La seguridad es un tema de gran preocupación en todos los ámbitos de la informática, desde los entornos académicos hasta las grandes corporaciones, pasando por las instituciones públicas y privadas.

Tan sólo la SEP asignó un contrato de 24 millones de pesos antes de IVA, a dos años, para el rubro de seguridad. Esta cifra es grande en comparación con el presupuesto asignado de TI de algunas empresas privadas pero es relativamente pequeño, en caso de una perdida de información sensible en la Secretaría que emplea a más de un millón de maestros.

Es claro que las empresas están dispuestas a proteger su información aun a costa de una erogación importante de sus ingresos. El entorno virtual no es la excepción. El hecho de ser un entorno virtual es sólo una abstracción, los procesos que corren en su interior son muy reales y significan personas, ingresos, cuentas, entre muchos otros datos sensibles.

La pérdida de información sensible ha sido la causa de la desaparición de una gran cantidad de empresas. La SEP no desaparecerá con la pérdida de información sensible pero pierde credibilidad ante las personas, sean estas internas o externas a la institución.

En un proyecto de virtualización, los responsables de éste tienen la enorme tarea de diseñar un entorno seguro. Para completar más fácilmente su labor se ha escrito este tema acerca de la seguridad.

### **4.4.1 Blue Pill ¿Mito o realidad?**

La primera alerta sobre los problemas de seguridad en las máquinas virtuales fue lanzada en agosto de 2006 por la investigadora de Polonia Joanna Rutkowska [92]. La controversia causada por este anuncio es que si las máquinas se podían virtualizar, de igual forma se pueden virtualizar las amenazas, tales como virus, gusanos, troyanos o cualquier otro agente que vulnere la seguridad de un sistema.

Utilizando un enfoque muy interesante la investigadora utilizó un hipervisor delgado (thin hipervisor) para instalar en él todo su código. Al hacerlo de ésta forma, el sistema operativo Windows Vista no fue capaz de detectar la amenaza debido a que el hipervisor interceptaba las peticiones del sistema, regresando respuestas engañosas. De esta ingeniosa forma, el sistema operativo más moderno de Microsoft<sup>48</sup> fue exitosamente vulnerado por un software malicioso.

En 2006 al presentar su descubrimiento Rutkowska aseguró, a la ligera, que era posible crear un agente 100% indetectable para el sistema operativo. Esta afirmación fue multicitada por numerosas artículos de revistas especializadas, causando una gran controversia.

Pero el impacto fue mayúsculo, debido a que en la creación de la Blue Pill Rutkowska utilizó un procesador AMD-V (Pacifica) con soporte nativo de la virtualización. Además en la conferencia del 3 de agosto declaro que al ser la tecnología de virtualización de AMD transparente por diseño (seamless by design), el código malicioso sería indetectable, esto generó un impacto negativo para los procesadores AMD-V.

Las afirmaciones sobre Blue Pill y AMD la llevaron a una confrontación directa con el fabricante de procesadores. En noviembre de ese 2006 la revista semanal Security Watch hace una reseña del enfrentamiento entre un representante de AMD y Rutkowska [93].

En esta entrevista se aclara que los procesadores de AMD no son distintos de otros con soporte de virtualización, todos ellos pueden ser igualmente vulnerables. También se aclara que el procesador no es el vehículo para efectuar los ataques, simplemente es un enfoque negativo en la utilización de la nueva tecnología.

El mensaje más importante de ese enfrentamiento es que la joven investigadora resalta que: "The point is -- once the attacker gets access to kernel, then he or she can abuse the hardware virtualization technology, so that we can have big troubles detecting that the incident even occurred. This is very disturbing in my opinion." [93] (El punto es—una vez que el atacante obtiene acceso al núcleo, él o ella pueden abusar de la tecnlogía de virtualizacion de hardware, así tendríamos enormes problemas detectando si el evento ocurrió inclusive. Esto es muy preocupante en mi opinión<sup>49</sup>).

 $\overline{a}$ 

<sup>&</sup>lt;sup>48</sup> En el 2006 Windows Vista era una versión de prueba, pero representaba el producto más importante para la empresa Microsoft, próximo a su liberación al público masivo en 2007

<sup>49</sup> Traducción del autor

La trascendencia del descubrimiento de vulnerabilidades en el entorno virtual, aparte de innovadora, representó el detonante de una nueva rama de la seguridad. Posterior a la presentación de Blue Pill, se descubrió que las condiciones para replicarla debían ser muy específicas y que el riesgo de tener un incidente de esta naturaleza era muy bajo.

Después de este evento se reforzaron las medidas de seguridad en los entornos virtuales. Desde la presentación de Blue Pill se originó la polémica para determinar si se podía crear malware 100% indetectable. También se bifurcó la discusión hacia potenciales peligros en los ambientes virtuales.

## **4.4.2 Virtualización: el día después de la Blue Pill**

La revelación de Rutkowska no pudo ser más devastadora. Microsoft iba a liberar su sistema operativo Windows Vista a un escéptico público, que cuestionaba fuertemente la rentabilidad y conveniencia de sus sistemas operativos. La presentación de Blue Pill no pudo ser más inoportuna para los intereses de este fabricante.

AMD con su innovación en virtualización (AMD-V) fue negativamente afectado en su imagen por la aparición de la Blue Pill. Después de ello una gran cantidad de comunicados y entrevistas trataron de contrarrestar el efecto causado.

Tanto Microsoft como AMD superaron esta difícil situación pero a un costo muy alto. Una lección dura de aprender.

Empresas como IBM reaccionaron de inmediato, empacando sus equipos con soporte de virtualización desactivado por defecto. Otros fabricantes hicieron lo propio mientras la situación se aclaraba. Al mismo tiempo el negocio de la virtualización se convulsionaba por el impacto causado en esa memorable conferencia del 3 de agosto de 2006.

Como podemos ver, la virtualización no es una tecnología perfecta, ya en 2005, el investigador Tal Garfinkel, en conjunto con Mendel Rosenblum, de la Universidad de Stanford, crean un documento titulado When Virtual is Harder than Real: Security Challenges in Virtual Machine Based Computing Environments [94].

En el documento se mencionan varios problemas de seguridad que los ambientes virtuales representan, algunos de ellos se exponen a continuación.

— Escalamiento: En la empresa, el crecimiento de los equipos físicos se encuentra supeditado al presupuesto asignado para TI. Además ningún elemento de la empresa puede tener dos o más servidores amontonados para "hacer pruebas", sin que alguien lo note.

En un ambiente virtual, debido a que las máquinas virtuales son archivos y que sólo es requisito copiar una máquina virtual para duplicarla. En la empresa pueden existir muchas copias de máquinas virtuales que el administrador no puede controlar. El crecimiento de los equipos virtuales se vuelve exponencial y sin control (virtual server sprawl). Algo que originalmente se deseaba evitar o mitigar en el ambiente físico.

— Transitoriedad: en un ambiente virtual, las máquinas virtuales presentan un fenómeno de aparición/desaparición del ambiente, tanto en servicios como en la red. Este fenómeno puede ser altamente indeseable si al ambiente virtual se introduce un virus que infecte a través de la red.

Cuando una máquina virtual es inicializada, ésta se infecta de manera inmediata pero debido a su transitoriedad, se puede desaparecer del ambiente días, semanas e incluso meses. El administrador puede razonablemente suponer que el ambiente está controlado y el virus se encuentra erradicado, hasta que el equipo virtual infectado es puesto en línea nuevamente, con lo que el contagio se inicia desde este equipo.

— Ciclo de vida del software: el uso de la característica de retorno a un punto (roollback), puede tener efectos indeseados en los equipos. Aunque es funcional volver a un punto para hacer nuevas pruebas de software, en ese retorno la máquina puede quedar expuesta por la falta de actualizaciones o parches.

En esta misma categoría se incluyen efectos indeseables como efectos inesperados o desconocidos provocados por las máquinas virtuales. Con el uso de protocolos específicos o sistemas de encriptación se expone el equipo a ser vulnerado.

- Diversidad: una incorrecta administración de las máquinas virtuales puede derivar en la creación de máquinas con diferentes versiones de sistemas operativos, parches y actualizaciones, estas diferencias pueden hacer la administración del entorno virtual muy compleja.
- Movilidad: la facilidad de copiar y transportar un equipo virtual como un conjunto de archivos, es una ventaja, pero también un riesgo de seguridad. Un intruso puede penetrar en la red y robar equipos completos en el tiempo que tarda en transferir algunos gigabytes de información. Alguien interno o externo a la empresa puede transportar en un medio de almacenamiento una o varias máquinas completas con solo copiarlas.

— Identidad: Una de las complicaciones que introducen las máquinas virtuales es la dificultad para determinar la identidad, un usuario malintencionado puede usar equipos virtuales para cometer abusos en la organización, resulta muy complejo determinar el origen del ataque debido a que la MAC de la máquina virtual es generada aleatoriamente y no siempre es la misma.

Un usuario con malas intenciones puede instalar su equipo virtual en un servidor anfitrión y desde ahí cometer los ataques. La presencia de otros equipos virtuales en el mismo servidor complica mucho la detección del intruso.

— Tiempo de vida de los datos: Algunos esquemas de seguridad se basan en minimizar el tiempo que los datos permanecen en el sistema. Con el uso de máquinas virtuales se puede vulnerar el esquema de seguridad, ya que en un equipo virtual se puede grabar el estado exactamente después de la autenticación. El intruso puede renovar sus credenciales indefinidamente apagando su máquina con credenciales caducadas y firmándose con una copia del equipo que tiene credenciales vigentes.

En el año que se escribió este documento estos eran problemas no resueltos de la virtualización. La presentación del documento hizo que fabricantes como VMware se preocuparan por incluir herramientas para mitigar estos problemas.

En la actualidad algunos problemas como el escalamiento, transitoriedad y diversidad están cubiertos por la consola de administración de ESX, con ella se puede hacer un seguimiento preciso de los equipos virtuales aun cuando se encuentren fuera de línea. Las funcionalidades añadidas a ESX hacen que la administración de muchos equipos virtuales sea una tarea rutinaria.

Otros problemas como el ciclo de vida del software solo pueden ser mitigados con una correcta administración de versiones y un seguimiento a detalle de los equipos. Ambas tareas son administrativas, por lo que éstas deben ser resueltas por el responsable del entorno virtual.

Los problemas inherentes a la red y la dirección MAC se han atendido con la creación de Vswitch que es un dispositivo virtual de red que interconecta y administra las interfaces de red dentro de ESX, desafortunadamente la inclusión de este Vswitch no está presente por defecto en ESX, ya que se vende como un componente separado.

Las investigaciones en seguridad desatadas por la aparición de la Blue Pill, dieron origen a dos ramificaciones importantes: la primera de ellas a la utilización de los

entornos virtuales para realizar investigaciones de seguridad y por otro la factibilidad de atacar los ambientes virtuales.

El documento Attacks on More Virtual Machine Emulators [95] describe, ya en el 2007, un notable incremento de ataques a las soluciones de virtualización más conocidas de ese año. El estudio muestra que debido a que se ha incrementado el uso de máquinas virtuales para analizar código malicioso. Los creadores de este tipo de código han centrado sus esfuerzos en vulnerar estos ambientes virtuales.

También se describen algunas técnicas para detectar máquinas virtuales de fabricantes como:

- VMware, VirtualPC, Parallels, VirtualBox como los más conocidos, así como
- Bochs, Hydra, QEMU, Atlantis, SandBox y CWSandBox.

Una vez que ha sido detectado el sistema se puede comenzar una estrategia de ataque con base en las vulnerabilidades conocidas.

## **4.4.3 Detección del ambiente virtual y cómo prevenir ataques**

En la transcripción de la sesión On the Cutting Edge: Thwarting Virtual Machine Detection [96] del instituto SANS, Tom Liston nos proporciona herramientas para comprender y estar preparados para frustrar la detección de nuestro ambiente virtual. En este documento se establece que el objetivo principal de un atacante es detectar el ambiente virtual.

Desde el punto de vista de Liston existen cuatro formas de detectar localmente una máquina virtual, estos son:

— Buscando por artefactos de equipo virtual en procesos, archivos de sistema y/o registro: las herramientas de virtualización insertan fragmentos de código y "fragmentos de historia" incluidos procesos y servicios, archivos y directorios, así como llaves de registro.

Códigos maliciosos como phatbot buscan este tipo de rastro para detectar VMware. Algunos otros buscan los rastros de instalación de Vmtools para identificar la presencia de VMware en sistemas operativos como Windows XP.

Usando algunas técnicas de ocultamiento fáciles de aplicar, se dificulta mucho el trabajo de los atacantes de un sistema. Así es posible engañar los sistemas de detección de cualquier atacante.

— Buscando por artefactos de equipo virtual en memoria

Los procesos de virtualización introducen anomalías en la memoria que no están presentes en las máquinas físicas. La primera de ellas son referencias en memoria a la máquina virtual.

Con un vaciado de memoria (dump) de Windows XP ejecutando WMware se identificaron cerca de 1500 referencias en memoria apuntando a la máquina virtual del fabricante. A pesar de que un atacante no puede con facilidad vaciar el total de la memoria de un sistema operativo, examinando áreas específicas, puede encontrar referencias que le ayuden a identificar el equipo virtual.

Debido a que las áreas de memoria son difíciles de ocultar este tipo de ataques más sofisticado es difícil de evitar. Derivado de esta dificultad, los atacantes han elaborado herramientas que detectan exitosamente cuando una máquina virtual se encuentra alojada en un sistema operativo.

Algunas de esta herramientas son: Red Pill y Scoopy, ambas utilizan técnicas sofisticadas para examinar la memoria y detectar el ambiente virtual.

— Buscando por componentes específicos de hardware virtual: Una de las técnicas más sencillas para detectar la presencia de un ambiente virtual es buscando en el sistema la presencia de dispositivos virtuales. Esto se logra interrogando a la tarjeta de red para determinar si la MAC pertenece al rango de WMware o de otro proveedor. También buscando dispositivos virtuales como controladores USB, dispositivos SCSI, que tienen identificadores de hardware característicos asociados con un fabricante particular.

Otra herramienta muy utilizada es la verificación de anomalías de tiempo, si los cambios de tiempo no son uniformes, se puede suponer que se encuentra trabajando en un ambiente virtual.

— Buscando instrucciones específicas y capacidades de equipo virtual del procesador: en este caso se interroga directamente al procesador utilizando llamadas específicas del sistema operativo. Si la respuesta es positiva el sistema tiene capacidades de virtualización por hardware.

Otra técnica es explorar comportamientos diferentes a instrucciones de uso común, al usar ciertas instrucciones, es posible detectar respuestas diferentes a las de un procesador normal, La conclusión es que el procesador tiene capacidades de virtualización.

El documento de Liston permite conocer algunas de las técnicas más comunes de detección del entorno virtual. Todas ellas comparten una característica, estar hospedadas en un sistema operativo anfitrión.

Como se supone que en el ambiente del centro de cómputo, se utiliza ESX o una solución similar de hipervisor por hardware. Usando este esquema, un equipo virtual puede tener algunas de las herramientas de detección instaladas, pero los resultados que obtendrá son los de un sistema físico. Es por ello que ESX es prácticamente invulnerable a este tipo de ataques cuando se configura como hipervisor Bare-Metal.

En este ambiente de alto rendimiento para garantizar la seguridad, sólo es necesario tener un adecuado esquema de respaldo, que depende de la configuración del entorno, para mantener a nuestro ambiente virtual seguro. En la medida que se implementen esquemas de seguridad nuestro servidor de virtualización se encontrará más protegido.

Independientemente de lo seguro que pueda ser ESX o una solución de virtualización empresarial, el conocimiento de las formas de ataque, los métodos de detección y las recomendaciones de seguridad, nos permitirá enfrentar de manera proactiva una contingencia. También nos provee de herramientas en caso de necesitar profundizar en el tema.

### **Conclusiones**

Con la presentación en el capítulo cuatro de la estrategia de virtualización se considera cubierto el objetivo de este trabajo de investigación. Durante la implementación de la virtualización en el centro de cómputo viaducto de la SEP, se identificaron los obstáculos técnicos y otros relacionados que limitan o impiden el uso de la virtualización para la reducción de costos.

Los aspectos identificados como una limitante al uso de la virtualización en equipos físicos, son los relacionados con el uso del disco duro y las operaciones de entrada y salida. En estos casos la virtualización no proporciona beneficios incluso puede ser contraproducente. El resultado es negativo porque se incurre en una inversión, ya sea económica o en tiempo, que no aporta beneficios.

Se establece que la virtualización personal es adecuada para ambientes de prueba, pero no es recomendable usarla en ambientes de producción, debido a que las versiones personales de la virtualización carecen de herramientas de diagnóstico y administración de equipos virtuales, esta carencia representa un riesgo inaceptable para los datos del equipo en producción.

La virtualización empresarial es óptima para virtualizar en los centros de datos de cualquier empresa o institución. El aspecto financiero es la limitante a superar, con un adecuado diseño del proyecto es factible demostrar los amplios beneficios que la virtualización aporta.

El aspecto que facilita la aprobación de un proyecto de virtualización que requiere de financiamiento es el rápido retorno de inversión. Existen muchos casos de estudio documentados en los que este retorno se obtiene en plazos menores a un año. Esto es independiente de los múltiples beneficios que se obtienen con la virtualización, los cuales también pueden ser incluidos como argumento para conseguir la aprobación de la alta gerencia.

Durante la virtualización en la SEP se identificó un caso en el que la virtualización no se realizó. Esto fue ocasionado por las limitantes del hardware del equipo, una máquina de muy reducidas prestaciones y hardware en mal estado. En este mismo proceso de virtualización se identificó una aplicación que no fue compatible con Virtual PC de Microsoft, pero que funcionó adecuadamente en VMware Player.

Se requiere de más pruebas para identificar el impacto de tener varios equipos funcionando a carga completa, en nuestras pruebas de rendimiento, se observa que la máquina virtual supera con amplio margen al equipo físico en operaciones de CPU. Esto puede ser debido a que es un procesador más reciente, de mayor

velocidad y que solo estaba atendiendo al equipo virtual, pero es razonable preguntarse en qué medida se degrada el rendimiento conforme aumenta el número de equipos.

Un aspecto que resultó muy interesante es el relacionado con los componentes de red virtuales como VMware's vNetwork distributed vswitch or Cisco's Nexus 1000V, por su alto potencial de aplicaciones y desarrollo. Investigando al respecto encontré el sitio de Open vSwitch en http://openvswitch.org/ donde al mes de Junio de 2011 se puede descargar la versión 1.1.1 de este dispositivo virtual.

Al saber que existe este dispositivo virtual de fuente abierta, considero que mis esfuerzos estarán encaminados a enterarme a fondo del tema. Con el objetivo de responder algunas preguntas que me surgen: ¿Se usan los mismos protocolos que en las redes físicas?, ¿Es necesario apegarse al protocolo TCP/IP para realizar las transferencias entre equipos virtuales?, ¿Necesita la tecnología de virtualización de nuevos protocolos y estándares que rompan las barreras actuales?, estas y muchas otras preguntas me motivan a ser un apasionado investigador del tema.

Como conclusión final puedo decir que al igual que todos aquellos que se han adentrado en el conocimiento de la virtualización. La cantidad de preguntas que me surgen a través del desarrollo de este trabajo, supera con mucho las respuestas que pude contestar durante mi investigación.

#### **Glosario**

**Ambientes de alto desempeño:** la computación de alto rendimiento se apoya en tecnologías computacionales como los clusters, supercomputadores o mediante el uso de la computación paralela.

**Asistente de conversión física a virtual (P2V Assistant):** Programa informático que ayuda a la conversión de un equipo físico a su forma virtual.

**Baja utilización (underutilized):** Se refiere a que un equipo no está siendo utilizado a su capacidad normal de operación.

**Código fuente abierto:** es el término con el que se conoce al software distribuido y desarrollado libremente. El código abierto tiene un punto de vista más orientado a los beneficios prácticos de compartir el código que a las cuestiones morales y/o filosóficas las cuales destacan en el llamado software libre.

**Confiabilidad:** el término confiabilidad es usado generalmente para expresar un cierto grado de seguridad de que un dispositivo o sistema opera exitosamente en un ambiente específico durante un cierto período. La moderna concepción cuantitativa de la confiabilidad tuvo sus orígenes en la tecnología militar y espacial.

**Consolidación de servidores:** técnica que permite agrupar servidores de cómputo utilizando un criterio previamente determinado.

**Controladores:** componente de software que permite la operación de un hardware en un sistema operativo particular.

**Costo total de propiedad:** El coste total de propiedad (proveniente del término inglés Total Cost of Ownership o TCO), es un método de cálculo diseñado para ayudar a los usuarios y a los gestores empresariales a determinar los costes directos e indirectos, así como los beneficios, relacionados con la compra de equipos o programas informáticos.

**Curva de aprendizaje:** Una curva de aprendizaje describe el grado de éxito obtenido durante el aprendizaje en el transcurso del tiempo. Es un diagrama en que el eje horizontal representa el tiempo transcurrido y el eje vertical el número de éxitos alcanzados en ese tiempo.

**Eficiencia:** La palabra eficiencia proviene del latín efficientia que en español quiere decir, acción, fuerza, producción. Se define como la capacidad de disponer de alguien o de algo para conseguir un efecto determinado. No debe confundirse con eficacia que se define como la capacidad de lograr el efecto que se desea o se espera.

**Función de snapshot:** característica de un sistema de administración de maquinas virtuales para tomar datos que representan una "fotografía instantánea" del equipo sin necesidad de detenerlo. Sirve para propósitos de recuperación de datos o restauración del equipo a un tiempo en particular.
**Hipervisor:** Un hipervisor (en inglés hypervisor) o monitor de máquina virtual (virtual machine monitor) es una plataforma que permite aplicar diversas técnicas de control de virtualización para utilizar, al mismo tiempo, diferentes sistemas operativos (sin modificar o modificados en el caso de paravirtualización) en una misma computadora.

**HyperThreading:** es una marca registrada de la empresa Intel para nombrar su implementación de la tecnología Multithreading Simultáneo también conocido como SMT. Permite a los programas preparados para ejecutar múltiples hilos (multi-threaded) procesarlos en paralelo dentro de un único procesador, incrementando el uso de las unidades de ejecución del procesador.

**Infraestructura de cómputo:** se refiere a todo lo necesario para que las operaciones informáticas puedan llevarse a cabo. Se incluyen en esta categoría las instalaciones, equipos servidores, equipos de comunicaciones, entre otros.

**Mantenibilidad:** propiedad de un sistema que representa la cantidad de esfuerzo requerida para conservar su funcionamiento normal o para restituirlo una vez se ha presentado un evento de falla. Se dirá que un sistema es "Altamente mantenible" cuando el esfuerzo asociado a la restitución sea bajo. Sistemas poco mantenibles o de "Baja mantenibilidad" requieren de grandes esfuerzos para sostenerse o restituirse.

**Mejores prácticas:** Por mejores prácticas se entiende un conjunto coherente de acciones que han rendido buen o incluso excelente servicio en un determinado contexto y que se espera que, en contextos similares, rindan similares resultados.

**Misión crítica:** Se refiere aquellos componentes informáticos cuya naturaleza es tal que en caso de presentar una falla, estos producen un problema en la empresa que en el peor de los casos pone en riesgo su permanencia en el mercado.

**Paquetes de servicio:** del inglés service pack es un conjunto de soluciones acumulativas que resuelven problemas en un software. Los fabricantes liberar este tipo de paquetes periódicamente durante la vida útil de programa.

**Paravirtualización:** es una técnica de programación informática que permite virtualizar por software a sistemas operativos. El programa paravirtualizador presenta una interfaz de manejo de máquinas virtuales. Cada máquina virtual se comporta como un computador independiente, por lo que permite usar un sistema operativo o varios por computador emulado

**Predictiva:** está basado en la determinación del estado de la máquina en operación. El concepto se basa en que las máquinas darán un tipo de aviso antes de que fallen y este mantenimiento trata de percibir los síntomas para después tomar acciones.

**Preguntas frecuentes del fabricante:** del inglés FAQ, acrónimo de Frequently Asked Questions) se refiere a una lista de preguntas y respuestas que surgen frecuentemente dentro de un determinado contexto y para un tema en particular.

**Proactividad:** es una actitud en la que el sujeto u organización asume el pleno control de su conducta de modo activo, lo que implica la toma de iniciativa en el desarrollo de acciones creativas y audaces para generar mejoras, haciendo prevalecer la libertad de elección sobre las circunstancias del contexto.

**Proliferación de servidores:** entendida como una abundancia de servidores en los cuales se pierde el control administrativo produciendo problemas en la empresa.

**Punto de falla único:** es un componente de un sistema que tras un fallo en su funcionamiento ocasiona un fallo global en el sistema completo, dejándolo inoperante. Un SPOF puede ser un componente de hardware, software o eléctrico.

**Red de área de almacenamiento:** Una red de área de almacenamiento, en inglés SAN (*storage area network*), es una red concebida para conectar servidores, matrices (arrays) de discos y librerías de soporte. Principalmente, está basada en tecnología fibre channel y más recientemente en iSCSI. Su función es la de conectar de manera rápida, segura y fiable los distintos elementos que la conforman.

**Reducido consumo de energía:** Modo de operación en el que un equipo de cómputo baja su nivel de operación para consumir una menor cantidad de energía.

**Retorno de la Inversión:** también llamado ROI (Return on investments o Rendimiento o retorno sobre la inversión) para luego analizar la incidencia de los excedentes de existencias o de activos obsoletos en él. Compara el beneficio o la utilidad obtenida en relación a la inversión realizada.

**Sobrecargas (overheads):** se refiere a la introducción de una demanda adicional en el sistema que puede causar que el equipo o sistema sobrepase su capacidad normal.

**Soporte de segundo nivel:** se refiere al escalamiento de un problema de cómputo o sistema debido a que el primer nivel de servicio no tiene el alcance necesario para resolverlo.

**Teoría de los semáforos:** Un semáforo es una variable especial (o tipo abstracto de datos) que constituye el método clásico para restringir o permitir el acceso a recursos compartidos (por ejemplo, un recurso de almacenamiento del sistema o variables del código fuente) en un entorno de multiprocesamiento (en el que se ejecutarán varios procesos concurrentemente). Fueron inventados por Edsger Dijkstra y se usaron por primera vez en el sistema operativo THEOS.

**Tercerización:** también conocido como externalización, proviene del término en inglés outsourcing, es el proceso económico en el cual una empresa determinada, mueve o destina los recursos orientados a cumplir ciertas tareas, a una empresa externa, por medio de un contrato. Esto se da especialmente en el caso de la ''subcontratación de empresas especializadas. Para ello, pueden contratar sólo al personal, en cuyo caso los recursos los aportará el cliente (instalaciones, hardware y software), o contratar tanto el personal como los recursos.

## **Bibliografía**

[1] 10 Hot Skills for 2009. Linda Leung. Global Knowledge, USA, 2009.

[2] Sistemas Operativos. Deitel, H.M. Addison Wesley Iberoamericana, EUA, 1993, 2ª Edición.

[3] x86 Virtualization en http://en.wikipedia.org/wiki/X86\_virtualization Fecha de consulta: 08/Sep/2009

[4] Definición de Virtualización en http://www.alegsa.com.ar/Dic/virtualizacion.php Fecha de consulta: 26/Mar/2009

[5] Understanding Full Virtualization, Paravirtualization, and Hardware Assist. VMware, VMware Inc., USA, 2007, p 7.

[6] Understanding Full Virtualization, Paravirtualization, and Hardware Assist. VMware, VMware Inc., USA, 2007, pp 6-7.

[7] Hypervisor/VMM virtualización en http://www.virtualizacion.com/?page\_id=8 Fecha de consulta: 08/Sep/2009

[8] Introducción a las máquinas virtuales en http://observatorio.cnice.mec.es/modules.php?op=modload&name=News&file=article&sid  $=462$ 

Fecha de consulta: 08/Sep/2009

[9] The Future of Virtualization Technology, Stephen Alan Herrod, VMware Inc., USA.

[10] Case Study: Nationwide Uses Linux and High-Power Virtualization for Web Presence. John R. Phelps, Mike Chuba. Gartner, USA, 2007, pp 2.

[11] OS Migration and Legacy Application Support Using VMware Virtual Machine Software. VMware. VMware Inc., EUA, 2003.

[12] Xen. Daniel Coletti. Xtech, Argentina, 2006. pp 2

[13] Accelerate Software Development, Testing And Deployment with the VMware Virtualization Platform. VMware. VMware Inc., EUA, 2005.

[14] Using VirtualMachines in System Administration Education KyrreBegnum, Karst Koymans, ArjenKrap, John Sechrest.

[15] The Virtualization Approach to Parallel Programming: Runtime Optimizations and the State of the Art. L. V. Kalé, University of Illinois at Urbana-Champaign, USA, 2005.

[16] Pragmatics of Virtual Machines for High-Performance Computing: A Quantitative Study of Basic Overheads. Cam Macdonell and Paul Lu, University of Alberta, Canadá, 2007.

[17] Evaluación de Plataformas Virtuales para Realizar Experimentos de Medidas en Redes IP. W. M. Fuertes and J. E. López de Vergara, Universidad Autónoma de Madrid, España.

[18] FOCUS Virtualization Management Survey: Key Findings. A FOCUS Report. FOCUS. FOCUS Inc., USA, 2009, p 7.

[19] Educators Aim to Improve Education, Trim Servers by 60 Percent using Virtualization Software. Customer Solution Case Study, Kizan, Microsoft Co., USA, 2008.

[20] The Benefits of 'Green IT'and Virtualization.Larry Loucks. Vizioncore, USA, 2008.

[21] Coste total de propiedad en http://es.wikipedia.org/wiki/Coste\_total\_de\_propiedad Fecha de consulta: 26/Mar/2009

[22] Reducing Server Total Cost of Ownership with VMware Virtualization Software. VMware, VMware Inc., USA, 2006.

[23] Cómo aprovechar el poder de la virtualización. Bob Muglia, en http://www.infonos.com/Como-aprovechar-el-poder-de-la-virtualizacion-para-crear-una-TI-Dinamica\_i8220.html Fecha de consulta: 25/Ago/2009

[24] VMware Consolidated Backup: Best Practices and Deployment Considerations. VMware, VMware Inc., USA, 2006, p 1.

[25] Cisco VN-Link: Virtualization-Aware Networking. Cisco, Cisco Inc., USA, 2009.

[26] Server Consolidation with VMware ESX Server. Morris Newman, Carl-Magnus Wiberg, Byron Braswell. IBM Inc., USA, 2005, p 2.

[27] Server Consolidation with VMware ESX Server. Morris Newman, Carl-Magnus Wiberg, Byron Braswell. IBM Inc., USA, 2005, pp 2 y 3.

[28] Five Steps to Successful Data Center Consolidation. Vick Vaishnavi. BMC Software, USA, 2008.

[29] Server Consolidation with VMware ESX Server. Morris Newman, Carl-Magnus Wiberg, Byron Braswell. IBM Inc., USA, 2005, pp 2 y 3.

[30] Consolidating Legacy Applications onto Sun x64 Servers. Marshall Choy. SUN Inc., USA, 2006.

[31] Virtualization for Dummies. SUN and AMD Edition. Golden, Bernard and Scheffy, Clark. Wiley, USA, 2008.

[32] Ahorro de papel y energía, una prioridad para el CIO. Juan Carlos García, en http://en.wikipedia.org/wiki/X86\_virtualization Fecha de consulta: 08/Sep/2009

[33] Data Center Upgrades. Carlini, Steven. APC,USA, 2008.

[34] Green computing en http://es.wikipedia.org/wiki/Green\_computing Fecha de consulta: 10/Sep/2009

[35] Tarifas Eléctricas en México, S. González-Broca, R. Rico, tomado de *www.fte-energia.org/pdf/E206.pdf* Fecha de consulta: 08/Sep/2009

[36] Virtual machine sprawl prevention: Best practices, Anil Desai en http://searchservervirtualization.techtarget.com/tip/0,289483,sid94\_gci1256087\_mem1,00. html Fecha de consulta: 09/Jul/2009

[37] La Unidad de rack (Rack Unit ó U), en http://www.witer.com/2008/12/17/la-unidad-de-rack-rack-unit-o-u/ Fecha de consulta: 09/Ago/2009

[38] 10 Ways To Trim Your IT Budget. Ran One, Siere Solutions Inc., USA, 2008, pp 1.

[39] Business Value in Virtualization, Edison Group, Edison Group Inc, USA, 2006, pp 5.

[40] Licitación pública nacional electrónica número 00008001-026-08 de la Secretaría de Agricultura, Ganadería, Desarrollo Rural, Pesca y Alimentación en http://web.compranet.gob.mx Fecha de consulta: 12/Oct/2009

[41] The ROI of Server Consolidation. Info Tech Research Group Inc., USA, 2005, pp 24.

[42] Cómo ahorrar energía en los laboratorios de cómputo de los centros educativos a través de la implementación de aplicaciones basadas en software libre. Alejandro Jiménez León y María Graciela Gutiérrez Vallejo, UNAM, México, 2009.

[43] Optimizing Virtualized Datacenters. Edison Group, Inc, USA, 2006, pp 13.

[44] A case for virtualization. Matt Moberg, USA, 2009.

[45] Virtualización: Mayor eficiencia y flexibilidad. Sebastian Lillo, Coriolis., Chile, 2007, pp. 6.

[46] Virtualization: A beginner's guide, Danielle Ruest, Nelson Ruest, McGraw Hill, USA, 2009, p 108.

[47] Disaster Recovery Plan Strategies and Processes. Bryan C. Martin, SANS Institute 2002, USA, 2002, p 1.

[48] High Availability and Disaster Recovery: Concepts, Design, Implementation. Klaus Schmidt, Springer, Alemania, 2006.

[49] Making Your Business Disaster Ready with Virtual Infrastructure, VMWare, VMware Inc. USA, 2006 p 3.

[50] Disaster Recovery Solutions from VMware, VMWare, VMware Inc. USA, 2007 p 6.

[51] Detalles del Servidor en rack Dell PowerEdge R910 de 4U, tomado de http://www1.la.dell.com/mx/es/empresas-grandes/Servidores/poweredger910/pd.aspx?refid=poweredge-r910&s=biz&cs=mxbiz1 Fecha de consulta: 26/May/2010

[52] La Virtualización Microsoft es aproximadamente un tercio del costo de VMware., tomado de http://www.microsoft.com/latam/virtualizacion/compare/vmware-cost-comparisons.mspx

Fecha de consulta: 26/May/2010

[53] Tienda en línea de VMware, tomado de http://www.vmware.com/vmwarestore/ Fecha de consulta: 26/May/2010

[54] Costo de las capacitaciones de VMware en http://www.itsitio.com/descargas/itsitio/express/soloeventos\_MX\_170.htm

Fecha de consulta: 26/Ago/2010

[55] Virtualization with VMware ESX Server. Al Muller, Seburn Wilson, Syngress, USA, 2005.

[56] Virtualization: From the Desktop to the Enterprise. Chris Wolf and Erick M. Halter, Apress, USA, 2005.

[57] Costo de la ruta de certificación en VMware tomado de http://www.afina.com.mx/index.php/mx/Formacion/Catalogo-de-Cursos/VMware-View-Install-Configure-and-Manage Fecha de consulta: 26/Ago/2010

[58] Directorio DGTEC, en http://www.sep.gob.mx/work/appsite/directorio\_dgtec/directorio\_dgtec2.pdf Fecha de consulta: 08/Feb/2011

[59] Estructura DGTEC, en http://www.sep.gob.mx/es/sep1/sep1\_Estructura Fecha de consulta: 10/Dic/2010

[60] Servidores y Seguridad, en http://www.sep.gob.mx/es/sep1/sep1\_Servidores\_y\_Seguridad Fecha de consulta: 10/Dic/2010

[61] Comprasep Año 2010, en http://comprasep.sep.gob.mx/SISTEMAS/sep\_compro\_cont.php?trans=&anio=2010 Fecha de consulta: 08/Dic/2010

[62] Unicenter TNG Server Requirements en http://www.tek-tips.com/viewthread.cfm?qid=538693&page=10 Fecha de consulta: 16/Dic/2010

[63] VMware vCenter Converter, en http://www.vmware.com/products/converter/ Fecha de consulta: 14/Nov/2010

[64] PassMark PerformanceTest, en http://www.passmark.com/products/pt.htm Fecha de consulta: 14/Nov/2010

[65] Networking Performance. VMware, VMware Inc. USA, 2008 pp. 1-8.

[66] Sitio web de virtualización, en http://www.virtualizacion.com/ Fecha de consulta: 16/Oct/2010

[67] Sun a la cabeza en el mercado de Servidores, en http://www.idg.es/dealerworld/Sun-a-la-cabeza-en-el-mercado-de-Servidores-Unix.E/seccion-/articulo-117545 Fecha de consulta: 10/Oct/2010

[68] Virtualización Blade, en http://h41104.www4.hp.com/soluciones/tsg/virtualizacion\_blade/index.html?jumpid=em\_- \_aa/fr/any/ipg-em-edm-aw/chev1/ Fecha de consulta: 11/Oct/2010

[69] VNXe – Una nueva apuesta de cabina de EMC para la virtualización, en http://www.josemariagonzalez.es/tag/nas Fecha de consulta: 09/Oct/2010

[70] Red de área de almacenamiento, en http://es.wikipedia.org/wiki/Red\_de\_%C3%A1rea\_de\_almacenamiento Fecha de consulta: 09/Oct/2010

[71] Cisco Nexus v1000 Switch in VMware, en https://home.timconrad.org/display/taci/Cisco+Nexus+v1000+Switch+in+VMware Fecha de consulta: 18/Oct/2010

[72] Guide to virtualization adoption. ONStor, ONStor., USA, 2006, p. 2.

[73] Business Value of Virtualization: Realizing the Benefits of Integrated Solutions. Al Gillen, Tim Grieser, Randy Perry, IDC., USA, 2006, p. 2.

[74] Advanced Server Virtualization: VMware® and Microsoft® Platforms in the Virtual Data Center, por David Marshall, Wade A. Reynolds, Dave Mccrory, Auerbach, USA, 2009, pp. 70-74.

[75] Magic Quadrant for x86 Server Virtualization Infrastructure. Thomas J. Bittman, Phillip Dawson, George J. Weiss, Gartner, USA, 2010, p 1.

[76] Virtualizar Oracle, tomado de http://communities.vmware.com/message/882770 Fecha de consulta: 26/Oct/2010

[77] Supported Virtualization and Partitioning Technologies for Oracle Fusion Middleware, tomado de: http://www.oracle.com/technetwork/middleware/ias/oracleas-supported-virtualization-089265.html Fecha de consulta: 28/Oct/2010

[78] Best Practices for Windows Server Consolidation. ONStor, ONStor., USA, 2006, p. 2.

[79] Guía de introducción a la supervisión de rendimiento, tomado de http://technet.microsoft.com/es-es/library/dd744567(WS.10).aspx Fecha de consulta: 10/Nov/2010

[80] File Print and DNS Getting Started with Virtual Infrastructure, Michael Burke, VMware Inc. USA, 2006 p 3.

[81] Hardware Virtualization Trends. Leendert van Doorn, IBM, USA, 2006.

[82] Recentralizing Server Sprawl Through VMware: From Best Strategies to Cost Savings. Brad Day, Giga Research. USA, 2003 pp. 3-4.

[83] Introduction to Virtualization E-book, Ruest Danielle, Ruest Nelson, Dell Inc. USA, 2009 pp. 4-10.

[84] VMware Compatibility Guide, tomado de http://partnerweb.vmware.com/comp\_guide/search.php Fecha de consulta: 04/Nov/2010

[85] Dell PowerEdge T310 server, tomado de http://www.dell.com/us/en/fedgov/Servers/server-poweredge-t310/pd.aspx?refid=serverpoweredge-t310&s=fed&cs=RC1009777 Fecha de consulta: 17/Nov/2010

[86] Power Regulator for ProLiant servers, HP, HP Inc. USA, 2011 p 1-12.

[87] Enterprise Java Applications on VMware: Best Practices Guide. Emad Benjamin, VMware Inc., USA, 2011.

[88] NUMA, tomado de http://es.wikipedia.org/wiki/NUMA Fecha de consulta: 10/Ene/2011

[89] Using esxtop to Troubleshoot Performance Problems. VMware, VMware Inc. USA, 2004 pp. 1-7.

[90] Networking Performance. VMware, VMware Inc. USA, 2008 pp. 1-8.

[91] Performance Comparison of VirtualNetwork Devices. VMware, VMware Inc. USA, 2008 pp. 1-6.

[92] Blue Pill (malware), tomado de http://en.wikipedia.org/wiki/Blue\_Pill\_(malware) Fecha de consulta: 16/Oct/2010

[93] Faceoff: AMD vs. Joanna Rutkowska, tomado de http://securitywatch.eweek.com/rootkits/faceoff\_amd\_vs\_joanna\_rutkowsk.html Fecha de consulta: 20/Oct/2010

[94] When Virtual is Harder than Real: Security Challenges in Virtual Machine Based Computing Environments, Tal Garfinkel, Mendel Rosenblum, Stanford University. USA, 2005, p 1-6.

[95] Attacks on More Virtual Machine Emulators. Peter Ferrie, Symantec, USA, 2007.

[96] On the Cutting Edge: Thwarting Virtual Machine Detection. Tom Liston, SANS Institute. USA, 2006 pp. 7-24.